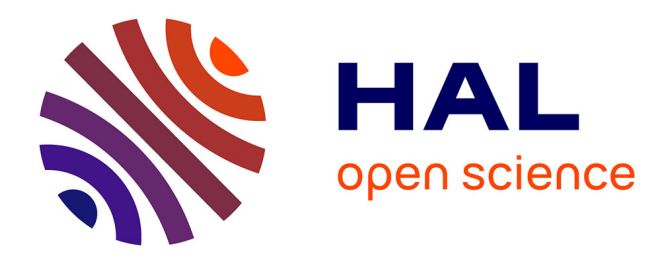

### **Caractérisation et simulation des défauts géométriques induits par les phénomènes thermomécaniques en fabrication additive métallique EBM**

Soukaina Ghaoui

#### **To cite this version:**

Soukaina Ghaoui. Caractérisation et simulation des défauts géométriques induits par les phénomènes thermomécaniques en fabrication additive métallique EBM. Mécanique [physics]. Université de Bordeaux, 2021. Français. NNT : 2021BORD0072. tel-03287428v2

### **HAL Id: tel-03287428 <https://hal.science/tel-03287428v2>**

Submitted on 20 Aug 2021

**HAL** is a multi-disciplinary open access archive for the deposit and dissemination of scientific research documents, whether they are published or not. The documents may come from teaching and research institutions in France or abroad, or from public or private research centers.

L'archive ouverte pluridisciplinaire **HAL**, est destinée au dépôt et à la diffusion de documents scientifiques de niveau recherche, publiés ou non, émanant des établissements d'enseignement et de recherche français ou étrangers, des laboratoires publics ou privés.

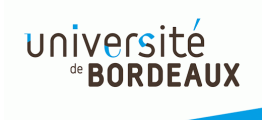

# THÈSE PRÉSENTÉE POUR OBTENIR LE GRADE DE DOCTEUR DE L'UNIVERSITÉ DE BORDEAUX

## ECOLE DOCTORALE SCIENCES PHYSIQUES ET DE L'INGÉNIEUR

### Par Soukaina GHAOUI

Caractérisation et simulation des défauts géométriques induits par les phénomènes thermomécaniques en fabrication additive métallique EBM

Sous la direction de : Alex BALLU

Soutenue publiquement le 17 mars 2021 devant le jury composé de :

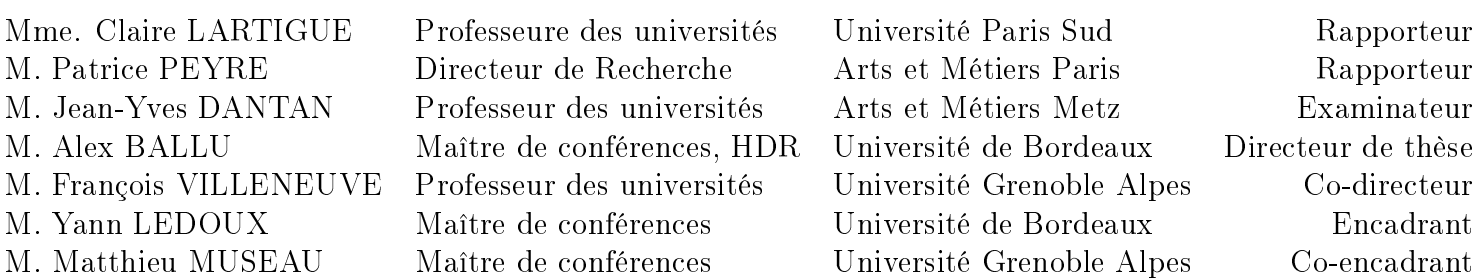

"Ce qui nous fait vivre, c'est l'hypothèse selon laquelle les problèmes, insurmontables de nuit, sont surmontables de jour."

Thomas Bernhard

### Remerciements

Ce travail de thèse a été effectué dans le laboratoire I2M de l'Université de Bordeaux, en collaboration avec le laboratoire G-SCOP de l'université Grenoble Alpes. Merci à toutes les personnes des deux laboratoires qui ont contribué à la réussite de ce travail.

Tout d'abord, j'exprime toute ma gratitude à Alex BALLU et Yann LEDOUX. Merci à vous deux pour toutes ces heures de réunion que vous m'avez accordées, au bout desquelles j'ai fini par comprendre vos langages de métrologues, ou au moins en partie. Merci pour toutes vos idées, vos contributions importantes dans ce travail et votre attention bienveillante tout au long de ces trois années.

Je tiens à témoigner ma reconnaissance à l'équipe Grenobloise. Merci à François VILLENEUVE et Mathieu MUSEAU pour votre encadrement et vos retours réguliers sur l'avancement des travaux, ainsi que durant la rédaction du manuscrit. Mes plus vifs remerciements à Frédéric VIGNAT pour tous ces ´echanges autour de l'EBM, qui m'ont permis de comprendre beaucoup de choses relatives `a la technologie. Une pensée à Thanh Hoang VO. Je te remercie pour les campagnes de fabrications que tu as menées le long de la thèse, ainsi que pour ton accueil à G-SCOP lors de mes visites.

Je remercie l'ensemble des membres du jury d'avoir accepté d'évaluer ce travail. Je remercie Claire LARTIGUE et Patrice PEYRE pour vos retours très constructifs sur le travail effectué et sur le manuscrit. Je remercie Jean-Yves DANTAN d'avoir présidé le jury de la soutenance et à Olivier TABASTE d'avoir accepté de faire partie de ce jury, et de nous faire part de votre regard en tant qu'industriel spécialisé dans le domaine.

Merci à tous ceux qui m'ont aidé durant mon séjour à l'I2M. Merci Emilie LE GUEN pour la formation sur Magics et les coups de main dans les fabrications LBM. Merci à Andrej KUSIAK pour les discussions de la partie thermique. Merci aux gardiens de la plateforme fabAdd de l'I2M, en particulier Mohammed ELMAY et Christophe LEMAIRE.

Ensuite, je salue mes amis, docteurs et futurs docteurs du département, qui ont rendu mon expérience à l'IMC très agréable. Merci pour tous ces cafés, repas et aventures partagées. Merci à la reine des polytopes Carolina pour ton énergie débordante et pour tous ces moments de folie partagés ensemble. Merci à mon voisin de bureau Alexandre et à Carlos d'avoir fait le trajet pour ma soutenance. Merci ´egalement `a Juan Jos´e, Preshit, Alberto, Michele, Thomas, T.Roin´e et T.Rodriguez. Je vous remercie pour la bonne ambiance que vous savez instaurer au laboratoire, et qui permet `a chacun de se sentir en famille. Je vous souhaite à tous le meilleur pour la suite.

Merci à mes amis, ingénieurs cette fois-ci, que je connais depuis plus de 8 ans maintenant et qui ont toujours su être là quand il le faut. Un grand merci à Soufiane, Hajar et Rasha.

Et finalement, je souhaite remercier mes parents, Ayoub, Fatima-Ezzahra, Zineb et Youssef pour votre soutien, vos encouragements et puis votre présence inconditionnelle. Que dieu vous garde !

## Table des matières

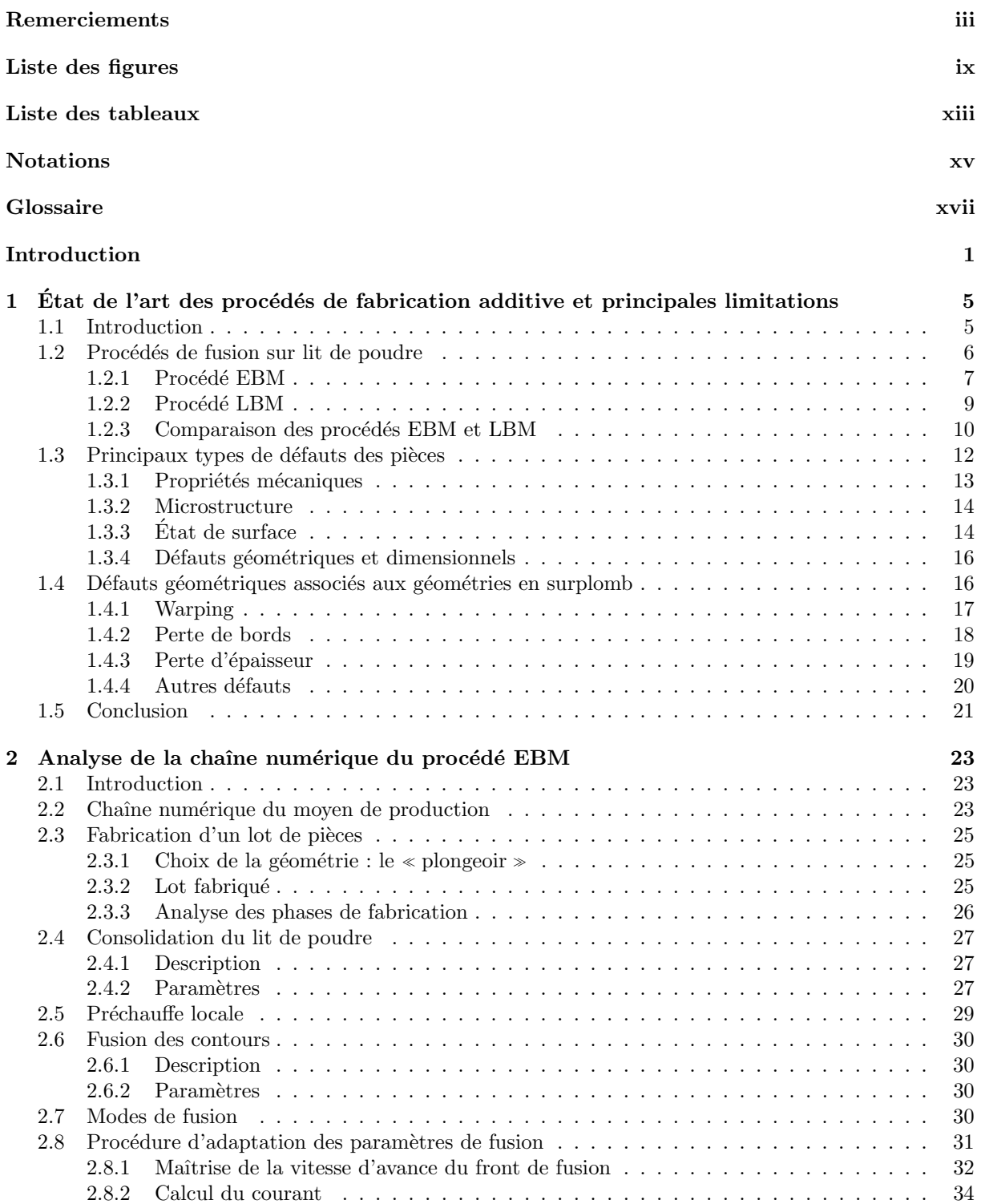

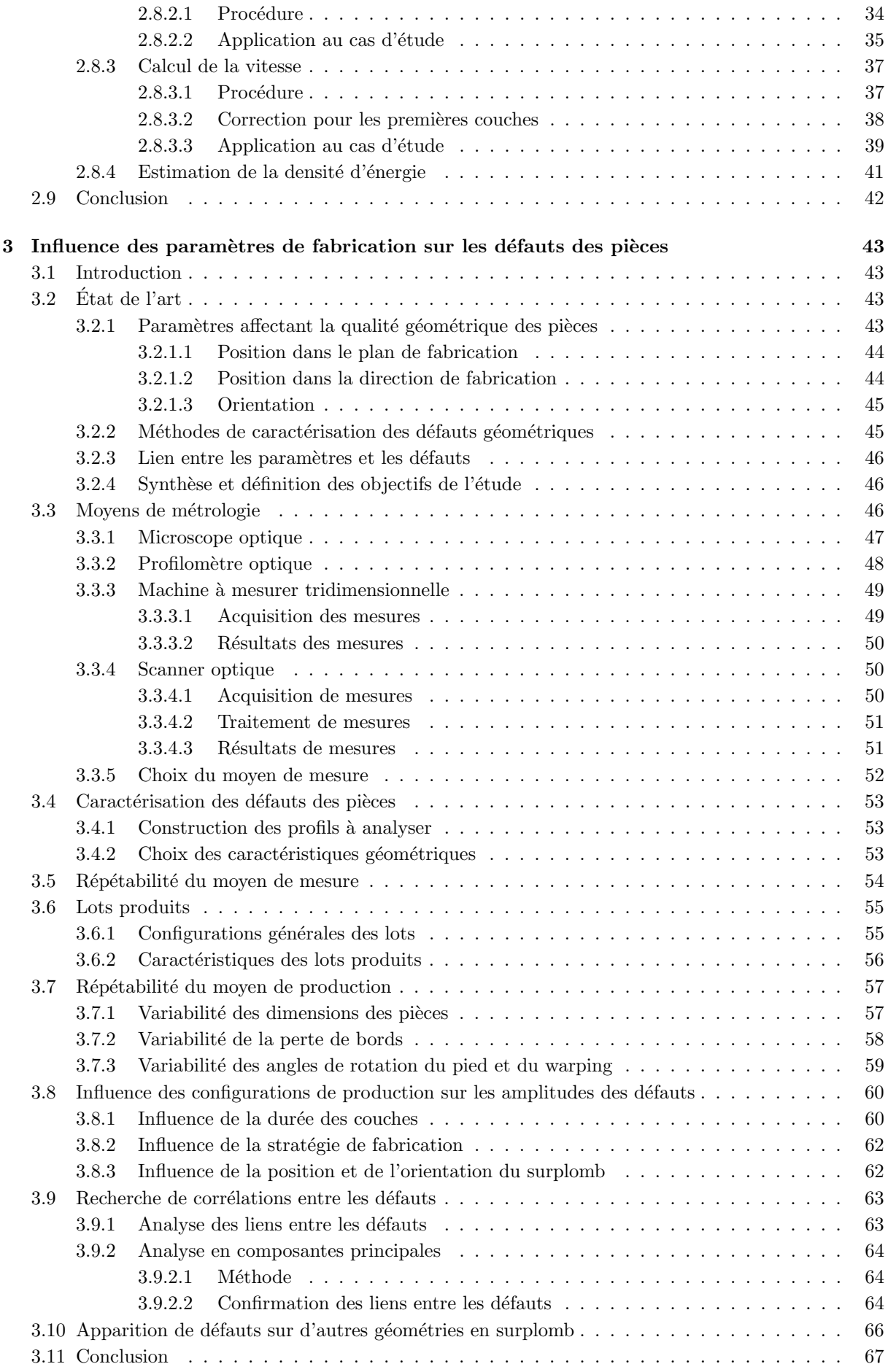

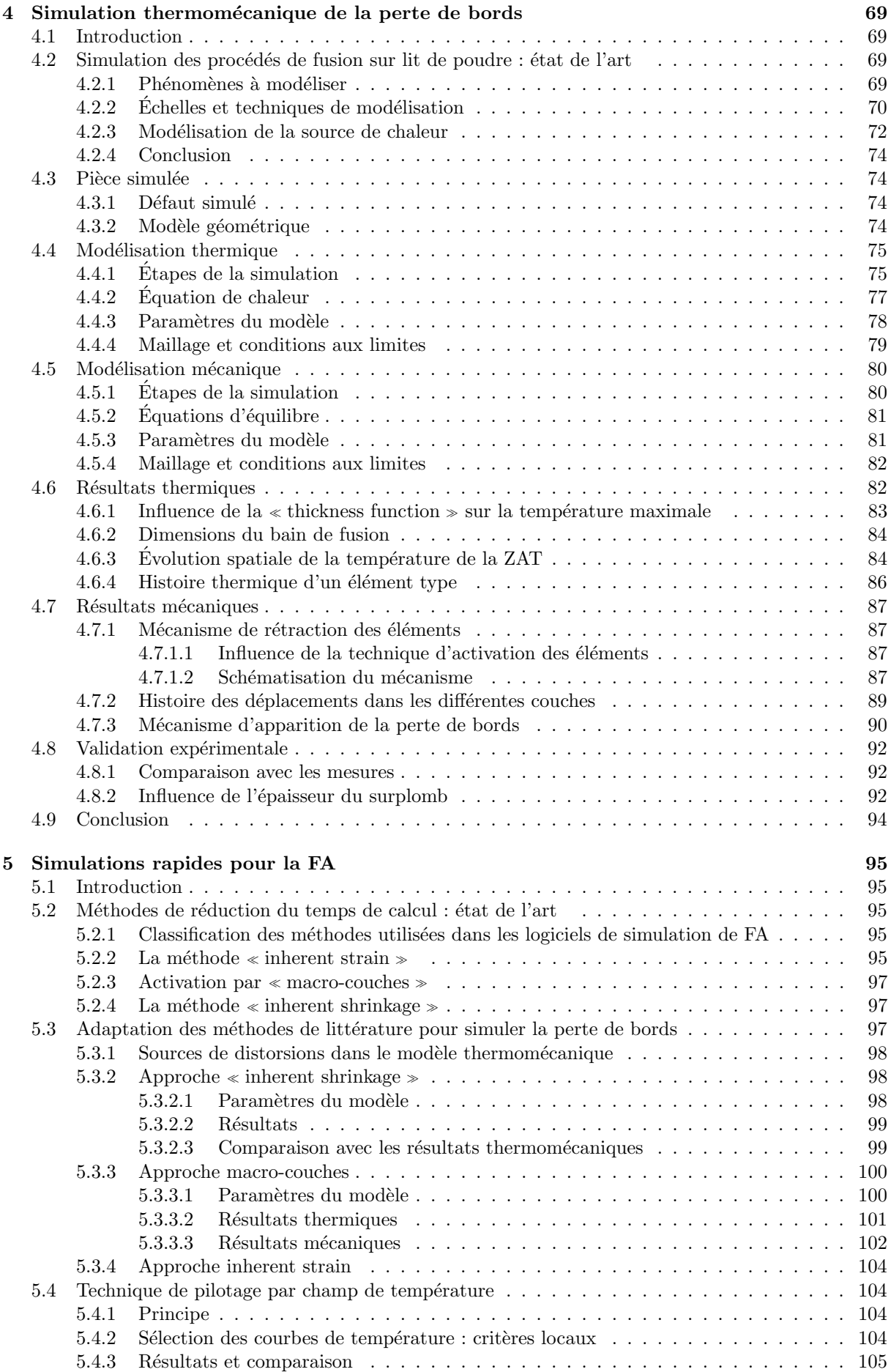

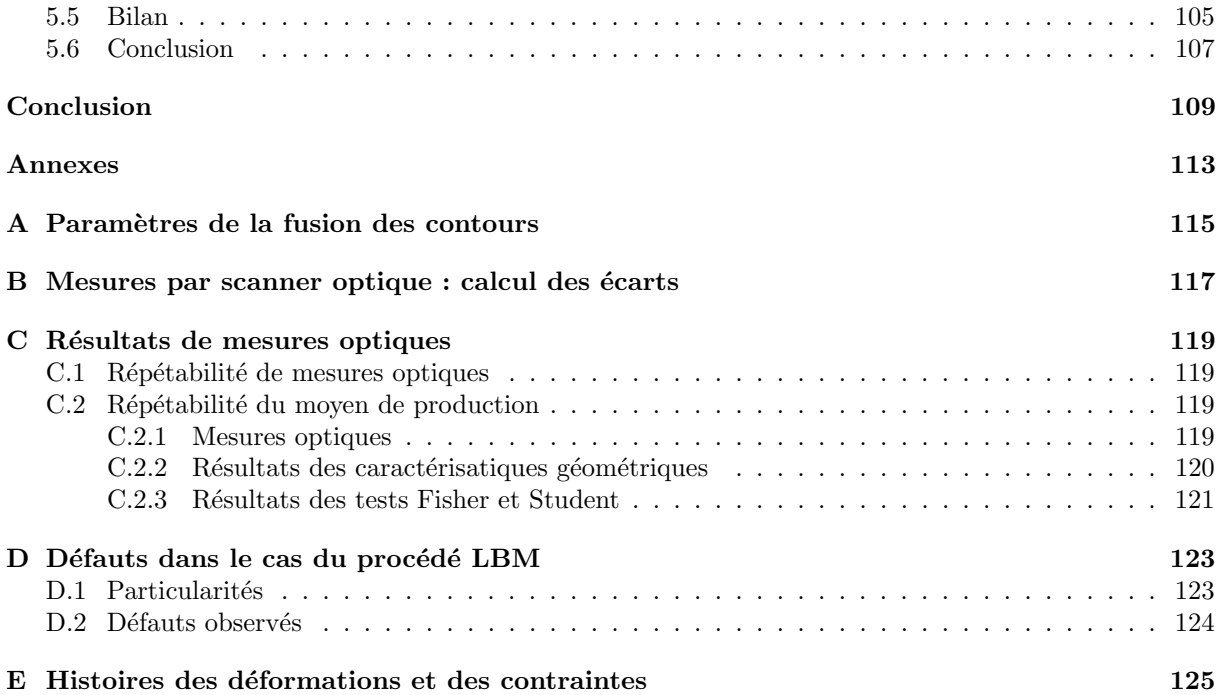

## Liste des figures

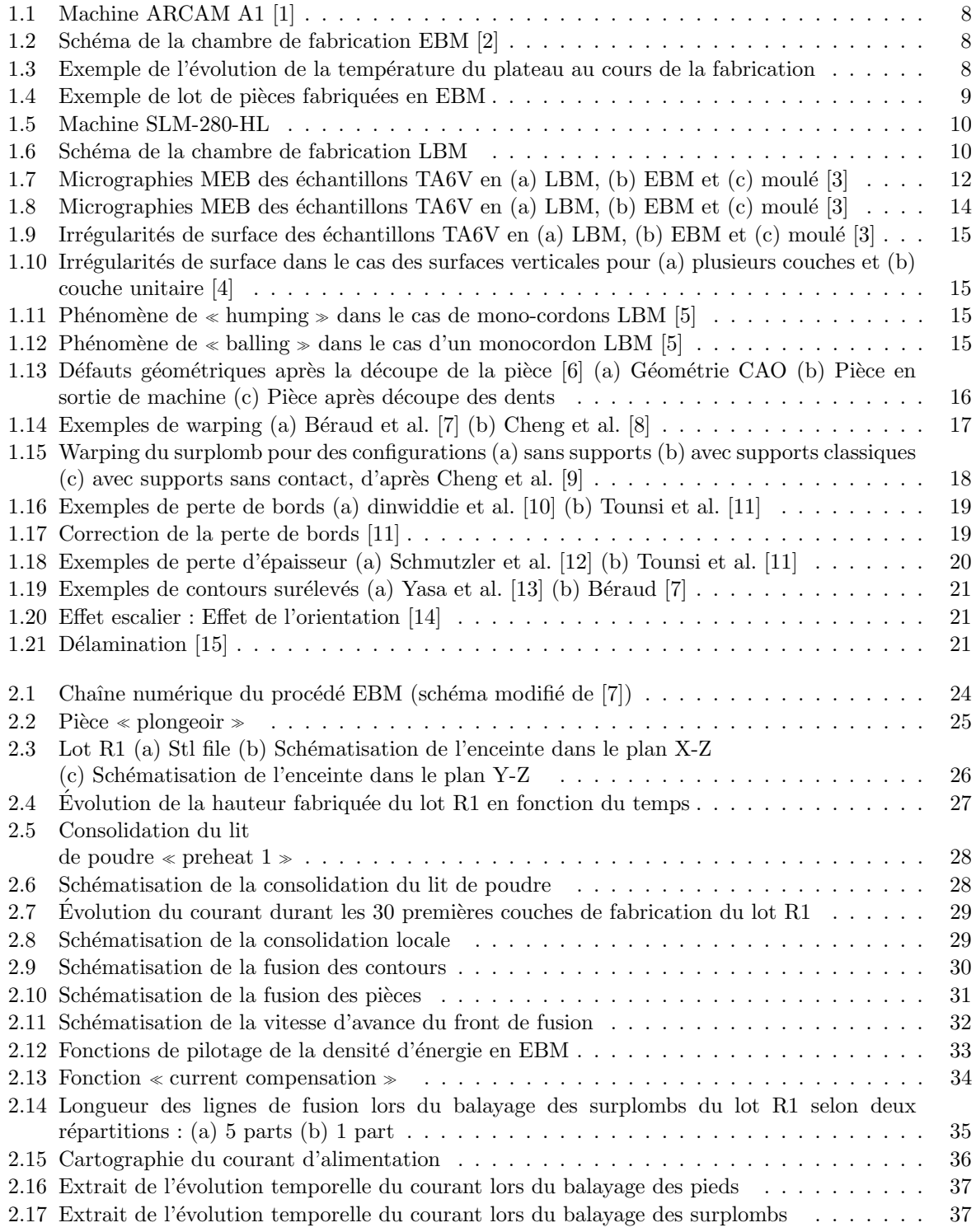

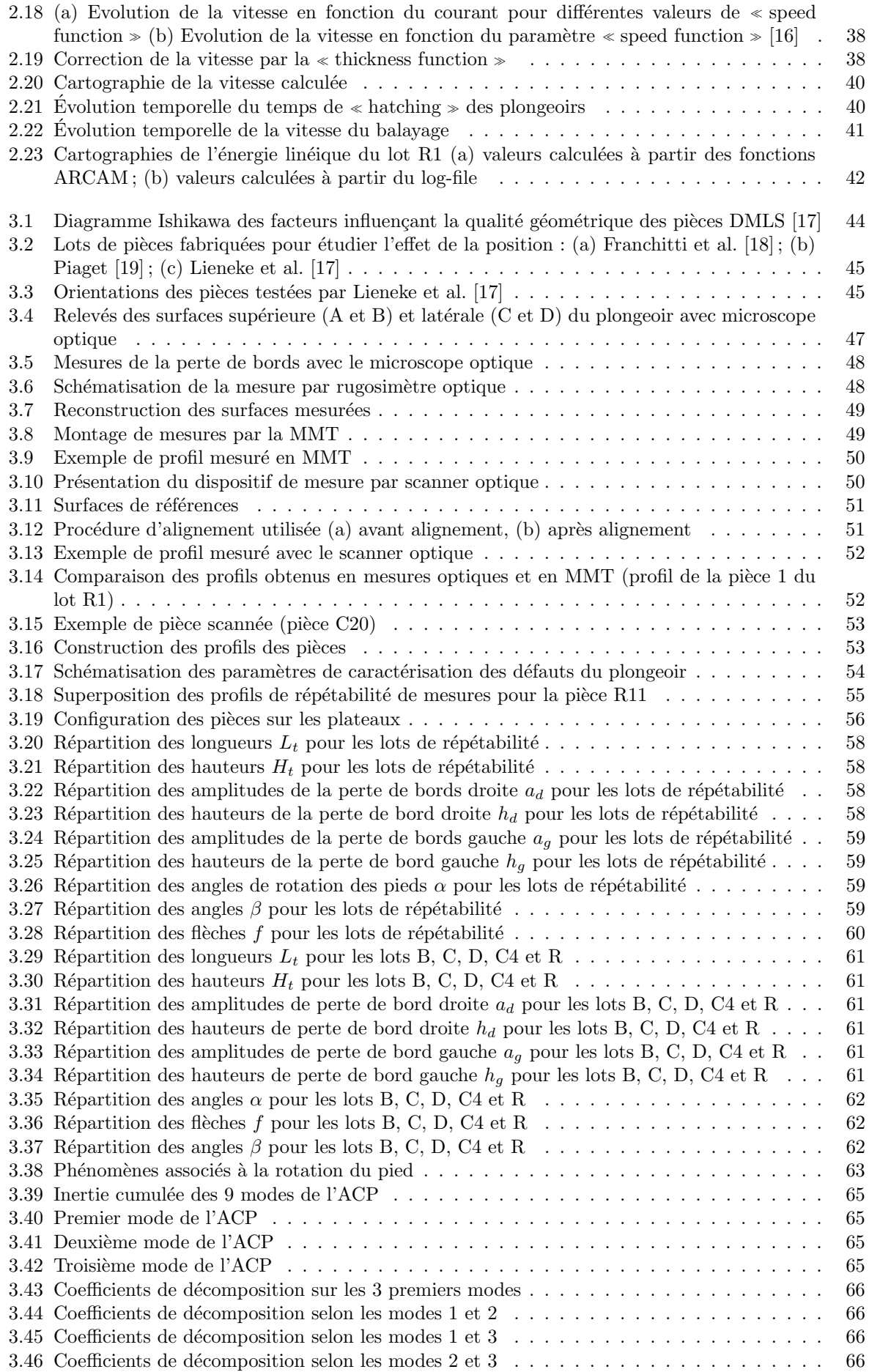

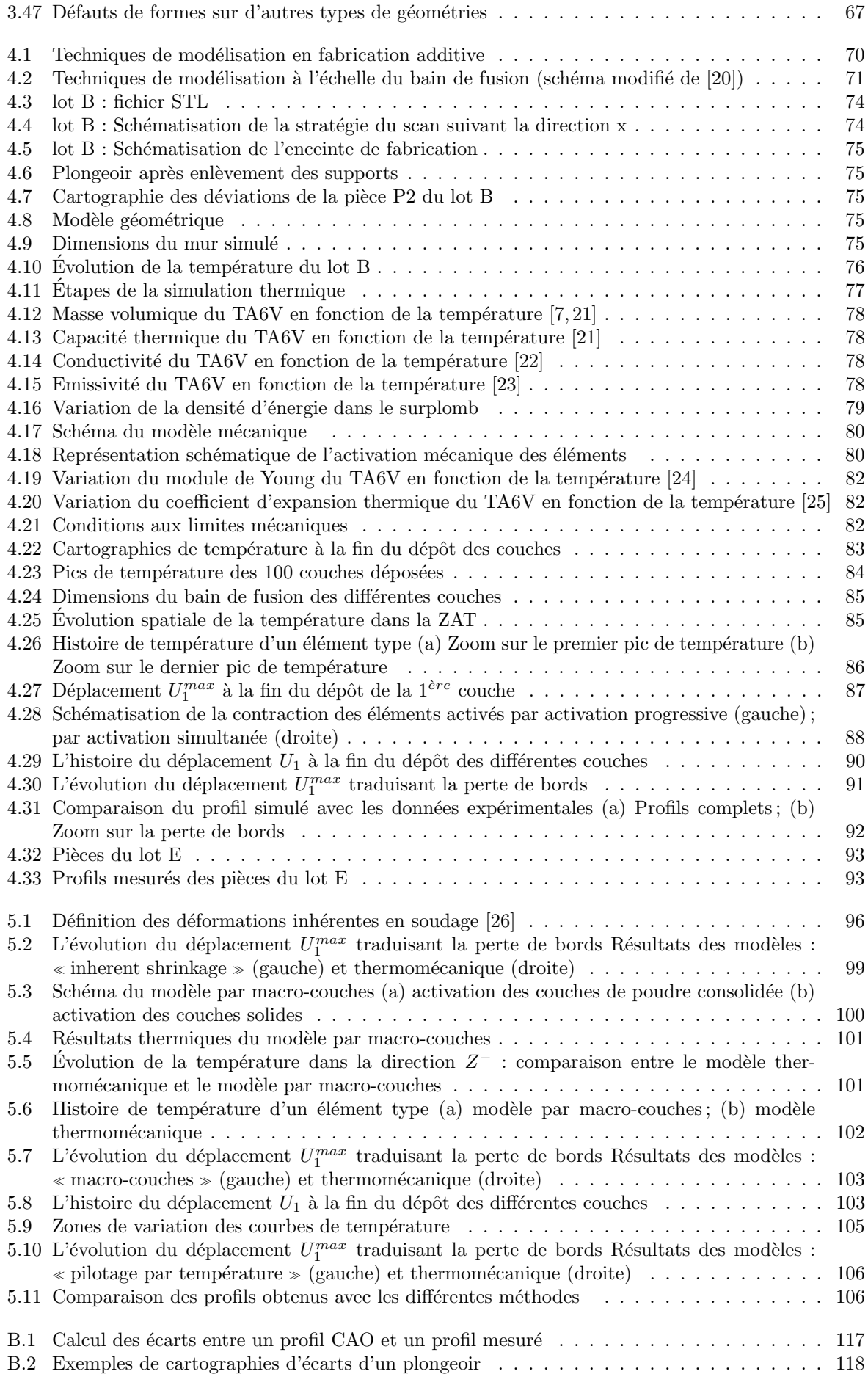

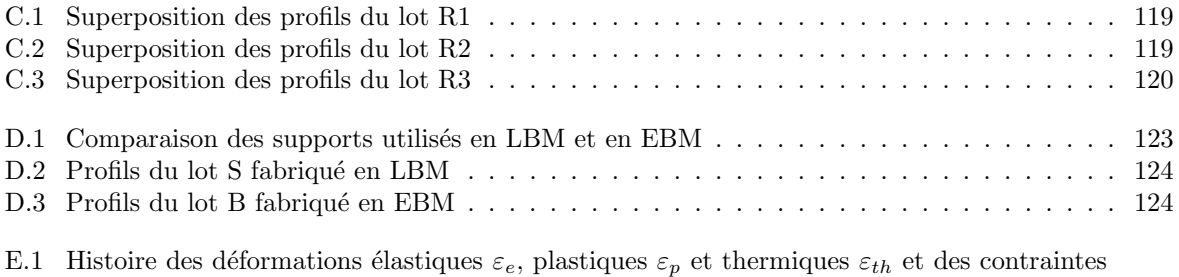

 $\sigma$  suivant la direction longitudinale (résultats du modèle thermomécanique) . . . . . . . . 125

## Liste des tableaux

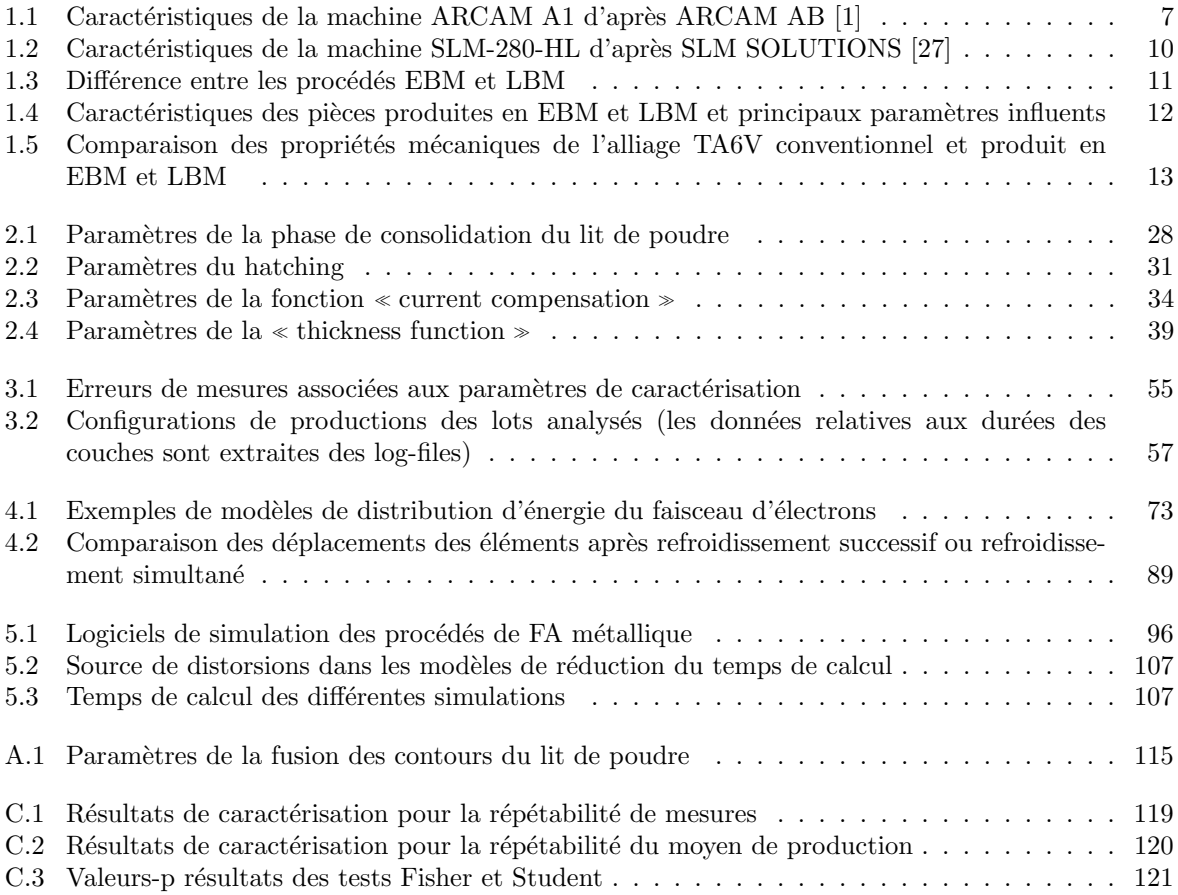

## Notations

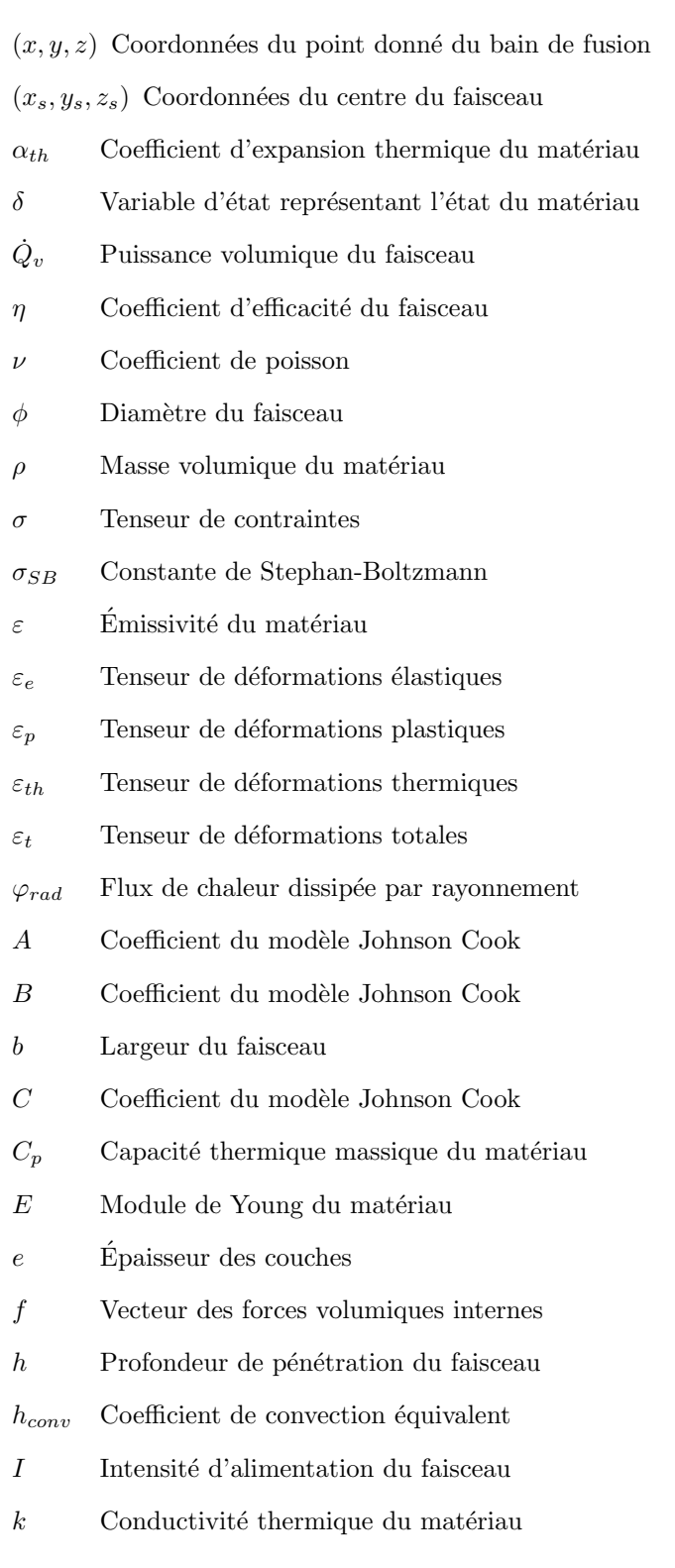

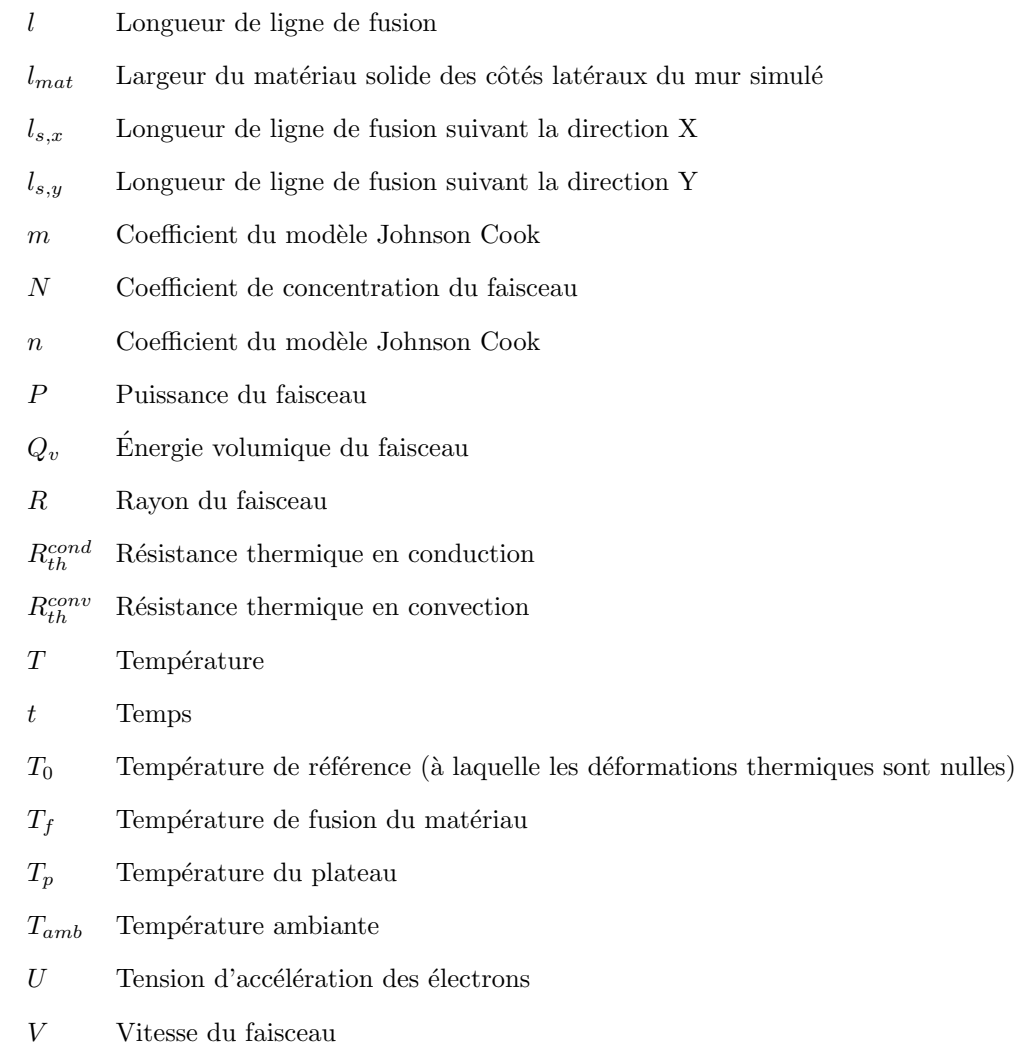

Z Hauteur des couches surplombantes

### Glossaire

- ACP Analyse en Composantes Principales.
- ALE Arbitrary Lagrangian Eulerian : méthode de modélisation de l'ajout de matière avec maillage mobile.
- AMF Adittive Manufacturig Format : format d'encodage standard en fabrication additive.
- ASTM American Society for Testing and Materials : organisation internationale de normalisation pour les matériaux, produits, etc.
- CAO Conception Assistée par Ordinateur : ensemble d'outils et de logiciels de modélisation géométrique tridimensionnelle. Ce terme est souvent utilisé pour désigner les modèles géométriques des pièces.
- DED Direct Energy Deposition : famille de procédés additifs où la matière est déposée et fusionnée sous flux d'énergie concentré.
- **DMLM** Direct Metal Laser Melting : appellation du procédé de fusion par faisceau laser.
- DMLS Direct Melting Laser Stintering : procédé de frittage laser de métal.
- EBM Electron Beam Melting : procédé de fusion par faisceau d'électrons sur lit de poudre.
- FA Fabrication Additive : ensemble des procédés de fabrication par ajout de matière .
- ISO International Organization for Standardization : organisation internationale de normalisation pour les domaines industriels, commerciaux, etc.
- LBM Laser Beam Melting : procédé de fusion par faisceau laser sur lit de poudre.
- MEB Microscopie Électronique à Balayage.
- MMT Machine à Mesurer Tridimensionnelle.

.

- SF Speed Function : nombre adimensionnel permettant de piloter la variation de la vitesse en fonction du courant en EBM.
- **SLM** Selective Laser Melting : appellation d'origine commerciale utilisée pour désigner le procédé LBM
- SLS Selective Laser Sintering : procédé de frittage sélectif par laser.
- STL STEREOLIthographie : format d'encodage utilisé habituellement par les logiciels de fabrication additive.
- VOF Volume Of Fluid : méthode de modélisation de la surface libre d'un fluide.
- **ZAT** Zone Affectée Thermiquement : terme utilisé pour désigner la zone subissant un changement de microstructure et de propriétés mécaniques suite à l'apport de chaleur.

### Introduction

#### Préambule

Le marché de la Fabrication Additive (FA) métallique connaît une très forte croissance ces dernières années. Cette croissance concerne aussi bien le développement des systèmes de production, la fabrication de pièces et de matières premières, mais également les solutions logicielles et services associés (formation, etc.). Le dynamisme particulier de ce march´e s'explique par les nombreux avantages offerts par la FA comme la production des pièces sur mesure (e.g. dans le médical ou le dentaire), allégées (e.g. dans l'a´eronautique ou le spatial) et de formes complexes (e.g. dans la bijouterie).

Initialement réservée à des productions unitaires et à la réalisation de prototypes, la FA métallique commence à être utilisée dans la production de pièces fonctionnelles grâce notamment à une meilleure maîtrise des procédés. Grâce à la FA, il est possible d'imaginer des formes de pièces jusqu'alors impossibles  $\alpha$  fabriquer par des moyens traditionnels. On assiste à une réelle complexification des formes produites alors que la maîtrise des défauts géométriques n'est pas assurée. Ainsi, lors de la fabrication, des variations géométriques importantes par rapport à la géométrie nominale impactent la qualité finale des pièces allant jusqu'à remettre en cause leur conformité géométrique ou nécessitent des opérations couteuses de reprises et de finition. Pour réussir ce changement d'échelle de production, du prototype à la série, il est nécessaire d'amener de réelles ruptures technologiques et scientifiques qui assureront à la fois la santé matière des pièces produites, la maîtrise de la qualité géométrique et la répétabilité de production. Ces deux derniers points représentent une sérieuse limitation pour la certification des procédés de FA métallique et leur utilisation généralisée dans le monde industriel.

#### Contexte et objectif général

La FA, plus que tout autre procédé, entraîne des chocs thermiques et des phases de refroidissements successifs dans la pièce en cours de fabrication. Les caractéristiques des matériaux, la localisation de la pièce par rapport aux parois, les caractéristiques des poudres et les trajectoires de fabrication sont autant de paramètres technologiques qui modifient radicalement les phénomènes physiques et thermomécaniques mis en jeu. Une démarche conjointe entre la métrologie thermique, la modélisation physique et la simulation numérique est une étape importante pour le développement d'une démarche structurée et quantifiée pour identifier et maîtriser l'influence des paramètres de réglage sur la géométrie finale de la pièce. C'est dans cette optique que le projet GeoCAM « Geometrical Control of parts produced by metal Additive Manufacturing  $\ge$ , financé par l'Agence Nationale de Recherche (ANR- 17-CE10-0004) a été constitué. Ce projet est conduit en collaboration entre les laboratoires I2M de Bordeaux et G-SCOP de Grenoble. Il a pour objectif principal de maîtriser les variations géométriques des pièces produites en fabrication additive métallique, en particulier dans les procédés de fusion sur lit de poudre EBM et LBM. Pour cela, le projet GeoCAM se focalise sur trois thématiques principales reposant sur :

- l'identification et la caractérisation des défauts géométriques les plus récurrents dans les procédés de fusion sur lit de poudre et la recherche des paramètres de production les plus influents.
- la mise en place de simulations numériques afin de comprendre les phénomènes thermomécaniques à l'origine des défauts observés.
- la caractérisation thermique des matériaux dans ses différents états (poudre, solide) et mesures thermiques in situ pour identifier expérimentalement les conditions de fabrication.

Les travaux développés dans ce manuscrit se focalisent sur les deux premières thématiques du projet,  $\alpha$  savoir la caractérisation et la simulation des défauts géométriques des pièces produites en fusion sur lit de poudre. Le travail a été effectué au sein du laboratoire I2M de Bordeaux, en étroite collaboration avec le laboratoire G-SCOP de Grenoble pour la production des pièces et pour l'encadrement scientifique. Les principaux enjeux de ces travaux de thèse concernent :

- la compréhension et la quantification effective des paramètres physiques en jeu lors de la fabrication, particulièrement relatifs au procédé EBM, pour lequel peu d'études sont disponibles dans la littérature.
- le développement de modélisations numériques à l'échelle macroscopique pour simuler l'apparition des défauts géométriques en des temps de calcul réduits. La stratégie mise en place s'appuiera notamment sur les répétitions cycliques de production qui mènent à des invariances au niveau des champs de contraintes et déformations dans la pièce.
- $\bullet$  la réalisation de campagnes de fabrication de pièces selon différentes conditions de fabrication afin d'identifier, au travers une approche phénoménologique, l'influence des paramètres de fabrication sur les défauts de pièces et leurs corrélations.

#### Démarche

Ce mémoire se compose de 5 chapitres. Le premier chapitre a pour objectif d'identifier les principales limitations des procédés de fusion sur lit de poudre, à partir des travaux de la littérature existants. Cette analyse est faite sur les procédés EBM et LBM en raison de leurs multiples similitudes. Ces limitations sont classifiées selon 4 catégories de défauts : santé mécanique, état de surface, microstructure et géométriques. Par la suite, nous nous focalisons sur les défauts géométriques qui correspondent à la problématique principale de ce manuscrit. Il en ressort deux catégories. La première concerne les défauts résultant de la redistribution des contraintes résiduelles, suite à la découpe des pièces du plateau. Cette typologie de défauts peut être corrigée avec des traitements thermiques de type recuit ou relaxation des contraintes. La deuxième catégorie est très peu étudiée dans la littérature et s'avère plus difficile à maîtriser et à corriger. Elle concerne les défauts géométriques qui se créent au fur et à mesure de la fabrication des pièces. On trouve dans la littérature la perte de bords, le warping et la perte d'épaisseur. C'est sur ces types de défauts que nous concentrerons notre étude particulièrement dans le cas de fabrication de géométries de pièces avec volume en surplomb.

Le deuxième chapitre introduit la chaîne numérique du procédé EBM. L'objectif est de comprendre les principaux algorithmes d'adaptation des paramètres de fabrication. En premier lieu, nous identifions de manière précise les fonctions de pilotage des paramètres procédé. Ceci est réalisé grâce à l'analyse des fichiers historiques des différentes fabrications effectuées. En second lieu, nous analysons les raisons de mise en place de ces différentes fonctions tantôt théoriques, tantôt empiriques.

Dans le troisième chapitre, nous cherchons à caractériser les défauts géométriques induits par les phénomènes qui se produisent au cours du procédé. Pour cela, nous proposons la géométrie « plongeoir », car elle met en évidence un ensemble de défauts résultant des effets thermomécaniques (i.g. perte de bords, warping, etc.). Des lots de plongeoirs sont donc produits suivant différentes configurations. Afin de quantifier les dispersions entre les pièces et/ou lots produits, un ensemble de caractéristiques géométriques est associé aux zones des pièces les plus déformées. L'approche proposée a deux finalités : la première est de déterminer le lien entre les amplitudes des défauts et les paramètres de fabrication. La deuxième est de mettre en évidence les phénomènes thermomécaniques responsables des défauts et de leurs corrélations.

Le quatrième chapitre permet de développer un modèle numérique de la fabrication de pièce notamment pour simuler l'apparition du défaut de perte de bords. En premier lieu, un modèle thermique présentant les étapes clés du procédé (ratissage, fusion, refroidissement) est mis en place. Contrairement à ce qui est réalisé habituellement en simulation de FA, nous avons choisi d'intégrer les algorithmes d'adaptation d'énergie identifiés dans le chapitre 2. Ce choix est motivé par la variation significative de l'énergie volumique déposée au cours de la fabrication et nous permet d'avoir une simulation plus précise et en accord avec les conditions effectives de fabrication. Le champ de température ainsi calculé est utilisé dans un modèle thermomécanique afin de calculer les champs de déformations résultants. Il est ainsi possible de mieux comprendre l'apparition et l'évolution du défaut géométrique appelé la perte de bords au cours de la fabrication.

Enfin, le cinquième chapitre est consacré aux méthodes de réduction de temps de calcul. En effet, la simulation thermomécanique présentée dans le chapitre précédent est associée à des coûts de calcul élevés, d'où cette nécessité d'optimiser le temps de calcul afin de rendre exploitable la simulation numérique à une échelle industrielle. Dans un premier temps, les méthodes de la littérature les plus utilisées ( $\leq$ nherent shrinkage  $\alpha$ ,  $\alpha$  inherent strain  $\alpha$  et  $\alpha$  macro-couches  $\alpha$  ) sont adaptées pour simuler la perte de bords.  $\hat{A}$ travers cette adaptation, nous analysons les avantages et les limites de chacune d'elles. Dans un second temps, nous présentons une nouvelle approche, basée sur les résultats de la simulation thermomécanique, que nous appelons « technique de pilotage par courbes de température ». Une comparaison entre les différentes simulations sera enfin proposée afin de déterminer le meilleur compromis entre temps de calcul et précision.

### Chapitre 1

## État de l'art des procédés de fabrication additive et principales limitations

#### 1.1 Introduction

Le terme "fabrication additive" (FA) est défini selon la norme ISO/ASTM 52900 [28] comme tout procédé permettant la fabrication de pièces, couche par couche à partir de matériaux assemblés et d'un modèle numérique tridimensionnel. L'apparition du premier procédé additif remonte à 1984 [29] avec la société 3D systems qui a commencé à commercialiser les premières machines de stéréolithographie en 1987. Les procédés de fabrication additive métallique ont vu le jour dans les années suivantes, avec le SLS (selective laser sintering) en 1987, ainsi que le DMLS (Direct melting laser sintering) et le LBM (Laser Beam Melting) apparus en 1995. Le procédé LBM a ensuite été commercialisé par la société SLM Solutions en 2006. Ce procédé est également désigné par SLM qui est une marque déposée par la même société, ou sous le nom DMLM (Direct Metal Laser Melting) [30]. Le procédé EBM (Electron Beam Melting) a, quant à lui, été inventé en 1993 à l'université de technologie de Gothenburg [29] et commercialisé en 2002 par la société ARCAM.

Devant le grand nombre de procédés existants à l'heure actuelle, la norme NF EN ISO 17296-2 [31] classifie les procédés additifs métalliques selon le nombre d'étapes nécessaires à la consolidation des pièces. Ainsi, on retrouve deux grandes catégories de procédés métalliques : les procédés à étape unique et les procédés à étapes multiples [32].

Les procédés à étape unique comprennent deux catégories de technologies : la fusion sur lit de poudre ainsi que la technologie de dépôt de matière sous flux d'énergie concentrée [32] connue sous l'abréviation DED. Les procédés de fusion sur lit de poudre regroupent les trois procédés EBM, LBM et SLS [33].

Bien que cette thèse se concentre sur le procédé EBM, nous avons décidé dans ce chapitre de présenter également le procédé LBM en raison de nombreuses similitudes tant d'un point de vue de séquence et caractéristiques de fabrication que la nature de matériaux utilisés.

Parmi tous les procédés de fabrication additive métallique, ces deux technologies, LBM et EBM, sont les plus répandues et les plus utilisées dans la production des pièces métalliques [29]. Ceci s'explique par leurs nombreux avantages. En effet, ces procédés permettent l'obtention de pièces avec des densités supérieures à  $95\%$  [29, 34] et avec des propriétés mécaniques comparables à celles des procédés conventionnels [34]. Les pièces ainsi fabriquées ne sont plus destinées au prototypage rapide, mais commencent à ˆetre utilis´ees comme des pi`eces fonctionnelles dans les domaines industriels les plus exigeants (automobile, aéronautique, biomédical, etc.).

Cependant les procédés EBM et LBM restent encore difficiles à certifier et à utiliser pour des productions en série en raison d'un manque de maturité [35, 36]. En effet, le contrôle de la qualité des pièces n'est pas encore normalisé [37], et nécessite une mobilisation des efforts de la part des organismes de standardisations et de la communauté scientifique. Les phénomènes en jeu sont complexes et interdépendants, alliant thermique, mécanique et métallurgie. La non-maîtrise de ces phénomènes [11, 12, 38] peut conduire à des pièces de mauvaise qualité, comme montré par de nombreuses études dans la littérature [11,12,35,39–42]. Technologiquement, ces phénomènes sont directement impactés par les paramètres de pilotage du procédé comme puissance du faisceau, stratégie du scan, vitesse, etc., mais également par la position et l'orientation de la pièce ou encore par les caractéristiques du matériau comme montré dans [39]. Dans ce travail, nous nous focalisons sur la qualité géométrique des pièces produites en EBM. Quelques essais ont été réalisés sur le procédé LBM et permettent de faire des analogies sur les défauts produits. Dans certaines configurations de fabrication, les défauts géométriques des pièces peuvent avoir des amplitudes nonnégligeables et peuvent rendre la pièce non fonctionnelle, comme c'est le cas des géométries en surplomb. Ce type de géométrie est encore aujourd'hui difficile à produire, car il engendre des défauts variables et de grandes amplitudes. Maitriser la production de telles géométries représente donc un enjeu industriel et scientifique important.

Dans ce chapitre, nous commencerons par définir les procédés EBM et LBM (section 1.2), ainsi que les particularités et les limites actuelles de chacun des deux procédés (section 1.3). Les défauts associés aux géométries en surplomb seront par la suite exposés avec plus de détails dans la section 1.4.

#### 1.2 Procédés de fusion sur lit de poudre

Selon la norme ISO/ASTM 52900 [28], la fusion sur lit de poudre désigne les procédés de fabrication additive dans lesquels l'énergie thermique fait fondre de manière sélective certaines zones du lit de poudre. Comme évoqué dans le paragraphe précédent, cette technologie regroupe les trois procédés : EBM, LBM et SLS [33].

Le SLS est un procédé basé sur le frittage des poudres, dans lequel les couches de poudre sont déposées les unes après les autres selon de très faibles épaisseurs sans qu'elles ne soient portées jusqu'à température de fusion. Dans les procédés EBM et LBM, les couches de poudre sont fusionnées par une source d'énergie (faisceau d'électrons ou laser respectivement).

Ces deux procédés permettent l'obtention de pièces tridimensionnelles à partir d'un modèle CAO selon les étapes suivantes :

- $\bullet$  Conversion au format STL : la première étape du processus de fabrication consiste à convertir le format num´erique CAO au format STL (STereoLithographie) utilisable par les logiciels de Fabrication Additive (FA). Dans ce fichier, seule l'enveloppe géométrique des pièces est définie par un ensemble de triangles et des normales. Même si le format STL est le plus répandu, il est à noter qu'un format normalisé appelé 'AMF' (Additive Manufacturing Format) a été proposé par la norme ASTM/ISO [29].
- Préparation du plateau (build file) : les fichiers de géométrie de pièces sont alors importés dans le logiciel de préparation de fabrication, le « build file ». Ce type de logiciels permet d'avoir des formats de fichiers utilisables par les machines de fabrication, contenant toutes les informations n´ecessaires pour la fabrication (position et orientation des pièces sur le plateau de fabrication, définition des supports, etc.). Dans notre cas, la préparation des plateaux a été réalisée avec le logiciel Materialise Magics. Avant de lancer la fabrication, les paramètres de fabrication (épaisseur des couches, puissance, vitesse, etc.) sont définis. Pour cela, les logiciels sont dotés d'outils de  $\ll$  tranchage  $\gg$  (appelés Slicers) permettant le découpage du fichier final en tranches suivant l'épaisseur de couche indiquée. Des outils de visualisation, par exemple « Slice viewer » permettent de visualiser la trajectoire du faisceau dans chaque section. Une fois le  $\ast$  build file  $\ast$  complet, celui-ci est transféré à l'automate des machines pour la fabrication.
- Préparation de la machine : cette étape commence par le nettoyage de la chambre et du plateau de fabrication des résidus de la poudre. Une vérification des capteurs est ensuite effectuée, avant la pr´eparation de l'environnement de la chambre (mise sous gaz inerte ou sous vide) et le lancement de fabrication [29].
- Production de pièces : une fois la chambre de fabrication sous atmosphère contrôlée, la fabrication commence par la préchauffe du plateau. Les températures de préchauffe sont adaptées en fonction du procédé et du matériau utilisé. Ensuite, le système d'étalement (dont la technologie peut être un râteau, racleur ou rouleau) va récupérer de la poudre stockée dans les réservoirs pour l'étaler sur les couches déjà consolidées. La source d'énergie vient ensuite fusionner les zones définies dans le « build file ». Enfin, le plateau de fabrication descend de la valeur de l'épaisseur d'une couche et le cycle recommence jusqu'à la finalisation de la fabrication du plateau.
- Post-processing : à la fin de la production, après refroidissement du plateau, la poudre entourant les pièces est enlevée. Les pièces sont enfin détachées des supports et du plateau de fabrication si elles y sont attachées.

Au-delà de ces principales étapes communes à la technologie de fusion sur lit de poudre, les deux procédés EBM et LBM ont des principes de fonctionnement différents et chacun d'eux possède ses propres caractéristiques. Les particularités de chaque procédé sont détaillées dans les sections 1.2.1 et 1.2.2.

#### 1.2.1 Procédé EBM

Depuis son apparition en 2002, l'EBM est resté uniquement commercialisé par la société suédoise ARCAM AB, rachetée en 2016 par GE Additive. Cette exclusivité est due aux nombreux brevets déposés par ARCAM AB pour la protection de la technologie [4]. Différents modèles de machines sont proposés : S12, A1, A2, Q10 plus, Q20 plus, EBM Spectra H, EBM Spectra L. Les fabrications effectuées dans le cadre de ce travail sont faites avec une machine ARCAM de type A1 (figure 1.1) avec le logiciel EBM control 3.2. Les caractéristiques et les algorithmes de fabrication de cette machine sont détaillés par la suite (voir Tableau 1.1).

| Caractéristique                                         | Valeur                                |
|---------------------------------------------------------|---------------------------------------|
| Dimensions de la chambre de fabrication                 | 200x200x180mm                         |
| Puissance du faisceau (W)                               | 50-3000                               |
|                                                         | (Varie tout au long de la production) |
| Diamètre du faisceau (mm)                               | $0.2 - 1$                             |
|                                                         | (Varie tout au long de la production) |
| Vitesse du scan $\text{(mm/s)}$                         | > 8000                                |
| Vitesse de fabrication $\left(\overline{cm^3/s}\right)$ | 55-80                                 |
| Nombre des spots du faisceau                            | >100                                  |
| Pression dans la chambre (mbar)                         | $< 10^{-4}$                           |

Tableau 1.1 – Caractéristiques de la machine ARCAM A1 d'après ARCAM AB [1]

En EBM, l'énergie thermique est apportée par un faisceau d'électrons. Ce faisceau est généré grâce à un filament de Tungstène chauffé à des températures comprises entre 1900°K et 2200°K [43] et accéléré à une tension de 60kV [7, 43, 44]. La position du faisceau est contrôlée via une bobine de déflection. Son intensité est pilotée par une bobine de focalisation [7,43] qui en variant l'intensité fait varier la taille du faisceau [7]. Quand les électrons rentrent en interaction avec le lit de poudre, leur énergie cinétique est convertie en chaleur et ainsi permet la fusion des particules de poudre [37]. Les composants de la machine de type ARCAM A1 et de la chambre de fabrication sont schématisés dans la figure 1.2.

Durant la fabrication, la chambre est maintenue sous vide [11, 43, 44] d'environ  $10^{-4}$  à  $10^{-5}$  mbar [43,45]. Ce vide partiel permet d'éviter à la fois la déviation des électrons en cas de présence des particules de gaz [37] et l'oxydation du lit de poudre. Au début de la fabrication, le plateau de fabrication est chauffé par le faisceau d'électrons à une température de 750°C (dans le cas de l'alliage TA6V). Un thermocouple situé sous le plateau permet de suivre la température de ce dernier en temps réel. Un exemple de courbe de température mesurée par le thermocouple est montré en figure 1.3. Quand celle-ci atteint le pic de 750°C, la fabrication commence avec l'étalement des couches de poudre préchauffées et fusionnées les unes après les autres. Pour une couche donnée, le lit de poudre de TA6V est préchauffé à une température d'environ 750°C [7]. Cette couche ainsi consolidée est plus conductrice et permet de limiter les déformations lors de la phase de fusion qui a lieu durant le second passage du faisceau. Les principaux bénéfices de la préchauffe du lit de poudre en EBM sont :

- Exploitation de l'ensemble de l'espace de fabrication : le lit de poudre consolidé peut supporter les pièces solidifiées sans s'effondrer. Grâce à ceci, tout le volume de l'espace de fabrication peut être exploité pour la fabrication des pièces. La figure 1.4 montre un lot fabriqué en EBM dans lequel des pièces sont positionnées à différents niveaux. En EBM, les supports des pièces sont ancrés dans la poudre consolidée, ce qui permet l'immobilisation des pièces sans devoir les solidariser avec le plateau de fabrication.
- $\bullet$  Minimisation des supports : la tenue mécanique de la poudre permet d'assurer un support mécanique des pièces, de réduire la densité des supports de fabrication, et donc de réduire les opérations de post-traitement des pièces. Les supports utilisés en EBM, jouent aussi un rôle de dissipateur de

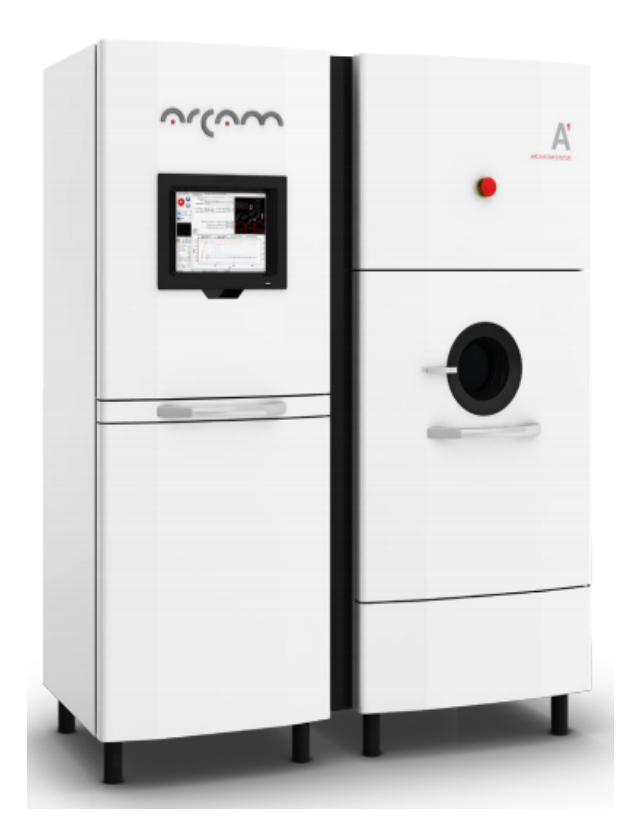

 $\tt{FIGURE 1.1 - Machine ARCHM A1 [1]}$ 

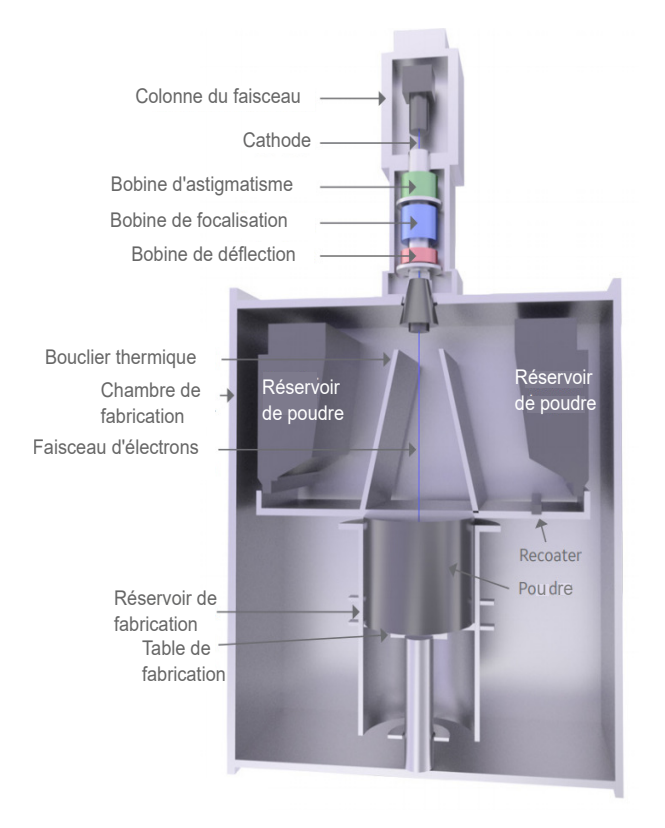

FIGURE  $1.2$  – Schéma de la chambre de fabrication EBM [2]

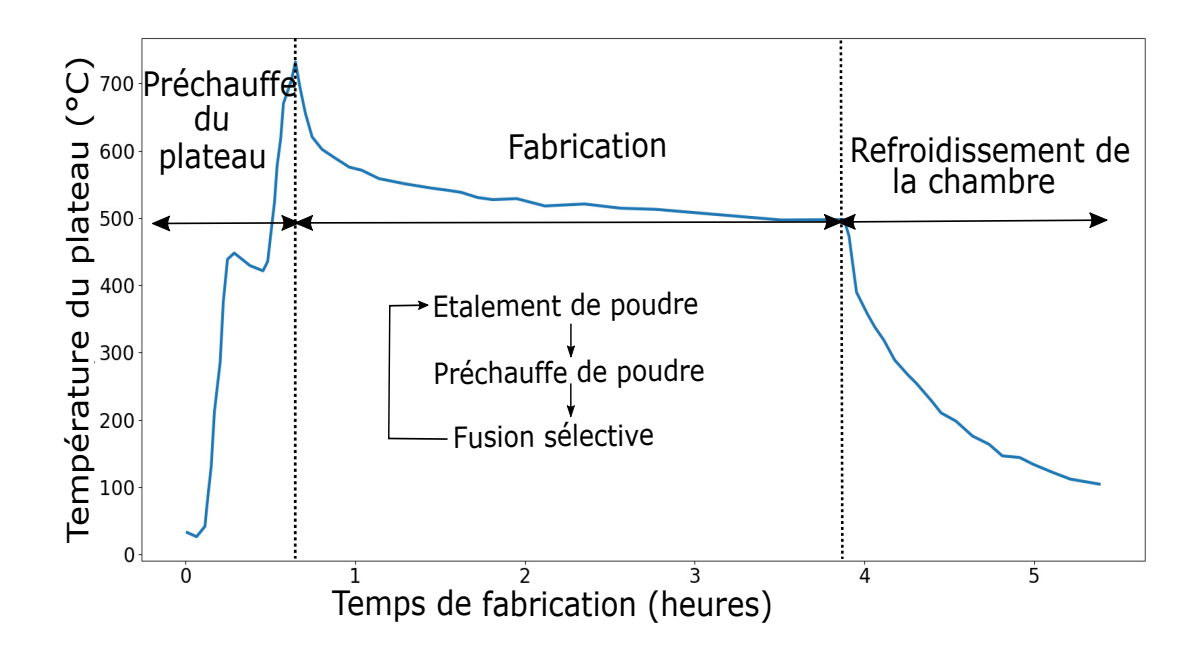

FIGURE 1.3 – Exemple de l'évolution de la température du plateau au cours de la fabrication

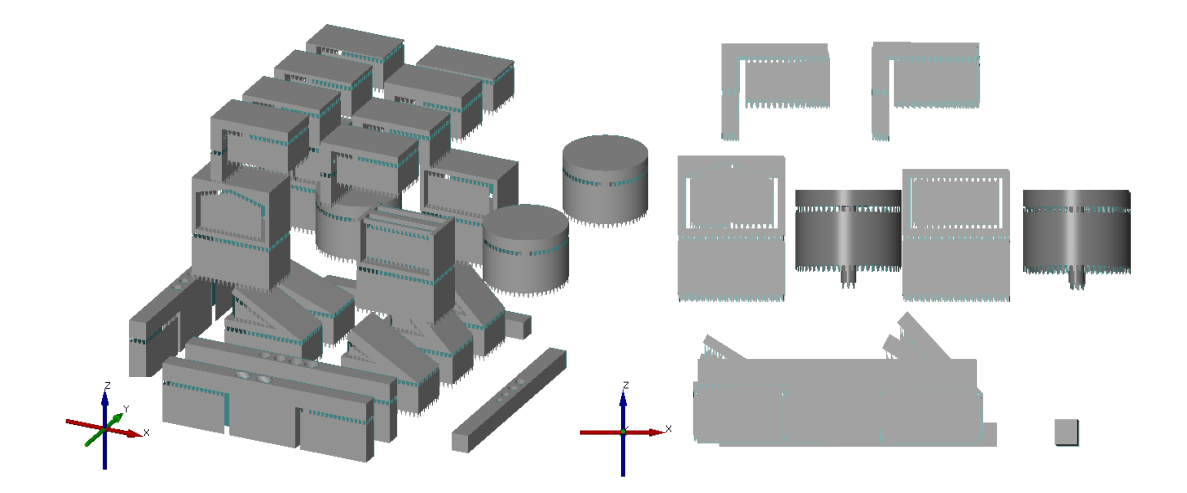

FIGURE 1.4 – Exemple de lot de pièces fabriquées en EBM

chaleur  $[42,46]$ , vu que le matériau à l'état solide permet une meilleure conductivité de chaleur qu'à l'état poudre. Grâce à cela, les surchauffes locales pouvant conduire aux non-conformités des pièces sont réduites.

• Minimisation des contraintes résiduelles : le procédé EBM permet d'obtenir des pièces sans contraintes internes [47]. Ceci est dû à la température de la chambre de fabrication, maintenue aux environs de la température de recuit 700°C [7] durant toutes les phases de fabrication, de la préchauffe du plateau, jusqu'à la fusion de la dernière couche de poudre [4]. Les pertes de chaleur par convection sont limitées en raison du vide partiel d'environ 10<sup>-4</sup> à 10<sup>-5</sup> mbar [43, 45].

Apr`es la fusion de l'ensemble des couches, la phase de refroidissement commence. Celle-ci peut alors se faire via la conduction et la radiation, sans aucune autre source de refroidissement. Ce mode de refroidissement est le plus lent. La chambre ne peut être ouverte qu'une fois la température descendue en dessous des  $100^{\circ}C$  [4]. Pour un refroidissement plus rapide par convection, de l'hélium peut être injecté dans la chambre.

#### 1.2.2 Procédé LBM

Le procédé LBM reste le procédé le plus utilisé pour la production des pièces. À l'heure actuelle, cette technologie est commercialisée par plusieurs fabricants de machines. Les plus connus sont : EOS, Concept Laser et SLM Solutions<sup>1</sup>. Les caractéristiques des machines LBM en termes de paramètres ou de qualité de pièces peuvent varier significativement en fonction de la marque et du modèle de la machine. Dans le cadre de ce travail, la production des pièces est réalisée avec une machine SLM-280-HL du constructeur SLM SOLUTIONS (figure 1.5). Par abus de langage, le terme commercial SLM est souvent utilisé pour désigner la technologie LBM. Cette appellation est une marque déposée au nom du groupe SLM SOLUTIONS et ne sera pas employée comme terme générique du procédé de fusion sur lit de poudre dans ce manuscrit.

Pionnier de cette technologie, le groupe allemand SLM Solutions est fondé en 2006. Il est aussi le premier à équiper les machines LBM avec des systèmes multi-lasers (twin ou dual) permettant de gagner jusqu'à 80% en vitesse de production par rapport au laser unique (single) [27]. Les caractéristiques de la machine SLM-280-HL sont présentées dans le tableau 1.2.

La fabrication LBM commence par la préchauffe du plateau de fabrication à des températures allant de 200°C à 500°C [5]. Le matériau à l'état poudre est ensuite étalé avec un râcleur ou un rouleau (figure 1.6) et fusionné sélectivement avec le laser. L'épaisseur des couches est généralement comprise entre 20µm et 100µm [32]. Le lit de poudre en LBM n'est pas préchauffé avant la phase de fusion, contrairement à l'EBM. Le déplacement du faisceau laser est assuré avec un système de miroirs galvanométriques. La puissance et la vitesse du faisceau peuvent atteindre 1kW et 10m/s respectivement [5]. La chambre de fabrication en SLM est sous atmosphère contrôlée dans le but d'éviter l'oxydation du matériau au cours de la fabrication [3]. Pour cela, un flux de gaz inerte, d'azote ou d'argon est maintenu tout au long de

<sup>1.</sup> Cette classification est bas´ee sur le nombre de machines vendues en 2012

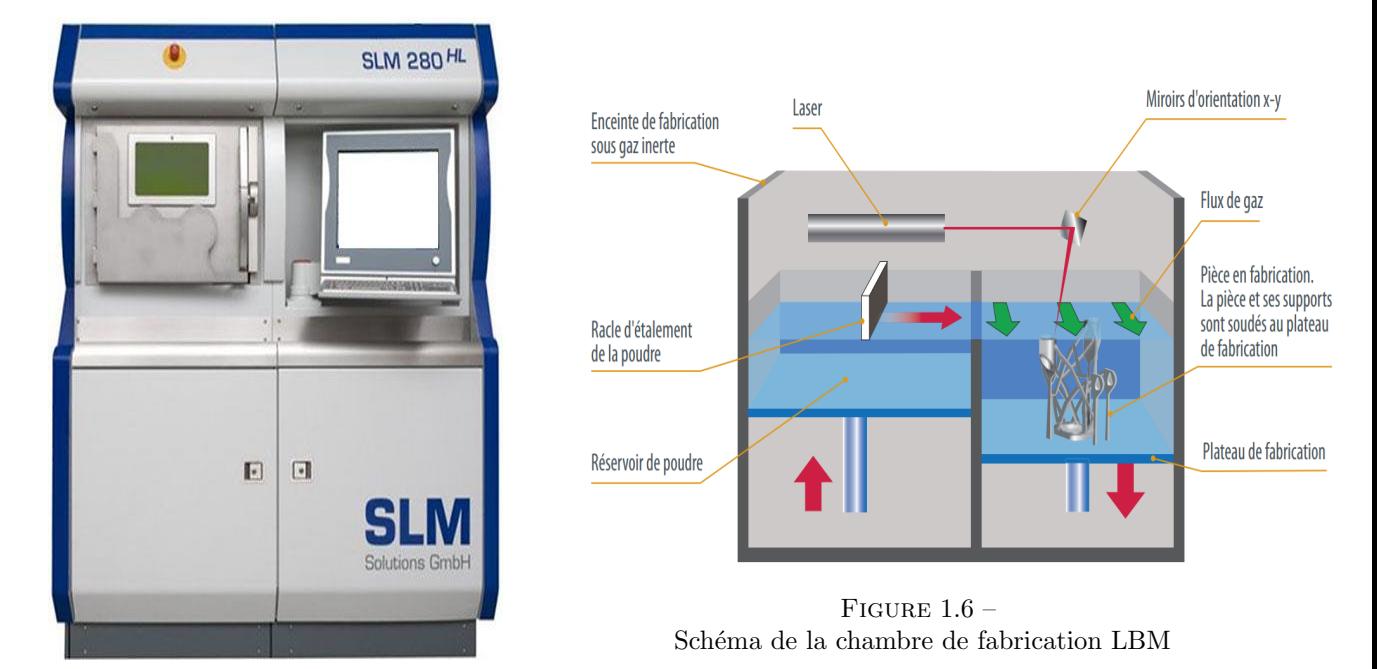

Figure 1.5 – Machine SLM-280-HL

la fabrication [5, 32]. Le lit de poudre n'étant pas consolidé, les pièces fabriquées doivent alors être liées au plateau de fabrication `a travers des supports de fabrication. Le choix des supports doit ˆetre fait avec précaution dans le but d'éviter le décrochage des pièces et les problèmes de warping (relèvement des volumes surplombants). À la fin de la production, il est nécessaire de faire des opérations de traitements thermiques et de découpe des supports.

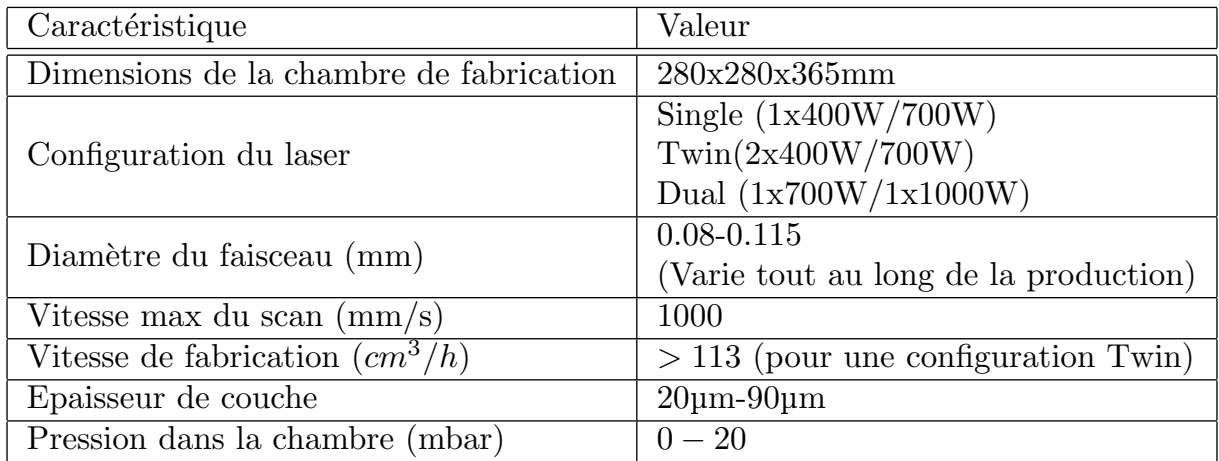

Tableau 1.2 – Caractéristiques de la machine SLM-280-HL d'après SLM SOLUTIONS [27]

Par rapport aux autres procédés de fabrication additive métallique, le procédé LBM permet d'obtenir des pièces avec un bon état de surface et une meilleure précision dimensionnelle. Comme montré dans le tableau 1.4, ces deux avantages sont principalement dus à la taille du faisceau laser, plus petite que dans le cas des autres procédés, la taille des particules de poudre souvent plus fines et aux faibles épaisseurs de couches.

#### 1.2.3 Comparaison des procédés EBM et LBM

Le tableau 1.3 récapitule les principales différences entre les deux procédés, telles que présentées dans les sections 1.2.1 et 1.2.2. Comme montré dans ce tableau, le niveau de contraintes résiduelles est élevé dans les pièces LBM et très faible en EBM. Cette différence s'explique par la différence des températures du lit de poudre (tableau 1.4). En effet, la préchauffe successive des couches de poudre en EBM permet de réduire les gradients de température entre les zones fusionnées et le reste du lit de poudre. Ainsi, les contraintes thermiques générées sont moins importantes qu'en LBM. Le maintien continu du bloc de poudre à des températures élevées (aux environs de 750°C pour le TA6V) permet également d'assurer une relaxation de contraintes des pièces. C'est la raison pour laquelle les pièces EBM présentent des niveaux de contraintes faibles [47]. Parallèlement, la fabrication LBM se déroule  $\leq$  à froid  $\geq$ . Les couches de poudre ne sont pas préchauffées après leur étalement, ce qui génère des gradients de température très élevés. Ces gradients génèrent des cycles d'expansion et de retrait non homogènes entre la zone affectée thermiquement et le reste de la pièce générant ainsi de fortes contraintes résiduelles au sein des pièces [38, 48, 49]. Une conséquence directe de cet état de contraintes résiduelles important est qu'il est nécessaire d'utiliser beaucoup de supports plus rigides qu'en EBM afin d'éviter le décrochage des pièces au cours de la fabrication, et d'assurer une meilleure dissipation de la chaleur au sein de la pièce.

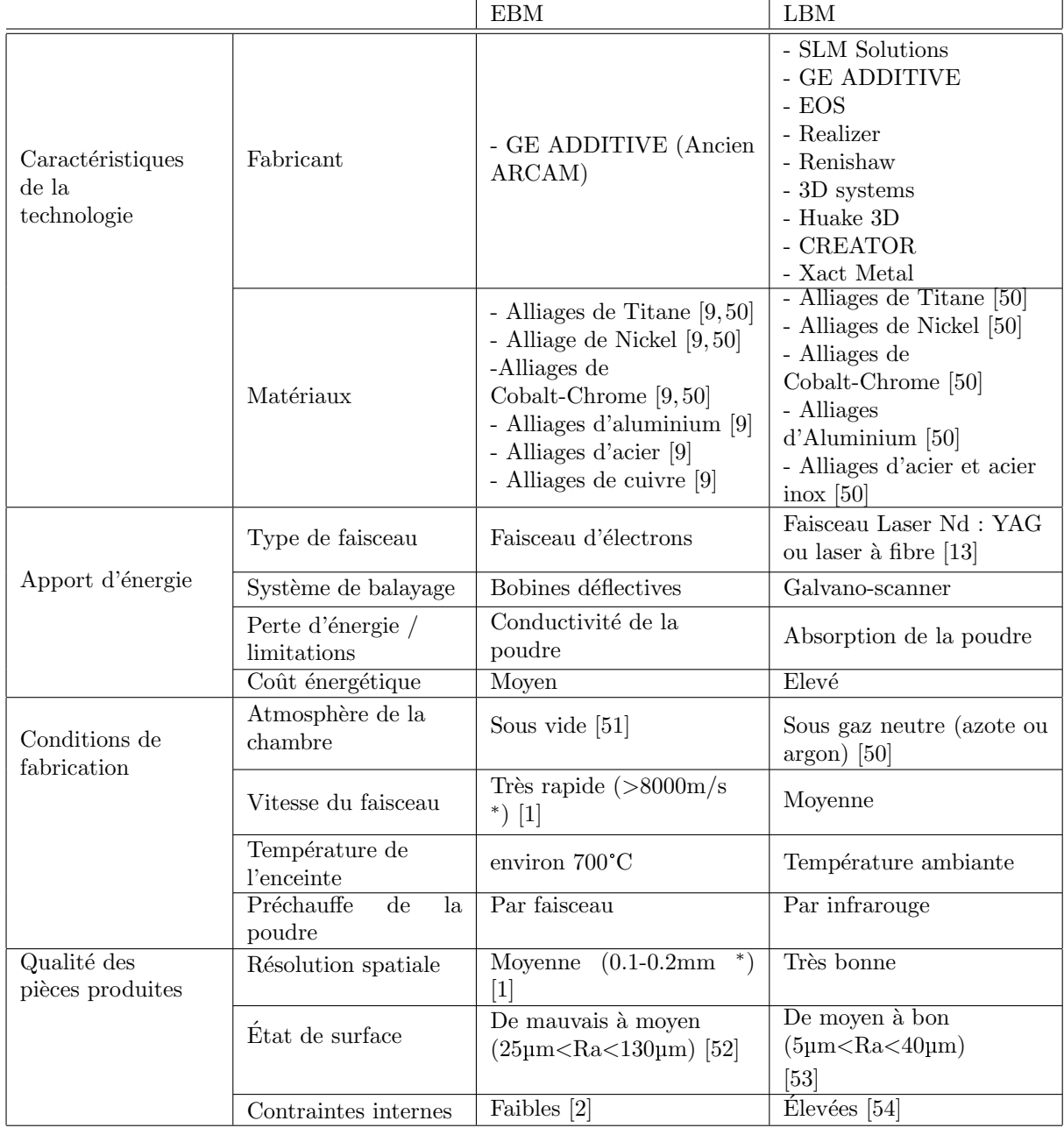

Tableau  $1.3$  – Différence entre les procédés EBM et LBM \*Les valeurs indiquées pour les paramètres EBM sont données pour une ARCAM A1

#### 1.3 Principaux types de défauts des pièces

Les pièces produites avec les procédés de fusion sur lit de poudre peuvent présenter différentes typologies de défauts qui peuvent compromettre la qualité géométrique ou la tenue mécanique des pièces produites. Ceci peut amener à des pièces non fonctionnelles, des déchets de fabrication, des temps et des coûts de fabrication supplémentaires [55]. Dans ce type de procédés, la difficulté réside dans le nombre très important des paramètres impliqués  $[6, 56]$ , leur interdépendance et la complexité des phénomènes associés aux différentes typologies de défauts.

Les défauts de pièces produites en EBM et LBM sont classifiés par [35] suivant 4 catégories : défauts géométriques et dimensionnels, défauts d'état de surface, défauts de microstructure et des propriétés mécaniques (figure 1.7). L'amplitude de ces défauts dépend de plusieurs facteurs comme les paramètres du procédé [6], la géométrie de la pièce ainsi que la configuration de production. L'influence de ces facteurs sur chaque catégorie de défauts va être abordée dans les sections suivantes.

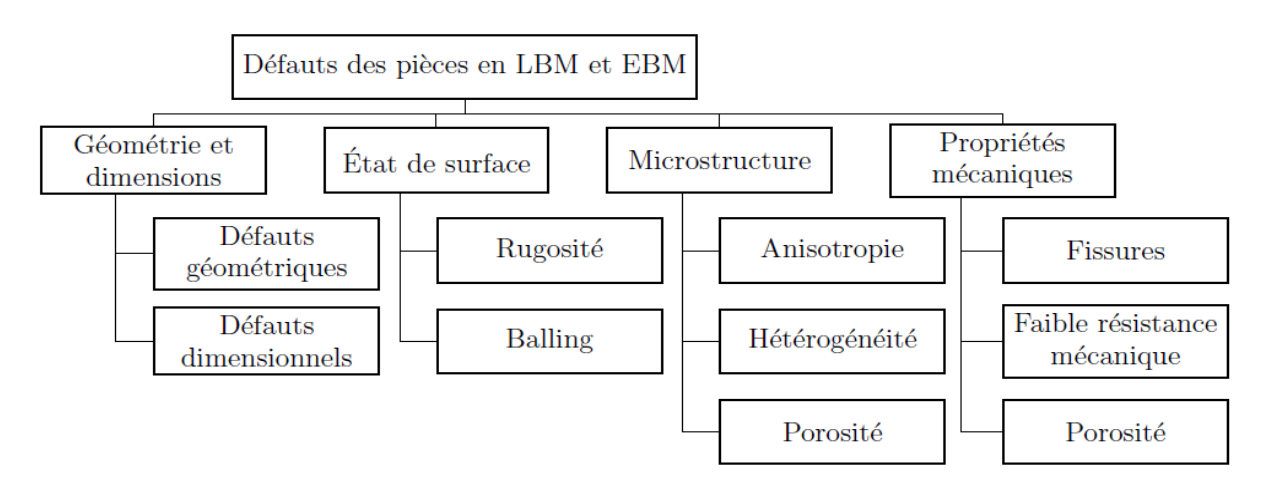

FIGURE 1.7 – Micrographies MEB des échantillons TA6V en (a) LBM, (b) EBM et (c) moulé [3]

En fonction du procédé (EBM ou LBM), l'amplitude et la criticité des défauts listés en figure 1.7 peuvent être plus ou moins importantes. Le tableau 1.4 montre les principales caractéristiques des pièces produites pour chaque procédé, ainsi que les paramètres influençant ces caractéristiques issues de la littérature.

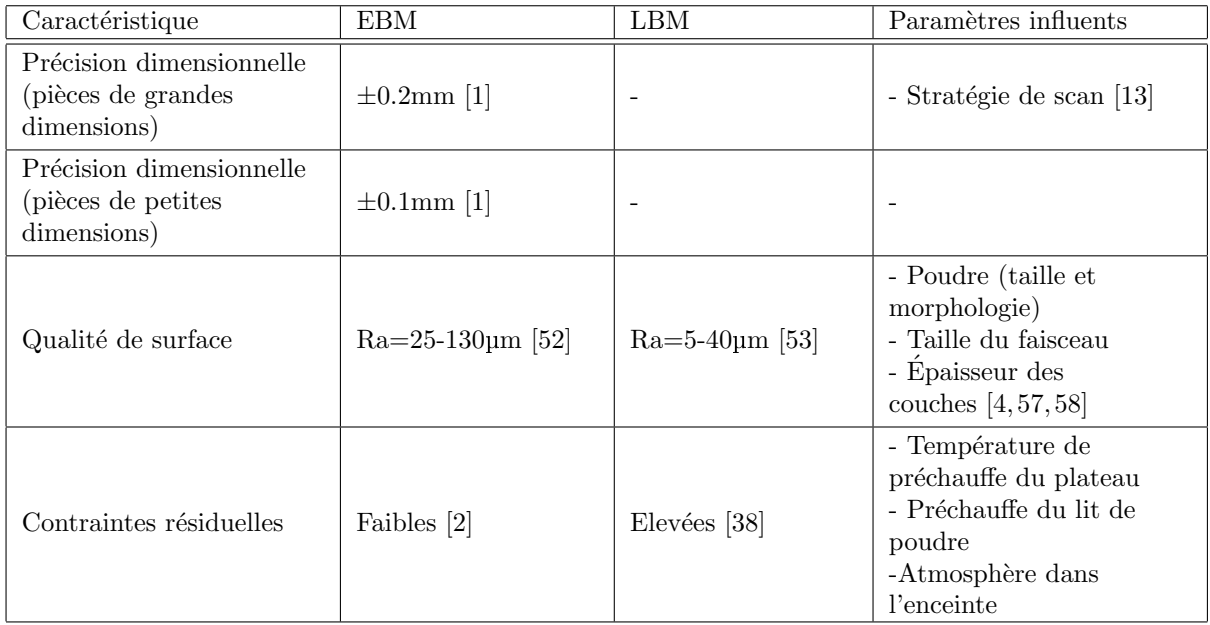

Tableau  $1.4$  – Caractéristiques des pièces produites en EBM et LBM et principaux paramètres influents

#### 1.3.1 Propriétés mécaniques

Les propriétés mécaniques des pièces peuvent être divisées en deux catégories : propriétés statiques telles que la limite d'élasticité, la résistance à la traction et l'allongement à la rupture, ainsi que les propriétés dynamiques (i.e. fatigue). Pour permettre des comparaisons concrètes entre les propriétés obtenues avec les procédés de fusion sur lit de poudre et les procédés classiques, on se place dans le cas des pièces produites avec l'alliage Ti-6Al-4V. Cet alliage étant l'un des plus répandus dans le domaine de l'aérospatial [47], l'automobile et le médical [9], il a été retenu dans les productions présentées dans ce manuscrit. Dans la suite de ce manuscrit, cet alliage sera désigné par son nom commercial TA6V.

Les propriétés mécaniques du titane allié TA6V dépendent principalement de sa microstructure. En effet, la norme ASTM distingue les propriétés mécaniques standards selon la microstructure de l'alliage qui peut être lamellaire ou duplex. Le type de microstructure dépend de l'histoire thermique subie par le matériau durant sa fabrication. Un traitement de recristallisation permet le passage du lamellaire au duplex, et donne lieu à de meilleures propriétés mécaniques [58]. Le tableau 1.5 montre la différence des propriétés mécaniques entre les deux microstructures [58]. En parallèle, sur le même tableau, on peut voir la différence avec les propriétés des pièces fabriquées par les procédés EBM et LBM. Il est à noter que les données présentées dans les deux dernières colonnes du tableau, sont des données des fabricants (ARCAM et SLM Solutions), à partir d'échantillons fabriqués dans des conditions de fabrication optimales (poudre non recyclée, orientation optimale des échantillons, stratégie de fabrication optimale, etc.). Les données retrouvées dans la littérature peuvent présenter des différences significatives avec ces valeurs. Par exemple dans le cas de l'EBM, on peut retrouver des valeurs d'allongements à la rupture variant de 2.3% à 20%, des limites d'élasticité entre 783MPa et 1130MPa selon la configuration et les paramètres de fabrication choisis [58–61].

La différence des propriétés mécaniques entre les deux microstructures lamellaire et duplex présentées dans le tableau 1.5 met en évidence l'influence de la microstructure et de l'histoire thermique sur la qualité mécanique des pièces, surtout au niveau de la ductilité et la résistance à la rupture.

Dans le cas de l'EBM, différentes études expérimentales montrent l'effet des paramètres : taux de recyclabilité de poudre  $[60, 61]$ , stratégie de fabrication et orientation des pièces sur les propriétés mécaniques [58, 60, 61]. Les essais réalisés montrent que le recyclage répétitif de la poudre fait augmenter le taux d'oxygène dans les pièces, et peut diminuer considérablement l'allongement à la rupture [3]. En contrepartie, un taux élevé d'oxygène dans la poudre peut être bénéfique pour augmenter la dureté et la résistance à la traction du matériau [60, 61]. Concernant l'orientation des échantillons, différents auteurs [59] montrent que les échantillons fabriqués horizontalement en EBM présentent une limite élastique légèrement supérieure à celle des échantillons verticaux [59], et des allongements à rupture beaucoup plus bas : 2% dans le cas des pièces horizontales contre 8% pour les pièces verticales. Ces différences de propriétés sont attribuées à la présence des défauts et des porosités dans le cas des échantillons horizontaux. Ces porosités sont dues à la stratégie de fabrication de ARCAM qui adapte le courant du faisceau en fonction de la longueur de scan. Dans le cas où les échantillons sont horizontaux, la longueur de scan est très longue, et le courant apporté n'est pas suffisant pour assurer une fusion parfaite tout au long de la ligne de scan, ce qui engendre des porosités [59, 62] et par conséquent des valeurs d'allongements à la rupture plus faibles.

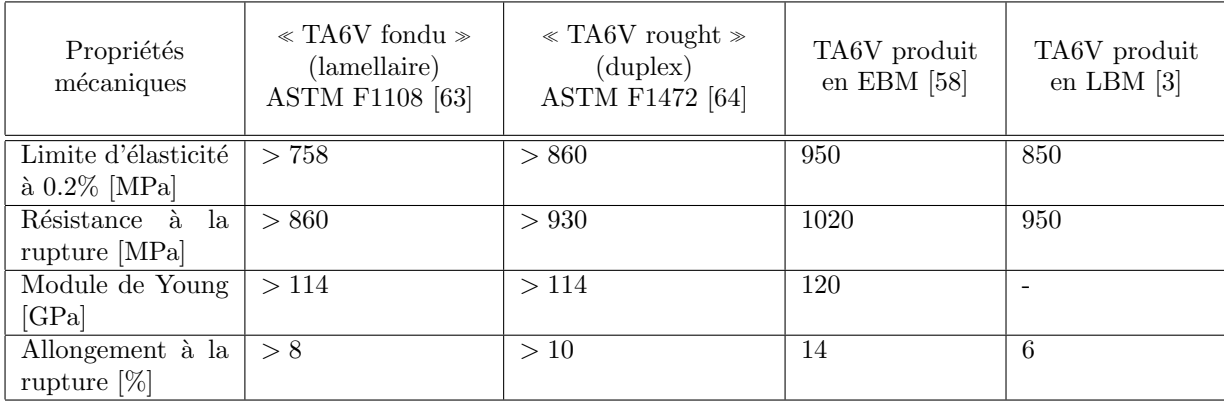

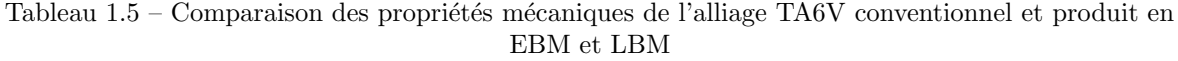

#### 1.3.2 Microstructure

A température ambiante, l'alliage TA6V est constitué majoritairement de la phase  $\alpha$  et puis de la phase  $\beta$  [65, 66]. En fonction des conditions thermiques subies par le matériau, différents types de phase  $\alpha$  et  $\beta$  peuvent apparaître, notamment les phases dites stables ou métastables. Pour des vitesses de refroidissement lentes, cela donne lieu à la formation de la phase  $\alpha$  stable dans le domaine  $\alpha + \beta$ . Pour des refroidissements très rapides, cela donne lieu au β métastable et à la phase martensitique  $\alpha^{'}$  [65, 66]. La forme, la taille (lames, fines aiguilles, etc.) et l'orientation des grains sont aussi des conséquences directes de l'histoire thermique subie par le matériau durant sa fabrication, d'où la différence de microstructure entre le TA6V fabriqué conventionnellement, en EBM, ou en LBM. La figure suivante montre des micrographies des échantillons réalisés avec les trois procédés [3].

Les 3 échantillons présentent une microstructure  $\alpha + \beta$  lamellaire [3]. Les échantillons réalisés en fabrication additive (EBM et LBM) présentent une microstructure plus fine que celle du matériau moulé [3, 58]. Dans le cas de l'EBM, la phase  $\alpha$  (stable) reste dominante (zones blanches sur la figure 1.8 (b)), avec une présence moins importante des grains  $\beta$  (zones noires sur la figure 1.8 (b)). La microstructure des pièces LBM présente plus de grains  $\beta$ , et un mélange de phases  $\alpha$  stable et  $\alpha'$  martensitique. Donc, de manière générale, entre les deux procédés additifs, l'EBM conduit à des phases métallurgiques plus stables que celles obtenues en LBM. Cette différence peut être expliquée par la différence des températures dans les enceintes de fabrication EBM et LBM. Comme expliqué précédemment, grâce au vide partiel et `a la pr´echauffe continue du lit de poudre en EBM, la temp´erature au sein de l'enceinte est maintenue aux environs 700°C tout au long de la fabrication, ce qui explique la prépondérance de la phase  $\alpha$  stable. Parallèlement, les vitesses de refroidissement plus rapides en LBM (ainsi que les gradients de température plus élevés) engendrent des instabilités de phases d'où la présence du  $\alpha^{'}$  martensitique et d'un taux plus  $élevé de la phase β.$ 

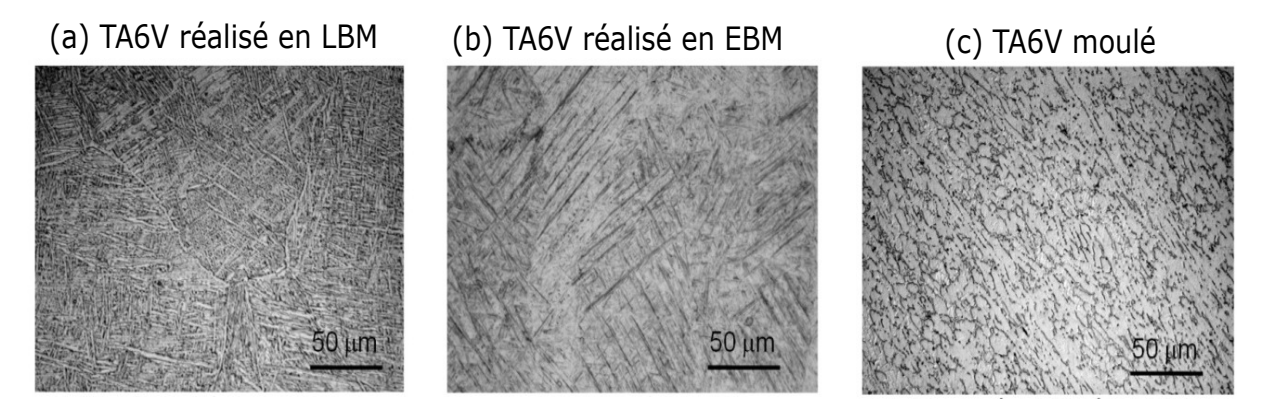

FIGURE 1.8 – Micrographies MEB des échantillons TA6V en (a) LBM, (b) EBM et (c) moulé [3]

#### 1.3.3 Etat de surface ´

Les procédés de fusion sur lit de poudre présentent des irrégularités de surface de différents types et  $\alpha$  differentes échelles [58] en fonction du procédé, des paramètres et des configurations de productions. De manière générale, les procédés de fusion sur lit de poudre donnent lieu à des pièces rugueuses avec un aspect granuleux [57] par rapport aux procédés conventionnels. Ceci est principalement dû à la nature de ces procédés, impliquant la transformation du matériau de l'état poudre à l'état solide.

Comme montré dans la figure 1.9, les états de surface obtenus en EBM présentent des irrégularités beaucoup plus importantes qu'avec le procédé LBM. En effet, les rugosités arithmétiques en sortie de l'EBM peuvent aller de 25µm à 130µm selon les surfaces mesurées [52]. Celles mesurées en LBM se situent entre 5µm et 40µm [53]. Cette différence est attribuée selon différentes études [4, 57] aux paramètres de la taille et la morphologie de la poudre, de la taille du faisceau et de l'épaisseur de couches.

La figure 1.10 montre les irrégularités possibles dans le cas des surfaces verticales [4] pour laquelle l'effet de la superposition des couches contribue à la rugosité des surfaces à l'échelle des couches (figure 1.10 (a)). A une échelle plus petite (figure 1.10 (b)), les particules de poudre environnante au bain de fusion se collent et créent de la rugosité au niveau des couches unitaires [58]. Ces phénomènes sont amplifiés par la taille des couches et des grains de poudre expliquant ainsi des Ra plus importantes obtenues en EBM.

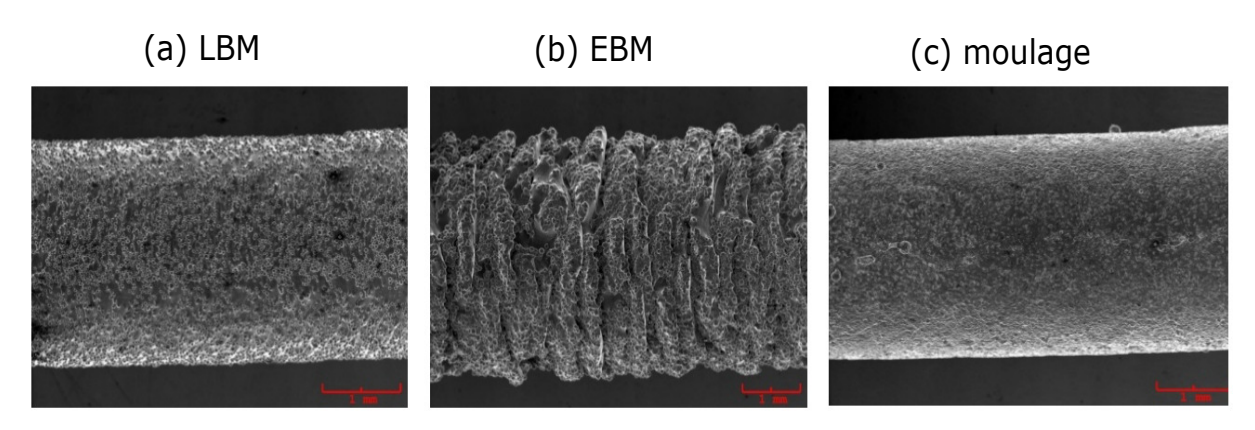

FIGURE 1.9 – Irrégularités de surface des échantillons TA6V en (a) LBM, (b) EBM et (c) moulé [3]

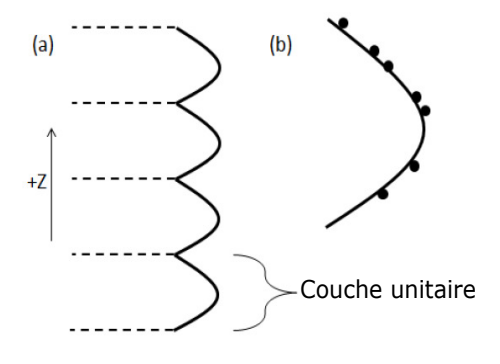

FIGURE 1.10 – Irrégularités de surface dans le cas des surfaces verticales pour (a) plusieurs couches et (b) couche unitaire [4]

Dans le cas des surfaces horizontales, les surfaces supérieures des pièces présentent un état de surface meilleur que les surfaces inférieures. En effet, la dernière surface balayée est moins assujettie aux problèmes de collage des grains de poudre que les autres surfaces (inférieures, verticales ou inclinées). Néanmoins, la rugosité des surfaces horizontales supérieures peut être affectée par les phénomènes de « humping » ou de « balling ». Le « humping » (bosselage en français), est causé par les instabilités dues au mouvement rapide du bain liquide, et se manifeste par la formation d'ondulations (bosses et creux) au niveau de la dernière couche fusionnée (voir figure 1.11).

Le phénomène de « balling » se présente sous forme de gouttelettes dispersées, provenant des instabilités liées soit au manque de fusion de la matière, soit d'un apport d'énergie très important après le passage de la source de chaleur [5, 67, 68].

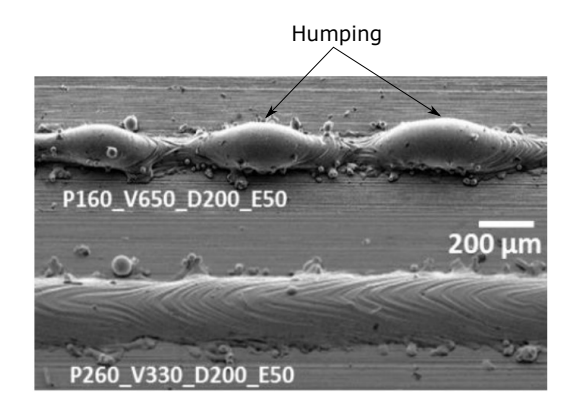

FIGURE 1.11 – Phénomène de  $\alpha$  humping  $\alpha$  dans le cas de mono-cordons LBM [5]

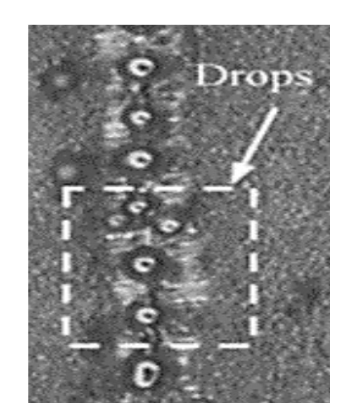

FIGURE  $1.12$  – Phénomène de « balling » dans le cas d'un monocordon LBM [5]
### 1.3.4 Défauts géométriques et dimensionnels

En terme de qualité géométrique, les pièces produites avec les procédés de fusion sur lit de poudre peuvent présenter des distorsions géométriques importantes [6, 55, 56, 69]. Les distorsions géométriques étudiées dans le cadre de cette thèse dépassent les tolérances dimensionnelles précisées par les constructeurs de machines  $(+/- 0.2 \text{mm}$  pour la machine ARCAM A1<sup>2</sup>). Ce problème de qualité géométrique en LBM et EBM représente actuellement l'un des principaux challenges limitant l'utilisation de ces procédés à l'échelle industrielle [6]. En effet, ces non conformités géométriques impliquent une perte de temps, de matière et des surcoûts de fabrication. La géométrie finale des pièces fabriquées dépend de plusieurs paramètres à savoir : les paramètres de fabrication (vitesse du faisceau, puissance, stratégie de scan, etc.), les caractéristiques de la poudre, la topologie de la pièce (massive ou mince) [19], sa position et son orientation dans l'espace de fabrication [70]. De manière générale, les défauts géométriques observés peuvent être divisés en deux catégories selon le moment de leur apparition :

• La première catégorie concerne les défauts résultant de la redistribution des contraintes résiduelles accumulées durant la fabrication [55]. Ce type de défauts apparaît après la découpe des pièces du plateau ou des supports de fabrication, et est observé plus fréquemment en LBM. Les supports de fabrication, souvent très rigides, assurent la liaison des pièces avec le plateau de fabrication et empêchent le relèvement des pièces et les distorsions importantes. Une fois les pièces découpées du plateau de fabrication, le champ de contraintes résiduelles emmagasiné dans les pièces est redistribué [55] pour assurer l'équilibre interne de la pièce, et par conséquent le champ de déformations et des déplacements sont redistribués, ce qui modifie la géométrie finale de la pièce. Certaines géométries de pièces sont très favorables à la formation de contraintes résiduelles durant la fabrication et engendre des déformations importantes après découpe des supports. C'est le cas par exemple de la géométrie en surplomb « peigne » présentée dans la figure 1.13. Cette géométrie est largement utilisée dans la littérature  $[6,33,55,56,71]$  afin de quantifier par modèles analytiques l'état de contraintes résiduelles initial en fonction des déviations après découpe.

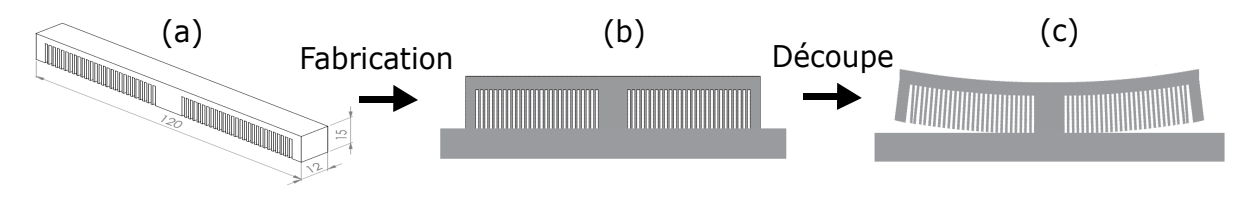

FIGURE  $1.13$  – Défauts géométriques après la découpe de la pièce [6] (a) Géométrie CAO (b) Pièce en sortie de machine (c) Pièce après découpe des dents

Les états de contraintes résiduelles en EBM sont bien inférieurs en raison des conditions thermiques de fabrication (proche des températures de recuit du matériau) [7]).

• La seconde catégorie correspond aux défauts géométriques qui se créent au fur et à mesure de la fabrication de la pièce et ne résultent pas de la redistribution du champ de contraintes après la découpe du plateau ou des supports. Les défauts qu'on peut lister dans cette catégorie sont très nombreux et dépendent principalement des paramètres de fabrication (puissance, vitesse, stratégie de fabrication, etc.) et de la configuration géométrique de la pièce (géométrie, supports et orientation). Il est à noter que certaines configurations géométriques sont plus favorables à la création de ce type de défauts géométriques comme les géométries en surplomb [9].

Nous avons vu dans cette partie les différents types de défauts de pièce en fonction de leurs échelles. Il est proposé par la suite de se focaliser sur les défauts géométriques observés sur les géométries surplombantes.

# 1.4 Défauts géométriques associés aux géométries en surplomb

Une géométrie en surplomb est une géométrie possédant des surfaces et des volumes surplombants qui reposent sur la poudre [72]. Une surface en surplomb est une surface avec une normale extérieure

<sup>2.</sup> Dans le cas du LBM, les tolérances dimensionnelles de la machine SLM 280HL ne sont pas annoncées par le constructeur SLM Solutions

vers le bas [7]. Dans ce cas de géométries, la différence entre les propriétés thermiques de la poudre et du matériau solide peut donner lieu à des surchauffes au niveau des premières couches qui favorisent la formation de distorsions géométriques. C'est la raison pour laquelle les supports de fabrication sont souvent utilisés pour supporter les zones surplombantes en EBM et LBM  $[7, 9]$ . Les principaux défauts associés à ces géométries en surplomb reportés dans la littérature sont le warping, la perte de bords, la perte d'épaisseur et les contours surélevés. Les conditions d'apparition de chaque défaut sont détaillées dans les sections suivantes.

### 1.4.1 Warping

Le warping (aussi appelé « warpage » ou « curling » [7, 72]) est le défaut géométrique le plus étudié dans la littérature  $[7, 9, 11, 12, 42, 42, 46, 72–74]$ . Ce défaut apparaît comme un relèvement important des surfaces surplombantes supposées horizontales. L'amplitude de ce défaut peut varier selon les paramètres de fabrication, les caractéristiques de la poudre, et les dimensions du surplomb [9]. La figure 1.14 montre différentes pièces fabriquées en EBM et LBM présentant du warping.

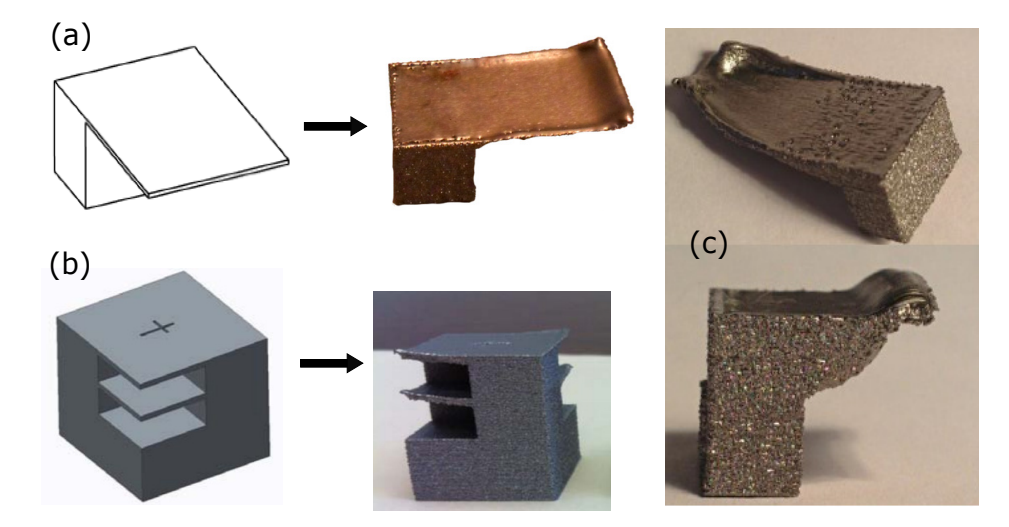

FIGURE  $1.14$  – Exemples de warping (a) Béraud et al. [7] (b) Cheng et al. [8] (c) Tounsi et al. [11]

Différents auteurs [8] ont attribué les raisons d'apparition du warping au manque de dissipation de chaleur dans le lit de poudre, moins conductif que le matériau solide. Ils expliquent que ce manque de conductivité du lit de poudre conduit à des surchauffes importantes des premières couches, et donc à des  $\alpha$  contraintes thermiques élevées responsables du warping  $[8, 9]$ .

Différentes techniques sont proposées dans la littérature dans le but de limiter les problèmes liés au warping, on retrouve :

- L'ajout de supports de fabrication  $[8, 9, 72]$ : Béraud et al.  $[72]$  a mesuré le relèvement d'un plan surplombant fabriqué en EBM sans supports de fabrication, le relèvement mesuré est de 0.83mm (suivant la direction verticale Z). L'auteur explique que l'ajout des supports de fabrication est une solution envisageable pour réduire le warping. Ces derniers assurent également un ancrage de la surface en surplomb et permettent de la rigidifier et de réduire d'autant le warping, voire même l'éliminent. L'utilisation des supports présente néanmoins plusieurs inconvénients liés au temps, coûts et difficultés associés aux opérations de conception et post-processing [8, 9, 75]. En effet, la conception des supports nécessite de l'expérience pour décider du type et du placement idéal permettant de minimiser les distorsions [75]. Les opérations de découpe peuvent aussi s'avérer fastidieuses et couteuses dans le cas où les supports sont rigides ou difficilement accessibles [8].
- L'utilisation des supports sans contact [9] : contrairement à l'approche traditionnelle, consistant en l'utilisation des supports de fabrication classiques qui immobilisent le surplomb et aident à dissiper la chaleur accumulée, Cheng et al. [9] proposent des supports sans contact jouant uniquement un rôle de dissipateur thermique. Les supports mis en place sont sous forme d'un solide massif sous le volume surplombant (figure 1.15). Les simulations effectuées dans cette étude, montrent que cela permet de diminuer les températures des premières couches, et ainsi diminuer le warping de manière

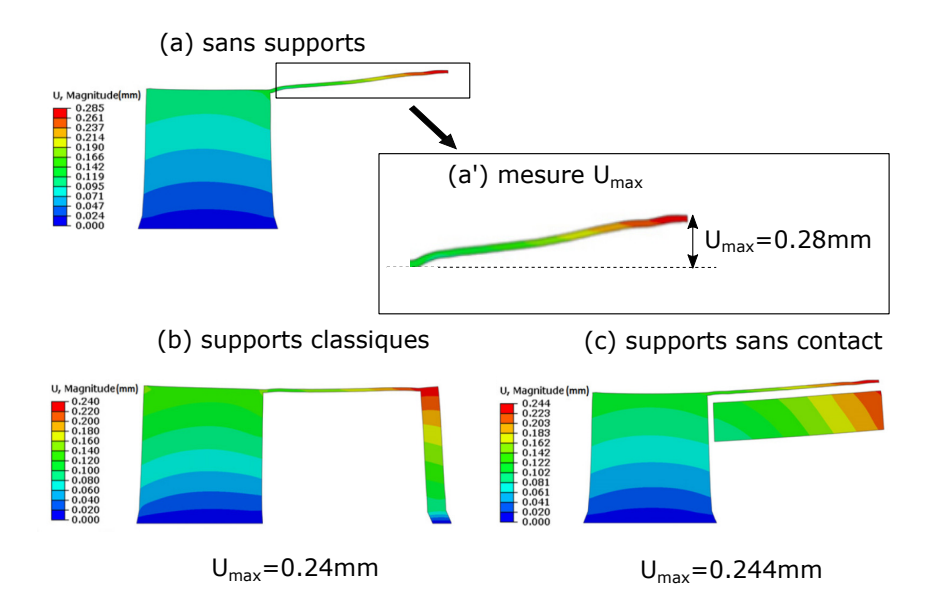

Figure 1.15 – Warping du surplomb pour des configurations (a) sans supports (b) avec supports classiques (c) avec supports sans contact, d'après Cheng et al.  $[9]$ 

 $\ell$ equivalence qu'avec l'utilisation de supports classiques (figure 1.15 (b) et  $(c)$ ). Il est à noter que la distance entre la première couche surplombante et le support solide doit être judicieusement choisie pour permettre une dissipation de chaleur optimale et donc une bonne correction du warping.

 $\bullet$  Modulation de l'énergie du faisceau  $[7, 72]$  : les problèmes de surchauffe des surplombs, considérés responsables du warping sont corrigés par Béraud et al. [7, 72] par la modulation de l'énergie de fusion apportée par le faisceau. En effet, les auteurs proposent d'ajuster l'énergie du faisceau en fonction de la position du point à fusionner. Ainsi, quand le point à fusionner est entouré de matériau solide dans les trois directions de l'espace, on apporte l'énergie nominale permettant le passage de l'<sub>état</sub> poudre au liquide. Dans le cas des zones proches de la poudre consolidée (les bords de pièce ou les premières couches en surplomb), l'énergie apportée est soumise à des fonctions de correction qui permettent de diminuer la quantité de chaleur apportée et d'éviter ainsi les surchauffes de ces zones. L'énergie apportée par le faisceau devient ainsi :

$$
E_{\text{corrigée}} = E_{\text{nom}} \times F(d_x) \times F(d_y) \times G(d_z) \tag{1.1}
$$

Où  $E_{corrigée}$  est l'énergie corrigée dans les zones proches de la poudre consolidée,  $E_{nom}$  est l'énergie nominale du faisceau sans correction,  $F(d_x)$ ,  $F(d_y)$  et  $G(d_z)$  représentent respectivement les fonctions de correction de l'énergie dans les 3 directions de l'espace.

## 1.4.2 Perte de bords

La perte de bords est l'un des défauts les plus récurrents dans le cas des surplombs [11, 19, 76]. Les conditions d'apparition de ce défaut et les paramètres de fabrication affectant son amplitude sont moins étudiés dans la littérature que le warping [11]. La perte de bords apparaît comme une perte de matière au niveau des bords des premières couches en surplomb (figure 1.16 (b)). Cette perte de matière diminue progressivement entre la première couche et les suivantes [19], donnant lieu à une déformation trapézoïdale  $[12,73]$ . Différents auteurs  $[11,19]$  attribuent la perte de bords à la différence des amplitudes de rétrécissement entre les différentes couches en surplomb. Piaget [19] explique que la première couche se rétracte la première fois après qu'elle a fini de refroidir, elle refond et puis se rétracte suite à l'étalement des couches suivantes, ce qui crée cette perte de matière progressive appelée la perte de bords.

Le même défaut est observé dans les procédés d'impression 3D [12, 73], et est appelé « déformation trapézoïdale ». Dans ces études, les raisons d'apparition de ce défaut sont attribuées aux différences entre les forces de compression appliquées aux différentes couches. En effet, la première couche est libre de rétrécir tandis que le rétrécissement des couches suivantes est empêché par la matière solide du dessous, c'est ce qui explique la déformation trapézoïdale ou la perte de bords selon ces auteurs.

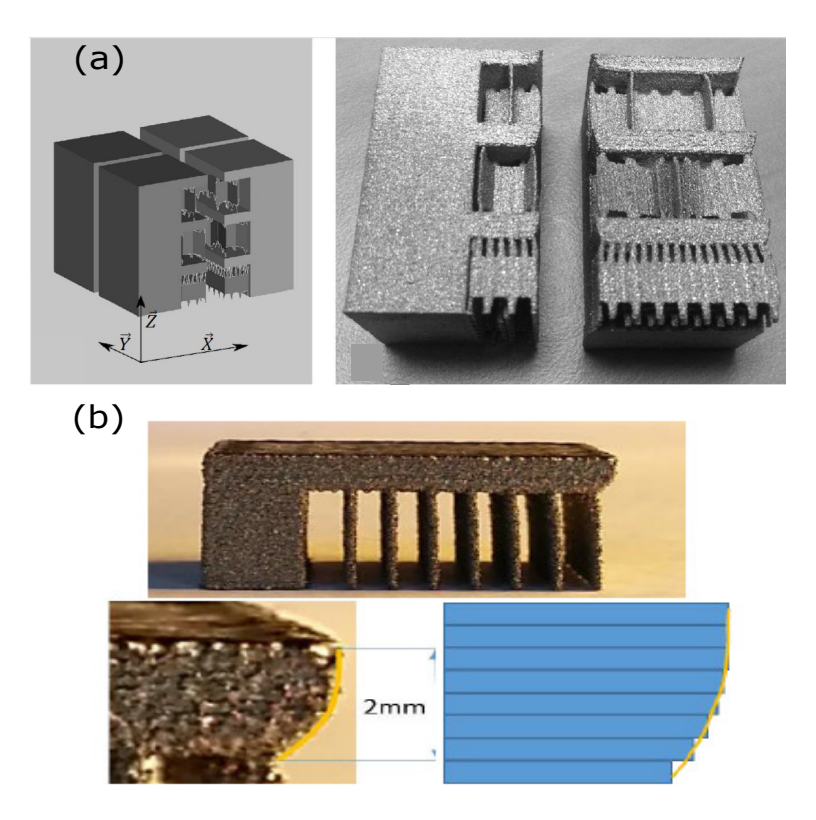

Figure 1.16 – Exemples de perte de bords (a) dinwiddie et al. [10] (b) Tounsi et al. [11]

Contrairement au warping qui peut être considérablement diminué en utilisant des supports de fabrication classiques ou sans contact, la perte de bords ne peut pas être corrigée de la même manière. Les essais expérimentaux effectués par les mêmes auteurs [11] montrent que les supports classiques (figure 1.16 (b)) ne permettent pas de corriger ce défaut et qu'il est nécessaire de définir des supports plus rigides permettant d'empêcher la rétraction des premières couches (voir figure 1.17). Ce type de supports ne fait pas partie des supports standards proposés par les logiciels de préparation des « build files » (par exemple Magics), ce qui nécessite leur adaptation pour chaque nouvelle géométrie. De plus, leur découpe de la pièce doit être réalisée avec précautions, pour éviter d'abimer la pièce.

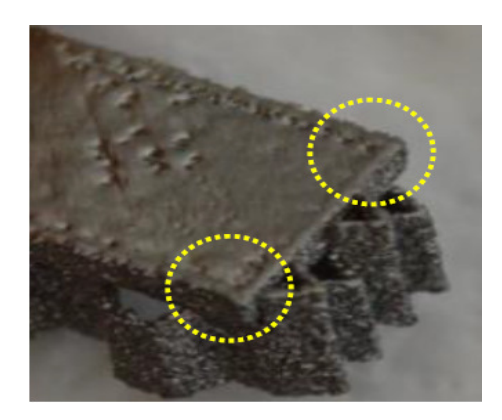

Figure 1.17 – Correction de la perte de bords [11]

# 1.4.3 Perte d'épaisseur

Dans le cas des volumes surplombants situés entre deux zones rigides ou massives, le défaut appelé « perte d'épaisseur » peut apparaitre [11, 12]. La figure 1.18 montre des exemples de pièces présentant ce défaut en EBM (figure 1.18 (b)), et dans les procédés d'impression 3D plastique (figure 1.18 (a)). L'apparition de ce défaut est attribuée au rétrécissement du surplomb, bloqué par la présence des zones verticales rigides (zones massives ou supports) [12,73]. Le blocage des extrémités du surplomb, empêchant

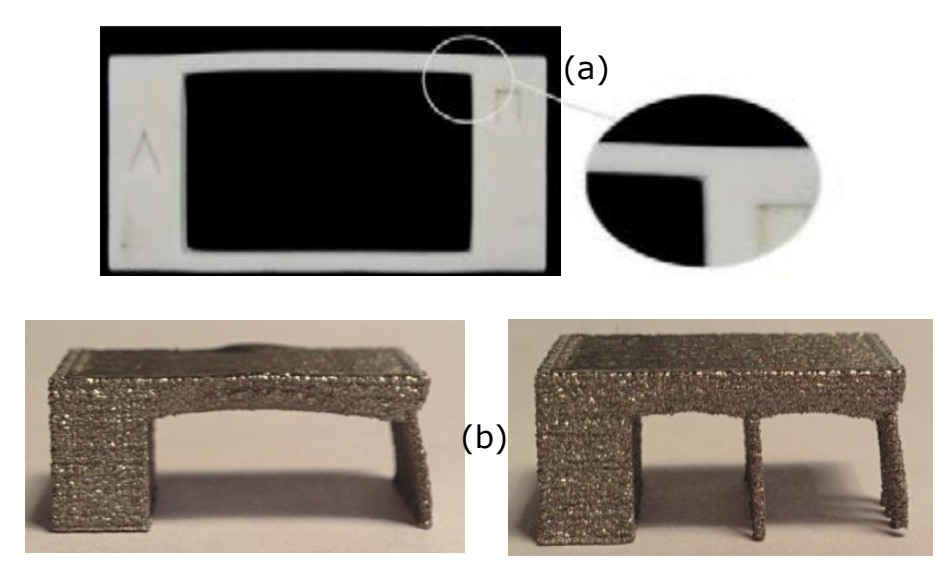

FIGURE 1.18 – Exemples de perte d'épaisseur (a) Schmutzler et al. [12] (b) Tounsi et al. [11]

son rétrécissement, cause la perte d'épaisseur. Comme dans le cas des défauts présentés précédemment, le choix des supports de fabrication joue encore une fois un rôle important dans l'atténuation de ce  $d$ éfaut [12].

### 1.4.4 Autres défauts

D'autres typologies de défauts peuvent apparaître dans les procédés de fusion sur lit de poudre pour des géométries en surplomb. Citons : les contours surélevés « elevated edges  $>[13]$ , la délamination [4, 15] et l'effet escalier. Contrairement aux défauts macroscopiques : warping, perte de bords et perte d'épaisseurs, qui sont une conséquence des effets thermomécaniques durant le procédé, les contours surélevés, la délamination et l'effet escalier résultent d'autres phénomènes à des échelles microscopiques (tranchage par couche, tension de surface, etc.). Ces défauts sont abordés brièvement dans ce chapitre, mais ne feront pas l'objet des travaux de recherche développés par la suite.

Les contours surélevés sont un problème rencontré en EBM et en LBM [13], les pièces avec ce défaut montrent des contours des surfaces supérieures plus hauts que le reste de la surface dans la direction Z (voir figure 1.19). Si la hauteur des contours dépasse la hauteur des couches, ou si les contours surélevés sont couplés au warping, des collisions entre le système de ratissage (rouleau, râteau, etc.) et ces zones surélevées peuvent survenir, ce qui peut causer un arrêt de la machine voire la casse du système de ratissage.

La présence de ce défaut est principalement liée à la séquence de fabrication. En effet, les premières lignes fusionnées correspondent aux contours des pièces. Elles sont entourées de part et d'autre des particules de poudre, qui lors du passage de la source d'énergie se collent au bain de fusion, résultant ainsi en des contours épais. Lors de la fusion des lignes suivantes (balayage de l'aire intérieure), la quantité de poudre est limitée par les contours. Ainsi, l'épaisseur de ces lignes est moins importante que l'épaisseur des contours [13]. Les études expérimentales existantes dans la littérature montrent que ce défaut est corrélé aux paramètres : puissance, vitesse et stratégie de fabrication. Le choix de la bonne combinaison de ces paramètres peut atténuer ce phénomène, sans l'éliminer complètement. Le paramètre le plus influent selon Yasa et al. [13] est la stratégie de fabrication. En effet, les stratégies de fabrication utilisées classiquement dans les procédés de fusion sur lit de poudre impliquent la fusion des contours des pièces, et ensuite le balayage des aires intérieures. L'utilisation de cette stratégie est motivée par l'amélioration de la qualité dimensionnelle et l'état de surface des surfaces verticales, mais a tendance à amplifier l'effet des contours surélevés.

L'effet escalier aussi appelé « stair-stepping effect » ou « staircase effect » est un défaut commun à l'ensemble des procédés de fabrication additive, la nature de ces procédés où la fabrication se fait couche par couche donne lieu à cet effet de « strates » entre les couches, qui s'accentue dans le cas des surfaces inclinées (figure 1.20), ou des couches de grandes épaisseurs  $[14]$ .

En plus de l'effet escalier, la délamination est également un défaut inhérent aux procédés de fabrication additive. Celle-ci est la conséquence d'un manque de liaisons entre les couches fusionnées [4, 15] (voir

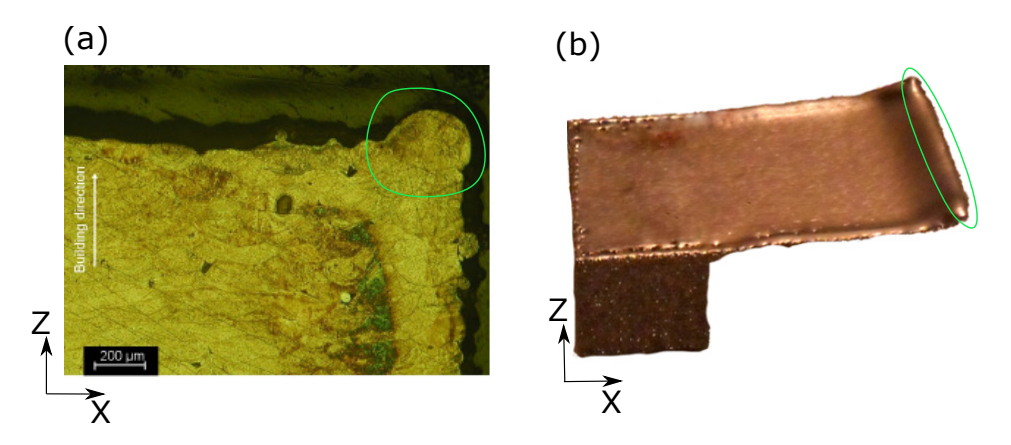

FIGURE  $1.19$  – Exemples de contours surélevés (a) Yasa et al. [13] (b) Béraud [7]

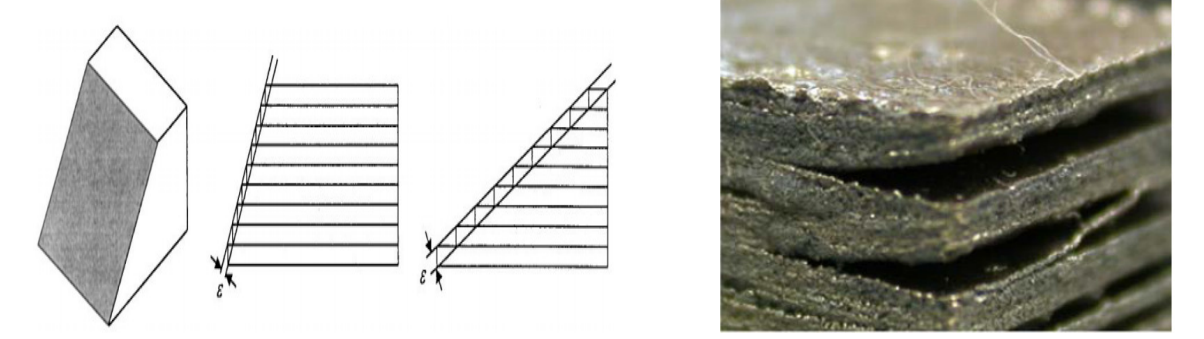

FIGURE 1.20 – Effet escalier : Effet de l'orientation [14] FIGURE 1.21 – Délamination [15]

figure 1.21). D'après Zah et Lutzman [15], la délamination apparait suite aux différences des contraintes thermiques entre la dernière couche fusionnée et les couches précédentes. En effet, la fusion sélective du lit de poudre entraîne des contraintes importantes dans la dernière couche, excédant celles des couches précédentes, et causant des problèmes de liaisons entre celles-ci.

# 1.5 Conclusion

Depuis leur apparition, les procédés de fusion sur lit de poudre sont souvent perçus comme des solutions idéales pour fabriquer les pièces unitaires ou de petites séries de géométries complexes, tout en alliant rapidité et facilité d'utilisation. L'utilisation de ces procédés en dehors du prototypage a révélé plusieurs limitations en termes de non conformité géométrique des pièces, d'état de surface, de santé matière ou de microstructure.

Dans le cas des non conformités géométriques des pièces, la littérature n'apporte pas suffisamment de réponses concernant les typologies de défauts susceptibles d'apparaitre dans les pièces, les raisons de leur apparition ou la relation avec les paramètres procédé, contrairement aux trois autres typologies de défauts (microstructure, propriétés mécaniques et état de surface) qui sont mieux documentés.

Certaines géométries de pièces peuvent se révéler très difficiles à réaliser comme c'est le cas des g´eom´etries en surplomb qui pr´esentent diff´erents types de d´efauts `a savoir : la perte de bords, le warping, etc. L'objectif de ce travail est de caractériser ces défauts et de comprendre les effets thermomécaniques responsables de leur apparition en couplant des approches expérimentales et numériques principalement dans le cas du procédé EBM. Le chapitre 3 présente une étude expérimentale dans laquelle plusieurs lots de pièces sont fabriqués suivant différentes configurations de production, dans le but de trouver le lien entre l'amplitude des défauts et les configurations choisies. Les chapitres suivants sont dédiés à la simulation numérique des pièces en surplomb dont le but est de comprendre les mécanismes d'apparition des défauts étudiés.

# Chapitre 2

# Analyse de la chaîne numérique du procédé EBM

# 2.1 Introduction

Le chapitre précédent a permis d'avoir un aperçu global des typologies de défauts obtenus en fabrication additive sur lit de poudre. Parmi ces défauts, les distorsions géométriques des pièces posent un challenge limitant l'adoption de ces technologies à l'échelle industrielle, à cause des amplitudes importantes qui dépassent parfois les tolérances annoncées par les constructeurs des machines.

Ces distorsions géométriques résultent des phénomènes thermomécaniques qui se produisent durant la fabrication (fusion, solidification, rétraction et dilatation des différentes zones des pièces, etc.). Ces phénomènes sont principalement affectés par les paramètres de fabrication. En EBM, on compte entre 130 et 3000 paramètres machine en fonction du nombre de pièces à fabriquer [72]. Ce grand nombre est divisé sous forme de thèmes associés aux différentes opérations de fabrication : ratissage, préchauffes, fusion, etc. En ce qui concerne les fabrications EBM, réalisées par la machine ARCAM A1, la plupart des algorithmes et des techniques utilisés sont brevetés par ARCAM et restent bien souvent méconnus des utilisateurs des machines.

Dans notre cas, la compréhension de ces algorithmes nous permet de déterminer les paramètres de fabrication clé (courant d'alimentation, vitesse du scan, etc.) ayant une influence sur les défauts étudiés. Une détermination précise de ces paramètres permet d'avoir des résultats plus précis en simulations numériques plus fidèles aux conditions de fabrication (chapitres 4 et 5). Elle permet également de vérifier que les lots de pièces étudiés dans la partie expérimentale (chapitre 3) sont produits dans des conditions de fabrications normales et que les pièces produites ne sont pas sujettes à des problèmes de surchauffe, de sous-fusion, ou autre.

Dans un premier temps, on expose la chaîne numérique en EBM permettant d'expliquer toutes les ´etapes num´eriques du passage d'un fichier CAO au log-file, en passant par l'attribution des th`emes de fabrication et l'estimation des paramètres machine (courant, vitesse, etc.). Dans un second temps est présentée la pièce « plongeoir » ainsi que les raisons justifiant le choix de cette géométrie. Cette pièce servira de support d'étude dans les différentes parties du manuscrit. La dernière partie du chapitre est consacr´ee `a l'analyse d'un log-file dans le but d'extraire les param`etres effectifs de fabrication.

# 2.2 Chaîne numérique du moyen de production

L'ensemble des pièces EBM produites dans le cadre de ces travaux sont réalisées avec la machine ARCAM A1 du laboratoire G-SCOP à Grenoble. Les caractéristiques techniques de cette machine sont exposées dans le chapitre 1 en section 1.2. L'objectif de cette partie est de décrire les étapes permettant le passage d'un fichier CAO aux pièces physiques. Ces étapes constituent ce qu'on appelle la  $\ll$  chaîne numérique du procédé EBM ». Béraud [7] décrit l'intégralité de cette chaîne pour le procédé EBM. Cela nous servira de référence. Ces étapes seront appliquées sur la fabrication d'un lot de plongeoirs (désigné par lot R1).

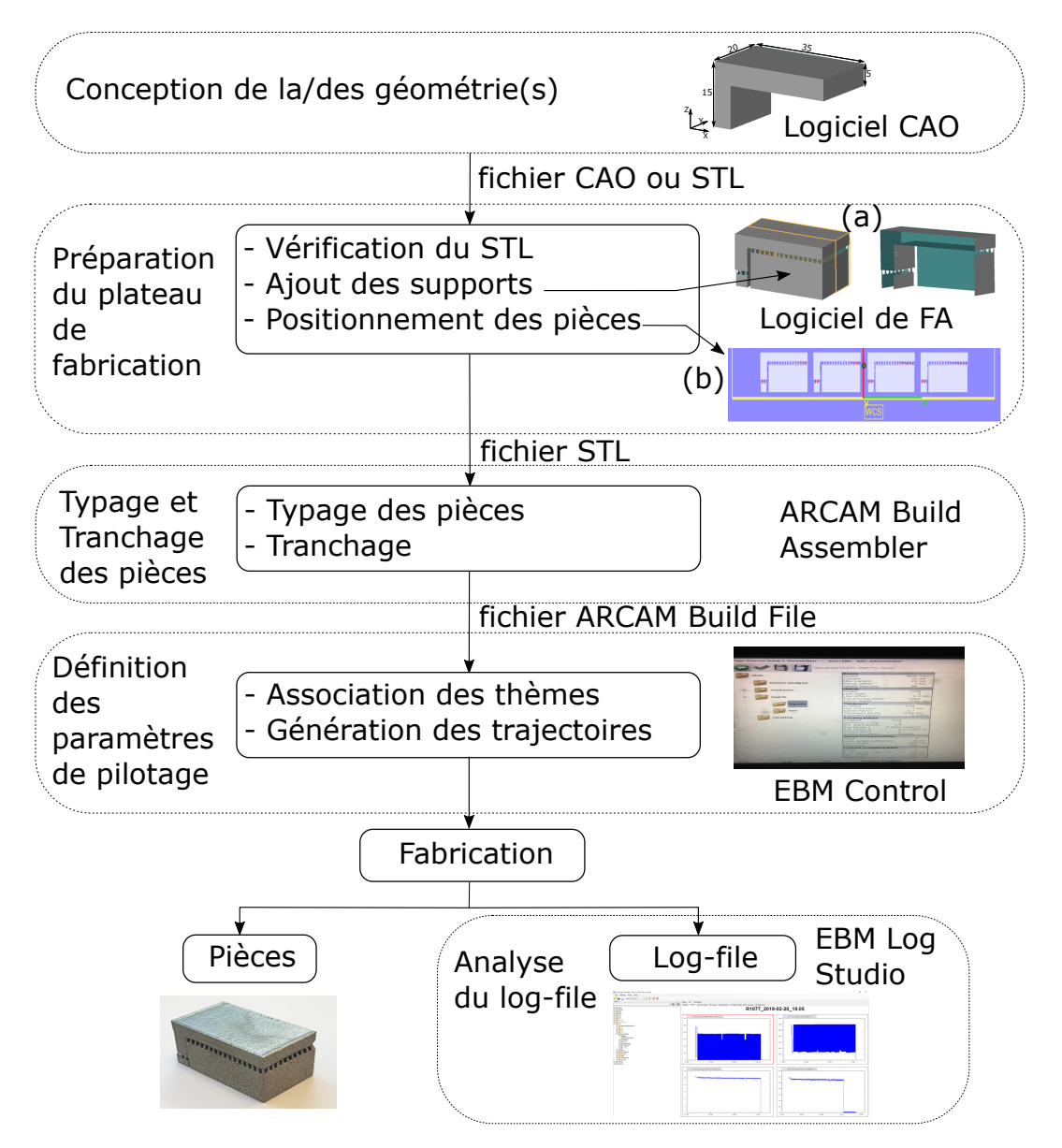

FIGURE  $2.1$  – Chaîne numérique du procédé EBM (schéma modifié de [7])

La production de pièces EBM nécessite plusieurs étapes et la manipulation différents logiciels comme schématisées dans la figure 2.1. On retrouve :

- Pr´eparation du plateau de fabrication : dans notre cas, on utilise la suite logicielle Magics pour pr´eparer le plateau de fabrication. Cette solution logicielle permet d'importer un fichier CAO ou un fichier STL. Les derni`eres versions de Magics permettent de manipuler un ensemble de types de fichiers CAO (.step, .iges, .CATPart, etc.). Ces formats de fichiers peuvent être convertis via Magics en format STL. De manière générale, les logiciels de fabrication additive permettent d'orienter et de positionner les pièces dans l'espace de fabrication (figure  $2.1(b)$ ), réparer les erreurs des fichiers STL, ajouter des supports de fabrication, etc. L'orientation du plongeoir telle que montrée dans la figure 2.1(c) donne lieu à deux surfaces négatives en bas du surplomb et du pied, qui sont automatiquement détectées par le logiciel comme des surfaces nécessitant des supports. Dans notre cas, tous les supports fabriqués en EBM sont de type  $\ll$  contour  $\gg$ . Ce type de supports est montré dans la figure 2.1(a).
- Typage et tranchage des pièces : le fichier STL contenant l'ensemble des géométries du plateau à fabriquer est importé dans le logiciel « ARCAM Build Assembler » propre à ARCAM. Ce logiciel permet de classifier les entités géométriques comme :  $\ll$  wafer  $\gg$ ,  $\ll$  net  $\gg$  ou  $\ll$  part  $\gg$ . Ces trois types d'entités géométriques correspondent respectivement à des entités de type  $\ll$  support  $\gg$ ,  $\ll$  treillis  $\gg$  et  $\alpha$  volume massif  $\alpha$ . La distinction entre ces trois types permet de définir correctement les méthodes

de tranchage. Dans le cas du plongeoir, l'entité « wafer » est associée aux supports et permet de définir une seule ligne de fusion dans le plan [7], tandis que l'entité  $\ll$  part  $\gg$  est associée à la pièce et donne lieu à une fusion des contours suivie d'un balayage des zones intérieures (« hatching »).

- D´efinition des param`etres de pilotage : l'ensemble des param`etres n´ecessaires dans une production EBM est regroupé sous forme de thèmes de fabrication. Les paramètres de chaque thème peuvent être définis et/ou modifiés dans le logiciel  $\ll$  EBM Control  $\gg$ . Dans une production classique, on retrouve : un thème du matériau, un thème du ratissage, un thème du plateau de fabrication, un thème de consolidation et un thème de préchauffe et de fusion de la pièce. Les détails et les paramètres associés à chaque thème peuvent être retrouvés en détail dans le travail de Béraud [7] et de Yoder [77].
- Analyse du log-file : la machine EBM est équipée de différents types de capteurs qui permettent de suivre l'évolution temporelle de différentes grandeurs (courant, température du plateau, etc.) tout au long de la fabrication. Les données mesurées sont enregistrées dans un fichier  $\ll$  log-file  $\gg$  et peuvent servir soit pour vérifier le bon déroulement d'une fabrication ou pour remonter à l'évolution des paramètres des thèmes de fabrication utilisés grâce au logiciel « EBM Log Studio ». Dans le premier cas,  $\ll$  EBM Log Studio  $\gg$  permet de générer des  $\ll$  build reports  $\gg$  permettant de vérifier si une production s'est déroulée conformément aux règles fixées par le constructeur. Dans le second cas, les différentes courbes montrant l'évolution des grandeurs mesurées (courant, temps de couches, température du plateau, etc.) durant la fabrication peuvent être visualisées grâce à l'interface de  $\le$  EBM Log Studio  $\ge$ .

# 2.3 Fabrication d'un lot de pièces

### 2.3.1 Choix de la géométrie : le « plongeoir »

Comme vu dans le chapitre 1, les procédés de fusion sur lit de poudre peuvent donner lieu à des distorsions géométriques importantes comme la perte de bords ou le warping. L'origine de ces distorsions peut être attribuée aux phénomènes thermomécaniques qui se produisent tout au long de la fabrication, en raison des gradients de température importants et les conditions de fabrications extrêmes. Dans le but de comprendre ces phénomènes, il a été choisi de travailler sur la géométrie « plongeoir » montrée dans la figure 2.2. Cette géométrie est utilisée comme pièce d'étude pour l'ensemble du manuscrit. Le plongeoir est orienté de manière à ce que le volume surplombant soit horizontal (parallèle au plan de fabrication). Le choix de la géométrie et de l'orientation de la pièce permet de mettre en évidence les phénomènes thermomécaniques (rétraction, dilatation, contraintes appliquées entre les couches, etc.) accompagnant les cycles de chauffe et de refroidissement des différentes couches et qui donnent lieu aux défauts de perte de bords et de warping.

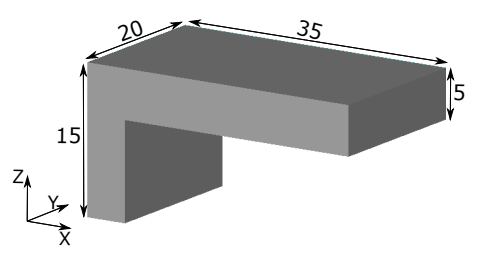

FIGURE 2.2 – Pièce « plongeoir »

#### 2.3.2 Lot fabriqué

Pour cette première étude, il a été choisi de réaliser un plateau constitué de 5 pièces dont les caractéristiques sont disponibles en figure 2.3. Ce lot de pièce sera désigné par la suite, le lot R1. Chaque pièce est considérée comme une entité géométrique individuelle ( $\ll$  part  $\gg$ ), balayée séparément des autres pièces.

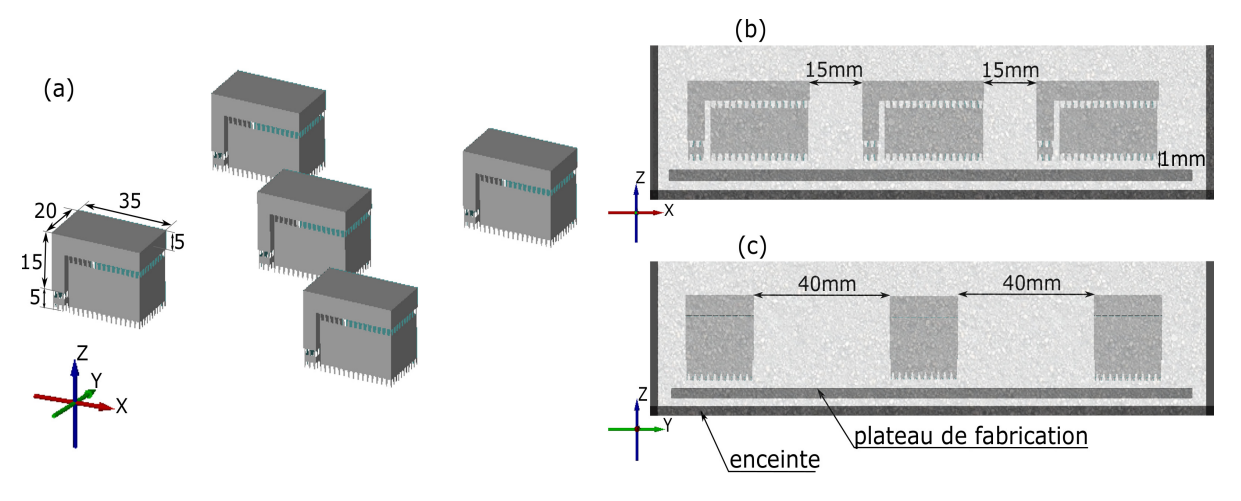

FIGURE 2.3 – Lot R1 (a) Stl file (b) Schématisation de l'enceinte dans le plan X-Z (c) Sch´ematisation de l'enceinte dans le plan Y-Z

### 2.3.3 Analyse des phases de fabrication

Après la fabrication du plateau, un log-file est généré permettant de conserver l'historique de fabrication au travers de l'évolution des différentes grandeurs mesurées. Dans un premier temps, on peut observer la courbe montrant l'´evolution de la hauteur du plateau en fonction du temps en figure 2.4 (courbe rouge). Cette courbe permet de remonter aux durées de fabrication des différentes parties du plongeoir. La durée totale de fabrication est de 3h40min répartie en une phase de préchauffe du plateau, suivie des 4 phases de fabrication suivantes :

- Phase 1 (Étalement et consolidation de la poudre entre le plateau et les pièces) : comme le montre la figure 2.3 (b), la distance séparant le plateau de fabrication des plongeoirs est de 1mm (soit 20 couches de poudre de 50µm d'épaisseur). Après l'étalement d'une couche de poudre donnée, celle-ci subie une préchauffe appelée « preheat  $1 \ge L$ 'objectif de cette préchauffe est de faire une première consolidation du lit de poudre. Cette opération se fait sur une zone rectangulaire contenant toutes les pièces, en y rajoutant une distance des 4 côtés du rectangle. Dans le log-file, cette distance est définie dans le thème « preheating » sous le nom « offsetToPart ».
- Phase 2 (Fusion des supports) : entre 1mm et 6mm de hauteur, les zones à fusionner comportent uniquement des supports de fabrication (voir figure  $2.3$ ). La fusion des supports est précédée de deux phases de préchauffe qu'on appelle « preheat  $1 \geq 1$  et « preheat  $2 \geq 1$  La première préchauffe « preheat  $1 \gg$ se déroule de la même manière que décrite précédemment. La seconde est localisée sur les zones à fusionner. La fusion des supports se déroule suite aux deux préchauffes. Les paramètres de fusion des supports sont regroupés sous le thème  $\ll$  wafer  $\gg$ .
- Phase 3 (Fusion du pied et des supports) : entre 6mm et 16mm de hauteur, les zones à fusionner comportent des supports de fabrication ainsi que les pieds des 5 plongeoirs. La fusion des couches dans cette zone se fait suivant les opérations : « preheat  $1 \gg$ , « preheat  $2 \gg$ , fusion des supports  $\ll$  wafer  $\gg$  et fusion des zones massives  $\ll$  part  $\gg$ . Pour fusionner les zones massives, le faisceau d'électrons commence par fusionner les contours des pièces (suivant plusieurs passes), et finit par fusionner l'intérieur des zones délimitées par les contours. Les paramètres de fabrication associés aux opérations de fusion des contours et de l'intérieur des pièces sont regroupés dans les deux thèmes « contours » et « squares ».
- $\bullet$  Phase 4 : ne comportant que du volume massif à fusionner, la phase 4 est constituée des opérations de « preheat  $1 \gg$ , « preheat  $2 \gg$  et « part ». Ces opérations se déroulent de la même manière que décrite précédemment.

La distinction des différentes phases de fabrication du lot de plongeoirs R1 a permis de mettre en évidence les différentes opérations de fabrication des pièces : « preheat  $1 \rightarrow$  « preheat  $2 \rightarrow$  fusion des supports  $\ll$  wafer  $\gg$  et fusion des zones massives  $\ll$  part  $\gg$ . A partir des thèmes listés pour chacune des phases, nous allons identifier les principaux param`etres de fabrication en fonction des algorithmes d'optimisation définis par le fabricant.

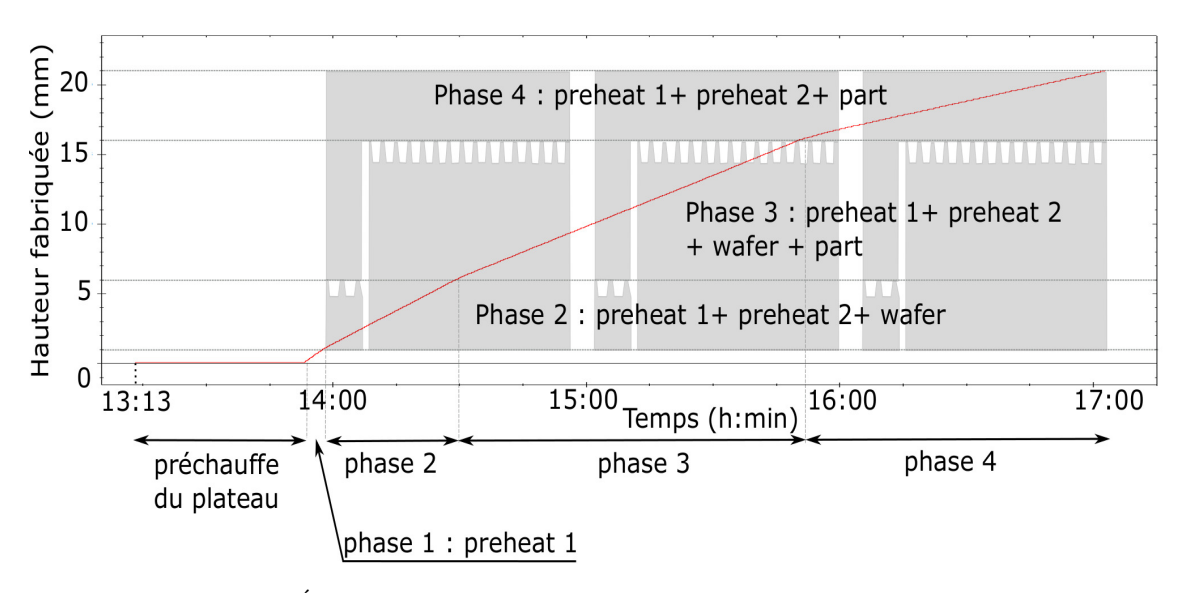

FIGURE  $2.4$  – Évolution de la hauteur fabriquée du lot R1 en fonction du temps

# 2.4 Consolidation du lit de poudre

# 2.4.1 Description

D'après le log-file, deux phases de préchauffe ont été effectuées durant la fabrication. La première préchauffe, « preheat  $1 \times$ , est commune à toutes les couches de poudre étalées durant la fabrication, peu importe si la couche de poudre contient des zones à fusionner ou non. Cette préchauffe est réalisée suivant plusieurs balayages du lit de poudre par le faisceau d´efocalis´e et a comme objectif la consolidation du lit de poudre<sup>1</sup>. Durant cette phase, la température est comprise entre 700°C et 800°C. Les paramètres d'intensité et de vitesse du faisceau sont estimés grâce à des calculs d'équilibre énergétique global de l'enceinte de fabrication [4,78]. Cette phase constitue une étape clé du procédé EBM grâce aux avantages qui en découlent :

- $\bullet$  Amélioration de la conductivité du lit de poudre : cette préchauffe permet de consolider la poudre et d'améliorer la conductivité thermique tout en évitant la répulsion électrostatique entre les particules de métal suite à l'interaction faisceau - poudre [77–79].
- Le maintien du volume de fabrication à haute température : la préchauffe permet de garder l'ensemble du volume fabriqué à haute température, malgré les pertes (conduction par les parois et rayonnement). Ceci donne des pièces de meilleure microstructure [78] et avec moins de contraintes résiduelles [47].

Comme le montre la figure 2.5, cette préchauffe se fait grâce à des balayages très rapides. Sur cette figure, on voit que plusieurs zones préchauffées restent actives de manière quasi simultanée. Cette technologie est communément appelée « multispot technology  $\gg$  ou « multibeam technology  $\gg$ , et est protégée par le brevet US 7833465 B2 [80] détenu par ARCAM. Les paramètres de cette phase peuvent être retrouvés dans le log-file sous le menu :  $\leq$  Box. JumpSafe  $\geq$  du thème  $\leq$  preheating  $\geq$ .

# 2.4.2 Paramètres

Comme montré sur la figure 2.6, la préchauffe est réalisée sur une zone rectangulaire contenant les 5 plongeoirs. La distance entre les bords des pièces et les arêtes du rectangle préchauffé est caractérisée par le paramètre « offsetToPart ». Les principales caractéristiques de cette phase sont listées dans le tableau 2.1.

<sup>1.</sup> D'où l'appellation de la phase  $\ll$  consolidation du lit de poudre  $\gg$ 

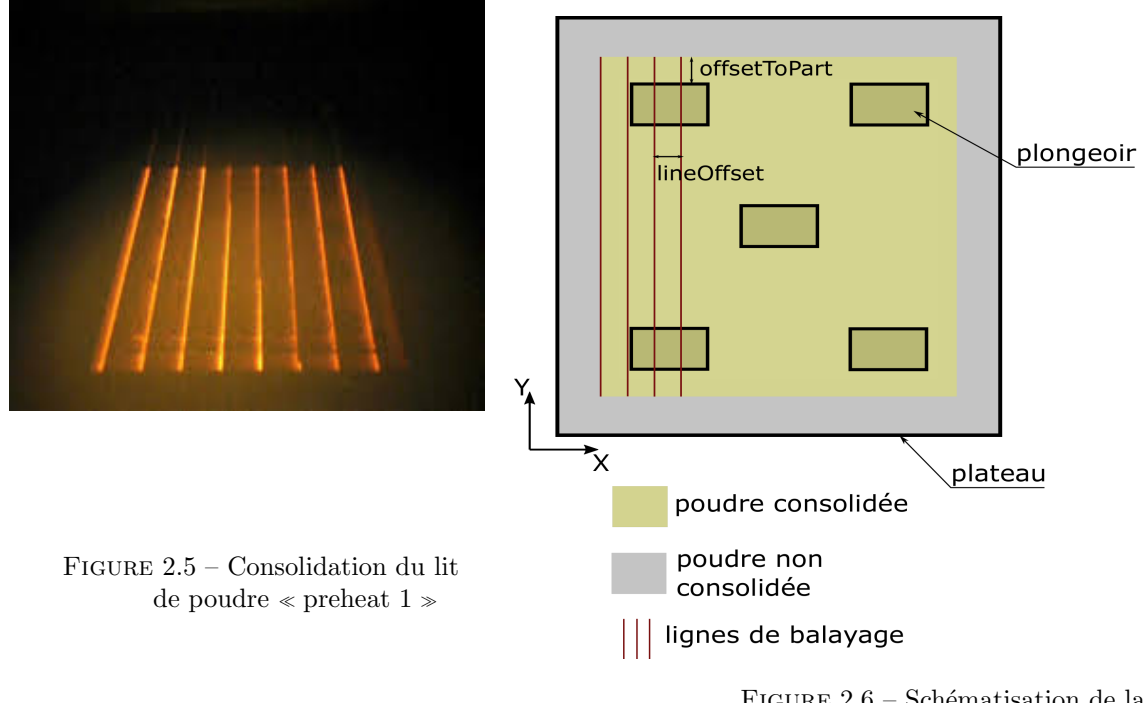

FIGURE  $2.6$  – Schématisation de la consolidation du lit de poudre

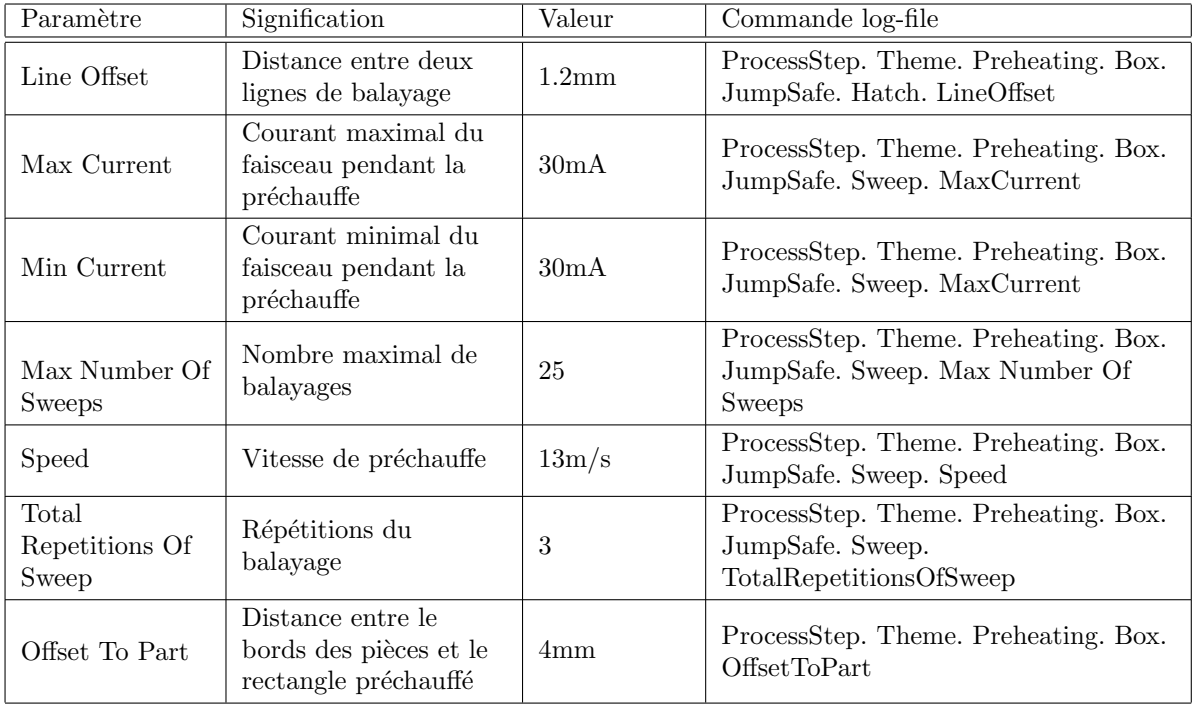

Tableau 2.1 – Param`etres de la phase de consolidation du lit de poudre

Le tableau 2.1 montre que la consolidation du lit de poudre se fait grâce à des lignes de balayages distantes de 1.2mm. Le courant et la vitesse des faisceaux sur ces lignes sont respectivement de 30mA et de 13m/s. Le balayage est répété 3 fois et ne peut dépasser 25 lignes de balayage. La durée de cette phase est déterminée par la courbe d'évolution du courant en fonction du temps. Cette courbe est visualisée grâce au logiciel « EBM Log Studio » et permet de suivre l'évolution du courant en fonction du temps. La courbe montrée en figure 2.7 est prise uniquement en début de fabrication dans le but de bien distinguer la première opération de préchauffe « preheat $1 \gg$ . Les variations significatives du courant du faisceau observées permettent de caractériser les durées et les courants de faisceau utilisés dans cette phase. On rappelle que la phase 1 mentionnée dans cette figure traduit la phase d'étalement des 20 premières

couches de poudre entre les plongeoirs et le plateau. Cette phase est constituée d'un ratissage suivi de consolidation  $\le$  preheat1  $\ge$ . Le ratissage est la seule étape en EBM où le courant du faisceau est quasi nul. La consolidation du lit de poudre dure 4 secondes avec un courant d'environ 29mA. Comme indiqué précédemment, ce courant est défini à partir des équations de bilans énergétiques permettant d'atteindre une température de préchauffe optimale  $[4]$  ainsi qu'une bonne consolidation des zones à fusionner.

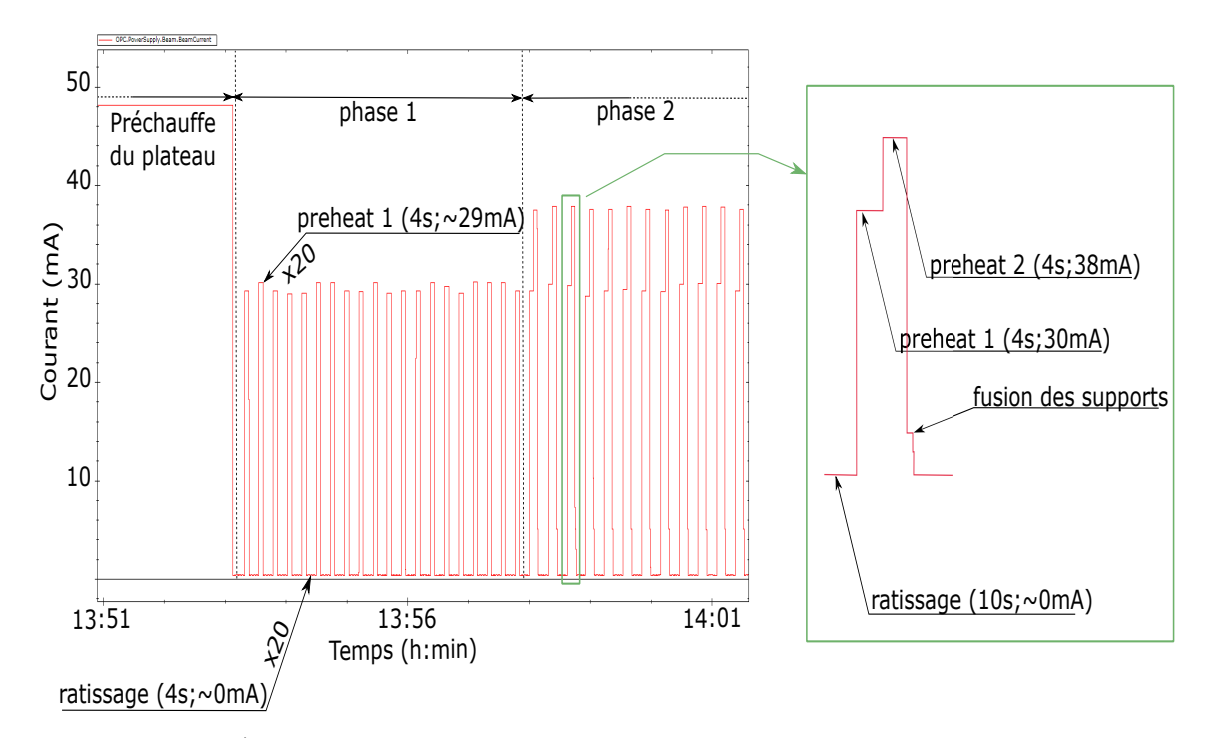

FIGURE  $2.7$  – Evolution du courant durant les 30 premières couches de fabrication du lot R1

# 2.5 Préchauffe locale

D'après la figure 2.4, l'opération de préchauffe locale, « preheat  $2 \rightarrow$ , est commune aux phases 2, 3 et 4. Ces 3 phases consistent à fusionner de la matière (supports de fabrication ou zones pleines). En effet, la phase « preheat  $2 \times$ , qu'on désignera par « préchauffe locale » est une deuxième étape permettant de consolider les zones du lit de poudre qui vont être fusionnées.

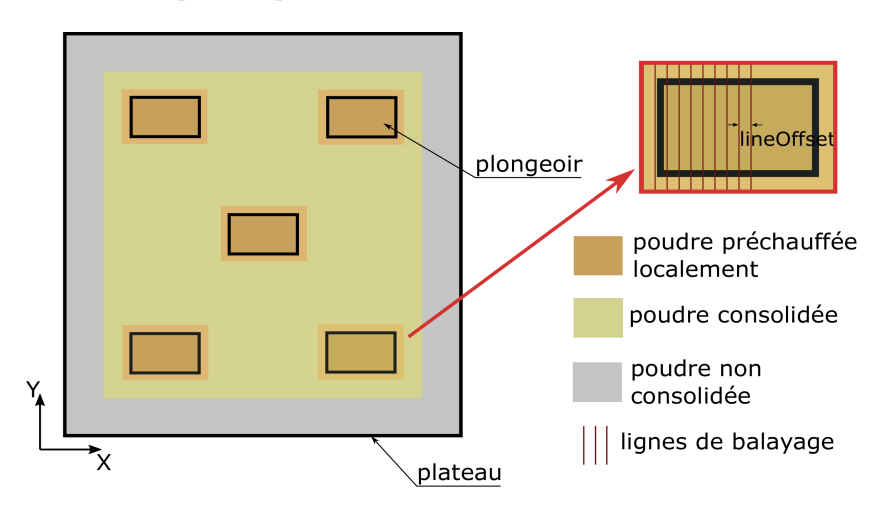

FIGURE  $2.8$  – Schématisation de la consolidation locale

Le principe de la préchauffe locale est similaire à la première phase de préchauffe en termes de principe de balayage et de paramètres<sup>2</sup>. La principale différence est au niveau de la zone à consolider (voir figure

<sup>2.</sup> On retrouve les mêmes paramètres montrés dans le tableau 2.1

2.8), qui est davantage localisée afin d'éviter la répulsion électrostatique entre les particules de poudre ; ce risque est accru par l'augmentation de l'énergie apportée.

En figure 2.7 on peut distinguer les deux opérations de préchauffes  $\ll$  preheat  $1 \gg$  et puis le  $\ll$  preheat  $2 \gg$  durant la phase 2 de fabrication. La deuxième opération de préchauffe localisée dure environ 4s par couche. Le courant du faisceau est de 38mA sur des aires beaucoup plus petites contrairement au « preheat  $1$  » réalisé avec un courant de 30mA sur la surface du plateau.

# 2.6 Fusion des contours

# 2.6.1 Description

La fusion des zones massives  $\le$  parts  $\ge$  est réalisée suite aux deux opérations de préchauffes globale puis localisée du lit de poudre. Cette opération commence par la fusion des contours des pièces sur deux temps à savoir la fusion du contour intérieur puis la fusion du contour extérieur. La phase de fusion finit par le balayage de l'intérieur de la pièce qui est généralement désigné par  $\ll$  hatching  $\gg$ . Comme schématisé dans la figure 2.9, la fusion des lignes du contour se fait de manière discontinue, avec une fusion quasi simultanée de nombreux points appelés  $\le$  spots  $\ge$  constituant les contours. Cette stratégie de fusion des contours est connue sous le nom  $\ll$  multi-spot technology  $\gg$  propre au fabricant EBM.

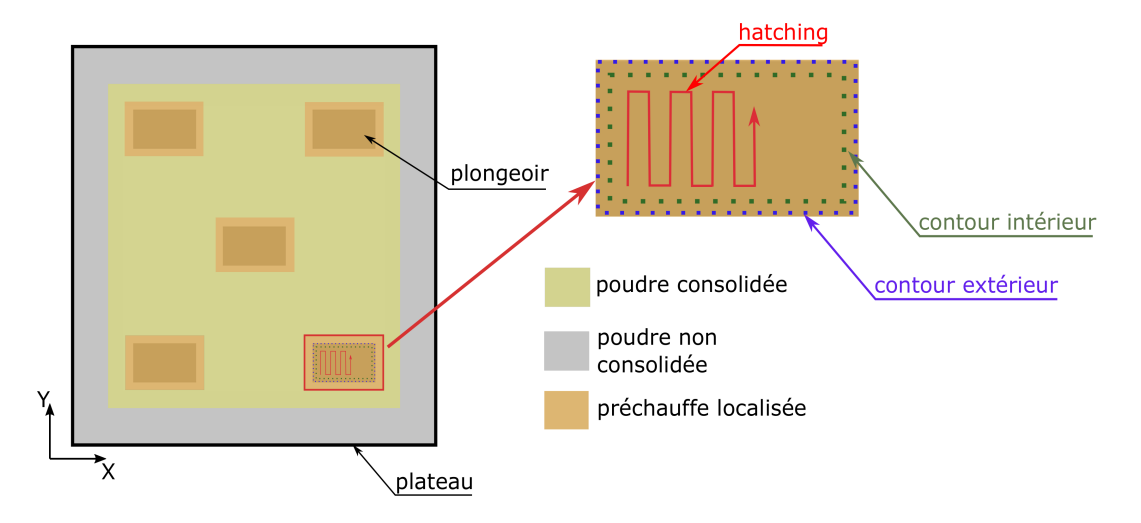

FIGURE  $2.9$  – Schématisation de la fusion des contours

# 2.6.2 Paramètres

La densité d'énergie apportée pendant la fusion des contours est principalement contrôlée par le courant et la vitesse du faisceau. D'après les données du log-file, ces deux paramètres restent constants durant la fusion des contours intérieur et extérieur. Les principaux paramètres utilisés dans la fusion des contours sont présentés dans le tableau A.1.

# 2.7 Modes de fusion

Les paramètres utilisés durant la fusion des zones intérieures « hatching » sont estimés grâce à différents algorithmes basés sur des calculs de balance d'énergie ou sur des fonctions empiriques [4]. Avant de définir les fonctions utilisées dans l'estimation des paramètres : courant et vitesse, on commence par présenter les deux modes de fusion possibles à savoir : le mode manuel « manual build theme » et le mode automatique  $\leq$  automatic build theme  $\geq$ .

Le mode manuel permet à l'utilisateur de fixer la valeur du courant et de la vitesse du faisceau à utiliser tout au long de la fusion. Il s'avère que l'utilisation de ce mode de fusion n'est pas conseillée, étant donné les difficultés du choix des paramètres approprié. De plus, en raison de toutes les configurations possibles en termes de géométrie de pièce (creuse ou pleine), dimensions, conditions thermiques environnantes, etc., l'utilisation d'un jeu de paramètres peut être convenable pour quelques configurations, mais pas pour d'autres. D'où le choix du mode automatique pour la fabrication du lot.

Ce mode automatique permet la gestion du courant et de la vitesse du faisceau de telle manière à ce

que ces deux paramètres soient adaptés aux différentes configurations possibles de production. En effet, ARCAM a mis en place un certain nombre de fonctions qu'on appellera dans la suite de ce manuscrit  $\epsilon$  fonctions ARCAM  $\epsilon$ , qui font varier le courant et la vitesse en fonction de la longueur scannée. Les principales fonctions permettant l'adaptation de ces deux paramètres sont appelées « current compensation  $\alpha$ ,  $\alpha$  speed function  $\alpha$  et  $\alpha$  thickness function  $\alpha$ . Avant d'exposer en détail l'ensemble de ces fonctions, on commence par pr´esenter les principaux param`etres du hatching. Parmi ces param`etres on trouve : le sens du balayage (snake), le courant de focalisation (focus), la distance entre lignes de fusion (line offset) et la distance du contour intérieur (offset to contour). Le tableau 2.2 liste les paramètres utilisés.

| Paramètre               | Signification                                                      | Valeur    | Commande log-file                                                     |
|-------------------------|--------------------------------------------------------------------|-----------|-----------------------------------------------------------------------|
| Snake                   | Modification du sens<br>du balayage entre<br>deux lignes de fusion | $\theta$  | ProcessStep. Theme. Melt. Squares.<br>StartSquares. Hatch. Snake      |
| Offset<br>to<br>contour | Distance entre les<br>lignes de fusion et le<br>contour intérieur  | $0.05$ mm | ProcessStep. Theme. Melt. Squares.<br>StartSquares. OffsetToContour   |
| Line Offset             | Distance entre deux<br>lignes de fusion                            | $0.1$ mm  | ProcessStep. Theme. Melt. Squares.<br>StartSquares. Hatch. LineOffset |
| Focus                   | Courant de<br>focalisation du<br>faisceau                          | 3mA       | ProcessStep. Theme. Melt. Squares.<br>StartSquares. Beam. Focus       |

Tableau  $2.2$  – Paramètres du hatching

Les lignes de fusion peuvent être parcourues dans le même sens. Dans ce cas, le paramètre  $\leq$  Snake  $\geq$  est ´egal `a 0. Dans le cas inverse, ce param`etre prend la valeur 1, ce qui signifie que le sens de balayage est inversé entre deux lignes de fusion successives. Ces deux cas de figure sont schématisés dans la figure 2.10. Cette figure montre également le paramètre  $\leq$  lineOffset  $\geq$  qui représente la distance entre deux lignes de fusion.

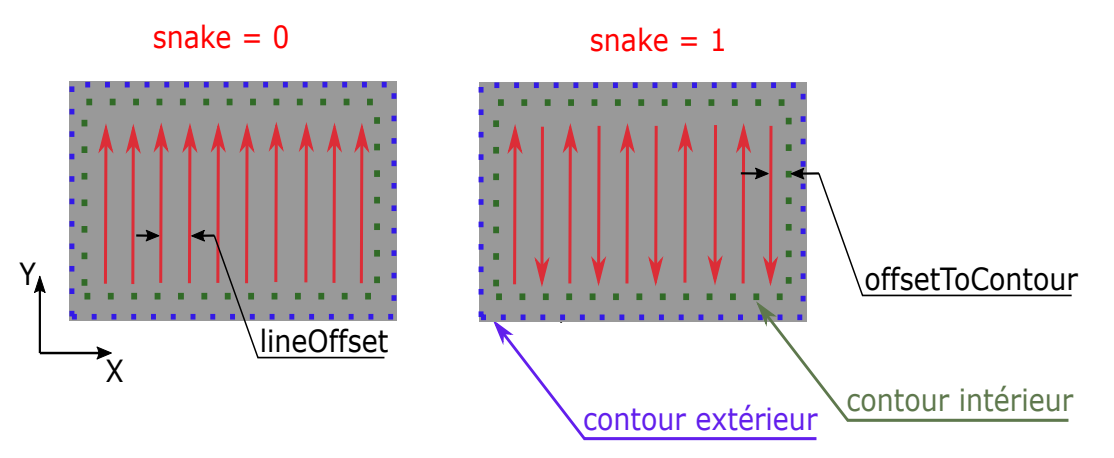

FIGURE  $2.10$  – Schématisation de la fusion des pièces

Dans le but d'avoir une fusion de bonne qualité, avec un minimum de porosité à l'intérieur des volumes massifs, les deux paramètres  $\triangleleft$  lineOffset  $\ge$  et  $\le$  focus  $\ge$  (courant de focalisation) sont choisis de telle manière à ce que les lignes de fusion se chevauchent. En effet, le courant de focalisation est le paramètre permettant à l'utilisateur de contrôler le diamètre du faisceau d'électrons. La variation du courant de focalisation permet une variation du diam`etre du faisceau de 0.2mm `a 1mm dans le cas du modèle ARCAM A1 [1].

# 2.8 Procédure d'adaptation des paramètres de fusion

L'histoire thermique subie par les différentes zones d'une pièce peut servir d'indicateur de qualité géométrique. En effet, les zones ayant subi des surchauffes peuvent présenter des distorsions géométriques importantes, tandis que les zones où l'apport d'énergie est insuffisant donnent lieu à des niveaux de porosité importants. Pour éviter les problèmes liés à ces deux cas extrêmes, le mode de fusion automatique  $^3$ , a pour objectif de garder une même vitesse d'avance du front de fusion (voir figure 2.11). Pour cela, l'algorithme adapte les param`etres de courant et de vitesse (voir figure 2.12). D'autre part, l'apport énergétique par unité de surface appliqué sur chaque ligne fusionnée est ainsi gardé constant.

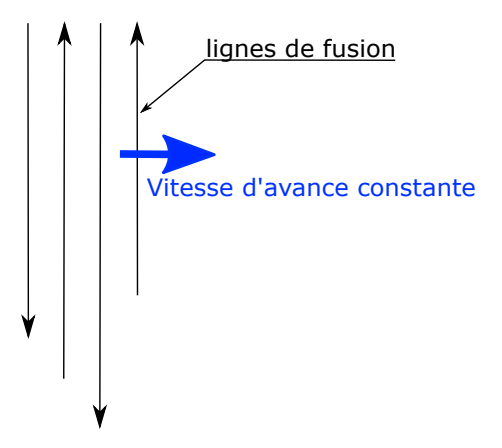

FIGURE  $2.11$  – Schématisation de la vitesse d'avance du front de fusion

Afin de réaliser des lignes de fusion d'une même durée avec le même apport en énergie surfacique, l'algorithme permettant d'adapter les deux paramètres : courant  $I(l)$  et vitesse  $V(l, Z)$  du faisceau en fonction de la longueur des lignes de fusion notée l et de la hauteur des couches notée  $Z$ .

Afin de déterminer de manière précise la variation des paramètres courant et vitesse, on a exploité au maximum les données du log file (courant du faisceau, temps de hatch des couches, etc.) et nous les avons complétés par les calculs basés sur les fonctions ARCAM. Les étapes de détermination du courant et de la vitesse sont schématisées dans la figure 2.12. Cette figure montre les principales fonctions permettant de piloter la densité d'énergie du faisceau d'électrons. Les deux fonctions « current compensation  $\ast$  et  $\ast$  thickness function  $\ast$  sont basées sur des relations théoriques, tandis que la fonction  $\ast$  speed function  $\gg$  repose sur une approximation empirique. Ces fonctions sont déployées afin de reproduire des conditions thermiques similaires ind´ependamment de la longueur des lignes de fusion ou des conditions thermiques au voisinage. L'objectif et l'utilisation de chaque fonction vont être détaillés dans les sections suivantes.

### 2.8.1 Maˆıtrise de la vitesse d'avance du front de fusion

Le maintien de la durée de balayage des lignes fusionnées à une valeur optimale permet de contrôler la vitesse d'avance du front de fusion entre deux lignes de fusion. La durée de parcours et l'énergie apportée sur une ligne de fusion sont pilotées grâce aux deux fonctions  $\alpha$  current compensation  $\alpha$  et  $\alpha$  speed function  $\infty$ .

Considérons l'expression de l'énergie linéique du faisceau  $E<sub>L</sub>$  présentée dans l'équation 2.1. Celle-ci s'exprime comme un rapport entre la puissance du faisceau  $U \times I$ , et la vitesse V. Elle peut également s'exprimer en fonction de la longueur de la ligne de fusion notée  $l$  ainsi que la durée du balayage notée  $t_l$ .

$$
E_L = \frac{U \times I}{V} = \frac{U \times I \times t_l}{l} \tag{2.1}
$$

Comme montré dans la figure 2.13, la fonction  $\alpha$  current compensation  $\alpha$  fait varier le courant du faisceau I de manière linéaire avec la longueur de ligne de fusion  $l$  pour les longueurs scannées comprises entre  $l_{min}$  et  $l_{max}$ . Le courant  $I_{min}$  étant considéré comme négligeable, l'énergie linéique peut donc se mettre sous la forme :

$$
E_L = \frac{U \times I(l) \times t_l}{l} \tag{2.2}
$$

<sup>3.</sup> présenté dans la section précédente

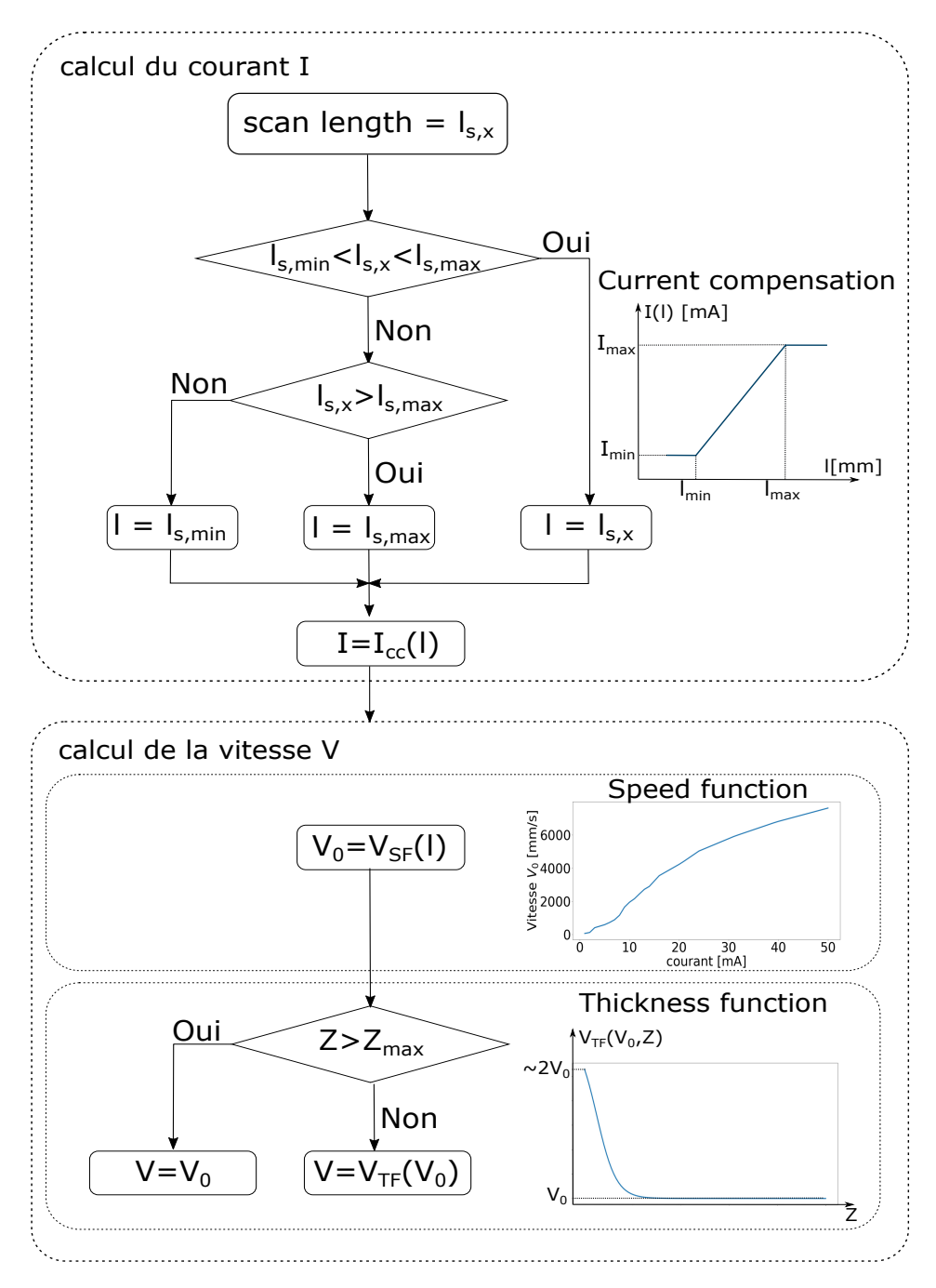

FIGURE 2.12 – Fonctions de pilotage de la densité d'énergie en EBM

La tension d'accélération reste constante durant la fabrication. Le rapport  $\frac{l}{I(l)}$  peut également être considéré constant étant donné la linéarité de la relation entre les deux paramètres et la faible valeur de  $I_{min}$ . Ainsi, l'énergie linéique  $E_L$  est directement proportionnelle à la durée de fusion :

$$
E_L = \text{constant}_{1} \times t_l \; ; \; \text{avec} \; \text{constant}_{2} = \frac{U \times I(l)}{l} \tag{2.3}
$$

La figure 2.18 (a) montre la dépendance quasi linéaire entre le courant et la vitesse du faisceau régie par la fonction empirique « speed function ». L'approximation du rapport  $\frac{I}{V}$  par une constante, permet d'approximer l'énergie linéique  $E_L$  exprimée dans l'équation 2.1 par une constante. L'énergie linéique étant proportionnelle au temps de fusion (voir équation 2.3), il en ressort que la durée de fusion d'une ligne  $t_l$  reste constante quelque soit la valeur de la longueur scannée dans l'intervalle  $l_{min}$  et  $l_{max}$ . La reproduction des mêmes durées de fusion permet d'effacer les différences des histoires thermiques entre les lignes de fusion de différentes longueurs. En gardant la même durée de fusion de deux lignes de

différentes longueurs, le faisceau met autant de temps avant de revenir sur le voisinage d'un même point

fusionné, quelle que soit la longueur de la ligne. Ceci évite la montée excessive en température en cas des lignes de fusion courtes ou le refroidissement excessif dans le cas des lignes de fusion très longues.

### 2.8.2 Calcul du courant

#### 2.8.2.1 Procédure

L'équation 2.4 montre la relation linéaire entre la longueur de scan l et le courant  $I_{cc}(l)$  pilotée par la fonction  $\le$  current compensation  $\ge$ . Les valeurs des paramètres utilisés dans cette fonction sont montrées dans le tableau 2.3.

$$
I_{cc}(l) = I_{inp} \left( 1 + propK \frac{l - scanLengthReference}{scanLengthReference} \right)
$$
\n(2.4)

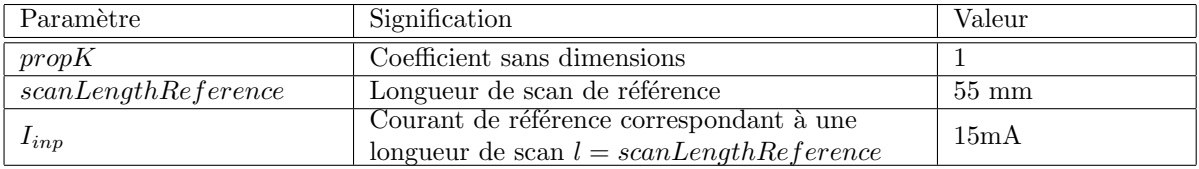

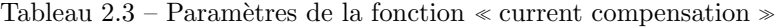

Cette fonction permet de compenser les variations des longueurs de lignes de fusion comprises entre  $l_{min}$  et  $l_{max}$  (voir figure 2.13). Les problèmes de régulation du courant de faible intensité expliquent la borne inférieure de cette fonction fixée à  $I_{min}$  pour les longueurs inférieures à  $l_{min}$ . La géométrie du faisceau de haute intensité est difficile à maîtriser, d'où la limitation du courant à  $I_{max}$  pour les longueurs supérieures à  $l_{max}$ .

En dessous de la longueur minimale  $l_{min}$ , le courant fourni reste fixé à  $I_{min}$  dans le but d'atteindre la fusion des lignes de très faible longueur. Ces lignes courtes peuvent générer de la surchauffe en raison des temps de balayage très courts et peuvent donc donner lieu à des surchauffes locales. Au-delà de la longueur  $l_{max}$ , le courant reste fixé à  $I_{max}$ . Dans ce cas, la densité d'énergie optimale n'est pas atteinte et peut donner lieu à des porosités ou des fusions de mauvaise qualité.

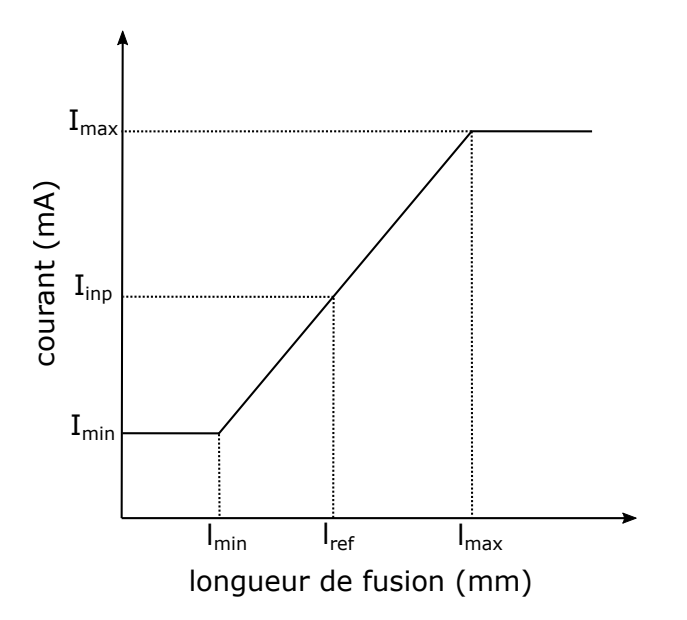

FIGURE 2.13 – Fonction  $\textless$  current compensation  $\textless$ 

Dans le but d'éviter des insuffisances ou des excès d'apport d'énergie, il est possible d'adapter la répartition des entités géométriques appelées  $\le$  parts  $\ge$  de telle manière à avoir une longueur de fusion optimale. En effet, lors de l'attribution des thèmes de fusion, il est possible d'attribuer un thème de fusion « melt » à une ou plusieurs pièces. L'ensemble des pièce(s) auxquelles un thème est attribué est appelé « part » (qu'on appellera groupe), et est considéré comme une seule zone à fusionner, peu importe les distances séparant les différentes pièces. Le faisceau parcourt les zones intérieures de chaque groupe

du lot de fabrication, avant de passer au groupe de pièces suivant. Le nombre de pièces par groupe détermine donc la valeur des longueurs de fusion, et a une conséquence directe sur la valeur du courant d'alimentation utilisé et la densité d'énergie apportée durant la fusion.

Les 5 pièces du lot sont réparties sous forme de 5 groupes. La figure 2.14 montre deux possibilités de répartition de pièces, qui donnent lieu à des lignes de fusion de différentes longueurs suivant les deux directions de balayage. La poudre consolidée située entre deux morceaux de ligne à fusionner dans le cas (b) est balayée avec une très grande vitesse pour éviter la fusion, sans que le faisceau ne soit éteint. Ainsi, l'énergie apportée durant son déplacement est faible et ne permet pas la fusion de la poudre consolidée.

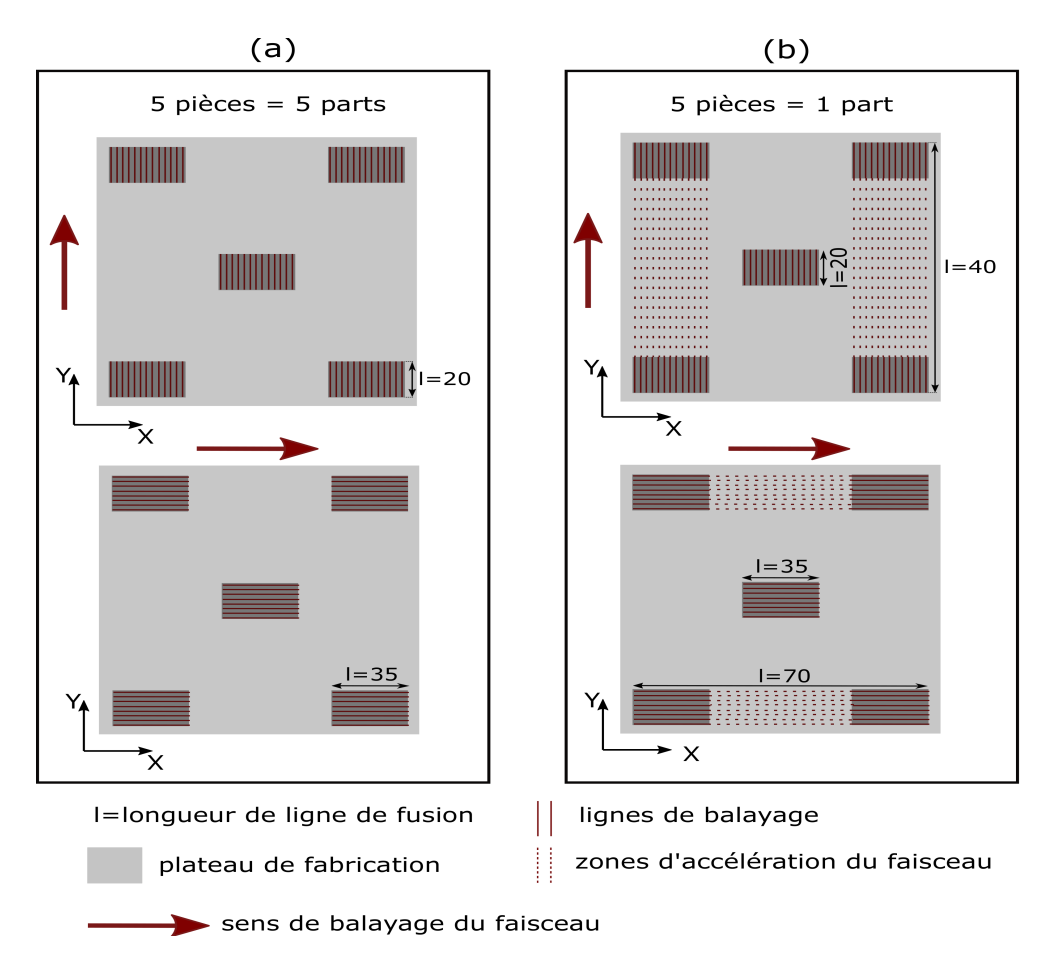

Figure 2.14 – Longueur des lignes de fusion lors du balayage des surplombs du lot R1 selon deux  $r$ épartitions : (a) 5 parts (b) 1 part

Dans le cas de la répartition des pièces suivant 5 groupes (cas (a) de la figure 2.14), les longueurs des lignes fusionnées correspondent aux dimensions des pièces dans les deux sens de balayage du faisceau. Ainsi, le faisceau balaye chaque pièce en entier avant de passer à la pièce suivante. Le regroupement des pi`eces sous un seul groupe (cas (b)) donne lieu `a des longueurs de fusion variables selon les zones de fusion. Dans ce cas, le faisceau balaye chaque ligne de fusion en entier avant de passer à la ligne de fusion suivante.

#### 2.8.2.2 Application au cas d'étude

#### Calcul théorique

Étant donné que les plongeoirs du lot R1 sont produits suivant 5 entités  $\ll$  part  $\gg$ , les longueurs de ligne de fusion sont égales aux dimensions de chaque plongeoir (voir figure 2.14). Ainsi, les courants utilisés pour fabriquer les différentes parties du plongeoir (pieds et surplomb) qui sont montrés sur la figure  $2.15$  sont calculés comme suit :

Quand le balayage est suivant la direction X :

- La longueur des lignes de fusion du pied est de 5mm. Ainsi,  $I_{cc}(l = 5mm) = 4.5mA$  (car  $I_{min} = 4.5mA$
- La longueur des lignes de fusion du surplomb est de 35mm. Ainsi,  $I_{cc}(l = 35mm) = 9.55mA$
- Quand le balayage est suivant la direction Y :
	- La longueur des lignes de fusion du pied et du surplomb est de 20mm. Ainsi,  $I_{cc}(l = 20mm)$ 5.45mA

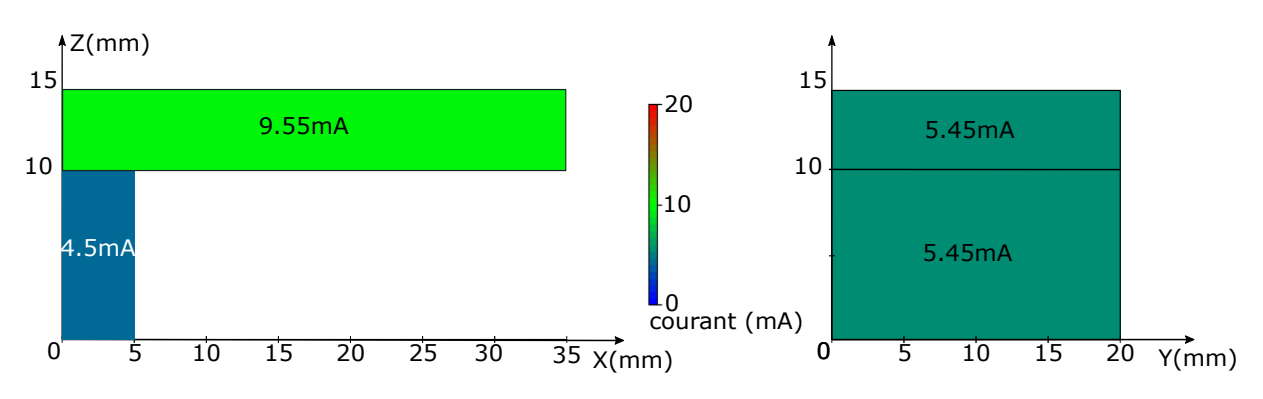

Figure 2.15 – Cartographie du courant d'alimentation

#### Analyse du fichier historique de fabrication (log-file)

La connaissance des paramètres  $propK$ , scanLengthReference et  $I_{inp}$  a permis de calculer le courant du faisceau à partir de la longueur des lignes de fusion. Les valeurs du courant peuvent être calculées en amont de la fabrication, dès lors que les paramètres  $propK$ , scanLengthReference et  $I_{inp}$  sont fixés par l'utilisateur. Afin de valider les calculs du courant effectués, la courbe d'évolution temporelle du courant enregistrée dans le log-file est analysée à différents moments de fabrication du pied et du surplomb.

La courbe 2.16 montre un extrait de la courbe du courant en fonction du temps lors de la fabrication des pieds des plongeoirs. Cette courbe est sous forme de cycles de fabrication. Chaque cycle est délimité par deux opérations de ratissage. Entre deux ratissages, il y a deux paliers de courants caractérisant les deux opérations de préchauffe globale et puis locale du lit de poudre. Après les deux préchauffes, on retrouve 5 cycles composés des 3 opérations suivantes :

- $\bullet$  fusion des contours extérieurs : les contours extérieurs sont fusionnés à des courants constants de 4mA. Le courant de fusion des contours extérieurs est indépendant de la longueur des lignes fusionnées  $l$ .
- fusion des contours int´erieurs : les contours int´erieurs sont fusionn´es `a des courants constants de 12.87mA. Le courant de fusion des contours intérieurs est indépendant de la longueur des lignes fusionnées  $l$ .
- $\bullet$  fusion des zones intérieures : le courant du faisceau durant la fusion de l'intérieur des pièces dépend de la longueur des lignes de fusion. Étant donné les longueurs des lignes de fusion dans les deux sens de balayage :  $l = 5$ mm dans le cas du balayage suivant l'axe X et  $l = 20$ mm dans le cas du balayage suivant l'axe Y. Le calcul théorique effectué donne des valeurs du courant de 4.5mA et de 5.45mA (voir figure 2.15). La courbe enregistrée dans le log-file montre des valeurs de courants de l'ordre de 4.6mA dans les deux directions de balayage. La distinction des deux directions de balayages n'est pas évidente étant donné que les valeurs du courant sont similaires.

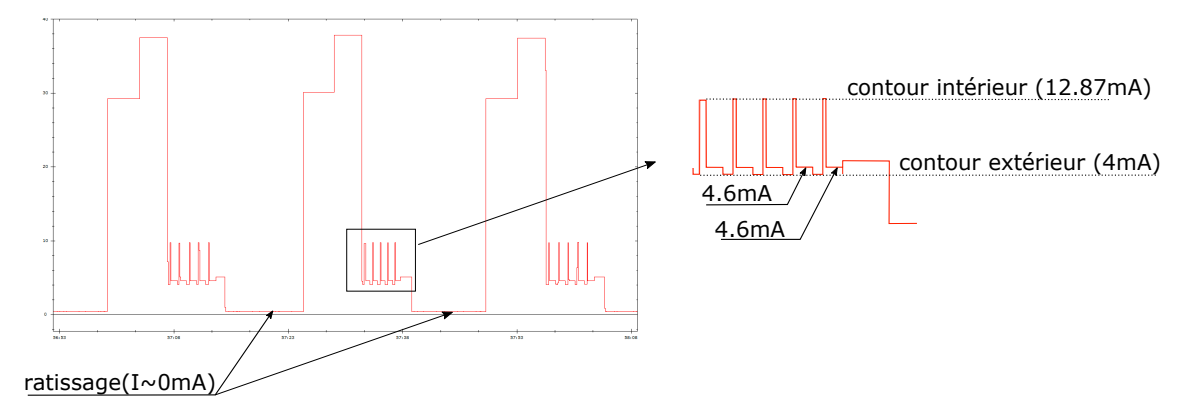

FIGURE 2.16 – Extrait de l'évolution temporelle du courant lors du balayage des pieds

La figure 2.17 montre un extrait de l'évolution du courant du faisceau lors du balayage des surplombs des plongeoirs. Les cycles de fabrication montrent que le courant de fusion lors du balayage suivant X est de 12.93mA, pour une longueur de fusion de 35mm. Le courant correspondant au balayage suivant Y est de 4.57mA, pour une longueur de fusion de 20mm. Les valeurs des courants calculés suivant les deux directions X et Y sont respectivement de 9.55mA et 5.45mA.

Ces différences obtenues entre l'estimation théorique et les valeurs du log-file sont en cours d'investigation avec le constructeur de la machine, dans le but d'en comprendre les raisons.

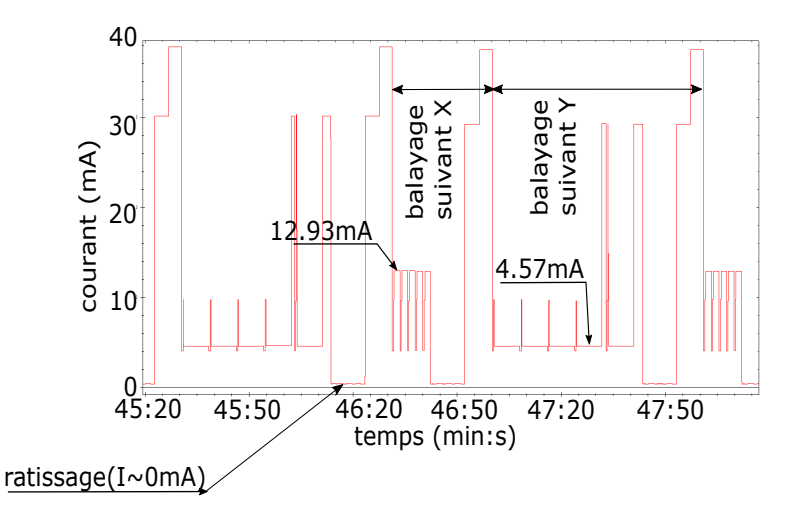

FIGURE  $2.17$  – Extrait de l'évolution temporelle du courant lors du balayage des surplombs

## 2.8.3 Calcul de la vitesse

#### 2.8.3.1 Procédure

L'équation 2.4 permet de déterminer le courant du faisceau, qui dépend de la longueur des lignes de fusion. L'estimation de la vitesse du scan se fait sur deux étapes. Comme montré dans la figure 4.11, la vitesse initiale  $V_{SF}$  est d'abord déterminée avec la « speed function ». Cette fonction empirique permet de déterminer la vitesse du faisceau  $V_{SF}$  connaissant le courant. La vitesse  $V_{SF}$  correspond à la vitesse de balayage des zones qui reposent sur un volume important de matière solide, et qui se situent donc à une distance verticale supérieure à  $Z_{max}$  de la poudre consolidée (voir figure 4.11). La hauteur  $Z_{max}$  est choisie de telle manière que les couches se situant au-dessus de cette hauteur ne soient pas influencées thermiquement par la poudre consolidée en dessous. Il est à noter que la forme exacte des courbes de la  $\epsilon$  speed function  $\epsilon$  reste méconnue des utilisateurs de la machine. En effet, l'utilisateur peut choisir la valeur du paramètre appelé « speed function ». La valeur de ce paramètre détermine l'allure de la courbe utilis´ee dans l'estimation de la vitesse. Albermani [16] donne des exemples de courbes de variation de vitesse en fonction du courant pour différentes valeurs de  $\le$  speed function  $\ge$ . Comme montrée dans la figure 2.18, la forme de ces courbes reste linéaire pour les faibles valeurs et des non-linéarités deviennent plus prononcées pour les valeurs de « speed functions » plus élevées. Les raisons des non-linéarités de ces courbes sont inconnues et peu abordées dans la littérature.

L'évolution de la vitesse de balayage en fonction du paramètre  $\le$  speed function  $\ge$  est linéaire (voir figure 2.18(b)). L'augmentation de ce paramètre est donc proportionnelle à l'augmentation de la densité d'énergie apportée par le faisceau pour une ligne de fusion donnée. D'après Albermani [16], le paramètre « speed function » doit être choisi en fonction de l'intervalle de variation du courant d'alimentation. La figure 2.18(a) montre que la « speed function=19 » est convenable pour une variation de courant de 6mA à 15mA. Si la variation de courant est plus faible, il est préférable de privilégier des  $\le$  speed function  $\ge$  de plus faibles valeurs.

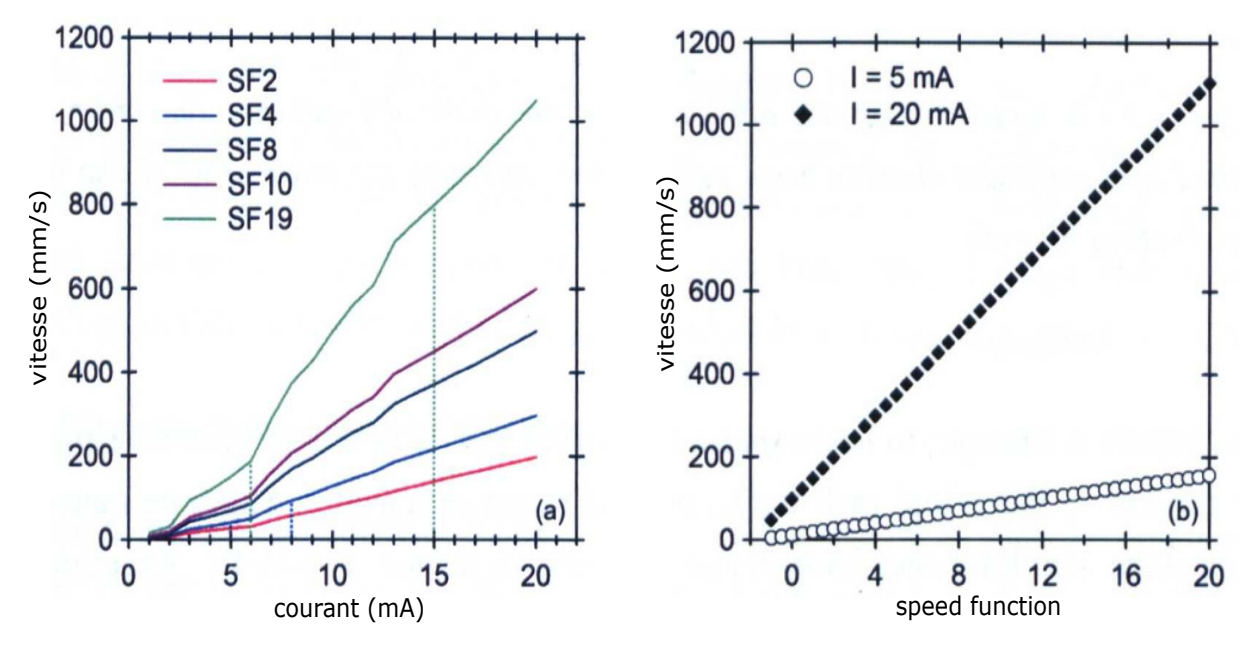

FIGURE 2.18 – (a) Evolution de la vitesse en fonction du courant pour différentes valeurs de  $\ll$  speed function  $\gg$  (b) Evolution de la vitesse en fonction du paramètre  $\ll$  speed function  $\gg$  [16]

#### 2.8.3.2 Correction pour les premières couches

En raison des faibles valeurs de conductivité thermique du lit de poudre, les couches reposant sur celuici sont sujettes à des phénomènes de surchauffe n'évacuant pas la chaleur accumulée aussi rapidement que les couches reposant sur la matière solide, ayant une plus grande conductivité thermique. Pour atténuer les problèmes d'accumulation de chaleur dans ces premières couches surplombantes, le constructeur de machines ARCAM a mis en place la fonction  $\ast$  thickness function  $\ast$ . Cette fonction permet de corriger la vitesse  $V_{SF}$  préalablement déterminée avec la « speed function ». La figure 2.19 montre les zones impactées par cette fonction.

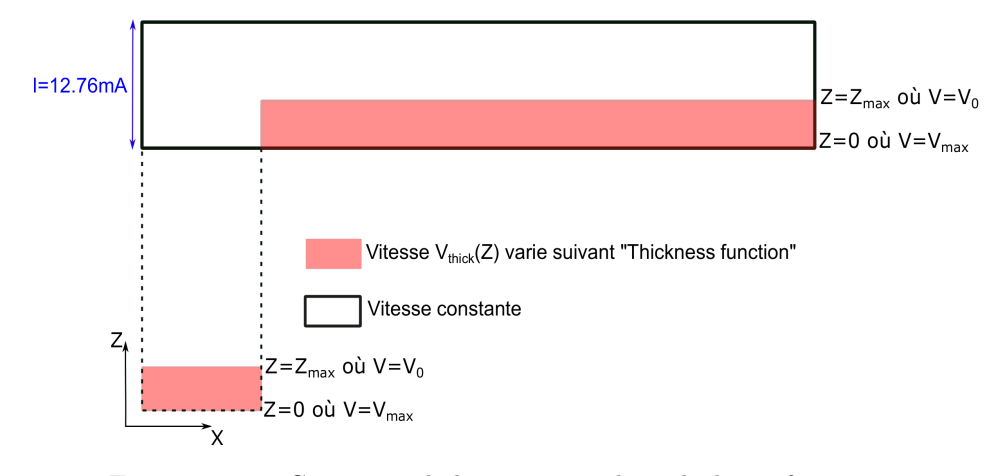

FIGURE 2.19 – Correction de la vitesse par la « thickness function »

L'expression de la vitesse du faisceau en fonction de la hauteur de la couche  $Z$  est donnée par l'équation 2.5. Si l'on considère que la première couche surplombante correspond à  $Z=0$ , les couches comprises entre  $0 < Z < Z_{max}$  subissent une correction de vitesse suivant la thickness fonction. Pour  $Z > Z_{max}$ , la vitesse de balayage n'est pas corrigée et reste égale à  $V_{SF}$ .

$$
V_{thick}(Z) = V_0 \left( 1 + \frac{speedfactor}{1 + e^{exponentfactor(Z - Z_{max})}} \right)
$$
\n(2.5)

Les valeurs des paramètres speedf actor, exponent f actor et  $T_f$  sont aussi extraits du log-file. Les significations et les valeurs de ces paramètres sont données dans le tableau  $2.4$ .

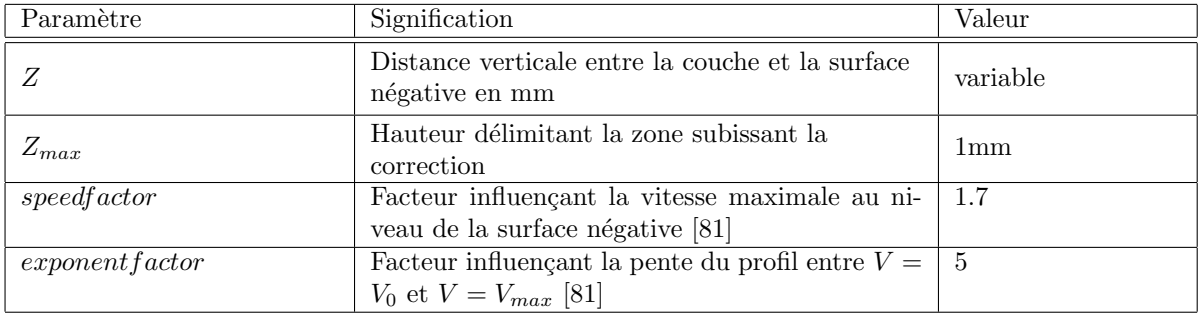

Tableau 2.4 – Paramètres de la « thickness function »

#### 2.8.3.3 Application au cas d'étude

Comme pour la détermination du courant, la vitesse peut être estimée théoriquement à partir de l'allure de la courbe « speed function » et peut être également relevée du log-file. Dans notre cas, l'évolution de ce paramètre est évaluée avec les deux méthodes.

#### Calcul théorique

L'allure de la courbe « speed function » permet d'estimer la valeur de la vitesse  $V_{sf}$  correspondant aux valeurs du courant préalablement estimées. Une fois la vitesse  $V_{sf}$  estimée, celle-ci peut être modifiée dans les premières couches pour prendre en compte la correction de la « thickness function ».

Suite à la demande auprès du fabricant, nous avons pu collecter les données relatives aux courbes  $\leq$  speed function  $\geq$  pour differentes valeurs du paramètre  $\leq$  speed function  $\geq$ . Le paramètre  $\leq$  speed function  $\gg$  utilisé dans la fabrication de notre lot est de 98. La courbe correspondante (par analogie aux courbes SF présentées dans la figure 2.18(a)) permet d'estimer les valeurs des vitesses  $V_{sf}$  lors de la fabrication du pied et du surplomb, et ceci suivant les deux directions de fabrication :

- Quand le balayage est suivant la direction X :
	- La longueur des lignes de fusion du pied est de 5mm. Ainsi,  $I_{cc}(l = 5mm) = 4.5mA$  et  $V_{sf} = 803mm/s$
	- La longueur des lignes de fusion du surplomb est de 35mm. Ainsi,  $I_{cc}(l = 35mm) = 9.55mA$ et  $V_{sf} = 2851 \, \text{mm/s}$
- Quand le balayage est suivant la direction Y :
	- La longueur des lignes de fusion du pied et du surplomb est de 20mm. Ainsi,  $I_{cc}(l = 20mm)$ 5.45 $mA$  et  $V_{sf} = 1050$  $mm/s$

Les paramètres speedfactor, exponent factor et  $Z_{max}$  présentés dans le tableau 2.4 permettent de calculer la correction appliquée par la « thickness function ». La figure 2.20 montre la cartographie de la vitesse suivant la hauteur des plongeoirs dans les deux directions du balayage.

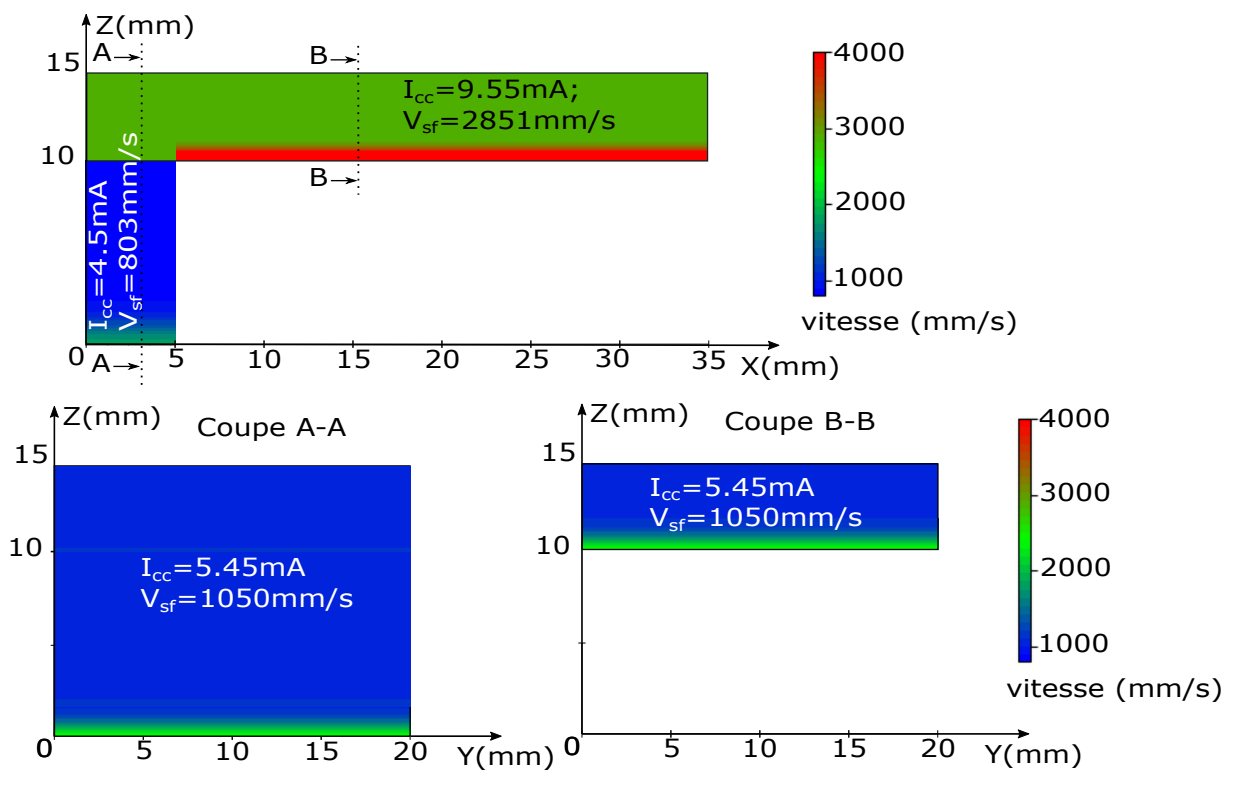

FIGURE  $2.20$  – Cartographie de la vitesse calculée

### Analyse du fichier historique de fabrication (log-file)

Le log-file permet d'accéder aux durées de fusion des zones intérieures « hatching » des différentes couches. La courbe d'évolution de la durée de fusion est montrée dans la figure 2.21. L'allure de cette courbe permet de distinguer les deux étapes de fabrication des plongeoirs à savoir : la fabrication des pieds puis la fabrication des surplombs.

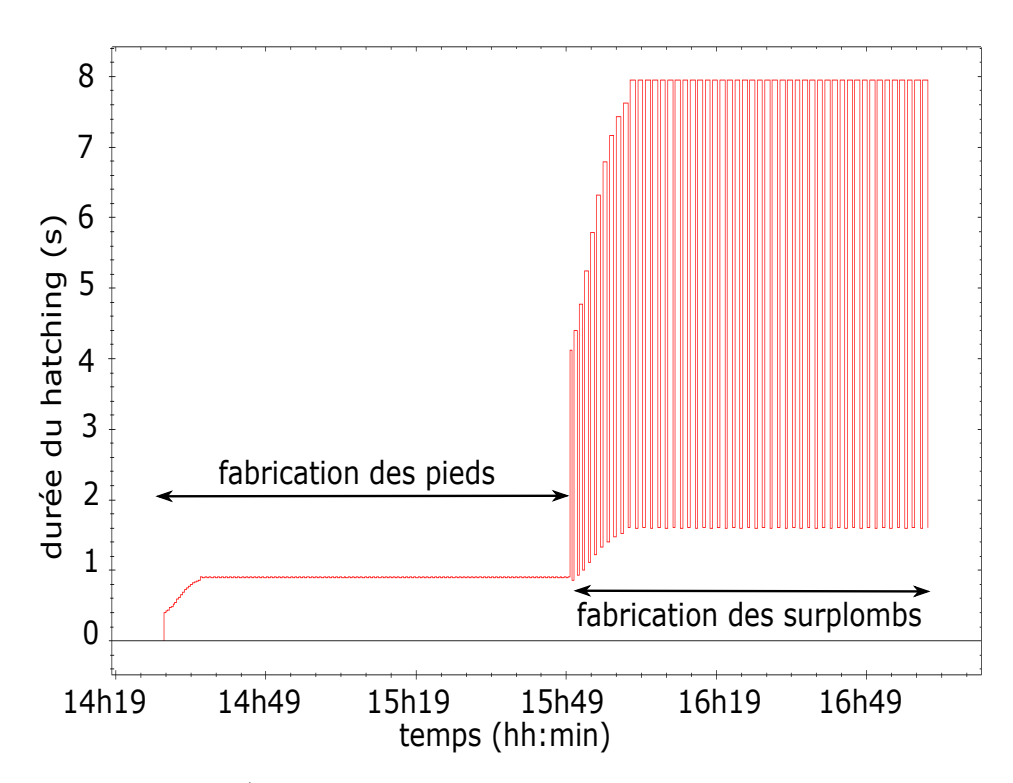

FIGURE 2.21 – Évolution temporelle du temps de « hatching » des plongeoirs

Chacune de ces deux étapes commence par une augmentation progressive des durées du hatching sur les 20 premières couches de chaque partie (pied ou surplomb), suivie par une stabilisation sur le reste des couches. Les paliers alternés mettent en évidence les différences des durées de fusion selon les deux sens de balayage. Par exemple, le balayage des surplombs suivant la direction longitudinale (longueur de fusion=35mm) donne lieu à des durées de fusion d'environ 8 secondes, tandis que le balayage dans la direction transverse suivant des lignes de fusion de longueur 20mm résulte en des durées de fusion de 1.5 secondes. L'évolution progressive des durées de balayage des zones intérieures met en évidence l'effet de  $\alpha$  thickness function  $\alpha$  au début de fabrication de chaque zone massive (pied et surplomb).

La figure 2.22 montre l'évolution de la vitesse du balayage du lot R1 (courbe rouge). Cette vitesse est une vitesse moyenne sur la longueur totale balayée. Elle est enregistrée dans le log-file sous le nom « SquareBeginSpeed ». L'évolution progressive de la vitesse durant la fabrication des pieds met en évidence l'effet de la « thickness function » au niveau des 20 premières couches du pied. Le paramètre  $Z_{max}$  étant égal `a 1mm et l'´epaisseur de couches ´egale 50µm, le nombre de couches balay´ees subissant une augmentation progressive de vitesse est donc égal à 20 couches. Dans cette zone, la vitesse  $V_{sf}$  est de 800mm/s dans les deux directions de balayage, ceci donne lieu à une courbe unique et ne permet pas de différencier les directions de balayage. Ceci peut s'expliquer par la valeur constante du courant prélevée auparavant (voir figure 2.3) qui reste autour de 4.6mA pour les deux directions.

Lors de la fabrication des surplombs, une diminution progressive de la vitesse dans les 20 premières couches devrait avoir lieu étant donné les valeurs des paramètres de la « thickness function ». La courbe enregistrée dans le log file montre des à-coups dans l'évolution de la vitesse entre les couches. Les raisons justifiant cette tendance restent encore inexpliquées. Les différences entre les vitesses calculées et celles du log file quand le balayage est suivant la direction Y reste admissible, étant donné que ces deux valeurs sont respectivement de 1050mm/s et 800mm/s.

Pour les couches du surplomb balayées suivant la direction X, la vitesse  $V_{sf}$  enregistrée dans le logfile est de 3984 $mm/s$ , tandis que la valeur calculée est de 2851 $mm/s$ . Les raisons de cette différence importante dans le calcul de la vitesse restent à investiguer. À l'heure actuelle, nous sommes en contact  $\alpha$ avec le constructeur de la machine dans le but de comprendre les origines des différences qui restent dans certains cas non négligeables.

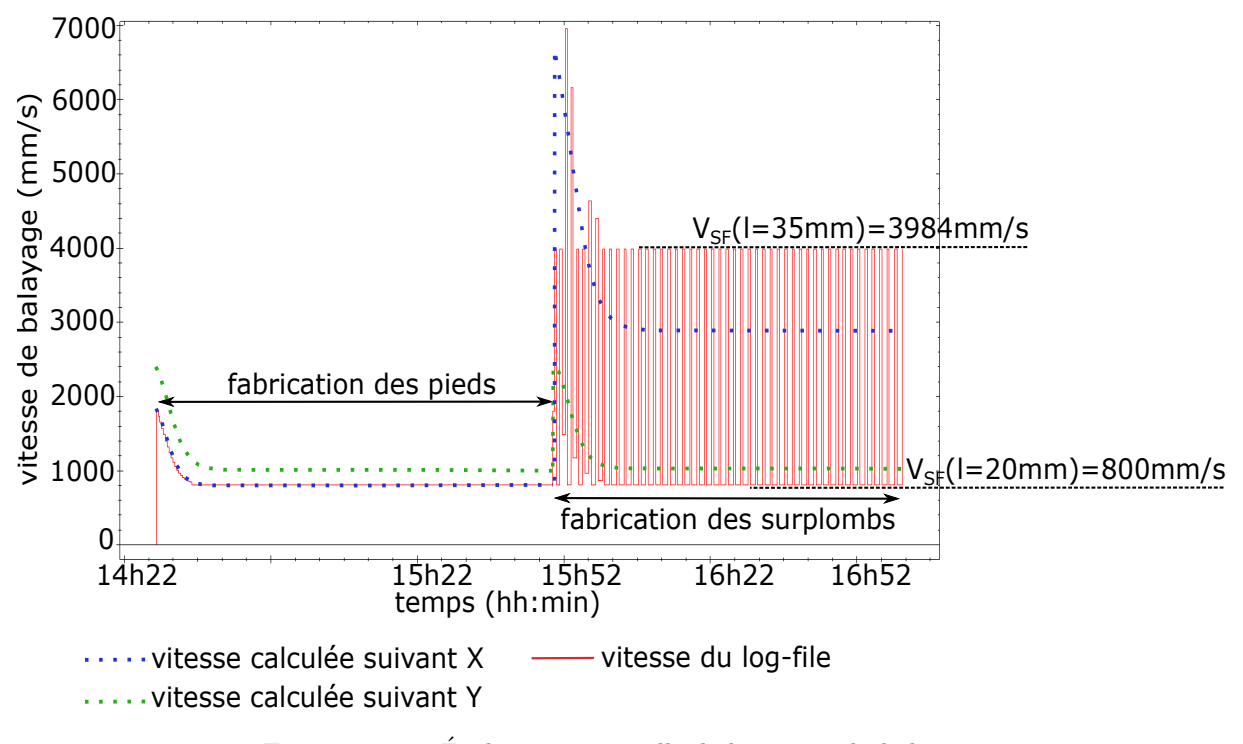

FIGURE  $2.22$  – Évolution temporelle de la vitesse du balayage

### 2.8.4 Estimation de la densité d'énergie

La comparaison des données (courant et vitesse) des log-files et des données calculées de manière individuelle ne permet pas d'évaluer significativement les différences des paramètres, puisque les vitesses dépendent principalement des valeurs des courants estimés. Pour cette raison, on compare l'énergie linéique calculée à partir des paramètres du log-file avec celle calculée avec les paramètres théoriques (fonctions ARCAM). La figure 2.23 montre les cartographies des énergies linéiques avec ces deux approches selon l'équation 2.1.

Les énergies linéiques calculées à partir des fonctions ARCAM (équations 2.4 et 2.5 et figure 2.18) restent cohérentes avec les valeurs relevées dans le log-file, malgré les différences significatives entre les paramètres courants et vitesses. Cette différence semble être compensée avec les différences des vitesses, ce qui donne lieu à des taux d'énergies comparables.

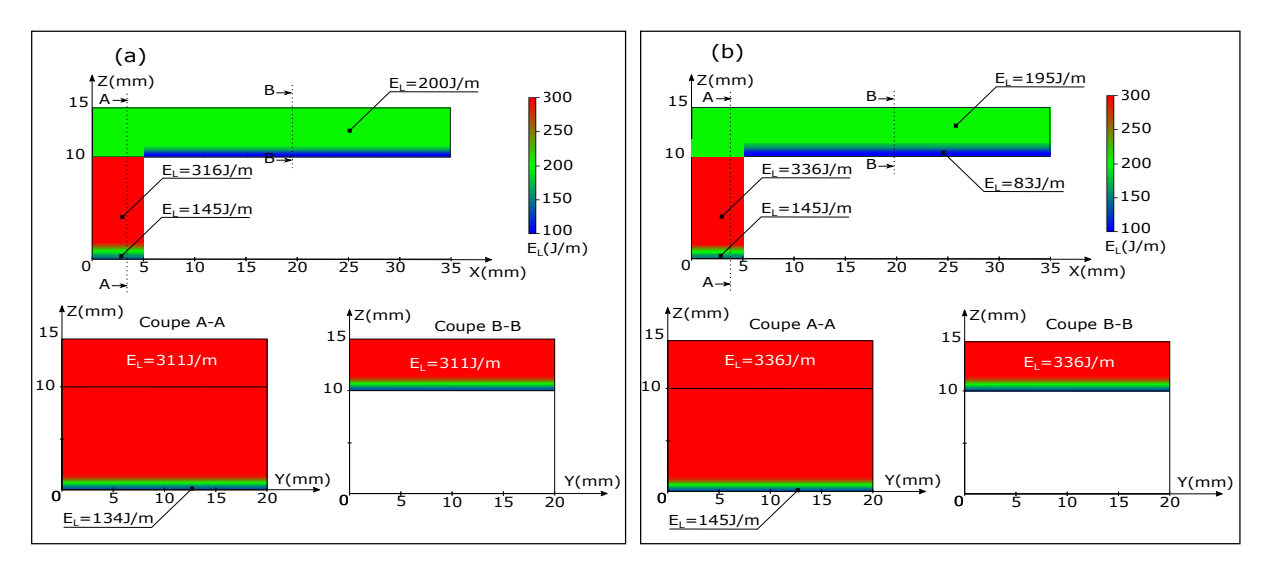

FIGURE 2.23 – Cartographies de l'énergie linéique du lot R1 (a) valeurs calculées à partir des fonctions ARCAM; (b) valeurs calculées à partir du log-file

# 2.9 Conclusion

Ce chapitre a été consacré à l'analyse des stratégies de fabrication utilisées dans le procédé EBM. Ces stratégies d'adaptation de densité d'énergie sont mises en œuvre pour reproduire des conditions thermiques comparables, quelleque soit la configuration des zones à fusionner (lignes de fusion de différentes longueurs, zones surplombantes, etc.). La compréhension de ces stratégies permet d'estimer les paramètres de fabrication nécessaires dans les modèles numériques pour prédire les défauts géométriques des pièces. Par ailleurs, les estimations des paramètres basées sur les fonctions ARCAM montrent quelques fois des différences non négligeables avec les paramètres enregistrés dans le log-file. Les raisons de ces différences sont en cours d'investigation pour permettre une meilleure estimation des paramètres de fabrication et ainsi améliorer la précision des modèles numériques.

# Chapitre 3

# Influence des paramètres de fabrication sur les défauts des pièces

# 3.1 Introduction

La revue bibliographique des défauts géométriques présentée au premier chapitre montre que la majorité des études restent consacrées à l'étude de l'influence des paramètres de fabrication sur les défauts des pièces relatifs aux propriétés mécaniques, à la microstructure et à l'état de surface, tandis qu'un nombre restreint d'études s'intéressent à l'étude des défauts géométriques, et encore moins à la répétabilité de ces défauts et leur variabilité dans le cas des pièces d'un même plateau de fabrication.

En EBM, un plateau de fabrication composé de pièces de même géométrie et produites avec les mêmes paramètres procédé peut donner lieu à des différences significatives en termes de qualité géométrique. L'objectif de ce chapitre vise à comprendre les raisons de ces dispersions de production.

Avant de s'intéresser aux facteurs pouvant expliquer ces dispersions, il faut distinguer les défauts intrinsèques au procédé générés de façon aléatoire, des défauts résultant des configurations de fabrication (position de la pièce, orientation, etc.). La distinction de ces deux catégories de défauts est réalisée grâce à des essais de répétabilité du moyen de production, dont l'objectif est de relever l'amplitude des défauts intrinsèques au procédé.

Une fois les défauts intrinsèques au procédé identifiés, nous nous intéressons aux raisons des différences géométriques entre les pièces. Pour répondre à cette problématique, différents plateaux de fabrications sont produits suivant différentes configurations dans le but d'analyser l'influence des facteurs : position des pièces, orientation sur le plateau, stratégie de fabrication, etc. sur les défauts déjà constatés. Cette analyse paramétrique est réalisée avec deux approches. En premier lieu, un ensemble de caractéristiques géométriques est associé aux différentes zones des pièces. L'analyse des variations de ces caractéristiques permet d'établir le lien avec les paramètres de fabrication. La seconde approche consiste à étudier la variabilité des pièces des différents lots avec une Analyse en Composantes Principales (ACP). Ce type d'analyses multivariées permet de quantifier les corrélations entre les défauts observés et les paramètres de fabrication.

# $3.2$  Etat de l'art

# 3.2.1 Paramètres affectant la qualité géométrique des pièces

La qualité géométrique et dimensionnelle des pièces est caractérisée par l'ensemble des écarts entre les géométries fabriquées et celles définies dans le modèle CAO. Nombreux sont les paramètres qui peuvent influencer la qualité géométrique des pièces produites avec les procédés de fusion sur lit de poudre [18]. [17] classe ces paramètres suivant le diagramme Ishikawa présenté en figure 3.1. Bien que ce diagramme soit établi pour le procédé DMLS (Frittage Laser Direct de Métal), celui-ci reste applicable aux procédés LBM et EBM étant donné les similitudes entre ces technologies. Les facteurs d'influence regroupés dans les catégories : matière (material), measurement (mesure), machine et environnement ne seront pas abordés pour les deux raisons suivantes : i. l'absence de références bibliographiques traitant la causalité entre ces facteurs et la santé géométrique des pièces ; ii. les fabrications effectuées dans le cadre de ce travail sont réalisées en maintenant ces facteurs répétables autant que possible (même ratio poudre neuve/recyclée, mêmes paramètres machine, même processus de refroidissement, etc.).

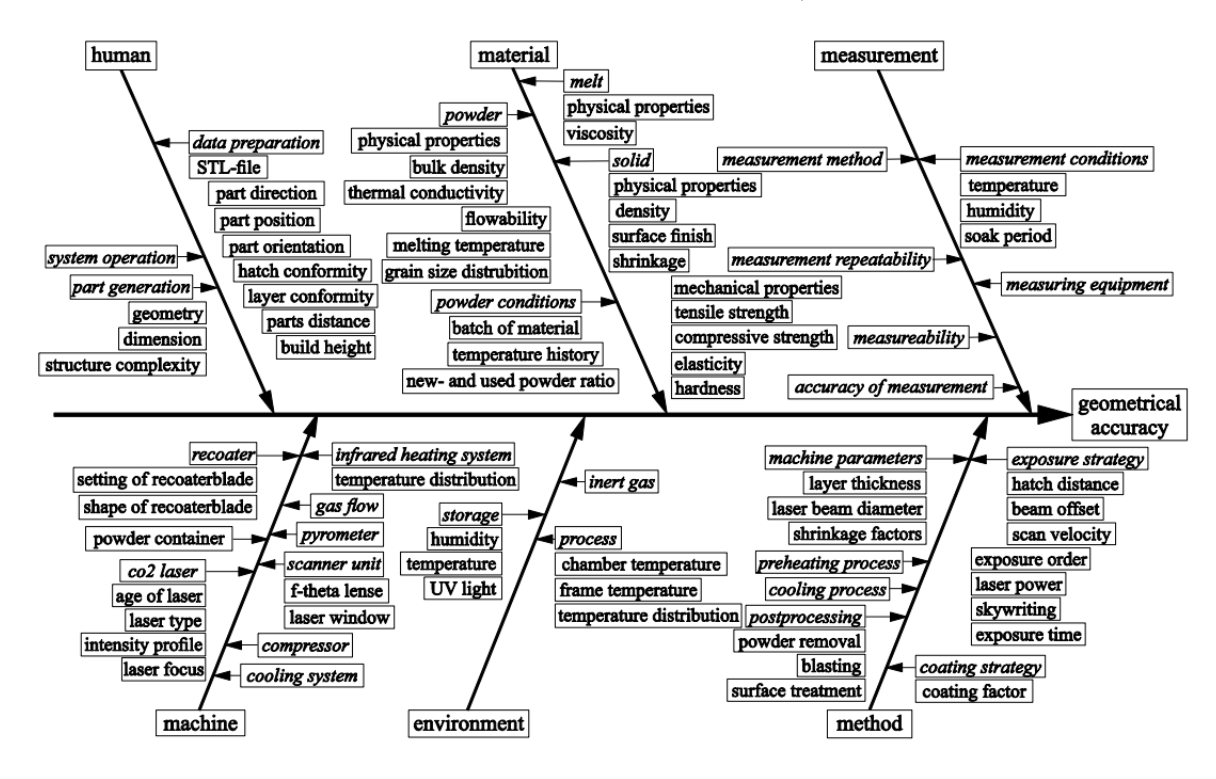

FIGURE  $3.1$  – Diagramme Ishikawa des facteurs influencant la qualité géométrique des pièces DMLS [17]

Les facteurs d'influence : position dans le plan de fabrication, position dans la direction de fabrication et orientation de la catégorie « main d'œuvre » ont fait l'objet de quelques études dans la littérature. Celles-ci sont décrites dans les paragraphes suivants.

#### 3.2.1.1 Position dans le plan de fabrication

L'impact de la position sur la qualité géométrique des pièces fait l'objet de quelques études dans la littérature. Dans les trois études s'intéressant à cette problématique, les auteurs fabriquent des pièces dans différentes positions et étudient l'effet du positionnement sur les dimensions et défauts des pièces : épaisseur des parallélépipèdes [18] (figure 3.2 (a)), hauteur des cylindres dans le cas des cylindres minces et nombre de mailles défectueuses dans le cas des cylindres en treillis [19] (figure 3.2 (b)) et arêtes des cubes [17] (figure 3.2 (c)).

Les résultats obtenus dans [17] et [19] montrent que les éprouvettes se situant dans les zones  $ZM$  (figure 3.2 (b)) et  $Z_m$  (figure 3.2 (c)) du milieu du plateau sont globalement meilleures en termes de qualité géométrique que les éprouvettes du bord. Les dimensions mesurées des pièces du milieu présentent un très faible écart avec les dimensions nominales, et les cylindres en treillis possèdent un très faible nombre de mailles défectueuses. Les éprouvettes délimitées dans les zones  $ZM$  et  $Z_m$  montrent une très bonne répétabilité des caractéristiques géométriques mesurées. Les caractéristiques des pièces restantes présentent une dispersion significative (voir [17] et [19] pour plus de détails).

Les mesures effectuées par Franchitti et al. [18] montrent que les pièces de la zone  $Z5$  ont des épaisseurs significativement plus faibles que les pièces des zones restantes. Dans ce cas, contrairement aux deux  $\acute{e}t$ udes pr $\acute{e}$ esent $\acute{e}$ es pr $\acute{e}c$ edemment, les pièces du milieu sont considér $\acute{e}$ es de mauvaise qualité géométrique. De manière globale, l'ensemble des études montre l'impact important qu'a la position des pièces sur la conformité géométrique. Cet effet est attribué dans de nombreuses études à l'hétérogénéité des conditions thermiques entre le milieu et les bords de l'espace de fabrication. Cette hétérogénéité thermique est expliquée par la mauvaise dissipation de chaleur au voisinage des bords et des parois de la chambre, en raison de la mauvaise isolation thermique.

#### 3.2.1.2 Position dans la direction de fabrication

D'après les études expérimentales effectuées par Piaget [19], Franchitti et al. [18] et Lieneke et al. [17], la position des pièces dans la direction de fabrication n'a pas d'impact sur la conformité géométrique de celles-ci.

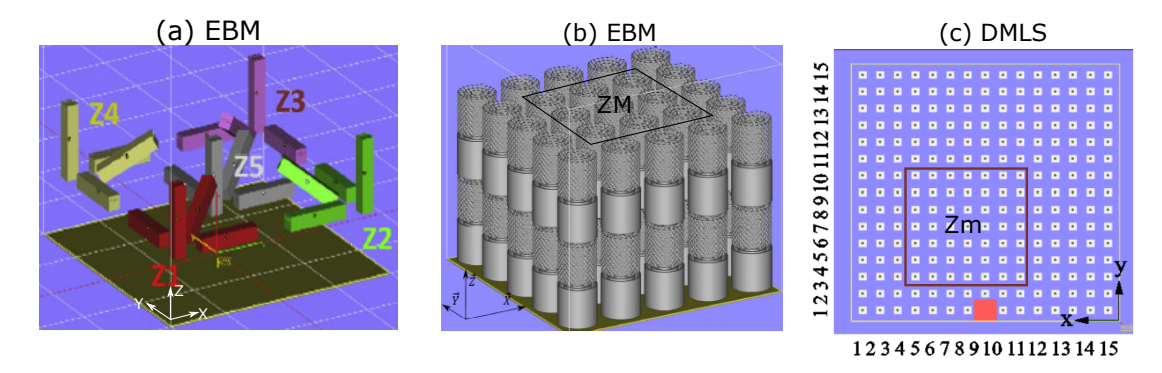

FIGURE 3.2 – Lots de pièces fabriquées pour étudier l'effet de la position : (a) Franchitti et al. [18]; (b) Piaget [19] ; (c) Lieneke et al. [17]

#### 3.2.1.3 Orientation

Lieneke et al. [17] s'intéressent entre autres à l'effet de l'orientation des éprouvettes parallélépipédiques fabriquées en LBM sur la conformité dimensionnelle de celles-ci. Des groupes d'éprouvettes de différentes dimensions sont fabriqués. Pour chaque groupe, les trois orientations testées sont illustrées dans la figure 3.3. Les mesures des dimensions longitudinales de ces groupes d'´eprouvettes montrent que les orientations  $S_x$  et  $S_y$  donnent lieu à des dimensions proches des dimensions nominales avec des écarts de l'ordre de +0.1mm; tandis que les orientations  $S_z$  montrent des écarts importants de l'ordre de +0.8mm. Les auteurs attribuent ces écarts dimensionnels dans les orientations  $S_z$  à la profondeur du bain de fusion dépassant l'épaisseur d'une couche. Sous cette hypothèse, le bain de fusion généré lors de la fusion de la première couche cause la fusion des particules de poudre du dessous, causant ainsi l'écart de dimension constaté. L'écart dimensionnel constaté dans le cas des orientations  $S_z$  peut être lié au warping des premières couches non supportées. Dans ce cas, lors de chaque ratissage, la face supérieure du matériau solide est remplie de nouveau par la poudre. Ce remplissage continu permet de compenser l'effet du warping sur les dernières couches et causerait l'écart de longueur. Bien que cette hypothèse n'est pas mentionnée par les auteurs, le warping reste un défaut très commun pour ce type de géométries.

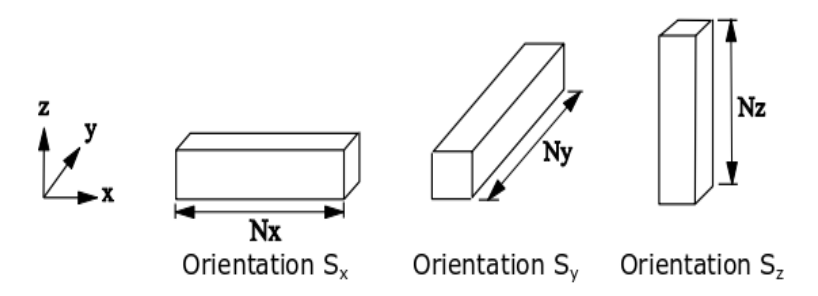

FIGURE  $3.3$  – Orientations des pièces testées par Lieneke et al. [17]

# 3.2.2 Méthodes de caractérisation des défauts géométriques

Les défauts géométriques et dimensionnels présents sur les pièces de FA peuvent être caractérisés suivant deux approches. La première consiste à définir des caractéristiques géométriques et de les attribuer aux différentes zones de la pièce, comme la longueur dans [18] et la hauteur des cylindres dans [19]. La deuxième approche consiste à utiliser des décompositions modales pour caractériser les différentes zones des pièces. Ces zones étudiées (profil, surface, etc.) sont une combinaison linéaire de modes appelés modes de bases.

Ballu et al. [82] précisent que les modes de base peuvent être générés suivant 3 manières :

• Une définition des modes a priori basée sur des techniques comme la transformée en cosinus discrète, modes de vibration, etc. Cette approche est complètement indépendante du procédé, ce qui fait son principal désavantage.

- Une définition des modes a priori basée sur la connaissance du procédé. Dans ce cas, les modes définis sont appelés modes technologiques et traduisent les phénomènes générés par le procédé. Ces phénomènes constituent des causes potentielles de génération de défauts.
- Une définition des modes a postériori basée sur des techniques comme l'ACP (Analyse en Composantes Principales) ou l'ACI (Analyse en Composantes Indépendantes). Ces techniques se basent sur des analyses statistiques des données recueillies sur les pièces mesurées. Elles permettent d'identifier la variabilité des pièces suite à des projections sur des modes appelés : composantes principales en ACP ou composantes indépendantes en ACI.

### 3.2.3 Lien entre les paramètres et les défauts

Un grand nombre de paramètres de fabrication peuvent influencer la qualité géométrique des pièces produites en FA [18]. L'identification de ces paramètres peut s'effectuer avec un plan d'expériences, ou avec des modèles géométriques à base de modes technologiques. Le plan d'expériences est l'approche la plus utilisée, il permet d'avoir une vision globale de l'influence de chaque paramètre varié sur l'amplitude des défauts des pièces. Ce type d'approche reste largement utilisé dans la littérature des procédés additifs polymères. En revanche, peu d'études similaires existent en EBM ou LBM.

Les méthodes de décomposition basées sur des modes technologiques peuvent permettre d'identifier le lien paramètres - défauts. Ceci est possible si les phénomènes représentés par les modes technologiques sont corrélés avec les paramètres de fabrication. Cette approche nécessite d'identifier les possibles causes des défauts en amont de la fabrication [83]. Ce qui demande une bonne connaissance des paramètres du procédé [84] et des mécanismes de génération des défauts.

### 3.2.4 Synthèse et définition des objectifs de l'étude

Comme mentionné précédemment, la qualité géométrique des pièces EBM et LBM reste peu abordée dans la littérature. Quelques études démontrent un éventuel effet de la position des pièces et de leur orientation sur leur qualité géométrique. Les travaux existants n'offrent pas une vision globale des défauts présents sur les pièces, car la caractérisation est souvent limitée à une seule dimension de la pièce (hauteur des cylindres dans les travaux de  $[19]$ , longueur des pièces parallélépipédiques dans les travaux de  $[17]$ et [18]). Selon nous, l'absence de la caractérisation globale des défauts ne permet pas d'identifier les causes de ces non-conformités géométriques.

Dans ce chapitre, nous proposons une caractérisation des défauts géométriques présents sur la pièce  $\leq$  plongeoir  $\geq$ , détaillée dans le chapitre 2. Un ensemble de caractéristiques géométriques est associé aux différentes zones des pièces. Ce qui permet d'avoir une vision globale des défauts géométriques présents sur les pièces et d'identifier les paramètres à l'origine des défauts.

Dans un premier temps, nous réalisons une campagne d'essais afin de caractériser les dispersions du moyen de production. Dans un second temps, une étude paramétrique est réalisée afin de quantifier l'impact des paramètres procédé sur les défauts géométriques. Nous avons retenu : la longueur de lignes, la durée des couches, la position et l'orientation des pièces.

# 3.3 Moyens de métrologie

Différents moyens sont utilisés pour quantifier les amplitudes des défauts observés sur les pièces. Ces moyens regroupent : un microscope optique, un profilomètre laser, une machine à mesurer tridimensionnelle et un scanner optique 3D. Les principes de mesure utilisés et les typologies de défauts relevées sont différents d'un moyen de mesure à l'autre. Le rugosimètre et le microscope permettent de mesurer les défauts locaux sur des zones de pièces petites, tandis que la MMT permet de mesurer la forme extérieure suivant des profils ou des patchs avec des précisions pouvant atteindre le centième du micromètre. Le scanner optique 3D permet, quant à lui d'avoir un nuage 3d de points structurés de la forme extérieure, mais avec moins de précision que les autres moyens de mesure (quelques centièmes de millimètres).

Dans un premier temps, nous effectuons des mesures avec ces différents appareils dans le but d'identifier les défauts présents sur les pièces à différentes échelles. Ensuite, nous cherchons à qualifier les différents moyens (d'un point de vue typologie de défauts capturés, reproductibilité de mesures, etc.) étant donné qu'ils sont basés sur différents principes d'acquisition. La comparaison des mesures effectuées avec ces différents moyens permet aussi de valider les amplitudes des défauts étudiés et de sélectionner le moyen le plus adapté en fonction de la caractéristique de mesure recherchée.

# 3.3.1 Microscope optique

Le premier moyen de mesure utilisé est un microscope optique Keyence VHX 2000. Celui-ci permet d'observer la structure de la surface des pièces avec un grossissement de 20 à 200. La résolution de cet appareil peut atteindre quelques microns dans le cas des surfaces parfaitement planes [85]. Comme le montre la figure 3.4, le microscope est utilisé dans un premier temps pour observer les aspérités des faces supérieure et latérale du plongeoir. Les observations microscopiques des zones A et B montrées dans la figure 3.4 permettent de distinguer les propriétés des surfaces suivant leur orientation. En effet, les surfaces latérales orientées verticalement dans l'espace de fabrication (figure 3.4 B) sont très rugueuses par rapport aux surfaces supérieures horizontales (figure 3.4 A). Un grand nombre de grains de poudre reste collé sur les contours. Le diamètre des particules varie de 70µm à 120µm. Sur ces zones, l'effet de l'empilement des couches horizontales de 50µm d'épaisseur n'est pas visible. Ceci peut être expliqué par la profondeur de pénétration du faisceau d'électrons qui est d'environ 100µm [7,86] et qui dépasse l'épaisseur de la couche. Par conséquent, la refusion des couches précédentes diminue les aspects de stratification dans ces zones.

La surface supérieure du plongeoir montre un très bon état de surface par rapport aux surfaces latérales. Un très faible nombre d'aspérités sphériques a été observé. L'observation microscopique sur les zones A et D montre des « minicordons » d'environ 53um de large et 5um de haut. La distance entre les centres de deux mini-cordons est d'environ 100µm, celle-ci correspond `a l'espacement entre deux lignes de balayage pris 100µm (voir tableau 2.2, chapitre 2).

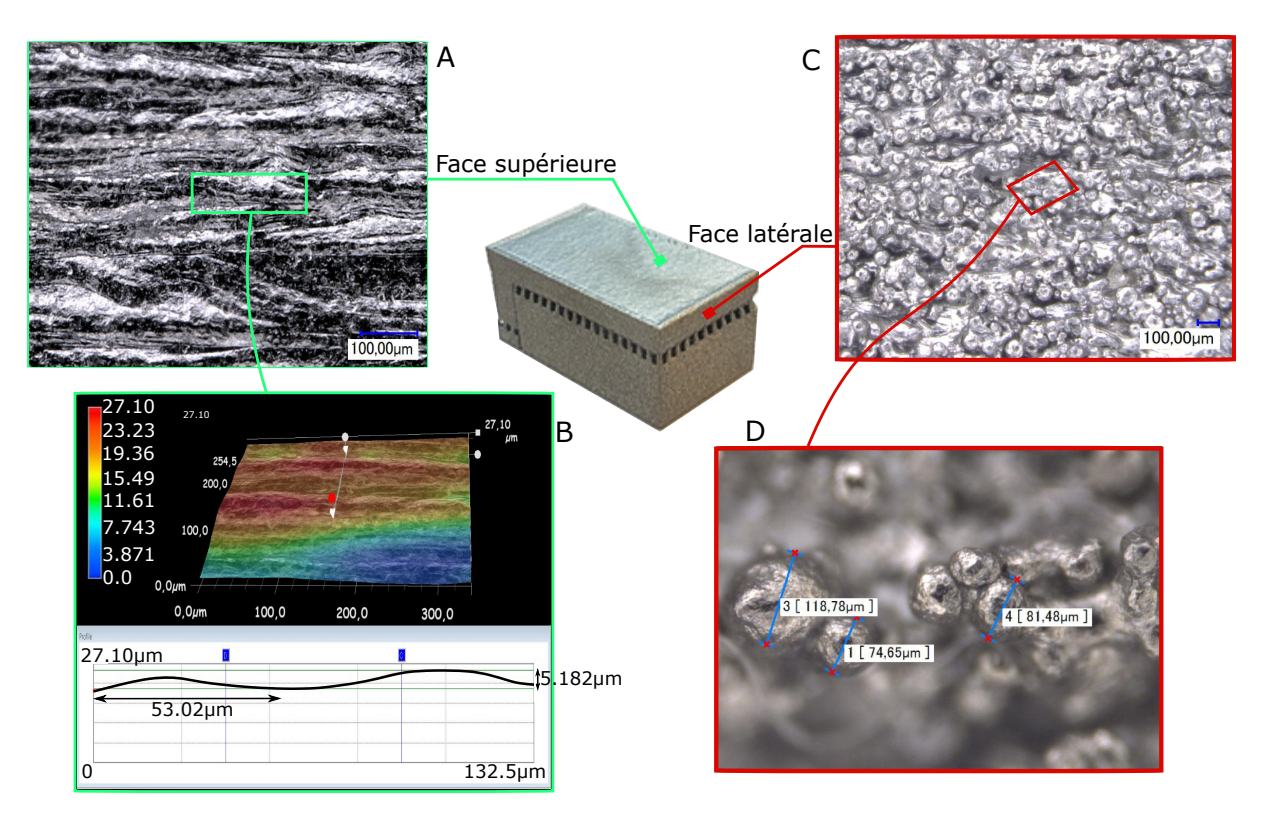

FIGURE 3.4 – Relevés des surfaces supérieure (A et B) et latérale (C et D) du plongeoir avec microscope optique

Dans le but de quantifier l'amplitude de la perte de bords avec le microscope optique, la zone inférieure de la face latérale montrée dans la figure 3.5 est mesurée. Pour ce faire, une étendue de 1500µm x 1500µm est prise. La reconstruction 3D de la surface montre que l'amplitude du défaut de perte de bords est de 0.794µm. La zone supérieure montre des irrégularités de surfaces d'amplitudes importantes pouvant atteindre environ 200µm.

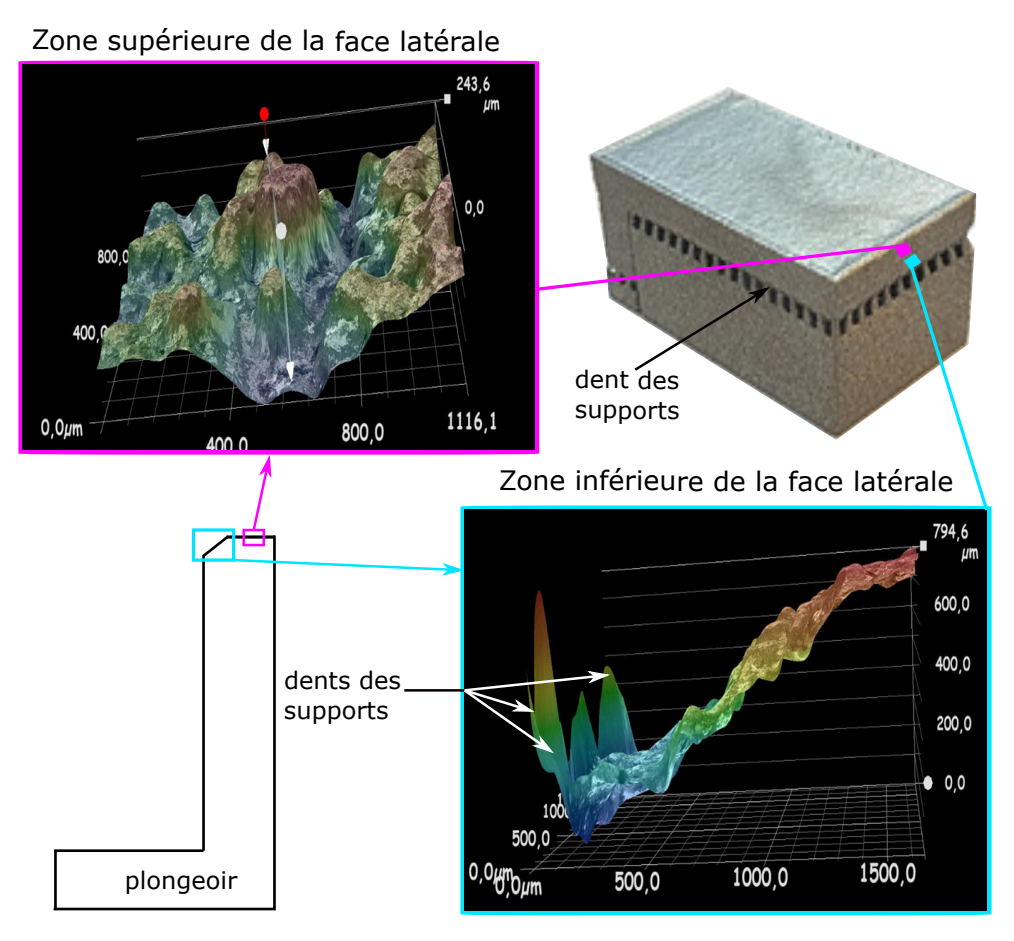

Figure 3.5 – Mesures de la perte de bords avec le microscope optique

# 3.3.2 Profilomètre optique

Le deuxième moyen de mesures utilisé est un profilomètre optique surfacique Altisurf 500 (voir figure 3.6). Son principe d'acquisition repose sur la mesure consécutive d'un grand nombre de profils sur une petite zone de la pièce appelée patch. Ces profils sont combinés de manière automatique pour représenter la surface mesurée en 3D [87]. Le post-traitement permet entre autres de mesurer la rugosité ou l'ondulation des surfaces.

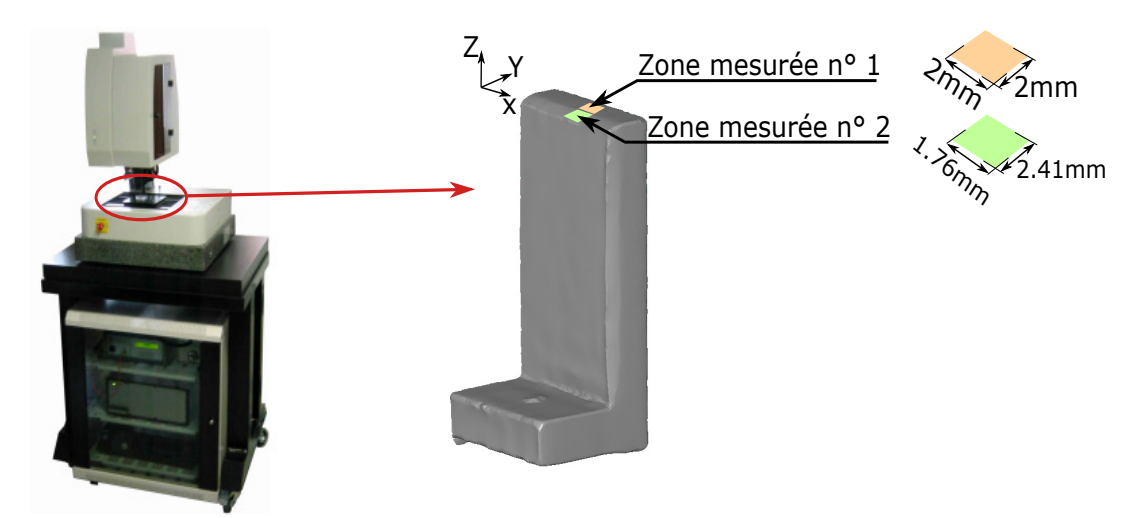

FIGURE  $3.6$  – Schématisation de la mesure par rugosimètre optique

Dans notre cas, le profilomètre est utilisé pour caractériser deux patchs notés respectivement : zone

mesurée n°1 et zone mesurée n°2 dans la figure 3.6. Les contraintes techniques de l'appareil (étendue maximale de la zone à mesurer, hauteur maximale des profils, etc) ne permettant pas de capturer les deux zones en une seule mesure, c'est la raison pour laquelle la mesure est faite en deux temps. Les résultats sont montrés dans la figure 3.7. La zone mesurée n°1 montre une surface globalement plane, avec des aspérités de l'ordre de 300µm. La zone mesurée n°2 peut être divisée en deux zones : la zone supérieure de forme globale plane, puis la zone inférieure inclinée présentant le défaut de perte de bords. L'amplitude de perte de bords sur la zone mesurée n°2 est d'environ 1mm. Les résultats de mesure du microscope optique présentés dans la section précédente montrent une perte de bords de 0.794mm. Cette différence d'amplitude est causée par la différence des étendues des deux mesures. En effet, la zone mesurée avec le microscope optique est réduite (de 1.5mm x 1.5mm), tandis que la zone mesurée avec le profilomètre est plus large (de 1.76mm x 2.41mm), et s'étend entre les dents des supports (voir figure 3.7).

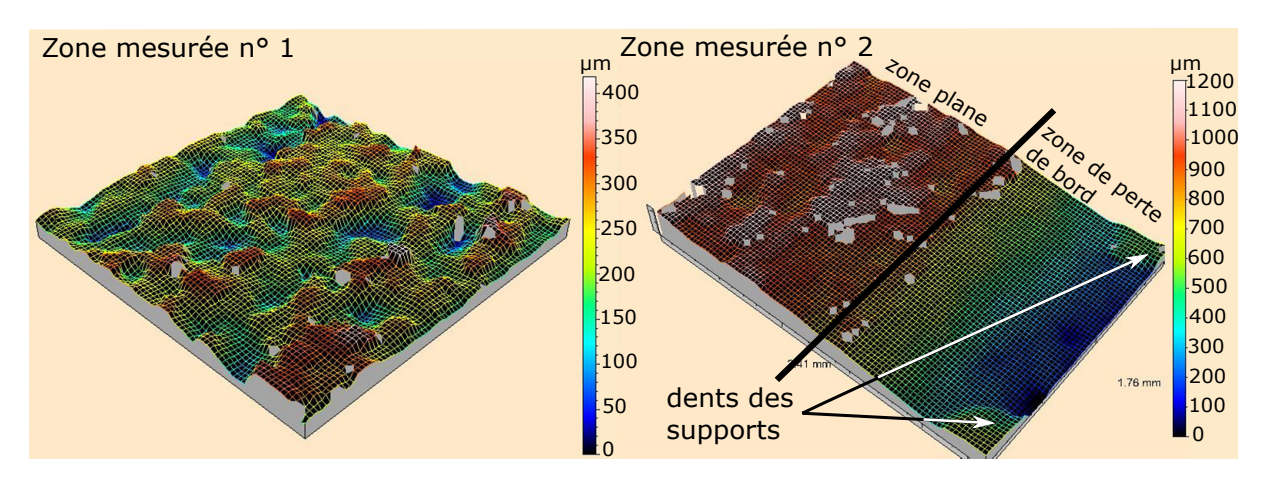

FIGURE  $3.7$  – Reconstruction des surfaces mesurées

### 3.3.3 Machine à mesurer tridimensionnelle

### 3.3.3.1 Acquisition des mesures

Le troisième moyen mis en œuvre est une Machine à Mesurer Tridimensionnelle (MMT). La machine utilisée est un modèle Contura de Zeiss avec le logiciel Calypso. Le système de palpage comprend une tête orientable supportant un stylet avec une touche sphérique à l'extrémité et un capteur permettant de déterminer la position de la touche lors du contact avec la surface. Comme montré en figure 3.8, la pièce est maintenue en position grâce à un étau et une cale.

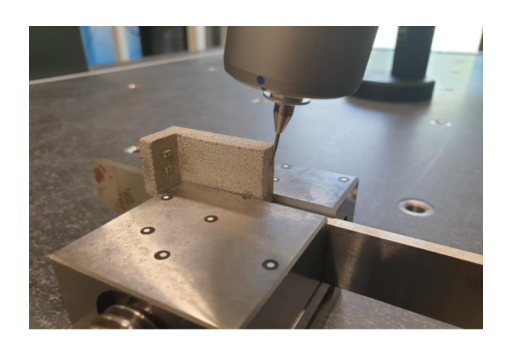

Figure 3.8 – Montage de mesures par la MMT

Un référentiel de mesure est défini en palpant les surfaces de la pièce montée sur l'étau. La prise de mesure consiste à extraire le contour de la pièce par « scanning », c'est à dire en suivant le profil avec un pas de mesure de faible amplitude. Les coordonnées des points palpés sont stockées sous forme de fichiers de mesure. Les profils des pièces peuvent être visualisés après traitement des mesures.

#### 3.3.3.2 Résultats des mesures

Un exemple de profil de pièce obtenu avec la MMT est montré en figure 3.9. Excepté le côté supérieur du profil qui présente avec une bonne planéité, les autres côtés du profil présentent beaucoup d'aspérités. Ces aspérités dues aux particules de poudre sont présentes sur les faces latérales et inférieures du plongeoir. Des opérations de filtrage peuvent être réalisées, dans le but de lisser le profil global de la pièce. La comparaison du profil MMT et du profil nominal (voir figure 3.9) montre les défauts géométriques suivants : perte de bords sur les deux tronçons droit et gauche du profil, warping (ou une surépaisseur) de la surface inférieure du surplomb et des non-conformités dimensionnelles de la pièce.

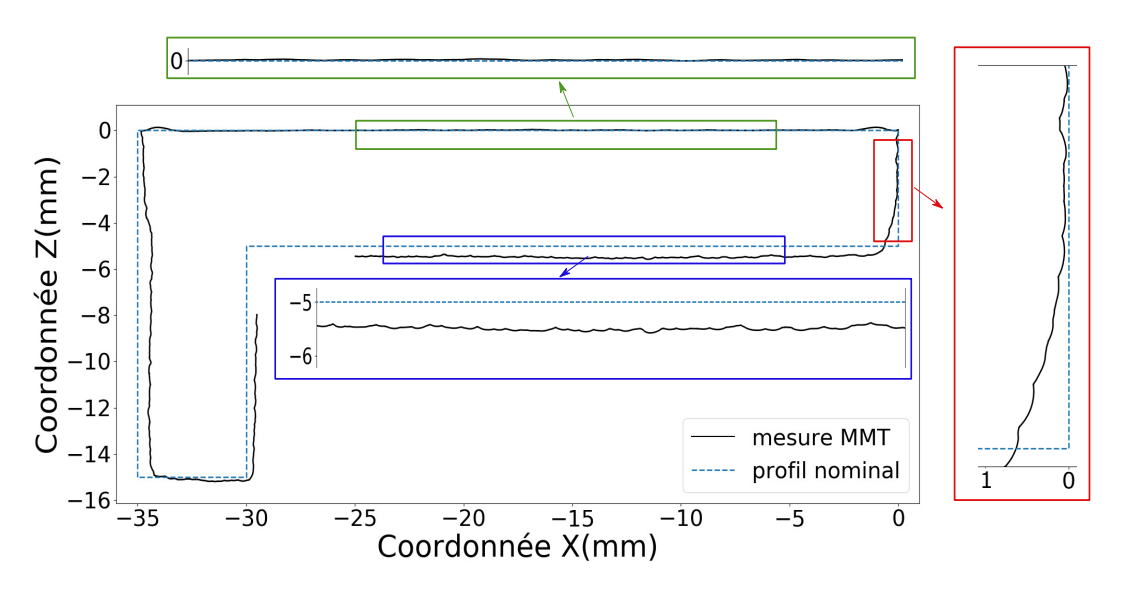

FIGURE  $3.9$  – Exemple de profil mesuré en MMT

### 3.3.4 Scanner optique

#### 3.3.4.1 Acquisition de mesures

Le quatrième moyen de mesure utilisé est un scanner optique GOM ATOS Core à lumière bleue. Le scanner est doté d'un projecteur de franges et de deux caméras permettant de capturer et d'assembler les vues de la pièce  $[88]$  (figure 3.10). L'étape de l'acquisition commence par l'immobilisation de la pièce sur un support sombre (pour éviter les problèmes de réflexion) et la mise en place des cibles / points de références autour de la pièce. Ces cibles positionnées de manière aléatoire sur la pièce et/ou son support servent à repositionner les vues capturées simultanément par les deux caméras, et ainsi de construire un nuage de points structurés représentatif de l'enveloppe extérieure de la pièce.

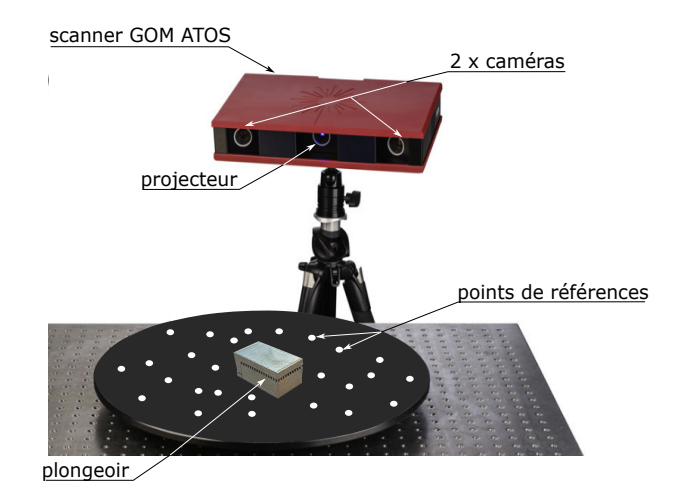

FIGURE  $3.10$  – Présentation du dispositif de mesure par scanner optique

#### 3.3.4.2 Traitement de mesures

L'objectif principal de cette partie est de comparer le maillage reconstruit avec la géométrie CAO de la pièce. Les deux géométries sont tout d'abord alignées. L'alignement permet d'avoir le même repère local pour la géométrie CAO et pour le maillage. Dans notre cas, l'alignement utilisé est un alignement par éléments géométriques. Pour cela, la surface supérieure est utilisée comme référence primaire. La surface de face est utilisée comme référence secondaire et la surface latérale est utilisée comme référence tertiaire. Ces trois surfaces sont montrées dans la figure 3.11. Le choix de ces surfaces de référence et de leur ordre est basé sur des critères de planéité et d'étendue. Par exemple, la surface supérieure montre une meilleure planéité que le reste des surfaces des plongeoirs et est composée d'un grand nombre de points, d'où sa sélection comme référence primaire. Les mêmes raisons justifient le choix de la surface de face et la surface latérale comme références secondaire et tertiaire.

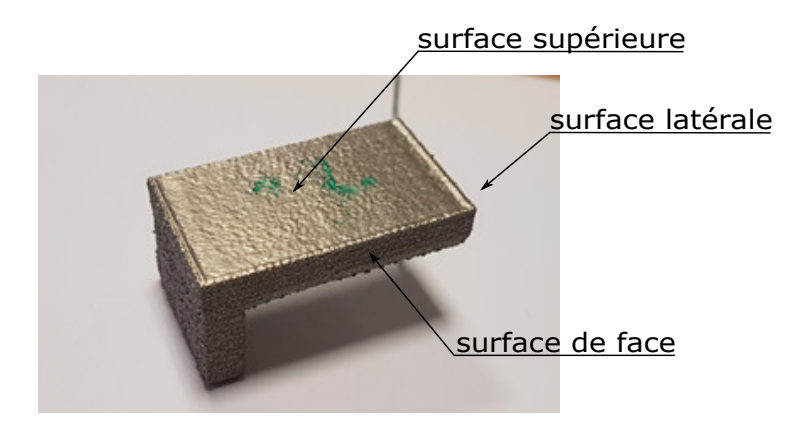

FIGURE  $3.11$  – Surfaces de références

Comme montré dans la figure 3.12, les points appartenant aux surfaces de références sont utilisés pour construire des plans avec le critère des moindres carrées. Ces plans appelés  $\le$  plans ajustés  $\ge$  sont associés aux plans idéaux de la géométrie CAO, ce qui permet d'aligner les deux pièces. Une fois les pièces alignées, les écarts entre la CAO et les points mesurés sont calculés. Ainsi, les zones présentant des défauts géométriques importants sont relevées et étudiées. La procédure mise en place pour le calcul des écarts est détaillée en annexe B.

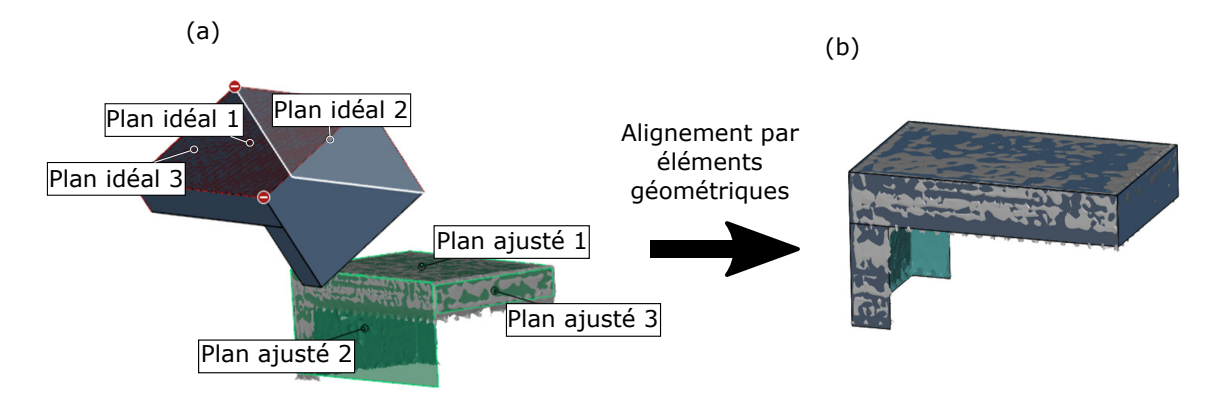

FIGURE  $3.12$  – Procédure d'alignement utilisée (a) avant alignement, (b) après alignement

### 3.3.4.3 Résultats de mesures

Un exemple de profil de pièce, résultat de mesures optiques est montré en figure 3.13. Le profil obtenu est très lisse et ne présente pas d'aspérités de surface. Les défauts géométriques visibles à partir des mesures optiques sont les mêmes que dans les mesures par MMT : perte de bords gauche et droite, warping et non-conformités dimensionnelles.
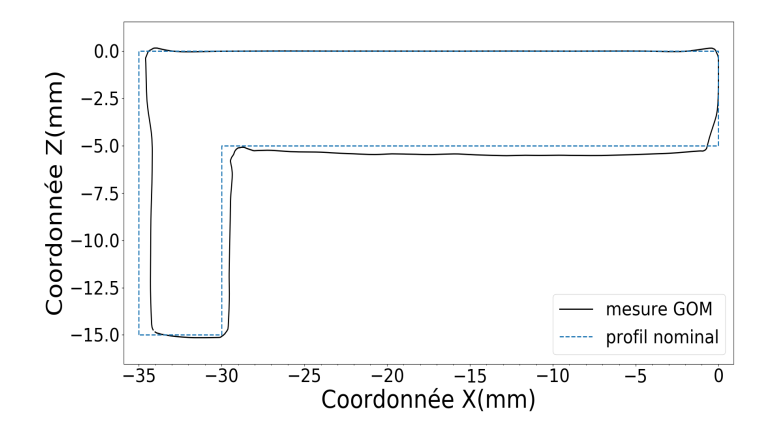

FIGURE 3.13 – Exemple de profil mesuré avec le scanner optique

#### 3.3.5 Choix du moyen de mesure

Les différents moyens de mesure utilisés permettent de représenter l'enveloppe extérieure d'une partie ou de la totalité des pièces mesurées, permettant ainsi d'identifier les défauts présents sur les pièces à différentes échelles d'observation. En raison des grandes amplitudes des défauts, le microscope optique et le profilomètre laser ne peuvent pas être utilisés comme moyens pour l'acquisition des défauts géométriques sur l'ensemble de la pièce.

La machine à mesurer tridimensionnelle permet d'avoir des profils sur la quasi-totalité des contours des pi`eces avec de bonnes pr´ecisions. N´eanmoins, la mesure de multiples profils reste plus lente en comparaison du scanner optique.

La figure 3.14 montre un exemple de profils de pièce obtenus pour la même pièce. La comparaison des r´esultats de mesures montre une bonne correspondance entre les formes globales des profils obtenus avec ces deux moyens. La mesure MMT est moins filtrée que la mesure optique, montrant ainsi les aspérités de surfaces inférieures et verticales (voir figure 3.14). Ces aspérités apparentes sur les mesures MMT nécessitent un filtrage des mesures dans le but d'obtenir les défauts de forme que nous étudions. Le scanner optique permet d'avoir des défauts de forme comparables aux défauts obtenus en MMT, avec un filtrage automatique des aspérités de surfaces. Contrairement aux mesures MMT, l'alignement des  $'$ éléments géométriques de référence dans les mesures optiques ne dépend pas de la présence des aspérités. Pour toutes ces raisons, le scanner optique est choisi comme moyen de mesure principal dans de notre étude.

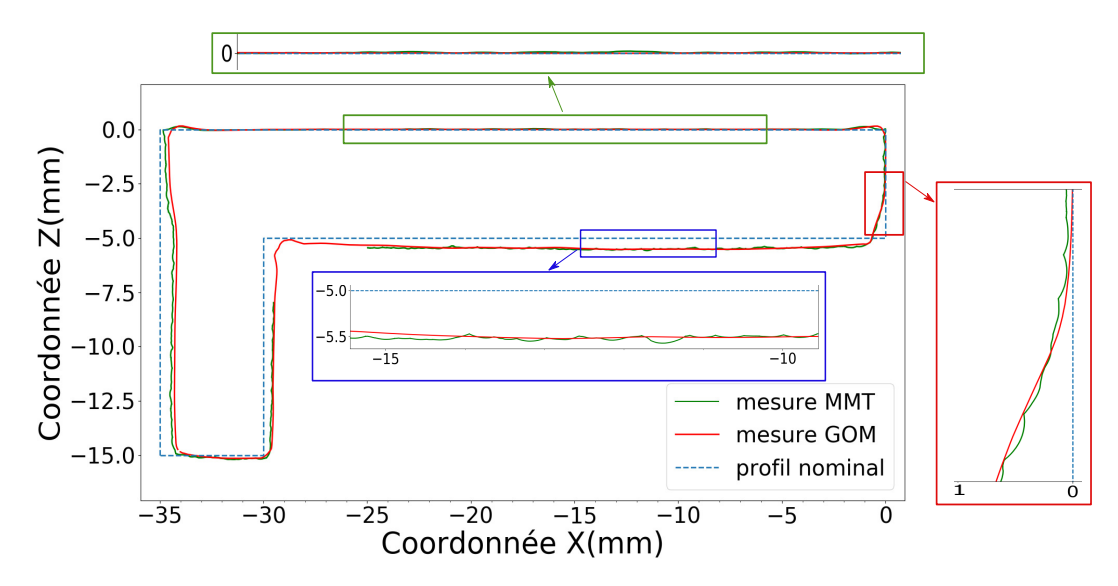

FIGURE 3.14 – Comparaison des profils obtenus en mesures optiques et en MMT (profil de la pièce 1 du  $\lceil \cot R1 \rceil$ 

## 3.4 Caractérisation des défauts des pièces

#### 3.4.1 Construction des profils à analyser

L'ensemble des pièces produites présentent des typologies de défauts géométriques relativement identiques. On retrouve : du warping, de la perte de bords et des contours surélevés. D'autres défauts moins systématiques peuvent être rencontrés comme une rotation de pied importante. Un exemple de pièce scannée présentant l'ensemble de ces défauts est montré en figure 3.15. Dans le but de caractériser chacun de ces défauts, nous réalisons une coupe des surfaces mesurées sur chaque pièce. Cette coupe est réalisée selon un plan noté A au milieu de la pièce (voir figure 3.16), permettant ainsi d'extraire un profil de pièce. L'ensemble des profils exploités dans le reste de ce chapitre sont construits de la même manière. Ce choix permet de simplifier la caractérisation des défauts et nous avons pu constater sur l'ensemble des pièces que les profils dans des plans parallèles à A étaient identiques à condition de ne pas se situer à une distance inférieure à 0.5mmdes surfaces "faces" (figure 3.14).

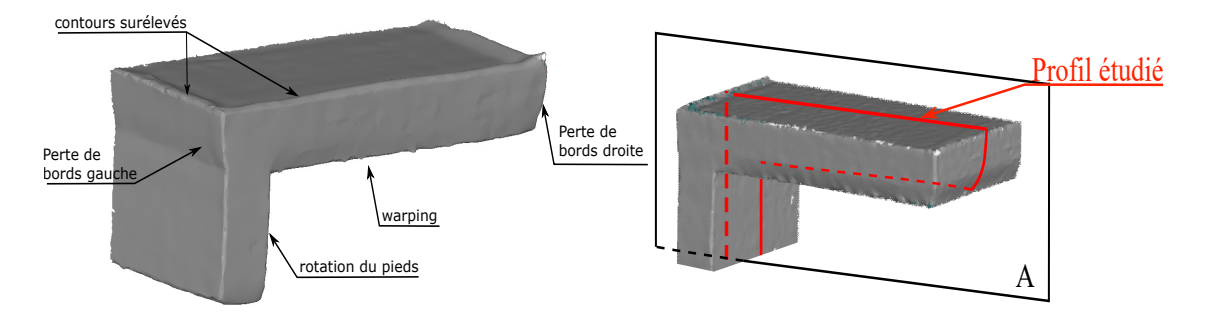

FIGURE  $3.15$  – Exemple de pièce scannée (pièce C20)

FIGURE  $3.16$  – Construction des profils des pièces

#### 3.4.2 Choix des caractéristiques géométriques

Les profils des pièces extraits des mesures optiques (voir figure 3.16) permettent de caractériser les d'efauts présents sur celles-ci (voir schématisation des défauts dans la figure 3.17). Les défauts observés sont :

- La perte de bords droite et gauche : la perte de bords traduit la perte de matière au niveau des premières couches du surplomb. Cette perte de matière diminue progressivement avec le dépôt des couches suivantes. Ce défaut est observé sur les deux surfaces latérales du surplomb : on parle alors de perte de bords droite et gauche.
- Le warping : le défaut du warping se manifeste sous forme de courbure de la surface inférieure du surplomb.
- La rotation du pied : ce défaut traduit l'inclinaison du pied du plongeoir.

Dans le but de quantifier la variabilité des défauts cités, un ensemble de caractéristiques géométriques est associé aux différentes zones des pièces. Dans un premier temps, des éléments géométriques (droites des moindres carrés et arc de cercle des moindres carrés) sont associés aux différentes parties du profil (voir figure 3.17). Ces droites des moindres carrés sont construites au niveau des zones planes (surface supérieure du plongeoir, parties supérieures des surfaces latérales figure 3.11) qui n'ont pas subi de déformation. Des droites de moindres carrés sont également associées aux pertes de bord droite et gauche, et au pied du plongeoir. Un arc de cercle des moindres carrés est associé à la surface inférieure du surplomb pour caractériser le warping.

Une fois les éléments géométriques associés au profil, nous définissons un ensemble de caractéristiques géométriques pour caractériser les amplitudes des différents défauts. L'ensemble de ces caractéristiques est schématisé dans la figure 3.17. Nous avons :

la flèche  $\leq f$   $\geq$  de l'arc de cercle associé au warping : l'arc de cercle approximant le warping est délimité par les deux points A et B. A représente le point d'intersection de la droite des moindres carrés associée à la perte de bords et l'arc de cercle associé au warping, tandis que B représente le point d'intersection de la droite verticale du profil CAO et l'arc de cercle associé au warping. Le calcul de la flèche f permet de quantifier l'amplitude de warping. Une valeur élevée de f traduit une courbure importante de la surface inférieure du surplomb due au warping.

- $\bullet$  le paramètre  $H_t$  caractérisant la hauteur de la pièce : la hauteur des pièces est calculée comme étant la distance entre le point A et la droite horizontale des moindres carrés associée à la face supérieure de la pièce. Ce paramètre permet de quantifier l'effet du warping sur la hauteur du surplomb.
- le paramètre  $L_t$  caractérisant la longueur totale de la pièce : la longueur des pièces est calculée comme étant la distance entre les deux lignes verticales des moindres carrés délimitant le surplomb (voir figure 3.17). Le calcul de  $L_t$  permet de quantifier le retrait/expansion de la pièce.
- les paramètres  $\langle a \rangle$  et  $\langle h \rangle$  dans le cas de la perte de bords : ces deux paramètres désignent respectivement l'amplitude et la hauteur du défaut. Pour la perte de bords droite (du côté libre du surplomb), ces deux paramètres sont notés  $a_d \geqslant et \leqslant h_d \geqslant$ . De ce côté, la perte de bords est délimitée par le point A et le point d'intersection de la droite des moindres carrés associée à la partie inclinée de la pièce et la droite des moindres carrés associée à la partie verticale. Les différences des coordonn´ees de ces deux points dans les directions longitudinale et verticale permettent de calculer les paramètres  $a_d$  et  $h_d$ .

Pour la perte de bords gauche (du côté du pied), l'amplitude et la hauteur du défaut sont respectivement notées  $a_q$  et  $h_q$ . De ce côté, le défaut est délimité par les deux points d'intersection des droites de régression associées respectivement au pied et à la partie verticale du surplomb avec la droite inclinée associée à la perte de bords du côté gauche.

- l'angle de rotation du pied  $\alpha$ : comme le montre la figure 3.17,  $\alpha$  désigne l'angle entre la droite des moindres carrés associée au pied, et la droite verticale de la CAO. Le calcul de  $\alpha$  permet de quantifier la rotation du pied.
- l'angle entre le pied et le rayon du warping  $\beta$  : les coordonnées du centre de l'arc de cercle associé au warping que nous noterons O permettent de construire la droite  $(OB)$  appelée rayon du warping. L'angle β désigne alors l'angle entre la droite ( $OB$ ) et la droite des moindres carrés associée au pied. Cet angle permet de caractériser la rotation du pied par rapport à la rotation de la surface inférieure du surplomb due au warping.

Note : La droite (OB) étant compliquée à schématiser sur la figure 3.17. Celle-ci a la même direction que la normale à la tangente au point B (schématisée dans la figure 3.17).

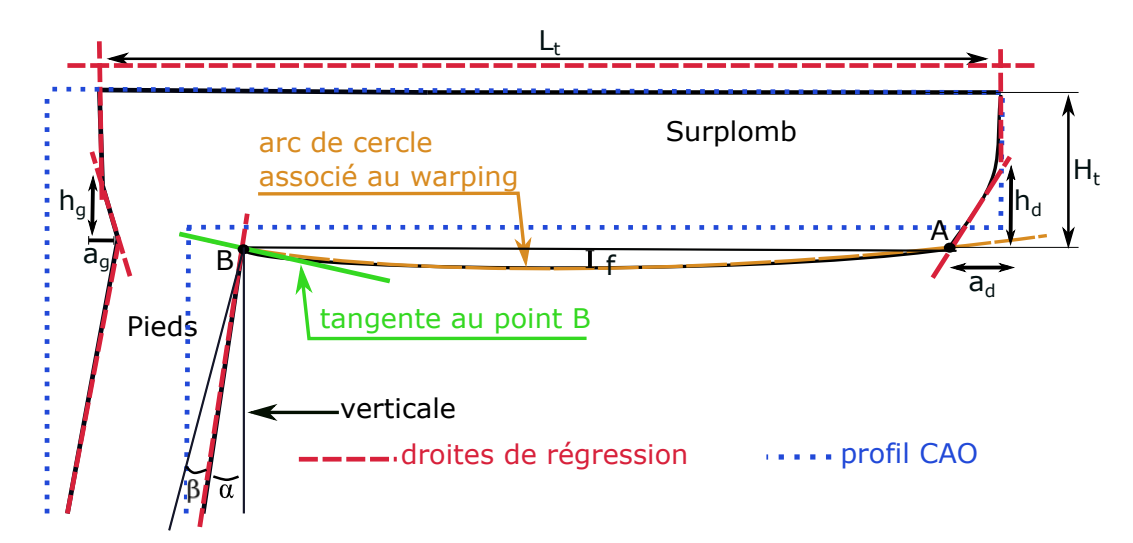

FIGURE  $3.17$  – Schématisation des paramètres de caractérisation des défauts du plongeoir

## 3.5 Répétabilité du moyen de mesure

Dans le but de quantifier la répétabilité des mesures effectuées avec le scanner optique, 10 mesures de la même pièce sont effectuées. Pour chaque mesure, la pièce est démontée de son support et puis réassemblée à nouveau. Dans les 7 premières mesures notées a, b, c, d, e, f et g, la pièce est approximativement dans la

même position. Les 3 mesures suivantes sont notées 'decal3D', 'decalangle' et 'excentre'. Elles représentent 3 configurations où la pièce est inclinée par rapport au capteur. La superposition des 10 mesures effectuées est donnée en figure 3.18.

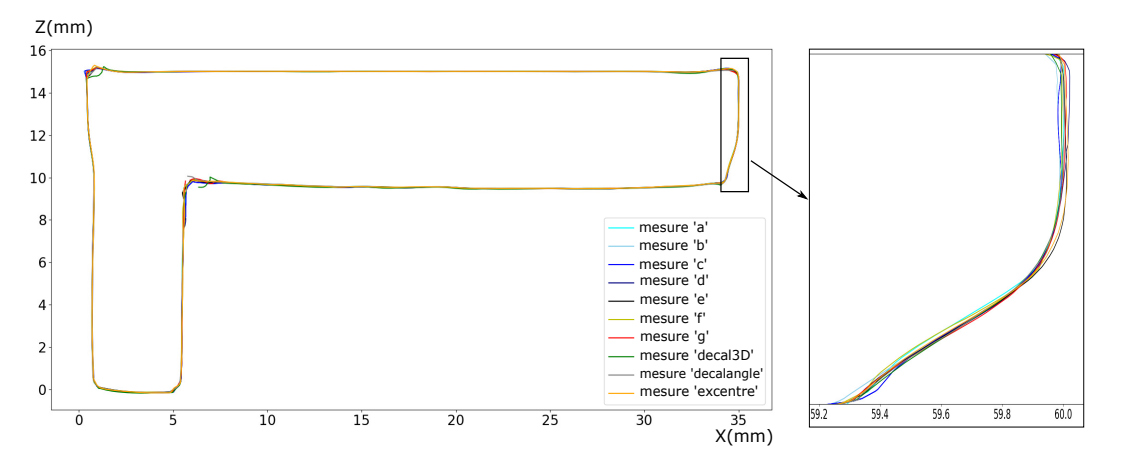

FIGURE  $3.18$  – Superposition des profils de répétabilité de mesures pour la pièce R11

D'après la superposition des profils, on peut constater une bonne répétabilité du moyen de mesure. Les ´ecarts entre les profils mesur´es sont faibles. Dans le but de quantifier les erreurs de mesures li´ees `a la fois au moyen de mesure et à la procédure de caractérisation des paramètres géométriques de caractérisation des défauts (section précédente), ces paramètres sont calculés pour chacune des mesures. Les résultats sont donnés dans le tableau C.1 (voir Annexes C.1).

Les résultats de caractérisation présentés dans le tableau C.1 montrent une très bonne répétabilité dans le cas des paramètres : longueur  $L_t$ , hauteur  $H_t$ , amplitudes des deux pertes de bords  $a_d$  et  $a_g$  et flèche  $f$ . Les écarts-types associés aux mesures de ces paramètres sont de l'ordre de quelques centièmes du millimètre. Les mesures des hauteurs des pertes de bords  $h_d$  et  $h_q$  présentent plus de variabilité avec des écarts-types respectifs de 0.04mm et 0.07mm. Cet écart plus important est dû à la sensibilité de la hauteur des pertes de bords à la variation de l'inclinaison des droites associées aux segments des bords. Dans le but de quantifier les erreurs de répétabilité du moyen de mesure, l'écart entre les valeurs maximale et minimale de chaque paramètre (montrées dans le tableau C.1) est calculé. Cet écart est considéré être l'erreur de mesure et de caractérisation associée au calcul de chaque paramètre.

| Paramètre            |                  |           | $a_d$     | $u_a$     | a <sub>c</sub> | $1 \iota$ |           | $\alpha$     |             |
|----------------------|------------------|-----------|-----------|-----------|----------------|-----------|-----------|--------------|-------------|
| $Error (max-$<br>min | $0.02 \text{mm}$ | $0.04$ mm | $0.06$ mm | $0.16$ mm | $0.03$ mm      | $0.23$ mm | $0.03$ mm | $0.53^\circ$ | $0.6^\circ$ |

Tableau 3.1 – Erreurs de mesures associées aux paramètres de caractérisation

## 3.6 Lots produits

#### 3.6.1 Configurations générales des lots

Afin d'étudier l'influence des paramètres de fabrication, différents lots sont produits sur une machine ARCAM A1. Les caractéristiques techniques de cette machine sont détaillées dans le chapitre 1. Ces lots sont produits sur un plateau de TA6V de dimensions  $210mm \times 210mm \times 10mm$ . L'ensemble des pièces est fabriqué avec les paramètres ARCAM standards détaillés dans le chapitre 2. Ainsi, les pièces sont produites avec les paramètres optimaux, supposés ne pas avoir d'influence sur la dispersion des défauts intra ou extra lots.

Les plongeoirs restent de mêmes dimensions et distants les uns des autres d'au moins 4mm, afin d'éviter l'influence thermique liée à la proximité entre pièces durant la fabrication.D'après la littérature, une distance de 1mm est jugée suffisante [19].

La position verticale des pièces est supposée non influente. La hauteur de la poudre consolidée séparant le plateau de fabrication des pièces fabriquées est de 1mm. Les supports de type  $\ll$  contour  $\gg$  sont utilisés pour l'ensemble des pièces.

#### 3.6.2 Caractéristiques des lots produits

Le tableau 3.2 présente l'ensemble des lots produits, le nombre de pièces produites par lots, leur regroupement par  $\ll$  parts  $\gg$  ainsi que leur orientation par rapport à l'axe Z. Les configurations testées (regroupement des pi`eces par parts et nombre de pi`eces par lots) `a travers les lots produits influencent directement les paramètres : durée de fusion des pièces, durée des couches et longueur des lignes de fusion. L'influence sur les durées des couches suivant les balayages en X et Y (directions définissant le plan de fabrication) est mise en évidence. Il est à noter que l'utilisateur ne pilote pas directement les durées des couches. En effet, le regroupement des pièces par  $\leq$  parts  $\geq$  choisi permet de calculer les longueurs de fusion et ainsi les paramètres de fabrication (courant et vitesse) suivant les approches détaillées dans le chapitre 2. Le nombre de pièces sur un niveau couplé à la vitesse de fusion influencent donc les durées totales des couches.

Les lots présentés dans le tableau 3.2 présentent des différences en termes de stratégies de fabrication. Ces différences dues notamment aux longueurs de fusion sont montrées dans la figure 3.19. Cela permet aussi de présenter la numérotation des positions des pièces et leur orientation. En plus de l'étude de l'influence des temps de couche et des stratégies de fabrication sur les amplitudes des défauts, l'effet de la position et de l'orientation des échantillons est également discuté dans les sections suivantes.

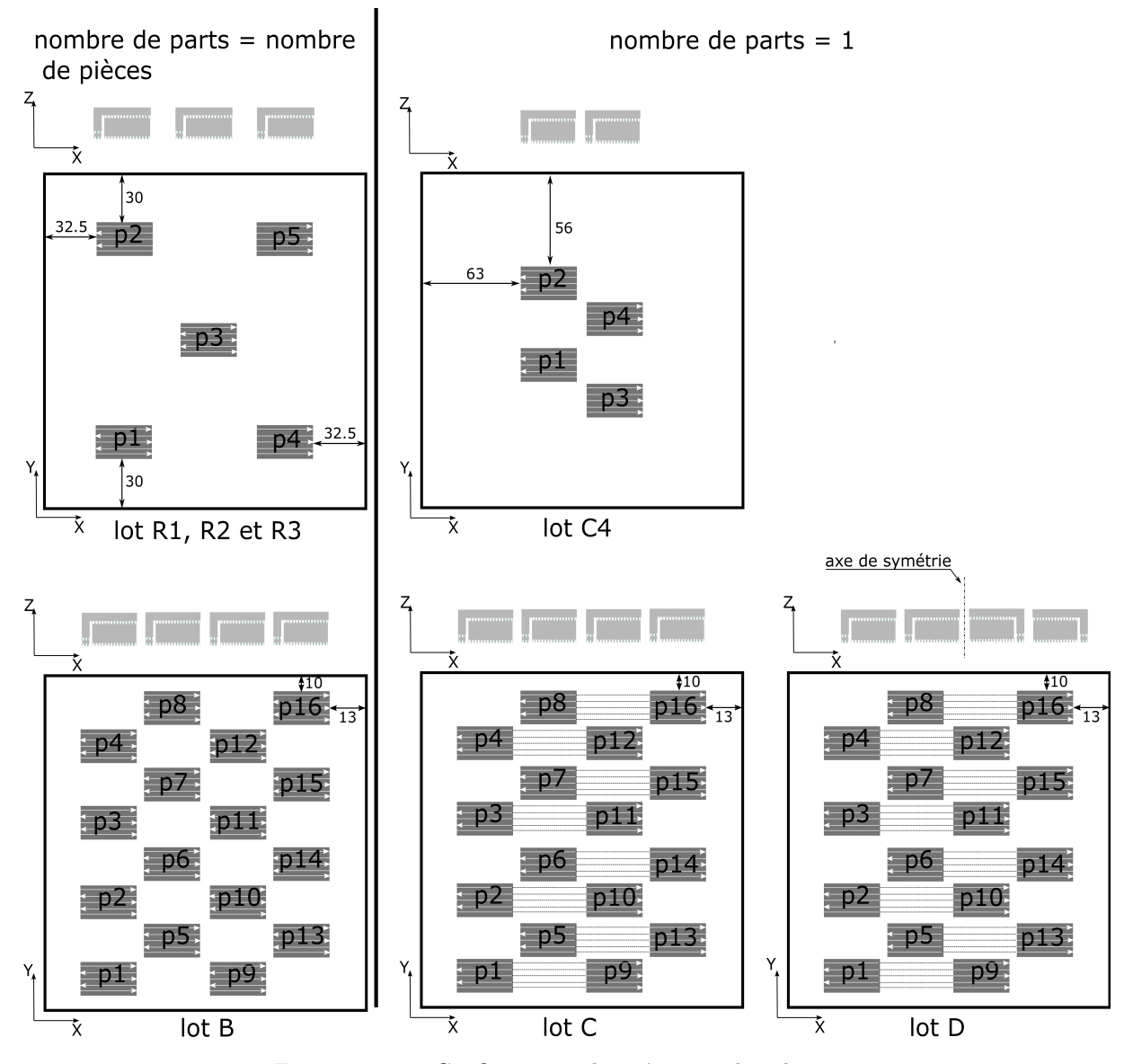

FIGURE  $3.19$  – Configuration des pièces sur les plateaux

| $_{\rm Lot}$ | Nombre<br>de | Nombre<br>de | durée<br>de   | durée<br>de   | durée<br>de | orientation |
|--------------|--------------|--------------|---------------|---------------|-------------|-------------|
|              | pièces       | parts        | couche $X(s)$ | couche $Y(s)$ | couche      |             |
|              |              |              |               |               | movenne     |             |
| Lot B        | 16           | 16           | 44            | 60            | 52          | même sens   |
| Lot $C$      | 16           |              | 40            | 38            | 35          | même sens   |
| Lot $D$      | 16           |              | 40            | 38            | 35          | symétrique  |
| Lot $C4$     |              |              | 23            | 23            | 23          | même sens   |
| Lot R1       | Ð            | Ð            | 27            | 55            | 41          | même sens   |

Tableau 3.2 – Configurations de productions des lots analysés (les données relatives aux durées des couches sont extraites des log-files)

## 3.7 Répétabilité du moyen de production

Nous avons réalisé les 3 lots de répétabilité R1, R2 et R3 dans le but de quantifier la variabilité intrinsèque au procédé EBM. La disposition des pièces sur le plateau est donnée en figure 3.19. Les profils mesurés sont présentés en annexes C.2.1. Le tableau C.2 (voir Annexe C.2) récapitule les résultats de caractérisation géométrique des 5 pièces des lots, ainsi que les moyennes, écart-type, les valeurs minimales et maximales sont également calculées.

Afin de synthétiser la variabilité des défauts, il est proposé de représenter leurs répartitions à l'aide de boîtes à moustaches (voir les figures de 3.20 à 3.28) regroupés par plateaux (R1, R2 et R3) et par numéro de pièce (de p1 à p5). Cela permet de synthétiser sur une même boîte la répartition des valeurs des paramètres par rapport à leur médiane, le 1er et 3e quartile (corps de la boite) et le 1er et 9e décile (les moustaches). Sont représentés sous forme de points extrêmes les valeurs au-delà des premier et dernier déciles. Malgré le faible nombre d'individus des lots, nous privilégions la représentation par boîtes à moustaches, car cette représentation est systématiquement mise en place pour tous les lots produits.

Afin de comparer les variances et les moyennes des caractéristiques géométriques des lots de répétabilité, les tests de Fisher et Student sont appliqués pour comparer R1 avec R2, et puis R1 avec R3. Le test Fisher consiste à calculer la statistique  $F$  qui permet de comparer les variances des groupes de pièces (R1 avec R2; puis R1 avec R3). F permet d'estimer la valeur-p à partir de la table de Fisher (voir [89] pour plus de détails sur la méthode). Une valeur-p inférieure à la valeur seuil 5% implique l'hypothèse que les groupes de pièces comparés ont différentes variances.

Pareillement, le calcul de la statistique T dans le test de Student nous permet d'estimer la valeur-p et de vérifier ainsi l'hypothèse d'égalité des moyennes des groupes de pièces comparés.

#### 3.7.1 Variabilité des dimensions des pièces

Les figures 3.20 et 3.21 montrent respectivement les répartitions des longueurs  $L_t$  et des hauteurs  $H_t$ des 5 pièces de chaque lot de répétabilité. Les boîtes à moustaches des hauteurs  $H_t$  montrent une médiane de l'ordre de 5.40mm montrent ainsi que cette valeur est 0.4mm plus grande que la hauteur nominale (dimension CAO : 5mm). Les étendues des hauteurs  $H_t$  des trois lots dans la figure 3.21 (distances entre le premier et le neuvième décile) sont respectivement de 0.21mm, 0.14mm et de 0.4mm. Bien que ces ´etendues sont de diff´erentes tailles, une d´ependance de la position des pi`eces semble affecter les hauteurs. La répartition des échantillons montre que les pièces p4 et p5 ont toujours des hauteurs inférieures à celles des autres pièces (malgré une erreur de mesure de  $H_t$  égale à  $\pm$  0.04mm).

Les boîtes à moustaches des longueurs  $L_t$  montrent des médianes comprises entre 34.52mm et 34.58mm (dimension CAO : 35mm). Ces médianes présentent un écart d'environ 0.5mm en dessous de la valeur nominale. Les étendues des boites à moustaches des longueurs (distances entre le premier et le neuvième décile) sont comprises entre  $0.06$ mm et  $0.12$ mm. La précision dimensionnelle annoncée par le constructeur est de  $\pm 0.13$ mm dans le cas des pièces de petites dimensions (de quelques dizaines de millimètres). Dans notre cas, les longueurs obtenues ne respectent pas ces précisions dimensionnelles déclarées par le constructeur, en raison de la grande amplitude des défauts obtenus.

Les moyennes et les variances des caractéristiques  $H_t$  et  $L_t$  pour les trois lots R1, R2 et R3 sont comparables statistiquement, car les valeurs-p des tests de Student et de Fisher sont supérieures à 5% (voir tableau C.3). Ainsi, nous pouvons déduire la bonne répétabilité des dimensions des pièces dans le cas des lots R.

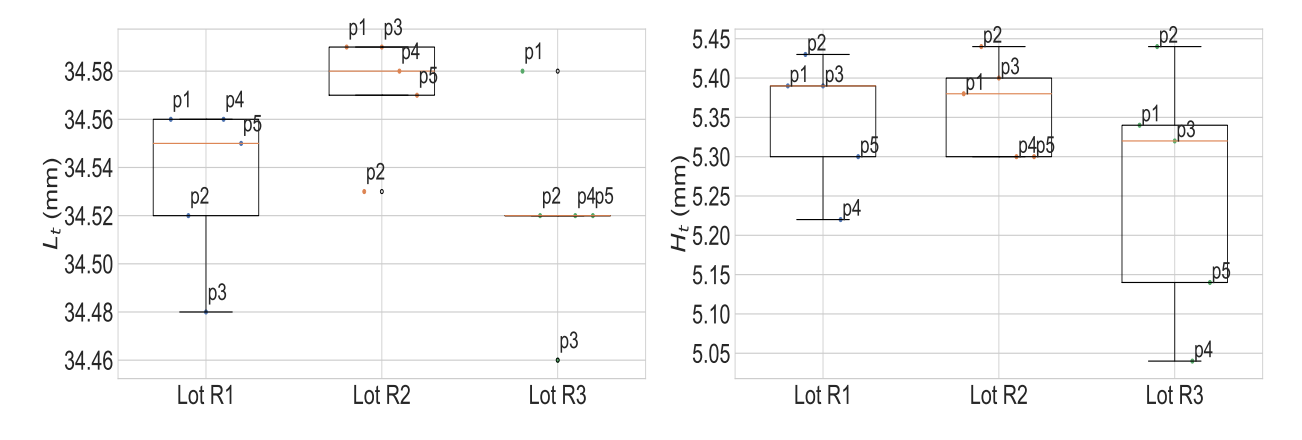

FIGURE 3.20 – Répartition des longueurs  $L_t$  pour les lots de répétabilité

FIGURE 3.21 – Répartition des hauteurs  $H_t$  pour les lots de répétabilité

#### 3.7.2 Variabilité de la perte de bords

La répartition des amplitudes de la perte de bords du côté droit présentée dans la figure 3.22 montre des étendues des boites à moustaches entre 0.17mm et 0.25mm, indiquant ainsi une grande variabilité entre les pièces d'un seul lot. En effet, les écarts entre les pièces d'un lot de différentes positions restent plus importants que l'écart maximal entre les médianes des 3 lots qui est de 0.07mm. Ces différences d'écarts intra-lots et extra-lots sont aussi observées dans la répartition des hauteurs  $h_d$  présentée dans la figure 3.23. Les écarts entre les médianes des trois lots est d'environ 0.09mm, tandis que les écarts intra-lots sont compris entre 0.26mm et 0.57mm.

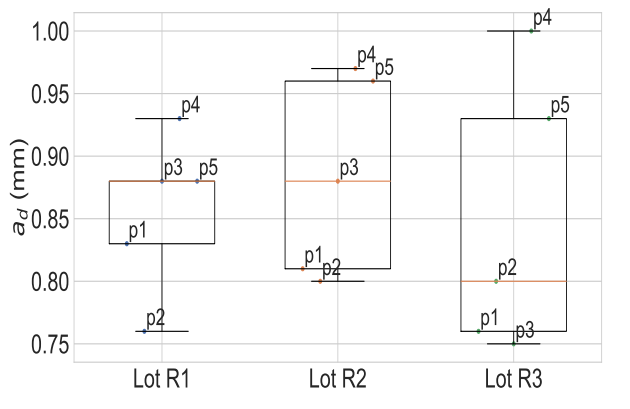

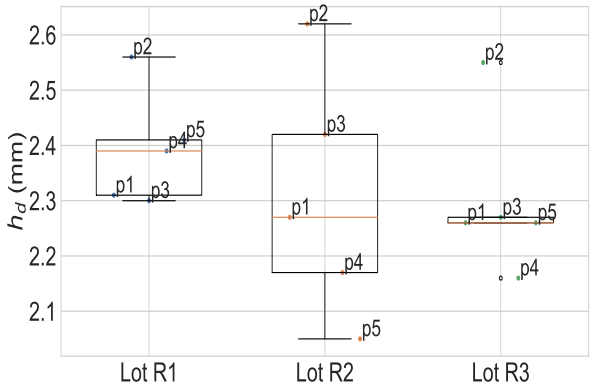

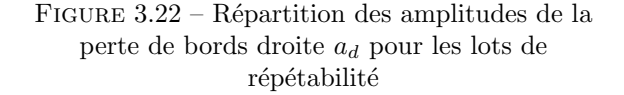

FIGURE 3.23 – Répartition des hauteurs de la perte de bord droite  $h_d$  pour les lots de répétabilité

La répartition des amplitudes de la perte de bord gauche montre une bonne répétabilité des médianes extra-lots (voir figure 3.24). Les étendues des boites sont plus larges dans le cas des lots R1 et R3. Comme dans le cas de la perte de bords du côté droit, la répartition des pièces dans les boites montre une dépendance aux positions des pièces. Dans le cas de la perte de bord droite, les pièces p4 et p5 (pièces situées du côté droit du plateau) sont en dessus de la médiane (figure 3.22). En effet, dans le cas de la perte de bord gauche, les pièces p1 et p2 (figure 3.24) sont en dessus de la médiane (pièces situées du côté gauche du plateau).

Les hauteurs des pertes de bords gauches  $(h_q)$  présentées dans la figure 3.25 montrent plus de variabilité extra-lots que dans le cas des amplitudes  $h_d$ . L'étendue des boites varie de 0.38mm dans le cas du lot R2 `a 0.58mm dans le cas du lot R3.

Les moyennes et les variances des caractéristiques relatives aux pertes de bords droite et gauche  $a_d$ ,  $h_d$ ,

 $a_q$  et  $h_q$  pour les trois lots R1, R2 et R3 sont comparables statistiquement, car les valeurs-p des tests de Student et de Fisher sont supérieures à 5% (voir tableau C.3). Ainsi, nous pouvons déduire la bonne répétabilité de la perte de bords dans le cas des lots R.

> $2.3$  $2.4$

n1 -b2

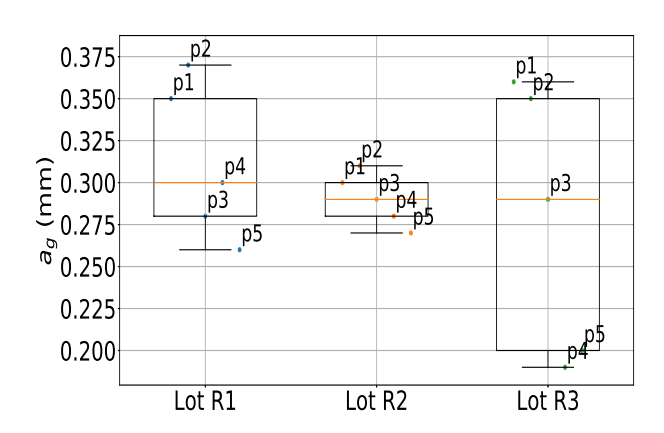

Lot R1 Lot R2 Lot R3  $1.7$  $1.8$  $1.9$  $z^{\circ 2.0}$  $\frac{2.1}{3.2.0}$  $2.2$ n3  $p4$  $p<sub>5</sub>$  $p1$  $p<sub>2</sub>$  $204$  $D<sub>5</sub>$  $p<sub>1</sub>$  $p2p3$  $p4$ 

 $p<sub>5</sub>$ 

FIGURE  $3.24$  – Répartition des amplitudes de la perte de bords gauche a<sup>g</sup> pour les lots de répétabilité

FIGURE 3.25 – Répartition des hauteurs de la perte de bord gauche  $h_{\boldsymbol{g}}$  pour les lots de répétabilité

#### 3.7.3 Variabilité des angles de rotation du pied et du warping

Les répartitions des angles  $\alpha$  montrent une bonne répétabilité des médianes, celles-ci sont comprises entre 1.5° et 1.8°. Les étendues des boites sont de l'ordre de 0.9° pour les trois lots. Les répartitions des angles β présentées par les boites à moustache de la figure 3.26 montrent une bonne répétabilité de la distribution des échantillons dans les trois lots. Les médianes des angles sont comprises entre  $-0.1^{\circ}$  et  $0.3^{\circ}$  et les étendues des boites sont de l'ordre de 1<sup>°</sup>.

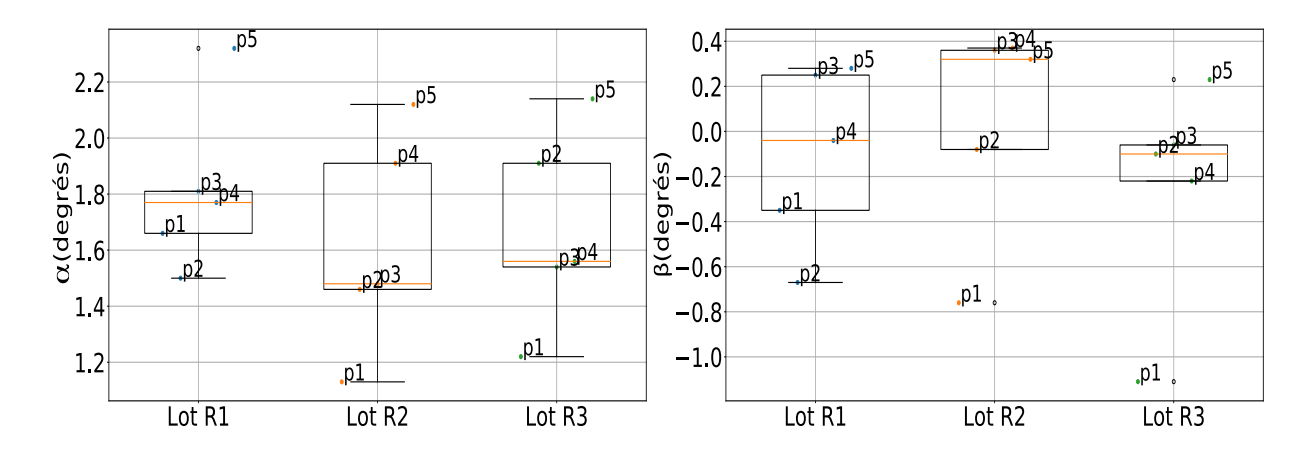

FIGURE  $3.26$  – Répartition des angles de rotation des pieds  $\alpha$  pour les lots de répétabilité

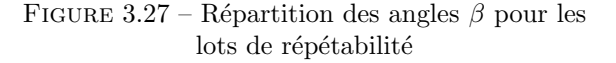

Les médianes des flèches des trois lots de répétabilité sont comprises entre 0.18mm et 0.25mm. Les ´etendues des boites `a moustaches sont de l'ordre de 0.08mm (voir figure 3.28). Les moyennes et les variances des caractéristiques  $\alpha$ ,  $\beta$  et f pour les trois lots R1, R2 et R3 sont

comparables statistiquement, car les valeurs-p des tests de Student et de Fisher sont supérieures à 5% (voir tableau C.3). Ainsi, nous pouvons déduire la bonne répétabilité des défauts de warping et de rotation du pied dans le cas des lots R.

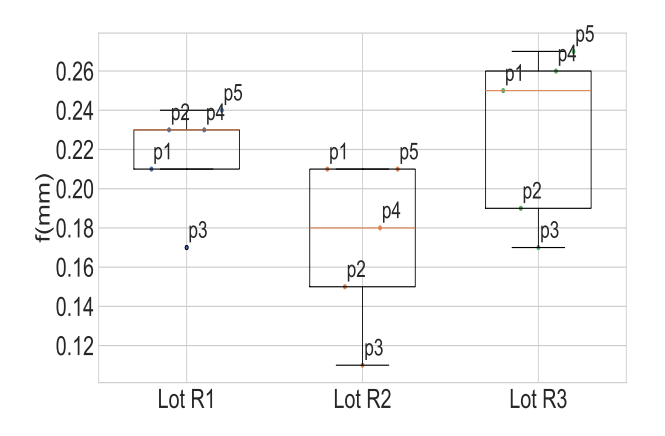

FIGURE 3.28 – Répartition des flèches f pour les lots de répétabilité

## 3.8 Influence des configurations de production sur les amplitudes des défauts

L'objectif de cette partie est d'analyser l'évolution des défauts des pièces produites dans différents lots  $(B, C, D, C4, R)$  en fonction de modifications concernant la durée des couches, la stratégie de fabrication, la position et l'orientation sur le plateau des pièces. Nous avons décidé de regrouper les pièces des lots de répétabilité (lots R1,R2 et R3) en un unique lot noté R. Afin de mener cette analyse, nous allons étudier les répartitions des caractéristiques de l'ensemble des lots avec des boîtes à moustaches.

#### 3.8.1 Influence de la durée des couches

Les figures 3.29, 3.30, 3.31, 3.32, 3.33 et 3.34 présentent respectivement les répartitions des caractéristiques  $L_t$ ,  $H_t$ ,  $a_d$ ,  $h_d$ ,  $a_g$  et  $h_g$ . Cela montre que les positions des médianes des boites des lots C4 et R sont différentes des positions des médianes des autres lots. La particularité des lots C4 et R est une durée de couches inférieure aux autres lots (voir tableau 3.2).

Le lot R est fabriqué suivant la même stratégie de fabrication que le lot B (c.-à-d. que le nombre de pièces est égal au nombre de part, voir tableau 3.2). Celui-ci est fabriqué avec une durée de couche moyenne <sup>1</sup> de 41s, contre une durée moyenne de 52s dans le cas du lot B. La comparaison des médianes des boîtes à moustaches de ces deux lots montre une diminution de la longueur  $L_t$  de 34.75mm à 34.53mm (voir figure 3.29) et une augmentation de la hauteur  $H_t$  de 5.16mm et 5.4mm (voir figure 3.30).

Pareillement, le lot C4 fabriqué suivant la même stratégie que le lot C (voir tableau 3.2) présente une durée de couches inférieure (23s en moyenne pour C4, contre 39s pour C). La comparaison des médianes des boîtes à moustaches des deux lots montre une diminution de longueur  $L_t$  de 34.76mm à 34.30mm entre C et C4 (voir figure 3.29), et une augmentation de hauteur  $H_t$  de 5.08mm et 5.50mm (voir figure 3.30).

Dans le cas des pertes de bords droite et gauche, la comparaison des médianes des lots B et R montre une augmentation de perte de bords droite de  $0.75$ mm à  $0.86$ mm (figure 3.31), et une augmentation de perte de bords gauche de 0.23mm à 0.31mm (voir figure 3.33). Les mêmes tendances sont observées entre les deux lots  $C$  et  $C4$ , mais les amplitudes sont différentes.

Nous déduisons de ces comparaisons globales que la diminution du temps moyen de couches cause une augmentation des pertes de bords droite et gauche et du warping (caractérisé par les hauteurs  $H_t$ ). Les lots R et C4 semblent subir des surchauffes causées par un temps d'attente faible entre deux couches successives, amplifiant les défauts de perte de bords et de warping.

<sup>1.</sup> La valeur est calculée à partir de la moyenne des temps de balayage suivant X et Y

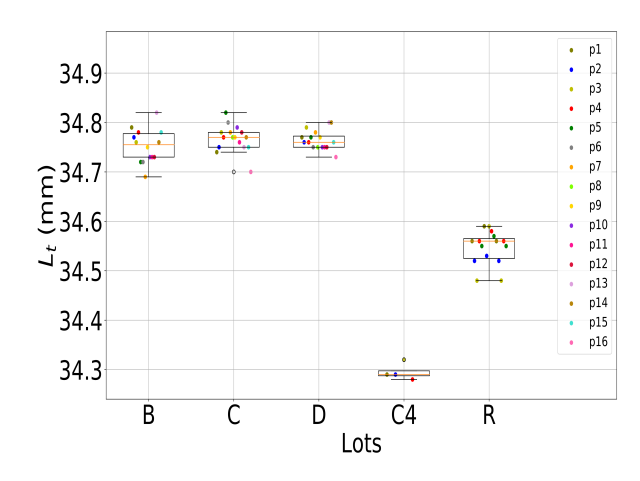

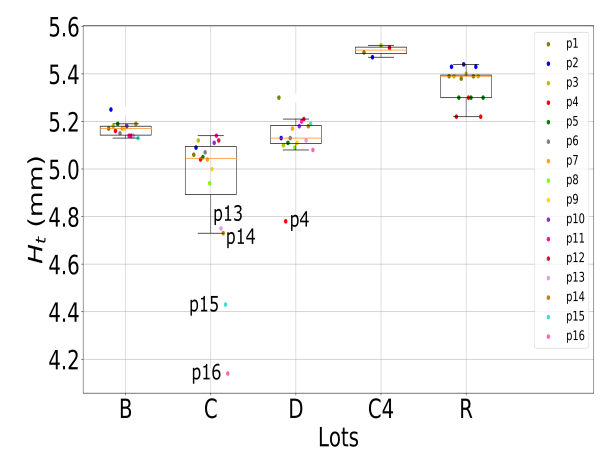

FIGURE 3.29 – Répartition des longueurs  $L_t$  pour les lots B, C, D, C4 et R

FIGURE 3.30 – Répartition des hauteurs  $H_t$  pour les lots B, C, D, C4 et R

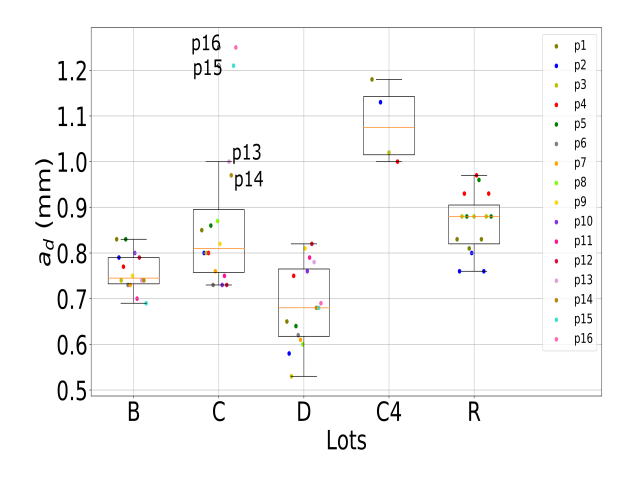

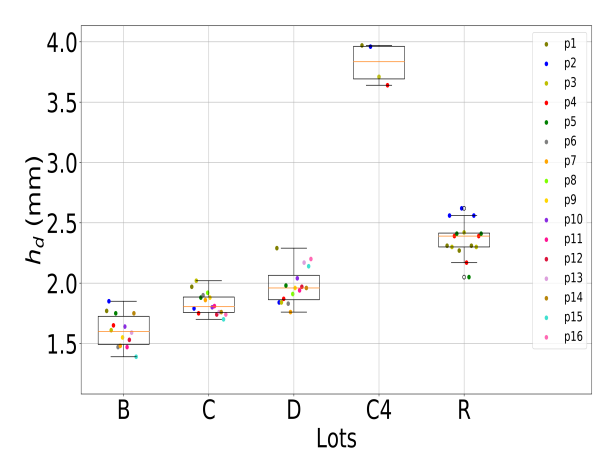

FIGURE  $3.31$  – Répartition des amplitudes de perte de bord droite $a_d$  pour les lots B, C, D, C4 et R

FIGURE 3.32 – Répartition des hauteurs de perte de bord droite $h_d$  pour les lots B, C, D, C4 et R

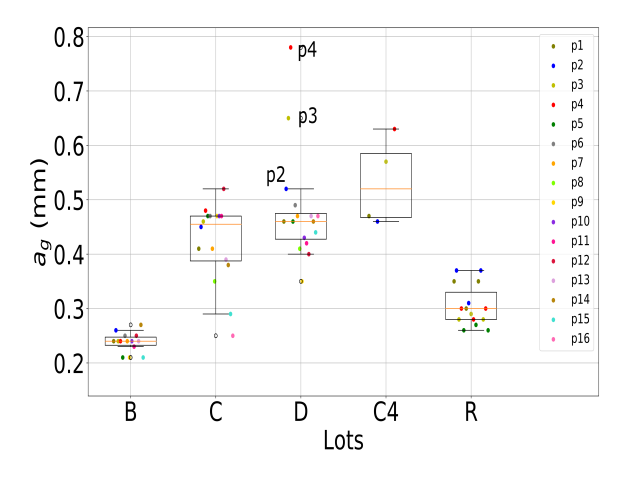

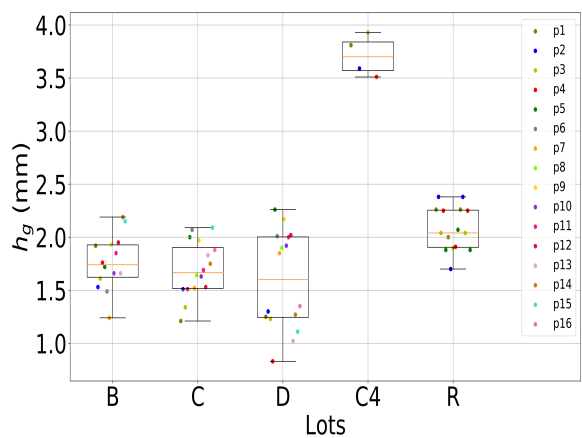

de bord gauche  $a_g$  pour les lots B, C, D, C4 et R $\;$ 

FIGURE 3.33 – Répartition des amplitudes de perte FIGURE 3.34 – Répartition des hauteurs de perte de bord gauche  $h_g$  pour les lots B, C, D, C4 et R

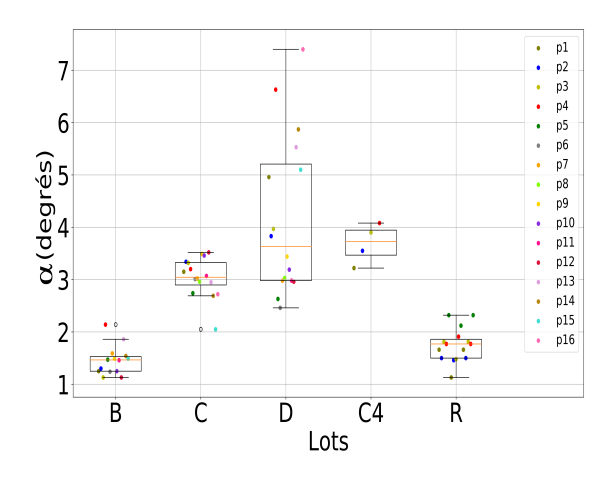

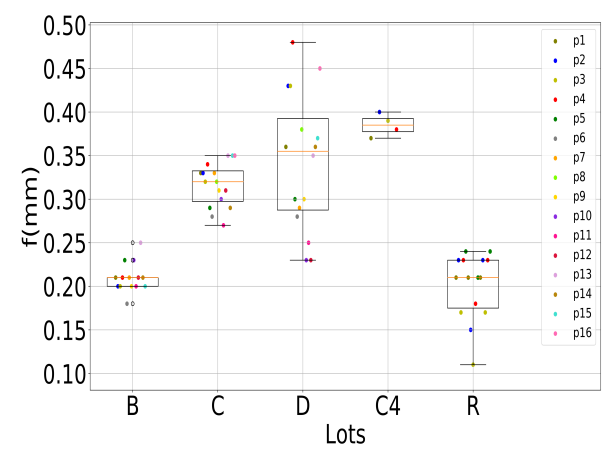

FIGURE 3.35 – Répartition des angles  $\alpha$  pour les lots B, C, D, C4 et R

FIGURE  $3.36$  – Répartition des flèches f pour les lots B, C, D, C4 et R

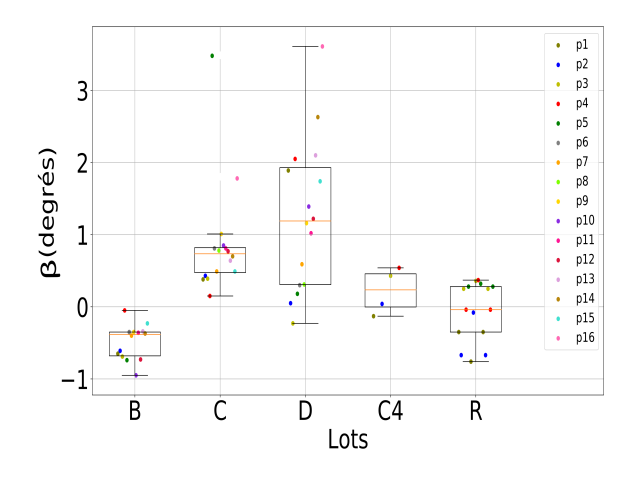

FIGURE 3.37 – Répartition des angles  $\beta$  pour les lots B, C, D, C4 et R

#### 3.8.2 Influence de la stratégie de fabrication

Dans cette partie, nous comparons les lots B, C et D, car ils contiennent le même nombre de pièces et que seule la stratégie de fabrication diffère entre ces lots. Dans le cas des caractéristiques géométriques  $H_t$ ,  $a_d$ ,  $a_g$ , f et  $\beta$  représentées respectivement dans les figures 3.30, 3.31, 3.33, 3.36 et 3.37, nous constatons que les pièces du lot B présentent moins de dispersions par rapport à la médiane que celles des lots C et D. Les médianes des caractéristiques du lot B restent généralement inférieures de celles des lots C et D, indiquant ainsi des amplitudes plus faibles dans le cas du lot B.

Cette tendance semble être due à la combinaison des deux paramètres : stratégie de fabrication 16pièces - 16parts et durée de couches élevée. En effet, la fabrication des 16 pièces suivant 16 parts permet de compléter la fusion de chaque pièce avant de passer à la pièce suivante. Dans ce cas, les gradients de température entre deux cordons de fusion restent plus faibles que dans le cas de la stratégie 16 pièces suivant 1 part. Le tableau 3.2 montre que le lot B est fabriqué avec des durées de couches suivant Y plus lentes que les lots C et D (60s pour B contre 38s pour C et D). Cette durée entre couches assez élevée peut également être un facteur qui explique les faibles amplitudes des défauts du lot B.

#### 3.8.3 Influence de la position et de l'orientation du surplomb

Dans le cas des deux lots C et D, où les dispersions des défauts de pertes bords et du warping sont importantes, nous constatons que les pièces présentant des défauts importants se situent toujours sur les bords du plateau et très souvent aux angles (voir figure 3.19). Dans le cas de la perte de bords droite, la figure 3.31 montre que les pièces p15 et p16 du lot C ont des amplitudes  $a_d$  qui s'élèvent à plus de 1.2mm, suivies des pièces p13 et p14 avec des amplitudes de l'ordre de 1mm, tandis que le reste des pièces du lot présentent des amplitudes autour de 0.8mm. Les surplombs des pièces p13, p14, p15 et p16 orientés vers le bord du plateau doivent être soumises à des conditions thermiques particulières en raison de leur proximité des parois de la chambre de fabrication. Parallèlement, les amplitudes de la perte de bords gauche  $a_q$  sont particulièrement élevées dans le cas des pièces p4, p3 et puis p2 du lot D. Les bords gauches de ces trois pièces sont aussi orientés vers les parois.

## 3.9 Recherche de corrélations entre les défauts

#### 3.9.1 Analyse des liens entre les défauts

Les pieds des plongeoirs sont inclinés par rapport à la droite verticale, cette inclinaison est caractérisée par les deux angles  $\alpha$  et  $\beta$ . L'angle  $\alpha$  traduit la rotation du pied par rapport à la verticale. L'angle  $\beta$ traduit l'écart de rotation du pied par rapport au surplomb. La figure 3.37 montre que les valeurs de cet angle sont plus faibles que l'angle  $\alpha$  pour les lots B, C4, R, C (sauf pour p5 et p16) et D (sauf pour p4, p13, p14 et p16). Ces faibles valeurs d'angle  $\beta$  montrent que la rotation du pied est corrélée à celle du surplomb et donc au warping.

Les répartitions des boites à moustaches de l'angle  $\alpha$  (figure 3.35) et de la flèche f (figure 3.36) montrent que ces deux caractéristiques suivent la même tendance d'évolution entre les lots B, C, D, C4 et R. En effet, les médianes des angles  $\alpha$  et des flèches f des différents lots varient simultanément dans l'ordre croissant suivant : B, R, C, D et C4. De plus, les ´etendues des boites gardent des proportions similaires : les lots B, C, C4 et R présentent des étendues de l'ordre de 1° pour l'angle  $\alpha$  et de 0.06mm pour la flèche f ; tandis que le lot D présente une étendue de 5° pour  $\alpha$  et de 0.25mm pour f. Ces comparaisons globales confirment la dépendance entre l'angle de rotation du pied et le warping (caractérisé par la flèche), indiquant un éventuel pivotement des pièces lors de leur fabrication. Nous pensons que ce pivotement causé par le warping, doit être à l'origine du mouvement du pied.

Pour expliquer ce phénomène, nous proposons une schématisation sur la figure 3.38. Comme le montre cette figure, la fabrication d'un pied vertical en EBM résulte en une géométrie correcte ne présentant aucune inclinaison (figure 3.38 (a)). La fabrication de plusieurs couches surplombantes seules (sans pieds) donne du warping (figure 3.38 (b)). Ce warping est causé par la différence des contraintes générées lors du refroidissement des couches supérieures. En effet, le refroidissement d'une couche déposée génère des d'eformations thermiques de compression (flèches de la zone grise dans la figure 3.38 (b)). Ces déformations thermiques sont limitées par les couches précédentes, ce qui génère des contraintes de traction dans les couches supérieures et des contraintes de compression dans les couches inférieures.

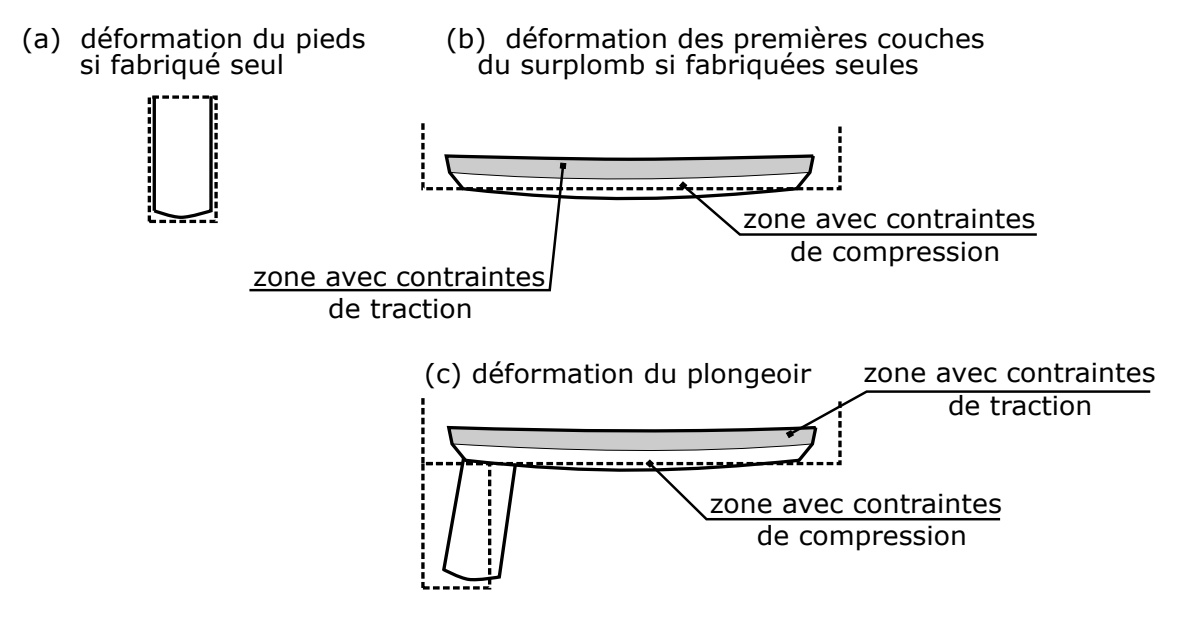

FIGURE 3.38 – Phénomènes associés à la rotation du pied

Dans le cas du plongeoir (figure 3.38 (c)), les contraintes de compression des couches inférieures du surplomb génèrent à la fois le warping et la rotation du pied. Le mouvement de la partie basse du pied est limité par les supports ancrés dans la poudre consolidée. Ainsi, la compression des premières couches du surplomb entraîne la partie supérieure du pied, générant donc une rotation.

Les amplitudes de la perte de bords gauche  $a<sub>g</sub>$  des différents lots montrent la même tendance que les caractéristiques f et β. Ceci montre une corrélation entre la perte de bords gauche et la rotation du pied. Ainsi, deux hypothèses peuvent être associées à ce constat : la première est que la perte de bords gauche apparaît suite à la rotation du pied. Dans ce cas, un pied assez rigide empêchera l'apparition du défaut du côté gauche. La deuxième est que la perte de bords gauche se crée suite aux différences des rétrécissements dans les couches et s'amplifie suite à la rotation du pied.

#### 3.9.2 Analyse en composantes principales

L'analyse des répartitions des caractéristiques géométriques est effectuée dans la section précédente pour les différents lots réalisés. Celle-ci a permis d'observer l'influence de certains paramètres de fabrication (durée de couches, stratégie de fabrication, position et orientation) sur les défauts géométriques caractérisés : perte de bords, warping et rotation du pied. Le nombre élevé des caractéristiques rend l'analyse des résultats un peu ardue, pour les deux raisons suivantes : premièrement, l'identification des caractéristiques les plus influentes sur la variabilité entre les pièces est difficile, en raison du nombre important des caractéristiques. Deuxièmement, la comparaison des tendances des caractéristiques n'est pas toujours évidente. Les comparaisons déjà effectuées se basent sur les tendances des médianes et des ´etendues des boˆıtes `a moustaches. Ainsi, il n'est pas toujours ´evident de v´erifier si les caract´eristiques des pièces varient simultanément ou inversement, surtout en présence de pièces ou de lots avec défauts particuliers.

Pour pallier à ce problème, il est proposé de mettre en œuvre une Analyse en Composantes Principales  $\alpha$  (appelée par la suite ACP) pour l'analyse des caractéristiques géométriques.

L'ACP est une méthode d'analyse statistique multivariée largement éprouvée dans de nombreux domaines [82, 90, 91]. Elle permet d'analyser les dispersions entre des individus caractérisés par plusieurs variables (dans notre cas les caractéristiques géométriques), grâce à des projections sur les modes qui maximisent la variance entre les individus. En effet, les modes de l'ACP appelés « modes principaux » ou  $\ll$  composantes principales  $\gg$  sont des combinaisons linéaires des variables d'entrée. Ces modes permettent de compacter les variables responsables des écarts entre les individus. Dans notre cas, l'ACP est appliquée pour analyser les caractéristiques des défauts des pièces appartenant aux lots B, C et D et R.

#### 3.9.2.1 Méthode

Chaque pièce des lots B, C, D ou R possède un jeu de valeurs des caractéristiques géométriques  $L_t$ ,  $H_t$ ,  $a_d$ , etc. L'ACP prend donc en entrée une matrice de dimension 61 x 9 (nombre de pièces x nombre de variables). L'objectif de cette m´ethode est de chercher les meilleures combinaisons de variables permettant d'observer au mieux les écarts entre les individus (modes principaux). Ainsi, un nombre réduit de modes permettra de voir les différences entre les individus, tout en évitant la redondance de données.

Mathématiquement, les modes de l'ACP correspondent aux vecteurs propres de la matrice de corrélation des données d'entrée. Pour 9 caractéristiques, nous retrouvons 9 modes. Afin de ne retenir qu'un nombre restreint de modes, nous avons calculé le ratio entre la variance expliquée par chacun des modes et la somme des variances. La variance correspond aux valeurs propres de la matrice de corrélation. Cette quantité, appelée inertie  $I_i$  du mode N° i, est définie en équation 3.1 :

$$
I_i = \frac{\lambda_i}{\sum_{k=1}^9 \lambda_k} \tag{3.1}
$$

 $\mathrm{O\`u}$  :  $\lambda_i$  est la variance du mode numéro i.

En figure 3.39, nous constatons que pour les lots considérés, les trois premiers modes sont prépondérants (dans tous les cas explication de plus de 85% des défauts) et nous porterons notre attention sur ceux-ci.

#### 3.9.2.2 Confirmation des liens entre les défauts

Les trois premiers modes de l'ACP sont présentés respectivement dans les figures 3.40, 3.41 et 3.42. Chaque mode représente le taux de contribution des différentes caractéristiques par rapport à la moyenne. Nous observons sur le premier mode une similarité des coefficients de contribution des caractéristiques  $a_g$ , f et  $\alpha$  (voir figure 3.40). Ceci confirme la corrélation entre l'amplitude de la perte de bords gauche caractérisée par  $a_g$ , le warping caractérisé par f et la rotation du pied caractérisée par  $\alpha$ . Cette corrélation entre les 3 caractéristiques reste vérifiée dans les deux modes suivants représentés respectivement dans la

figure 3.41 et la figure 3.42. Par conséquent, dans  $85\%$  des cas (inertie cumulée des 3 modes), une rotation du pied importante est accompagnée d'un warping et d'une perte de bords gauche importants. Les valeurs des coefficients de contribution des caractéristiques  $a_d$  et  $a_g$  dans les trois modes montrent l'indépendance entre les deux pertes de bords droite et gauche.

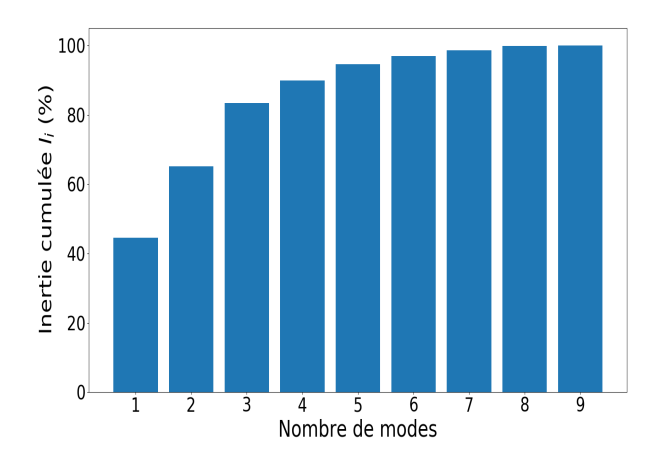

FIGURE 3.39 – Inertie cumulée des 9 modes de

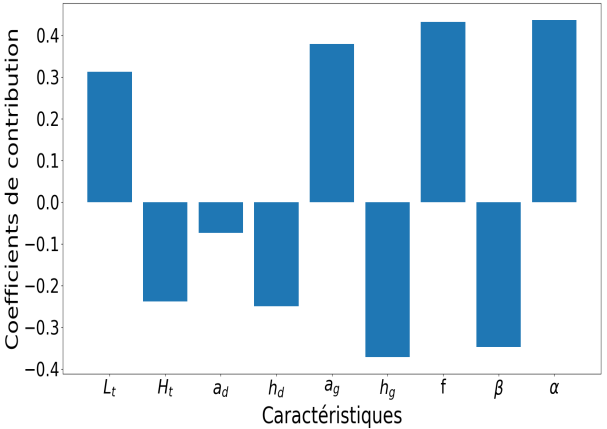

l'ACP l'ACP d'ACP de l'ACP de l'ACP de l'ACP de l'ACP de l'ACP de l'ACP de l'ACP de l'ACP de l'ACP de l'ACP de l'ACP de l'ACP de l'ACP de l'ACP de l'ACP de l'ACP de l'ACP de l'ACP de l'ACP de l'ACP de l'ACP de l'ACP de l'A

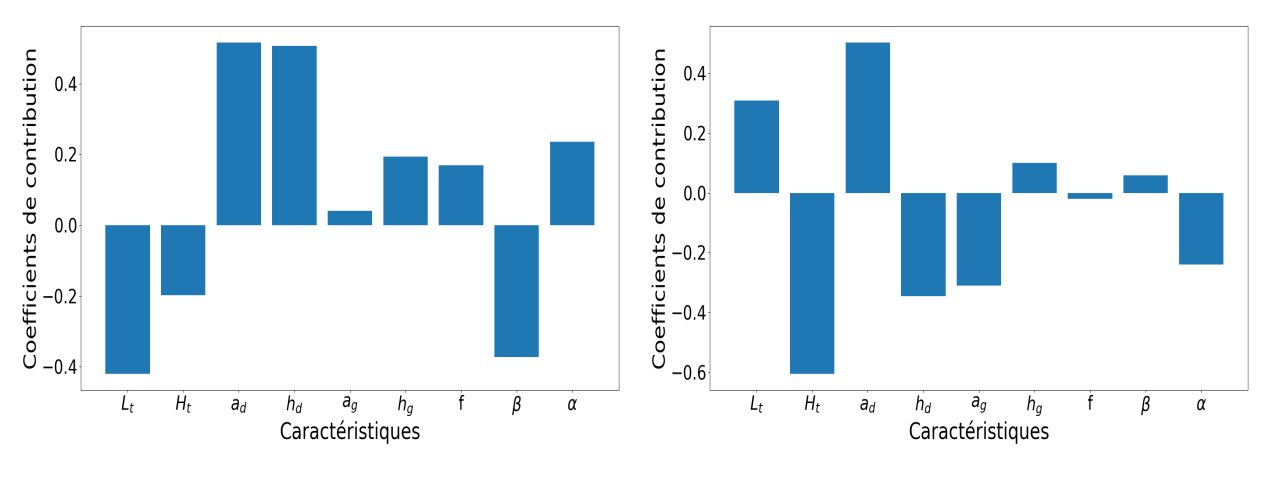

FIGURE 3.41 – Deuxième mode de l'ACP FIGURE 3.42 – Troisième mode de l'ACP

Pour une pièce particulière, le 9-uplet des caractéristiques géométriques ( $L_t$ ,  $H_t$ ,  $a_d$ ,  $h_d$ ,  $a_g$ ,  $h_g$ ,  $f$ ,  $\beta$ ,  $\alpha$ ) est le résultat d'une combinaison linéaire des modes calculés, les coefficients de la combinaison linéaire seront appelés coefficients de décomposition. Afin de quantifier la variabilité des pièces, nous présentons les coefficients de décomposition des pièces sur les 3 premiers modes (voir figure 3.43). Sur cette figure, nous constatons que les pièces des lots B et R restent regroupées par lots. Des interférences sont observées entre les pièces des lots C et D.

Les projections des pièces sont effectuées sur les 3 modes deux à deux (voir figures 3.44, 3.45 et 3.46). Ces projections confirment les résultats de la section précédente (section 3.8), en particulier :

- $\bullet$  la très bonne qualité des pièces du lot B : les pièces du lot B restent toujours groupées, quelleque soit la composante de l'ACP sur laquelle on projette. Ceci montre que ce lot présente une meilleure répétabilité entre les pièces. Les coefficients selon les trois composantes sont globalement proches de 0, ce qui montre les faibles amplitudes des défauts des pièces B. Sur ce lot, la durée des couches est assez longue, due à la stratégie de fabrication (16 pièces en 16 parts) (voir tableau 3.2).
- l'importance des défauts des pièces sur les bords : dans le cas des lots les moins répétables (C, D et R), les pièces hors lots sont : C13, C14, C15, C16, D4, D16, R34 et R35. Toutes ces pièces se situent sur les bords du plateau de fabrication. Les défauts très importants de certaines pièces (par

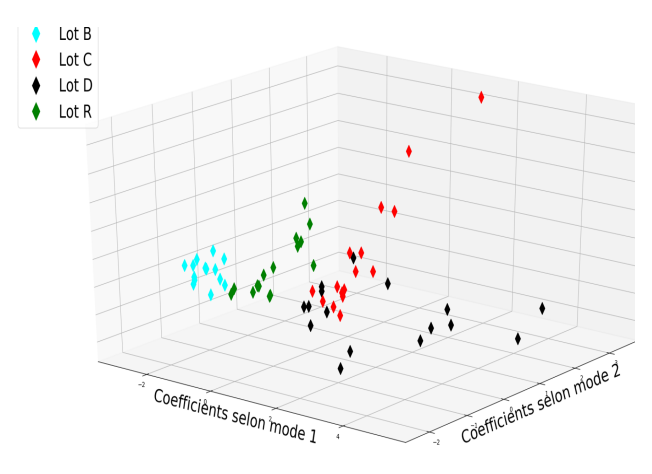

exemple C15 et C16) influencent significativement les composantes de l'ACP (troisième composante dans le cas de C15 et C16).

FIGURE  $3.43$  – Coefficients de décomposition sur les 3 premiers modes

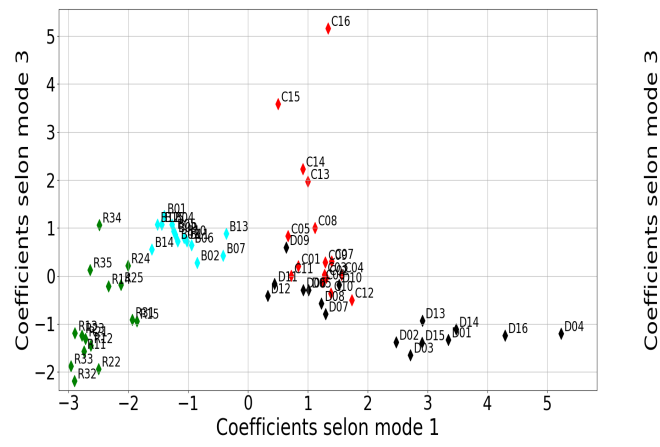

FIGURE  $3.45$  – Coefficients de décomposition selon les modes 1 et 3

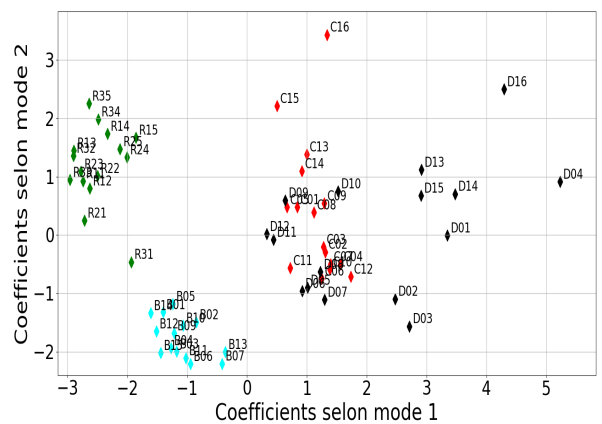

FIGURE  $3.44$  – Coefficients de décomposition selon les modes 1 et 2

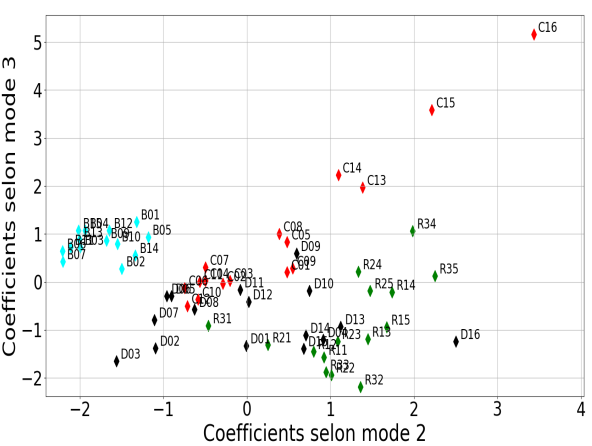

FIGURE  $3.46$  – Coefficients de décomposition selon les modes 2 et 3

## 3.10 Apparition de défauts sur d'autres géométries en surplomb

Les défauts géométriques étudiés dans ce chapitre (perte de bords, warping et rotation du pied) ne sont pas uniquement rencontrés dans le cas de la géométrie  $\leq$  plongeoir  $\geq$ . Ces défauts apparaissent systématiquement dans le cas des géométries possédant des volumes surplombants. La figure 3.47 montre des exemples de géométries fabriquées dans le but de valider les phénomènes d'apparition de défauts discutés précédemment.

La perte de bords présente sur les pièces E11, E12, E14 et E15 apparaît suite au rétrécissement des volumes surplombants de taille importante. Ainsi, les barres en surplomb de la pièce E13, de faible volume, n'exercent pas une compression assez forte pour avoir une perte de bords visible. Pareillement, l'amplitude de la perte de bords de la pièce E15 est progressive sur les premières couches surplombantes de faible longueur, et est accentuée sur les dernières couches de plus grande longueur. La pièce E11 présente une perte de bords axisym´etrique, montrant ainsi une absence de l'influence de la direction (suivant XY) sur ce défaut.

La rotation des pieds de ces nouvelles pièces est généralement moins importante que celle constatée précédemment dans le cas du plongeoir, en raison de la nature des géométries (le bas des pieds n'est pas libre). Les pieds des pièces E11 et E13 sont de bonne qualité géométrique et ne pivotent pas. Dans le cas de la pièce E11, le rétrécissement du surplomb ne cause pas un mouvement du pied, étant donné la position centrale de celui-ci. Pour la pièce E13, le rétrécissement des barres est non suffisant pour provoquer une rotation du pied.

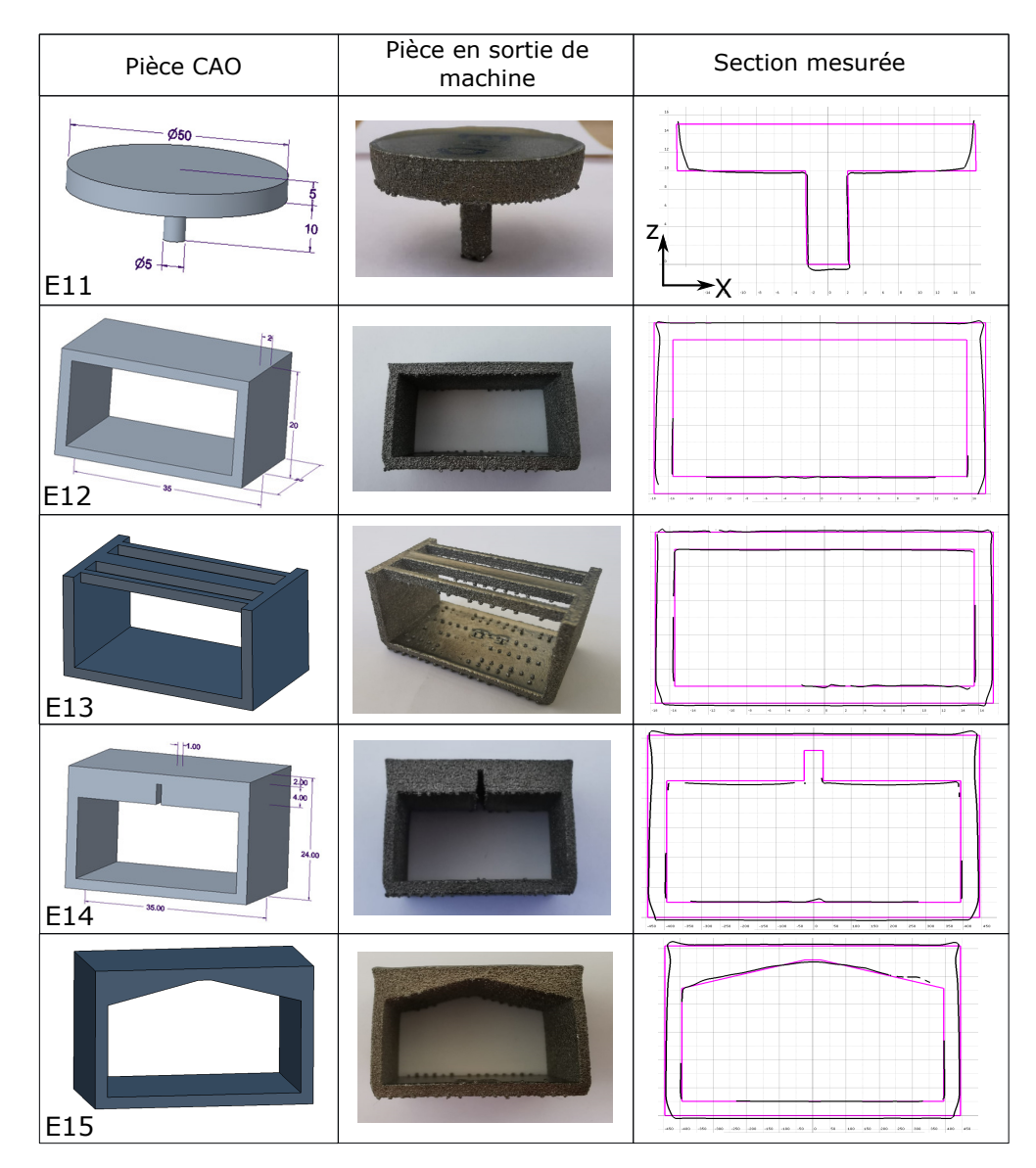

FIGURE 3.47 – Défauts de formes sur d'autres types de géométries

## 3.11 Conclusion

Dans ce chapitre, l'étude des défauts géométriques obtenus sur des pièces avec des géométries surplombantes fabriquées par le procédé EBM est proposée. Différentes configurations de fabrication sont testées. La typologie des défauts obtenus reste similaire et caractérisée par une perte de bord droite, une perte de bord gauche, un warping et une rotation du pied. La première approche d'analyse des caractéristiques géométriques des pièces a permis de mettre en évidence les résultats suivants :

- la corr´elation entre la perte de bords gauche, la rotation du pied et le warping. D'un point de vue phénoménologique, nous déduisons que les contraintes de compression présentes dans les couches inf´erieures du surplomb sont responsables du warping et de la rotation du pied. La perte de bords gauche est une conséquence du mouvement du pied.
- l'ind´ependance entre la perte de bords droite et la perte de bords gauche. La perte de bord droite est un défaut qui se crée et s'amplifie au fur et à mesure du dépôt de nouvelles couches. La perte de bord gauche apparaît suite au mouvement du pied.

l'importance des amplitudes des d´efauts dans le cas des pi`eces du bord du plateau.

La deuxième approche basée sur une décomposition multivariée par ACP confirme ces trois résultats. Par rapport à la première approche, l'ACP permet de quantifier plus facilement les dispersions entre les pièces et entre les lots malgré le nombre important de caractéristiques considérées.

Afin d'apporter des éléments de comparaison avec le procédé LBM, des lots de pièces ont été fabriqués avec ce procédé (voir annexe D). Les lots fabriqués montrent les mêmes typologies de défauts qu'en EBM. Les pièces hors lots en LBM sont également situées au bord du plateau. La dépendance de la position dans les procédés de fusion sur lit de poudre montre la sensibilité des défauts géométriques aux conditions thermiques environnantes. Ces travaux seront complétés par des essais complémentaires sur les conditions de fabrication et la disposition sur le plateau, dans le but de mieux comprendre et de maîtriser les phénomènes responsables de l'apparition des défauts géométriques de grandes amplitudes.

## Chapitre 4

# Simulation thermomécanique de la perte de bords

## 4.1 Introduction

Comme discuté auparavant, les procédés de fusion sur lit de poudre peuvent donner lieu à des pièces avec des distorsions géométriques importantes, qui dépendent à la fois des phénomènes thermomécaniques et des paramètres de réglage des machines. Le besoin de comprendre les phénomènes en jeu, difficiles à caractériser expérimentalement [49] et leurs relations avec les paramètres machine, fait de la simulation l'un des outils privilégiés pour l'étude et l'analyse de ce type de procédés. Il est alors possible de les anticiper et corriger les défauts de fabrication qui en résultent.

Les simulations développées dans ce chapitre sont réalisées à l'échelle mésoscopique. Ce choix est principalement motivé par l'amplitude des défauts et les phénomènes jugés responsables de leur apparition [49,69]. À cette échelle, on simule le passage de la source de chaleur sur le lit de poudre, le changement d'état poudre-liquide-solide afin de modéliser l'évolution temporelle et spatiale du champ de température. Ce champ est par la suite utilisé comme paramètre d'entrée d'un modèle thermomécanique, dans le but de simuler l'apparition des distorsions géométriques des pièces. Les distorsions géométriques simulées sont comparées aux distorsions des pièces fabriquées dans les mêmes conditions.

La simulation thermomécanique est appliquée au procédé EBM. Comme expliqué dans le chapitre 2, le courant et la vitesse du faisceau d'électrons varient tout au long de la fabrication. Des algorithmes d'adaptation de ces deux paramètres développés pour le pilotage des machines sont intégrés dans les simulations mises en place.

## 4.2 Simulation des procédés de fusion sur lit de poudre : état de l'art

#### 4.2.1 Phénomènes à modéliser

Le procédé EBM fait intervenir une multitude des phénomènes physiques interdépendants à différentes  $\acute{e}$ chelles. Van Belle [38] classe ces phénomènes en trois catégories :

- Phénomènes thermiques : incluent la fusion, la solidification et la dissipation de chaleur. Le passage du faisceau d'électrons sur le lit de poudre fait transformer l'énergie cinétique des électrons en énergie thermique [43] permettant le chauffage, le frittage et la fusion des particules de poudre [44, 45]. L'énergie appliquée par le faisceau d'électrons est majoritairement absorbée par le lit de poudre [43,92]. L'énergie absorbée est ensuite dissipée soit par conduction dans le matériau solide [93], soit par radiation. Les gradients de température et les taux de refroidissements sont très importants et sont de l'ordre de  $10^3 - 10^5 K/s$  [93] (valeurs obtenues dans le cas du TA6V). Ces gradients de température spatiaux et temporels sont à l'origine des phénomènes présentés ci-dessous.
- Phénomènes mécaniques : incluent la loi de comportement du matériau, la génération des contraintes et des déformations thermiques, leur transformation en contraintes et déformations résiduelles, etc. La génération des contraintes résiduelles dans les procédés de fusion sur lit de poudre est généralement due à la distribution non uniforme de l'énergie thermique dans les différentes zones

de la pièce  $[49, 55, 69]$ . L'un des avantages principaux du procédé EBM réside dans sa capacité  $\alpha$  produire des pièces avec un niveau très faible de contraintes résiduelles. Les mesures effectuées par Edwards et al. [47] sur des pièces EBM montrent des niveaux de contraintes quasi nuls. Ces champs de contraintes de faibles amplitudes sont dus à la température de maintien de la chambre de fabrication. En effet, cette temp´erature (d'environ 750°C dans le cas du TA6V) est proche de la température de relaxation du matériau, ce qui permet une relaxation continue de contraintes durant la fabrication.

• Phénomènes métallurgiques : concernent la structure et les phases métallurgiques. Ces phénomènes dépendent principalement de l'intensité du faisceau [94], la stratégie du scan [95] et la température du lit de poudre [93].

La motivation principale de ce travail est de comprendre les phénomènes thermomécaniques responsables des distorsions géométriques des pièces. Nous avons choisi de ne pas intégrer les phénomènes métallurgiques intervenant à l'échelle microscopique.

#### $4.2.2$  Echelles et techniques de modélisation

Selon l'échelle d'observation, l'ajout de matière dans les procédés de fabrication additive peut être modélisé grâce à différentes techniques. La figure 4.1 recense les techniques les plus utilisées dans la littérature.

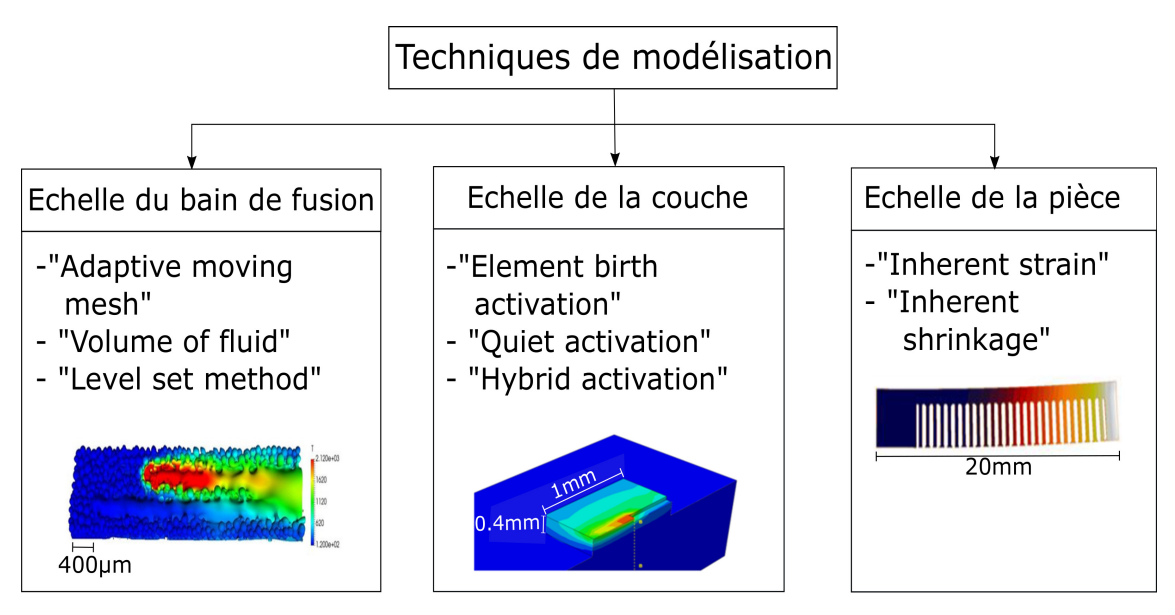

FIGURE  $4.1$  – Techniques de modélisation en fabrication additive

La modélisation à l'échelle microscopique permet de simuler les instabilités du bain de fusion, ainsi que les mécanismes de création des défauts locaux comme la porosité, le « balling » ou le « humping » [56]. La simulation de ces défauts locaux requiert la prise en compte des phénomènes multiphysiques liés aux forces capillaires et gravitationnelles, aux tensions de surface, à l'écoulement du métal liquide, etc. Comme schématisé dans la figure 4.1, les techniques les plus utilisées à cette échelle sont : le maillage mobile  $\ll$  Adaptive moving mesh  $\gg$  [96–101], la méthode  $\ll$  volume of fluid  $\gg$  et la méthode  $\ll$  level set  $\gg$ . Ces trois techniques permettent de suivre l'évolution de la surface libre du bain de fusion grâce à une approche eulérienne (VOF ou Level set), lagrangienne ou combinée ALE (figure 4.2).

Les méthodes lagrangiennes décrivent explicitement l'ajout de matière au cours du temps grâce à un maillage mobile [20, 102]. Pour cela, des marqueurs sont disposés dans le domaine géométrique et sont remis à jour à chaque incrément de temps dans le but de suivre l'évolution temporelle de la matière. Les nœuds du maillage sont mis à jour suivant les mêmes pas de temps pour s'adapter au mouvement du matériau traqué par ces marqueurs  $[102, 103]$ . Les méthodes lagrangiennes requièrent un maillage assez fin pour représenter correctement l'ajout de matière dans les procédés additifs et éviter les distorsions des éléments dans le cas des grandes déformations  $[103]$  (figure 4.2).

Les méthodes eulériennes permettent de représenter implicitement l'ajout de matière grâce à une fonction  $\ll$  densité  $\gg$  [20,102]. Comme représenté dans la figure 4.2, le maillage est fixé au début de l'analyse. L'ajout de matière au cours du temps induit un changement de valeur de la fonction densité. Cette fonction est associée à chaque élément du maillage et est comprise entre 0 et 1. L'absence de matière dans un élément de maillage est traduite par  $\ll$  Densité = 0  $\gg$ , tandis que la présence de la matière dans un élément donne :  $0 < Density \leq 1$ . La valeur 1 est associée à un élément de maillage dense à 100%.

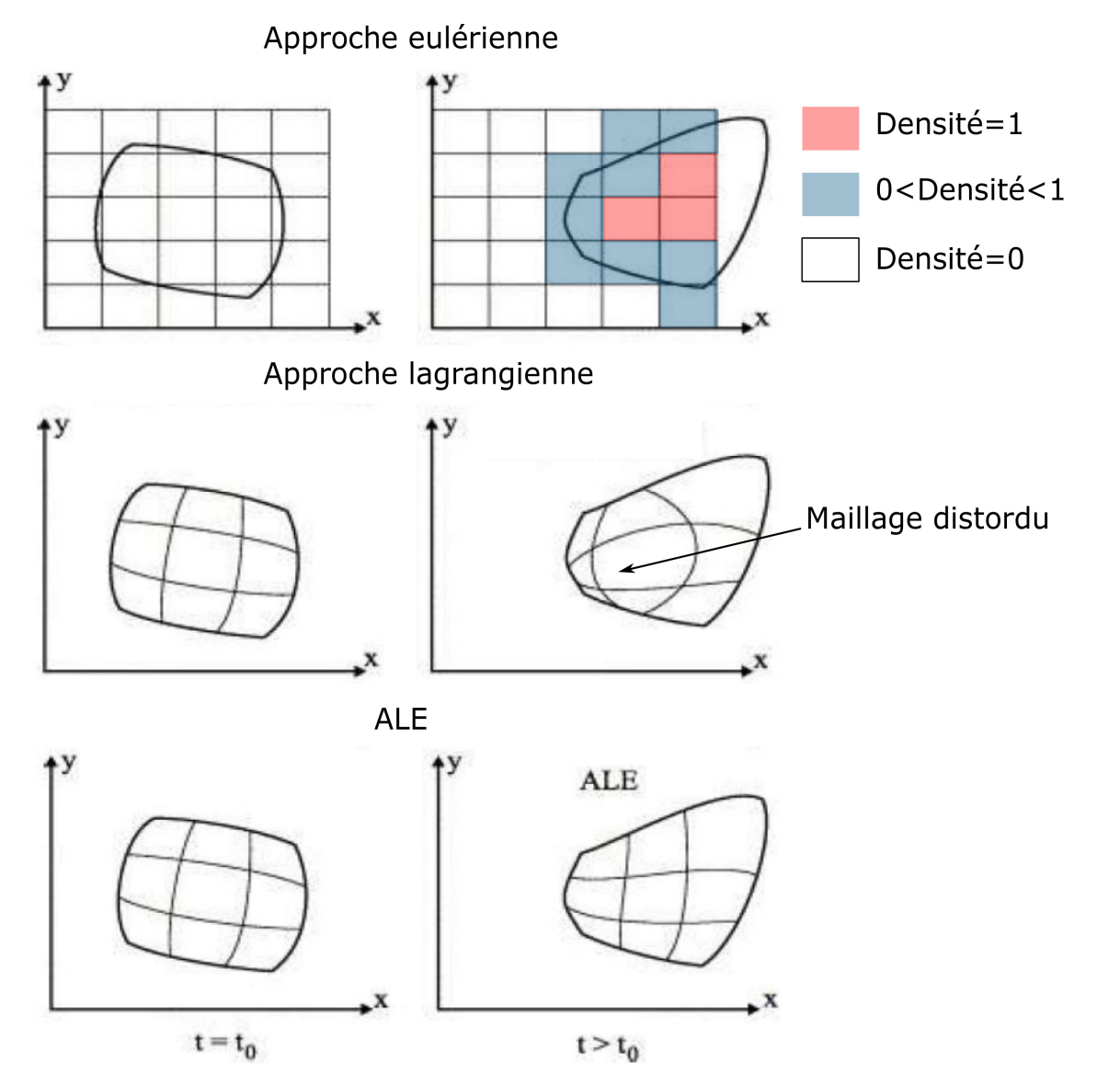

FIGURE 4.2 – Techniques de modélisation à l'échelle du bain de fusion (schéma modifié de [20])

La technique ALE permet de modéliser l'ajout progressif de matière grâce à un maillage mobile. En effet, les nœuds de la surface libre de la dernière couche déposée peuvent se déplacer suivant le taux d'écoulement du matériau ajouté (poudre ou liquide) [97] ou de la déformation de matière. La position des nœuds n'est pas fixée a priori et n'est pas liée à un modèle géométrique. Ainsi, les nœuds peuvent se déplacer suivant les lois définies dans le modèle [98]. Dans le cas des éléments de grande distorsion, un remaillage se fait pour améliorer l'aspect géométrique des éléments distordus. Cette flexibilité du contrôle du mouvement du maillage rend cette technique la plus utilisée dans les problèmes de flux de matière [98] et en particulier dans la simulation des procédés de fabrication additive [97]. On peut citer les travaux de Song et al. dans le but de simuler la surface libre du bain de fusion dans le cas des technologies laser LAAM<sup>1</sup>, LENS<sup>2</sup> et LMD<sup>3</sup>, ceux de Chen et al. [99] pour simuler le champ de température accompagnant l'ajout de matière dans le procédé « cold spray », ou encore Morville et al. [100] pour expliquer les états de surface obtenus avec le procédé LMD et enfin Fayaz et al. [101] pour prédire la forme du bain de

<sup>1.</sup> Laser Aided Additive Manufacturing

<sup>2.</sup> Laser Engineered Net Shaping

<sup>3.</sup> Laser Metal Deposition

fusion dans le cas du procédé de rechargement laser « laser cladding ». Ces modèles développés restent limités à des simulations de très petites dimensions à cause des coûts de calculs très élevés associés à cette technique [97, 99–101].

À l'échelle de la couche, les phénomènes thermomécaniques sont considérés être à l'origine des défauts géométriques [104]. Ainsi, on propose de modéliser ces phénomènes à l'échelle mésoscopique (l'échelle des couches (Figure 4.1)). La modélisation à cette échelle permet d'avoir une vision assez détaillée des phénomènes engendrant les défauts géométriques étudiés. Les principales techniques proposées dans la littérature sont :

- $\bullet \ll$  Element birth activation  $\gtrsim$ : Cette technique reste la plus connue et la plus utilisée [22,38,105–107], elle est réputée pour sa capacité à représenter correctement l'ajout de matière. Le principe repose sur un maillage généré préalablement correspondant à l'ensemble de la géométrie. Initialement, tous les éléments sont inactifs, et au fur et à mesure de l'ajout de matière, les éléments du maillage sont activés et leurs propriétés thermiques et/ou mécaniques qui étaient jusque là nulles sont modifiées. L'activation d'un élément implique la redéfinition de la matrice de raideur des éléments et des conditions aux limites. Le nombre d'équations à résoudre change à chaque activation et/ou désactivation des éléments ce qui rend cette technique très coûteuse en temps et ressources de calcul.
- $\bullet \ll Q$ uiet activation  $\gg$ : cette technique est basée sur le même principe que la technique précédente. À l'instant initial, tous les éléments de la pièce sont présents dans le modèle. Avant qu'un élément ne soit considéré comme fusionné, des propriétés mécaniques de très faibles valeurs lui sont attribuées. Ces propriétés mécaniques retrouvent leur "vraie" valeur quand l'élément atteint la température de fusion. La principale difficulté dans l'utilisation de cette technique est le choix des propriétés initiales des éléments qui doivent être assez faibles pour ne pas influencer les autres éléments du modèle, mais suffisantes pour que la matrice de rigidité ne soit pas singulière. Les temps de calcul associés à cette technique  $\ll$  Quiet activation  $\gg$  sont plus faibles que la précédente [108], en raison du nombre constant d'équations du système à résoudre.
- $\bullet \ll$  Hybrid activation  $\gg$  [104] : l'activation hybride est une combinaison des deux techniques précédentes. L'avantage est qu'elle permet d'avoir un bon compromis entre la précision et la rapidité de calcul [104, 108]. Son utilisation consiste en une désactivation initiale de l'ensemble des  $\acute{e}$ léments de la géométrie, de leur activation progressive par unités (couche(s), cordon(s), etc.). Lors de l'activation d'une unité, ses éléments possèdent des propriétés matériau négligeables, ceux-ci n'acquièrent leur valeur effective qu'après leur fusion ou leur apparition physique dans le procédé. Cette approche est assez réaliste pour modéliser les procédés de fusion sur lit de poudre EBM et LBM, étant donné le dépôt successif des couches de poudres et la fusion progressive par cordons.

D'autres techniques sont développées à l'échelle de la pièce et permettent de simuler les distorsions macroscopiques de l'ensemble de la géométrie en se basant sur des approches simplifiées. Elles seront présentées en détail au chapitre suivant.

#### 4.2.3 Modélisation de la source de chaleur

Plusieurs modèles sont proposés dans la littérature afin de représenter l'énergie apportée par le faisceau d'électrons. Celle-ci peut dépendre des paramètres du faisceau à savoir le diamètre, la puissance et la vitesse de celui-ci ou des paramètres de réglage comme l'espacement du balayage et la longueur du scan [38]. Parmi les modèles les plus simples, on retrouve les modèles proposés par Ataee et Li [43] et Qi et Yan [109], présentés respectivement par les équations 4.1 et 4.2. Dans ces deux modèles, il est supposé que le faisceau soit appliqué sur un seul élément prismatique de longueur et largeur égales à l'espacement entre les cordons « hatch distance ». L'équation 4.1 reste applicable selon Ataee et Li [43] pour une hauteur égale à l'épaisseur de couche e, tandis que l'équation 4.2 [109] est applicable pour une profondeur de pénétration h dépassant l'épaisseur de la couche.

$$
Q_v(J/m^3) = \frac{U \times I}{V \times b \times e} = \frac{P}{V \times b \times e}
$$
\n(4.1)

$$
Q_v(J/m^3) = \frac{\eta \times U \times I}{V \times b \times h} = \frac{\eta \times P}{V \times b \times h}
$$
\n(4.2)

 $O\grave{u}$ :

–  $Q_v$  désigne l'énergie volumique du faisceau en  $J/m^3$ 

- $-$  P désigne la puissance faisceau en W
- V désigne la vitesse du faisceau en  $m/s$
- $b$  désigne la largeur du faisceau en m
- e désigne l'épaisseur des couches en  $m$
- $-$  η désigne le coefficient d'efficacité du faisceau d'électrons
- $U$  est la tension d'accélération des électrons en V. Celle-ci est égale à 60kV dans le cas des machines ARCAM A1 [43–45]
- I est le courant d'alimentation du faisceau en A
- h est la profondeur de pénétration en m

La seconde différence entre les équations 4.1 et 4.2 est au niveau du coefficient d'efficacité  $\eta$  introduit par Qi et Yan [109]. Ce coefficient caractérise la puissance fournie par le faisceau et celle transmise à la poudre [7]. Il est considéré égal à 0.9 dans le cas de l'alliage TA6V [7, 44], et est estimé égal à 0.5 si on prend l'exemple de l'acier inoxydable 316L [44]. Contrairement à d'autres paramètres liés à la machine, ce paramètre caractérise directement l'interaction entre la poudre et le faisceau d'électrons.

Des modèles plus précis prenant en compte la variation spatiale de l'énergie et incluant plus de paramètres existent dans la littérature. L'ensemble de ces modèles présentés supposent que l'énergie déposée suit une distribution gaussienne dans le plan. Une fonction de pénétration  $f(z)$  selon l'axe Z est rajoutée pour présenter l'atténuation progressive de l'énergie en profondeur. Yan et al. [110] proposent une formule générale pour quantifier la puissance volumique déposée par le faisceau :

$$
\dot{Q}_v = \eta \times P \times f(x, y) \times f(z) \tag{4.3}
$$

Où les fonctions  $f(x, y)$  et  $f(z)$  présentent respectivement la distribution de l'énergie dans le plan transverse du faisceau (plan X-Y) et la distribution de l'´energie selon la direction d'incidence de celui-ci (axe Z). Le tableau 4.1 contient quelques exemples de modèles de densité d'énergie issus de la littérature.

| Expression<br>de $\dot{Q}_v$ | f(x,y)                                                                                         | f(z)             | Référence |
|------------------------------|------------------------------------------------------------------------------------------------|------------------|-----------|
|                              | $\frac{4 \ln(0.1)}{h \pi \phi^2} \exp(\frac{-4 \ln(0.1) [(x - x_s)^2 + (y - y_s)^2]}{\phi^2})$ |                  | [15]      |
| $\eta Pf(x,y)$<br>$f(z)$     | 8/10<br>$x_{s}$<br>$y_s$<br>$+\overline{h\pi\phi^2}$ exp                                       |                  | [86]      |
|                              | $2 (x-x_s)$<br>$y_s$ )<br>exp<br>$\overline{h\pi\phi^2}$                                       | $\overline{h^2}$ | $[111]$   |
|                              | $y_s)^2$<br>$-3(x - x_s)$<br>$\frac{3}{h\pi R^2}$ exp(<br>D2                                   | f(z)             | $[110]$   |

Tableau 4.1 – Exemples de modèles de distribution d'énergie du faisceau d'électrons

 $O\grave{u}$ :

- h est la profondeur de pénétration du faisceau (égale à  $0.1 \text{mm}$  [7,86])
- $R$  est le rayon du faisceau d'électrons en m.
- $\phi$  est le diamètre du faisceau en m.
- $(x, y, z)$  et  $(x_s, y_s, z_s)$  représentent respectivement les coordonnées d'un point M du bain de fusion et du centre de la source de chaleur.

La comparaison de la fonction de distribution  $f(x, y)$  établie par les différents auteurs nous permet de l'écrire sous la forme :

$$
f(x,y) = \frac{N}{h\pi\phi^2} \exp\left(-\frac{N[(x-x_s)^2 + (y-y_s)^2]}{R^2}\right)
$$
\n(4.4)

D'après Yan et Ge  $[110]$ , le coefficient N est appelé coefficient de concentration du faisceau d'électrons et est un paramètre qui caractérise la distribution de l'énergie dans le plan.

La précision de la simulation numérique est étroitement liée au choix du modèle de la source de chaleur.

#### 4.2.4 Conclusion

Dans notre cas, nous souhaitons simuler le défaut de perte de bord qui apparaît sur les géométries en surplomb. La simulation numérique est effectuée en utilisant le logiciel éléments finis Abaqus. Seuls les phénomènes thermomécaniques mésoscopiques relatifs à la fusion du lit de poudre, changement de phase (poudre - liquide - solide) et solidification sont modélisés.

Les étapes de fabrication du procédé EBM : ratissage, préchauffe, fusion et refroidissement sont modélisés. Le dépôt successif des couches de poudre est modélisé avec la technique  $\ll$  Element birth activation  $\gg$ .

La majorité des simulations existantes dans la littérature ne prennent pas en considération les variations importantes des paramètres de fabrication (courant et vitesse du faisceau) et supposés constants. Dans notre cas, grâce aux fichiers retraçant l'historique des productions (log-files), les variations des paramètres (courant du faisceau, vitesse de balayage, temp´erature du plateau, etc.) ont pu ˆetre prises en compte. Ainsi, les simulations sont à l'image de ce qui se passe dans le procédé et ne reposent pas sur des paramètres moyennés ou issus de la littérature.

## 4.3 Pièce simulée

#### 4.3.1 Défaut simulé

Comme présenté dans les chapitres précédents, la perte de bords est un défaut caractéristique de la pièce plongeoir produite horizontalement. Ce défaut apparaît systématiquement sur les bords des volumes surplombants. Son amplitude peut varier en fonction de la position des pièces sur le plateau de fabrication, de la longueur de fusion (scan length), de la hauteur du surplomb, etc. (voir partie 2.8 du chapitre 2), mais son apparition paraît inévitable, quelsque soient ces paramètres.

Le but principal de la simulation est de comprendre les origines d'apparition de ce défaut, à travers un modèle thermomécanique. Pour ce faire, une pièce appartenant au lot de pièces B (voir présentation des lots : section 3.6.2 du chapitre 3) est simulée. Sur ce lot, les 16 pièces sont fabriquées suivant 16  $\epsilon$  parts  $\ge$  (figures 4.3 et 4.4). Sous cette configuration, pour une couche donnée, le faisceau d'électrons vient fusionner les pièces l'une après l'autre, avec une longueur de fusion correspondante à la dimension d'une pièce unitaire suivant la direction x ( $l_{s,x}^{surplomb} = 35mm$  pour le surplomb et  $l_{s,x}^{pied} = 5mm$  pour le pied).

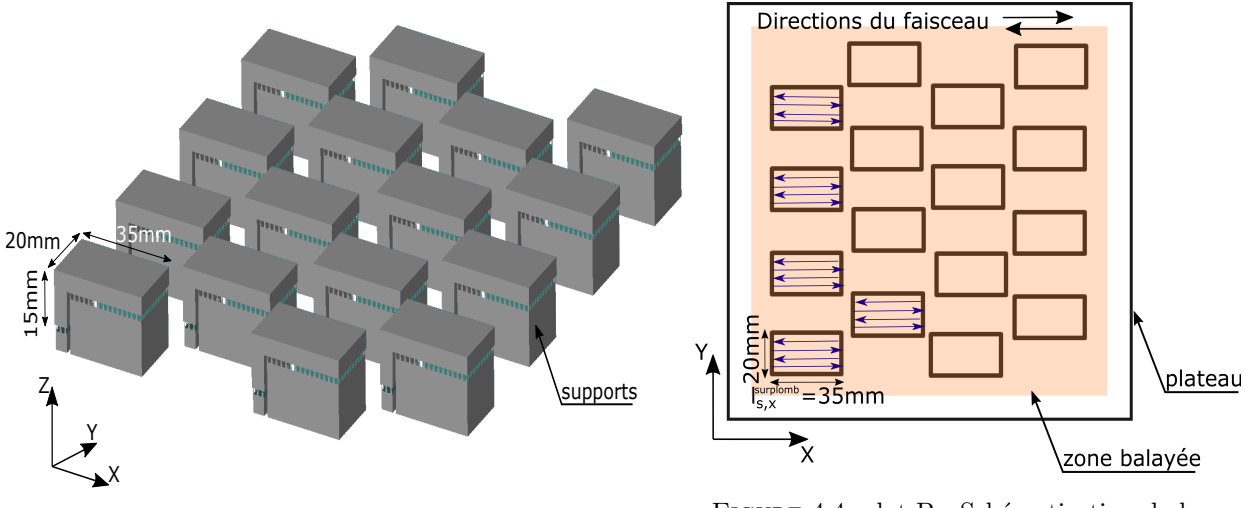

FIGURE  $4.3$  – lot B : fichier STL FIGURE  $4.4$  – lot B : Schématisation de la stratégie du scan suivant la direction x

#### 4.3.2 Modèle géométrique

Après enlèvement des supports (figure 4.6), les pièces sont mesurées avec le scanner 3D optique. Un exemple de cartographie de déviations entre le fichier CAO et la pièce mesurée est montré en figure 4.7 (voir le chapitre 2 pour plus de détails sur la mesure par scanner optique). Les cartographies de déviations montrent que la perte de bords est régulière le long des bords du surplomb (figure 4.7). En raison de cette répartition de défaut régulière, de la stratégie du balayage et de la géométrie de la pièce, le problème

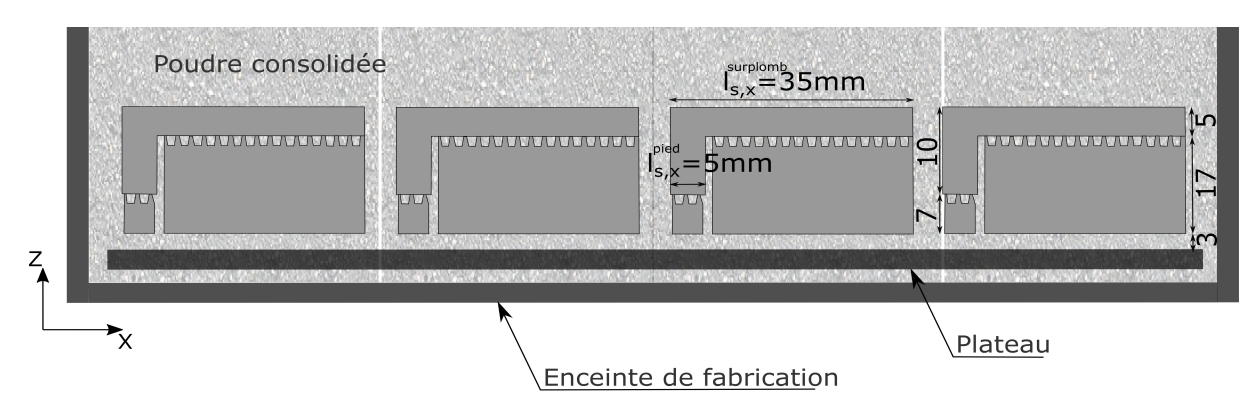

FIGURE  $4.5$  – lot B : Schématisation de l'enceinte de fabrication

est ramené à un modèle plan. Une rangée d'éléments est donc suffisante pour capturer la perte de bords, sans avoir à simuler la géométrie complète de la pièce.

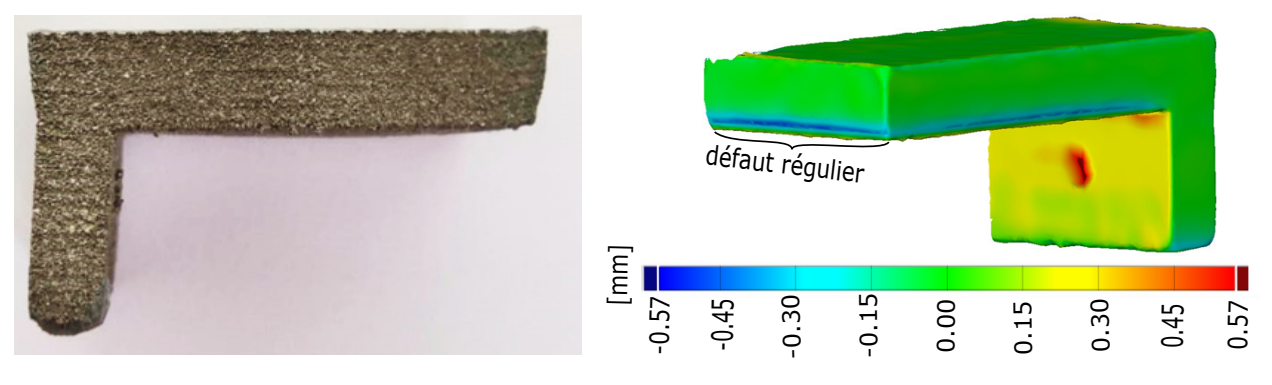

FIGURE  $4.6$  – Plongeoir après enlèvement des supports

FIGURE  $4.7$  – Cartographie des déviations de la pièce P2 du lot B

Nous souhaitons étudier les raisons d'apparition de la perte de bord droite (du côté libre du surplomb), indépendamment de l'influence du pied, de la rotation de la pièce ou de la perte de bord gauche. Ainsi, la rangée d'éléments préalablement considérée peut être réduite à un mur surplombant de moitié de longueur et d'une hauteur correspondant à la hauteur du surplomb (figure 4.8). L'influence des supports de fabrication n'est pas prise en compte. Le mur simulé est alors de 17.5mm de longueur, 5mm de hauteur et de 400µm d'épaisseur. L'épaisseur du mur correspond au diamètre du faisceau d'électrons de 400µm [7].

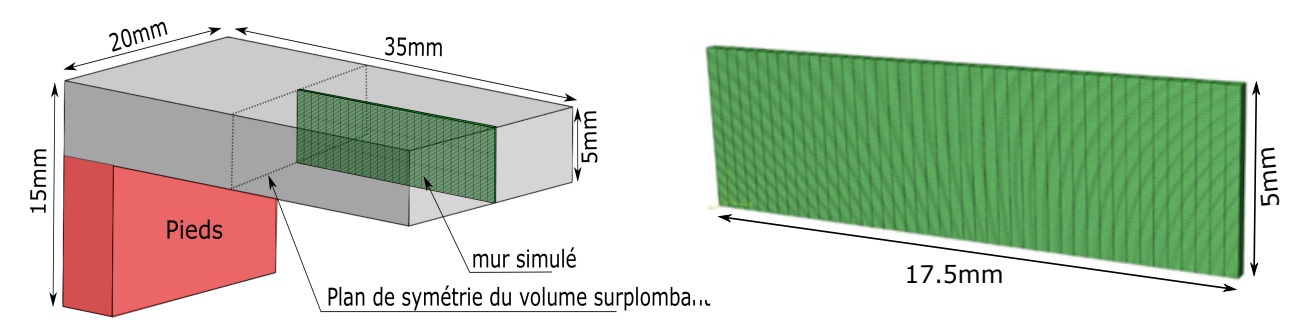

FIGURE  $4.8$  – Modèle géométrique

FIGURE 4.9 – Dimensions du mur simulé

## 4.4 Modélisation thermique

#### 4.4.1 Etapes de la simulation

La fabrication EBM commence par la mise sous vide de la chambre de fabrication suivie par le préchauffage du plateau. Cette étape se déroule sur deux phases : le préchauffage par le faisceau d'électrons

et ensuite le dégazage<sup>4</sup>. Le thermocouple situé au-dessous du plateau de fabrication permet de visualiser l'augmentation de la température tout au long de cette phase. Ce thermocouple affiche une température d'environ 450°C à la fin de la phase de préchauffe par le faisceau (figure 4.10). Après le dégazage, la température du plateau s'élève à 750°C. Nous utiliserons l'évolution de la température du plateau comme condition aux limites en fonction du temps pour la simulation thermomécanique. Celle-ci est montrée dans la figure 4.10.

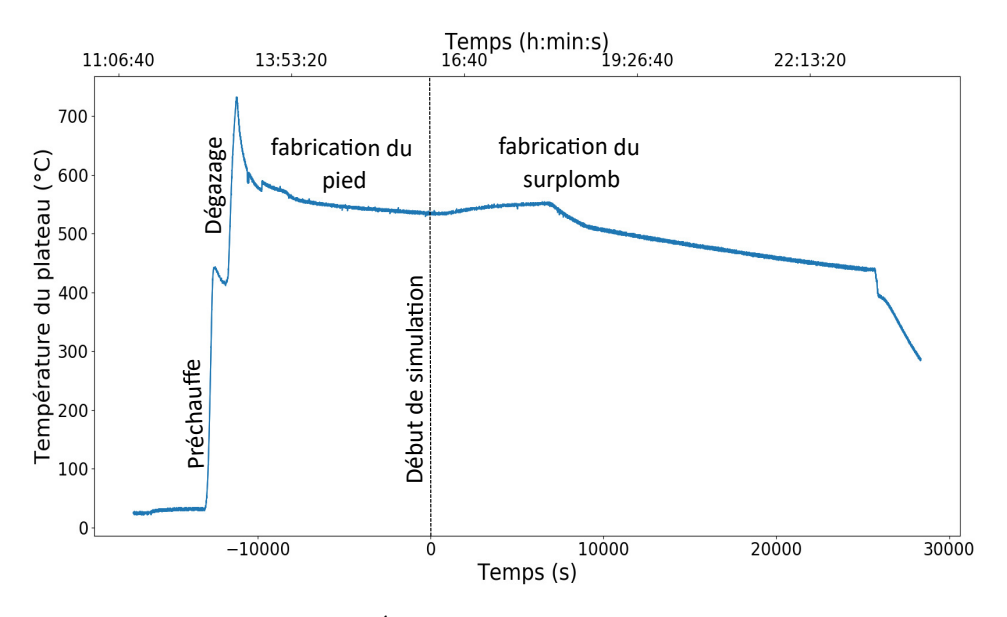

FIGURE 4.10 – Évolution de la température du lot B

Dans le but de simuler l'évolution spatio-temporelle du champ de température dans le surplomb, la simulation thermique suit les étapes détaillées ci-dessous, ces étapes sont schématisées dans la figure 4.11.

(a) Etalement des couches de poudre entre le plateau et le surplomb : le volume surplombant simul´e ´ repose sur la poudre consolidée préchauffée à 750°C. La hauteur de poudre séparant le surplomb du plateau de fabrication est alors de 20mm (17mm + 3mm, voir figure 4.5). Pour des raisons de coûts de calculs, nous avons choisi de limiter dans le modèle numérique cette hauteur à 1mm. Pour valider cette simplification, des simulations préliminaires ont été réalisées dans lesquelles nous avons montré qu'en dessous de 1mm, la poudre ne subit plus de changement de température. Ainsi, seules  $20$  couches de  $50\mu$ m sont utilisées dans le modèle. Cela permet de diminuer les coûts de simulations de 120h à environ 39h.

Le modèle commence alors par activer successivement les 20 couches de poudre consolidée à  $750^{\circ}$ C (temp´erature de pr´echauffe du lit de poudre). L'activation de ces couches respecte le temps de raclage  $(10s)$  et de consolidation  $(9s)$ . Le matériau à l'état poudre est considéré comme un milieu homogène équivalent possédant des propriétés isotropes de l'état « poudre ».

- (b) Étalement des couches de poudre du surplomb : après l'étalement des couches de poudre entre le plateau et le surplomb, on commence par activer les couches du volume surplombant à  $750^{\circ}$ C. Celles-ci sont activées à l'état poudre, et changent d'état après le passage du faisceau d'électrons.
- (c) Fusion progressive et refroidissement des éléments du surplomb : le faisceau d'électrons est appliqué progressivement aux éléments de chaque couche. Le passage du faisceau sur les éléments crée une  $\acute{e}$ lévation de température généralement au-delà de la température de fusion. Il en résulte un changement de propriétés de l'élément de l'état poudre à l'état liquide. Lors du refroidissement des éléments fusionnés, ils acquièrent des propriétés du matériau solide après le franchissement de la température de changement de phase.
- (d) Retour de la pi`ece `a la temp´erature ambiante : apr`es le d´epˆot et la fusion successive de l'ensemble des éléments du mur simulé, celui-ci subit un refroidissement jusqu'à la température ambiante.

<sup>4.</sup> Elimination des particules de gaz ou de la vapeur d'eau de la surface du plateau [43] ´

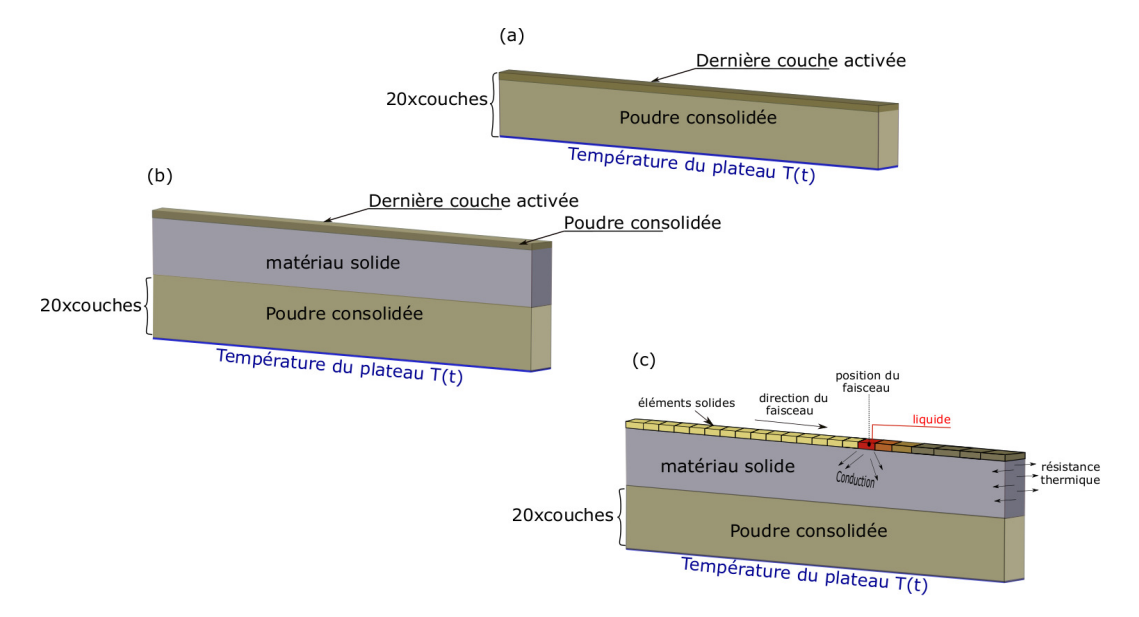

FIGURE  $4.11 -$  Étapes de la simulation thermique

#### 4.4.2 Equation de chaleur

L'évolution transitoire du champ de température au long de la fabrication est calculée à partir de l'équation de chaleur (équation 4.5), celle-ci prend en compte le changement des propriétés thermiques du matériau en fonction de la température à travers la dépendance de la variable (température  $T$ ) et de l'état de la matière : poudre, liquide ou solide avec la dépendance de la variable d'état  $\alpha$ .

$$
\rho(T,\delta) \times C_p(T,\delta) \times \frac{\partial T}{\partial t} - div(k(T,\delta) \times gradT) - Q_v = 0
$$
\n(4.5)

 $O\grave{u}$ :

- $t$  est le temps en s.
- $T$  est la température en  $°C$ .
- $\rho$  est la masse volumique du matériau en  $kg.m^{-3}$ .
- $C_p$  est la capacité thermique massique en  $J.Kg^{-1}.K^{-1}$ .
- k est la conductivité du matériau en  $W.m^{-1}K^{-1}$ .
- $Q_v$  est la densité volumique d'énergie du faisceau en  $J.m^{-3}$ .
- $-\delta$  est une variable d'état sans dimension représentant l'état du matériau.  $\delta = 0$  représente le matériau à l'état poudre.  $\delta = 1$  représente le matériau à l'état dense (liquide ou solide dépendamment de la température). Lors de l'activation d'une couche, tous les éléments sont à l'état poudre ( $\delta = 0$ ). Après le passage du faisceau d'électrons sur un élément,  $\delta$  devient égale à 1 et l'élément acquiert donc les propriétés du matériau liquide.

La variation des propriétés du matériau en fonction de la température et de l'état du matériau sont pr´esent´ees en figures 4.12, 4.13, 4.14 et 4.15. Cela concerne respectivement la masse volumique [7, 21], la conductivité  $[22]$ , la capacité thermique massique  $[21]$  et l' émissivité  $[23]$ .

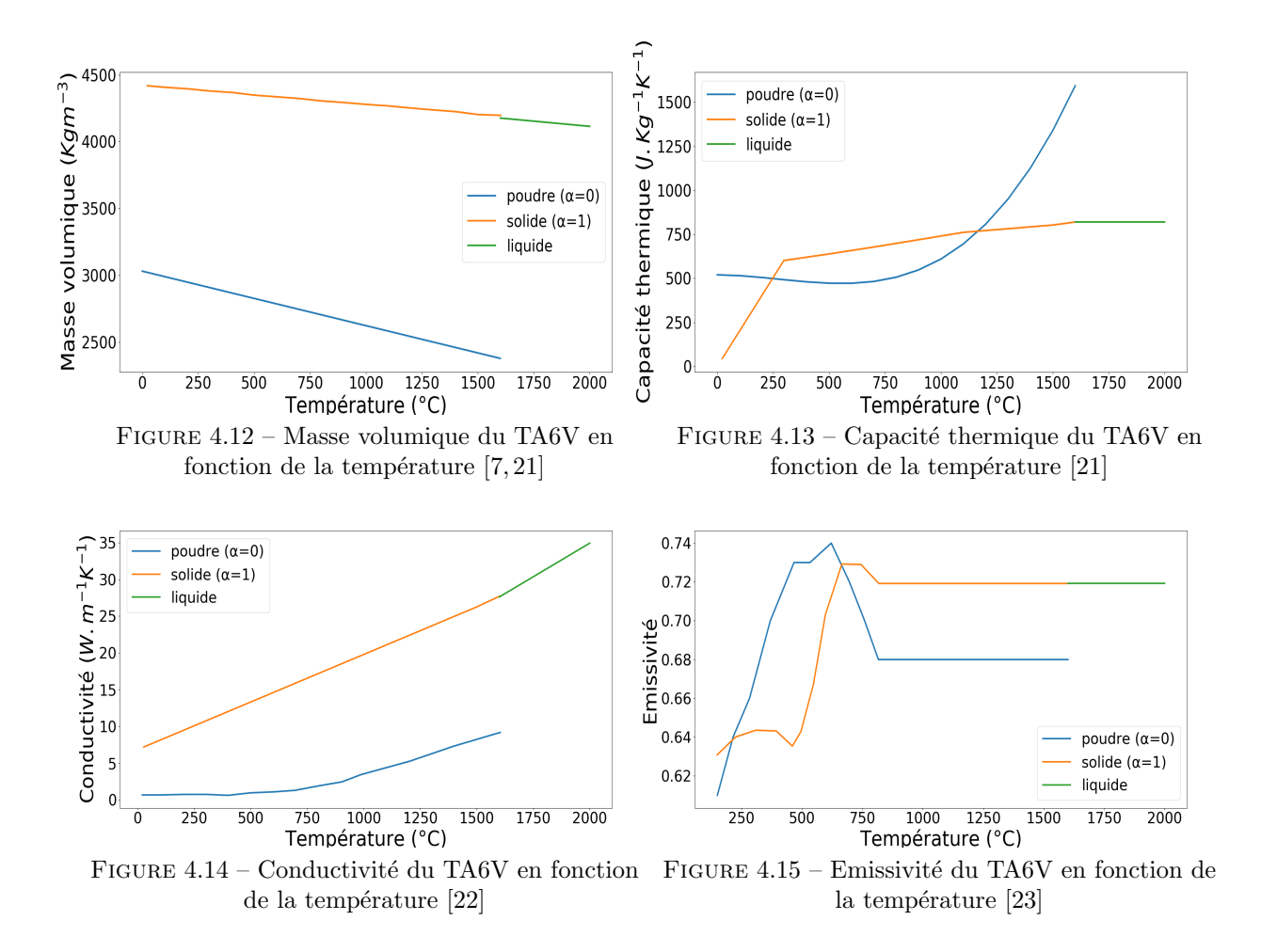

#### 4.4.3 Paramètres du modèle

L'énergie apportée par le faisceau d'électrons est estimée avec un modèle de distribution uniforme représenté en équation 4.6. Avec ce modèle, on suppose que le faisceau est appliqué uniformément aux  $\ell$ iements sur une hauteur égale à la profondeur de pénétration h [109]. L'énergie du faisceau varie en fonction de plusieurs paramètres prédéfinis dans les fonctions Arcam : current compensation, speed function et thickness function définies en détail dans le chapitre 2. Cette variation d'énergie dans la pièce simulée est estimée grâce aux données du log-file combinées aux formulations des fonctions ARCAM.

$$
Q_v(J/m^3) = \frac{\eta \times U \times I(l)}{\phi \times h \times V(l, Z)}
$$
(4.6)

Où :

- $\eta$  est le coefficient d'efficacité traduisant le taux d'énergie transmis au lit de poudre. Celui-ci est  $\epsilon$ gal à 90% dans le cas du TA6V.
- U est la tension d'accélération des électrons en kV. Celle-ci est égale à  $60kV$  [7, 35, 45, 78].
- l est la longueur de ligne de fusion (ou « scan length ») en mm. Pour la pièce P2 du lot B, la longueur de scan est donc  $l = 35 mm$ .
- φ est le diamètre du faisceau d'électrons égal à 400μm [15, 44].
- $h = h$  est la profondeur de pénétration du faisceau. Celle-ci est égale à 100µm dans le cas du TA6V (2 fois l'épaisseur des éléments de maillage) [7,86].
- Z est la hauteur des couches surplombantes en m.
- I est le courant du faisceau en mA. Celui-ci dépend de la longueur de scan l suivant la fonction  $\alpha$  current compensation  $\alpha$ .

 $-V$  est la vitesse du faisceau d'électrons en m/s. Celle-ci dépend du courant du faisceau et peut être estimée à partir de la fonction  $\infty$  speed function  $\infty$ .

Pour déterminer le courant et la vitesse dans les différentes couches du surplomb, nous utilisons l'algorithme défini dans le chapitre 2. Une fois ces deux grandeurs déterminées, l'équation 4.6 permet d'estimer la densité d'énergie volumique appliquée par le faisceau sur chacune des couches. Pour une couche donnée, on applique l'énergie volumique correspondante au numéro de la couche suivant la courbe montrée dans la figure 4.16, on attend ensuite 50 secondes avant d'activer la couche suivante. Les 50 secondes correspondent à la durée estimée pour le ratissage et à la fusion des autres pièces du lot B.

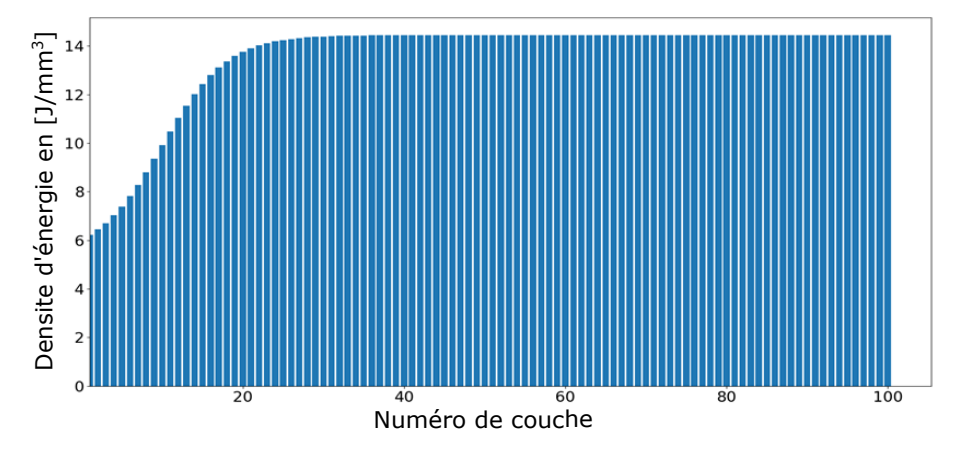

FIGURE 4.16 – Variation de la densité d'énergie dans le surplomb

#### 4.4.4 Maillage et conditions aux limites

Les éléments de maillage utilisés dans le modèle thermique sont de type  $DC3D8 \ll 8$  node linear heat transfer brick ». Les dimensions de chaque élément sont de  $400\mu$ m x  $400\mu$ m x  $50\mu$ m. Celles-ci correspondent au diam`etre du faisceau d'´electrons de diam`etre 400µm et la hauteur des couches de poudre de 50µm.

Comme schématisé dans la figure 4.11, les noeuds inférieurs du mur simulé sont maintenus à une température  $T(t)$  correspondant à la température du plateau enregistrée par le thermocouple durant la fabrication du lot B (voir figure 4.10). La variation de température entre les zones balayées par le faisceau et les noeuds inférieurs créent une dissipation de chaleur par conduction selon l'axe Z. Cela s'opère dans un premier temps entre les couches fusionnées et les couches solidifiées au-dessous, puis, dans la poudre consolidée.

La conduction entre le mur simulé et le matériau environnant dans les directions X et Y est aussi prise en compte dans le modèle en appliquant une résistance thermique équivalente aux faces latérales du mur. Cette résistance est prise en compte en appliquant un coefficient de convection  $h_{conv}$  aux faces latérales, supposant une équivalence entre la résistance thermique en conduction  $R_{th}^{cond}$  et celle en convection  $R_{th}^{conv}$ comme suit :

$$
R_{th}^{cond} = \frac{l_{mat}}{k} = R_{th}^{conv} = \frac{1}{h_{conv}} \tag{4.7}
$$

Où :

- $l_{mat}$  est la largeur du matériau environnant.
- $k$  est la conductivité thermique du matériau environnant.
- $h_{conv}$  est le coefficient de convection équivalent.

Dans le cas de l'EBM, la conduction est la source de dissipation la plus importante. Le procédé étant sous vide, la deuxième source de dissipation de chaleur à considérer est la radiation. La quantité de chaleur dissipée par radiation  $\varphi_{rad}$  est calculée par l'équation 4.8. Celle-ci dépend de l'émissivité du matériau  $\varepsilon(T)$  et devient plus importante à haute température.

$$
\varphi_{rad} = \varepsilon(T) \times \sigma_{SB} \times (T^4 - T_p^4) \tag{4.8}
$$

 $O\grave{u}$ :

- $T_p$  est la température du plateau en  $°C$ .
- $\sigma_{SB}$  est la constante de Stephan-Boltzmann.
- $-\varepsilon(T)$  est l'émissivité du matériau. La variation de l'émissivité du matériau dans ses différents états (poudre, solide et liquide) en fonction de la température est montrée dans la figure 4.15.

## 4.5 Modélisation mécanique

#### 4.5.1 Etapes de la simulation ´

La modélisation thermique permet de déterminer l'évolution du champ de température transitoire au cours de la fabrication du surplomb. Une fois calculé, ce champ de température est utilisé comme donnée d'entrée de la simulation mécanique. Le modèle mécanique suit la même logique d'activation des éléments adoptée en thermique, les éléments activés apparaissent dans le même ordre en suivant la même vitesse que dans le modèle thermique.

Ayant des propriétés mécaniques négligeables devant le matériau solide, le matériau à l'état  $\leq$  poudre  $\geq$  n'est pas modélisé et est considéré non influant sur les distorsions finales de la pièce. Ainsi, pour chaque nouvelle couche, les éléments sont progressivement activés avec la température maximale atteinte par l'élément dans le modèle thermique (voir figure 4.17). Souvent supérieure au point de fusion, la température d'activation implique des états de déformations et de contraintes nulles dans l'élément activé (voir figure 4.17). Lors du refroidissement de l'élément, celui-ci gagne progressivement de la rigidité et entre en interaction mécanique avec les autres éléments solides. Il commence donc à accumuler les déformations d'origine thermique résultant de son propre refroidissement ainsi que les refroidissements différentiels des zones voisines.

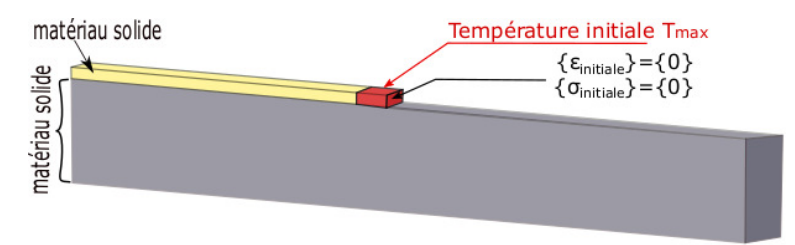

FIGURE 4.17 – Schéma du modèle mécanique

La phase du refroidissement tend à diminuer la longueur initiale des éléments déjà activés. Ainsi, le retrait cause un déplacement négatif au niveau des nœuds de droite des éléments (voir figure 4.18). Lors de l'activation d'un nouvel élément, ses nœuds libres apparaissent à leur position initiale (c'est le cas par exemple de l'élément 7 schématisé dans la figure 4.18). Ceci se justifie par le fait que le point fusionné est piloté par la position du faisceau d'électrons et non par la déformation des éléments solidifiés. Par conséquent, la longueur d'un élément lors de son activation est plus grande que sa longueur initiale définie dans le maillage. Cette longueur correspond à la somme de la longueur initiale augmentée du retrait accumulé par les éléments précédents  $\Delta U_i$  (voir le schéma de la figure 4.18).

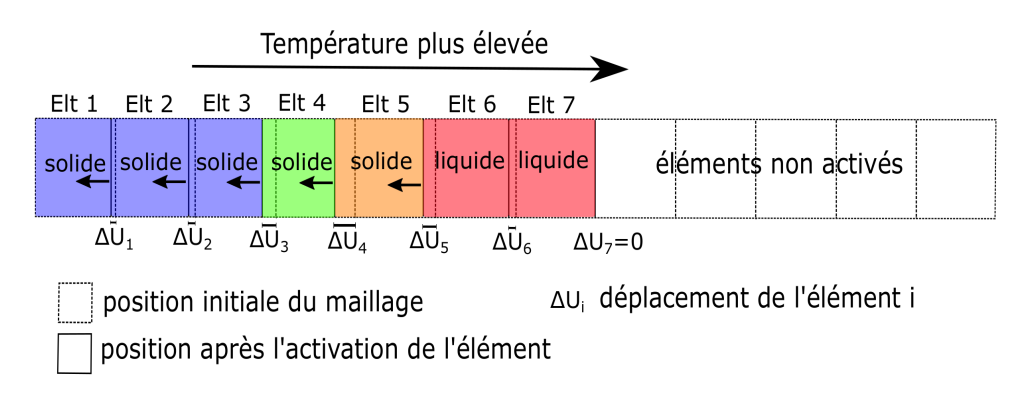

FIGURE 4.18 – Représentation schématique de l'activation mécanique des éléments

#### $4.5.2$  Equations d'équilibre

L'équation d'équilibre statique donnée par l'équation 4.9 permet de déterminer le champ de déformations puis le champ de déplacements vérifiant les lois de comportement du matériau. Dans notre cas, le tenseur de déformations totales  $\varepsilon_t$  est décomposé en plusieurs composantes à savoir une déformation  $\epsilon$  elastique  $\varepsilon_e$ , une déformation thermique  $\varepsilon_{th}$  et une déformation plastique  $\varepsilon_p$ .

$$
div(\sigma) + f = 0 \tag{4.9}
$$

Où  $\sigma$  est le tenseur de contraintes de Cauchy d'ordre 2 et f est le vecteur des forces volumiques internes.

Le tenseur de déformations élastiques  $\varepsilon_e$  est lié au tenseur de contraintes  $\sigma$  par la loi de Hooke à travers l'équation  $4.10$ :

$$
\varepsilon_e = \frac{1+\nu}{E(T)} - \frac{\nu}{E(T)} tr(\sigma)I
$$
\n(4.10)

 $\nu$  et  $E(T)$  expriment respectivement le coefficient de poisson du matériau et le module de Young du matériau en fonction de la température (voir figure 4.19). I est le tenseur Identité d'ordre 2.

Le tenseur de déformations thermiques  $\varepsilon_{th}$  fait le lien entre la variation de température au sein de la pièce et la partie mécanique à travers le coefficient de dilatation thermique du matériau  $\alpha_{th}$  suivant la relation :

$$
\varepsilon_{th} = \alpha_{th}(T - T_0)I \tag{4.11}
$$

Où  $T_0$  est la température de référence à laquelle la déformation thermique est supposée nulle. La variation du coefficient de dilatation thermique  $\alpha_{th}$  avec la température est présentée dans la figure 4.20.

Le tenseur de déformations plastiques  $\varepsilon_p$  correspond à la configuration relâchée du matériau (comme représenté dans l'équation 4.12) et traduit le type d'écrouissage subi par celui-ci [38].

$$
\varepsilon_p = \varepsilon(\sigma = 0) \tag{4.12}
$$

Comme expliqué dans le début de ce chapitre, les phénomènes relatifs au changement de phases métallurgiques ne sont pas pris en compte dans le présent modèle. Pour cette raison, le champ de déformations  $\varepsilon_{th}$  associé aux transformations de phases n'est pas considéré dans le modèle mécanique. Ainsi, les variations de volume du matériau causées par ces transformations de phases sont considérées négligeables devant les variations de volume dues aux phénomènes thermiques.

#### 4.5.3 Paramètres du modèle

Les propriétés mécaniques utilisées dans le modèle dépendent de la température. D'après les travaux de Swarnakar et al [24], le module de Young décroit linéairement entre 20°C et 1000°C. En raison d'un manque de données de la littérature, les valeurs sont extrapolées jusqu'à la température de fusion qui est de 1660°C (voir figure 4.19).

La variation du coefficient d'expansion thermique en fonction de la température utilisée dans le modèle est montrée dans la figure 4.20 [25]. Faute de données de littérature au-delà de la température de caractérisation (800°C), le coefficient d'expansion thermique  $\alpha_{th}$  est considéré constant jusqu'à la température de fusion.

La plasticité de l'alliage TA6V est modélisée par la loi de Johnson-Cook. Selon plusieurs auteurs [112–115], ce modèle empirique est celui qui décrit le mieux le comportement mécanique de ce titane allié. Il permet notamment de prendre en compte la dépendance entre la contrainte, la déformation, la vitesse de déformation et la température. Cette dépendance est traduite par l'équation 4.13 [115–117].

$$
\sigma = (A + B\varepsilon^{n})(1 + Cln(\varepsilon_{*})(1 - T_{*}^{m})
$$
\n(4.13)

La limite d'élasticité du matériau est représentée par la constante A. Le taux d'écrouissage du matériau est traduit par les paramètres B et n. Les sensibilités à la vitesse de déformation et à la température sont respectivement traduites par les paramètres C et m.

 $T_* = \frac{T - T_{amb}}{T - T}$  $\frac{T_{A}}{T_f - T_{amb}}$  où  $T_{amb}$  et  $T_f$  présentent respectivement la température ambiante et la température de fusion du matériau.

 $\varepsilon^*_{*} = \frac{\varepsilon}{1}$  $\frac{0}{\varepsilon_0}$  où  $\dot{\varepsilon}_0$  représente la vitesse de déformation de référence.

Dans cette étude, nous avons utilisé les paramètres proposés par [113, 114]. Ces paramètres phénoménologiques sont issus de données expérimentales de [113,114] pour des plages de températures de 25<sup>°</sup>C à 1100<sup>°</sup>C, à une vitesse de déformation constante de 2 × 10<sup>3</sup>s<sup>-1</sup>. Les valeurs des paramètres utilisés dans la loi de Johnson Cook sont :  $A=724.7MPa$ ,  $B=683.1MPa$ ,  $C=0.035$ ,  $m=1$  et  $n=0.47$ .

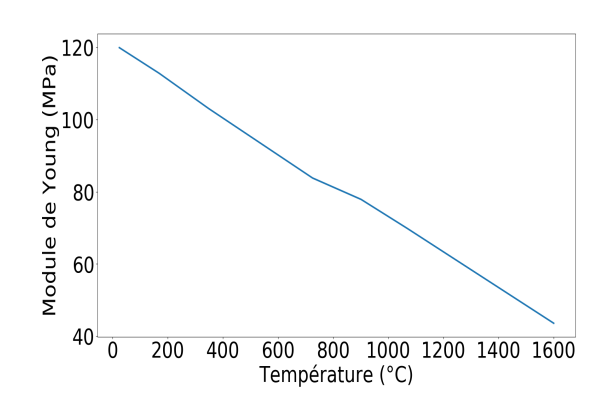

Figure 4.19 – Variation du module de Young du TA6V en fonction de la température [24]

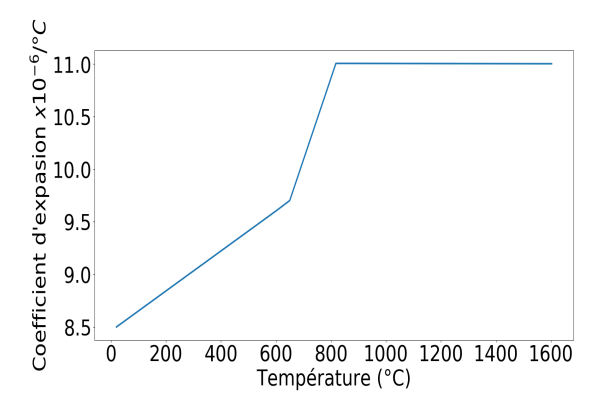

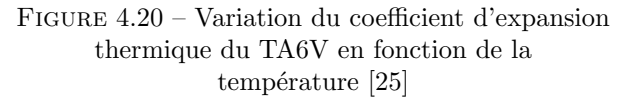

#### 4.5.4 Maillage et conditions aux limites

Les éléments de maillage utilisés dans le modèle mécanique sont de type  $C3D8 \ll \text{continuum } 3D$  8node linear isoparametric element ». Ces éléments parallélépipédiques à intégration linéaire possèdent 8 nœuds, et assurent une très bonne compatibilité avec le maillage utilisé dans le modèle thermique. Les dimensions et le nombre d'éléments utilisés sont les mêmes que ceux de l'analyse thermique. Les conditions aux limites utilisées dans la partie mécanique sont montrées dans la figure 4.21.

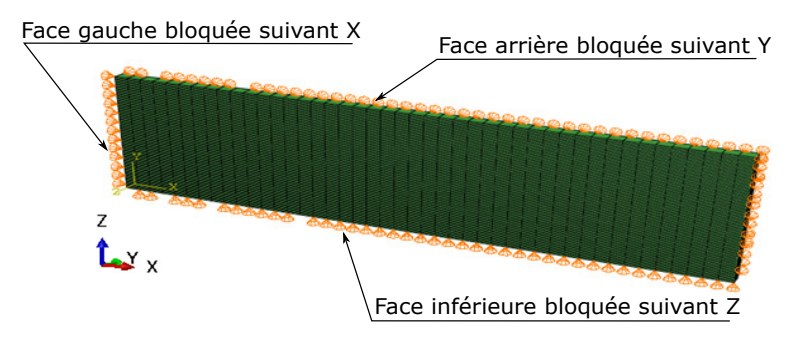

FIGURE  $4.21$  – Conditions aux limites mécaniques

La face inférieure du mur simulé est bloquée suivant la direction Z en raison de la présence des supports de fabrication en dessous du volume surplombant. La face arrière est bloquée suivant la direction Y pour présenter la moitié de la pièce solidifiée. La face gauche est contrainte selon X en raison de la symétrie du volume surplombant.

### 4.6 Résultats thermiques

L'ensemble des calculs sont effectués avec une station de calcul DELL Precision 7920 Tower, composée de 40 coeurs de 2.10 GHz et de 128 Go de RAM. Sur cette machine, le calcul thermique dure environ 39h. En plus des temps de calcul très longs, les fichiers résultats générés par Abaqus sont aussi lourds en termes de taille mémoire. Par exemple, les fichiers .odb, .stt et .mdl du calcul thermique présenté dans ce chapitre font respectivement 72Go, 77Go et 6Go. Le fichier .odb (output database) est le fichier de donn´ees contenant les informations permettant de visualiser les résultats d'analyse par Abaqus Viewer. Les fichiers .stt et .mdl contiennent les résultats relatifs aux données demandées (par exemple la température ou le flux dans le cas de l'analyse thermique, ou les déplacements, contraintes ou déformations dans le cas de l'analyse mécanique). Ces fichiers sont d'autant plus lourds que les résultats calculés sont demandés en tout nœud du modèle ou à chaque incrément du calcul. Dans notre cas, les résultats sont stockés en tout point du maillage et au dernier incrément de chaque étape de calcul  $\ll$  step  $\gg$ .

#### 4.6.1 Influence de la « thickness function » sur la température maximale

Le calcul thermique permet de déterminer l'évolution spatiale et temporelle de la température dans le mur simulé. Quand la source d'énergie est appliquée sur un élément à l'état poudre, ceci résulte en une montée instantanée de température de l'élément. Les pics de température des éléments ainsi que la taille du bain de fusion et de la zone affectée thermiquement (ZAT) changent en fonction de la position spatiale de l'élément.

La figure 4.22 montre les cartographies de température à la fin de la fusion des couches  $N^*$  1, 10, 20, 40, 60, 80 et 100. Les températures maximales atteintes à la fin du dépôt des couches varient en fonction de la hauteur de celles-ci. En effet, les 20 premières couches montrent une variation de température maximale importante (de 1653°C à 2002°C), tandis que les 80 couches restantes montrent une variation plus faible (de 2002°C à 2120°C).

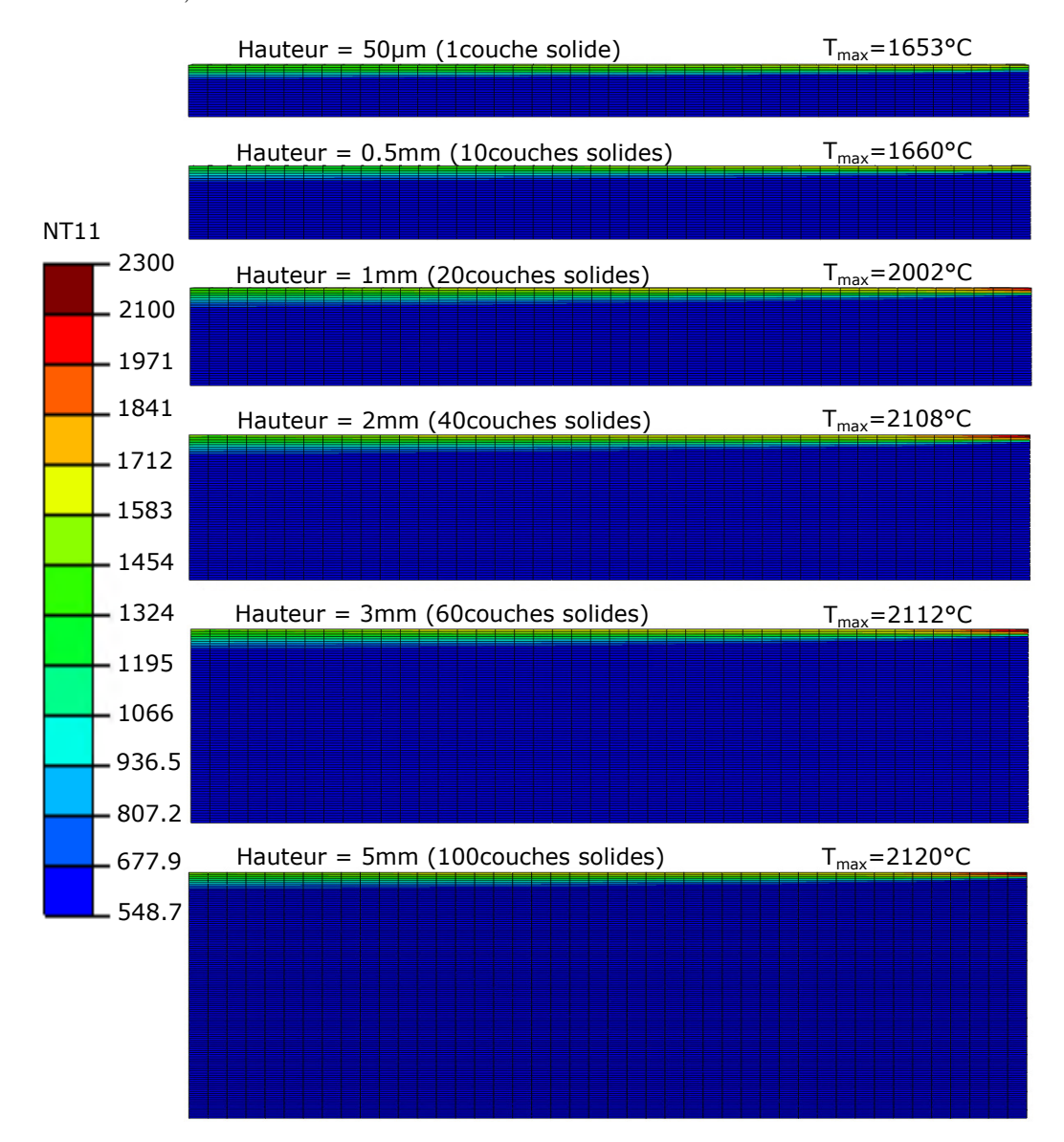

FIGURE  $4.22$  – Cartographies de température à la fin du dépôt des couches

La figure 4.23 représente la superposition des histoires thermiques des 100 couches. Dans un premier temps, on s'intéresse uniquement aux pics de température atteints lors du scan de chaque couche, mais pas à l'évolution temporelle des courbes de température. Ceci permettra d'expliquer les températures maximales montrées sur la figure 4.22. Sur cette figure, chaque pic de température de numéro N traduit l'interaction du faisceau avec un élément représentatif de la couche numéro N. Il en ressort donc 100 pics de température représentatifs du scan des 100 couches. Les 9 premières couches montrent des pics de température constants de 1659°C ne dépassant pas le point de fusion situé à 1660°C. Au niveau de cette

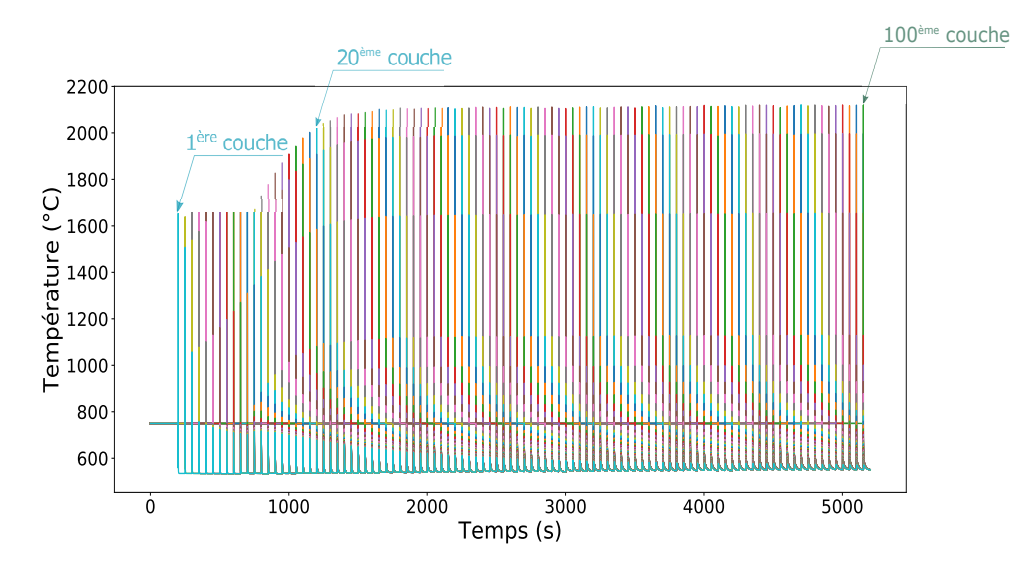

FIGURE 4.23 – Pics de température des 100 couches déposées

zone, la densité d'énergie apportée par le faisceau varie de 6 $J/mm^3$  à  $10J/mm^3$  (voir figure 4.16) et reste donc inférieure à l'enthalpie de changement d'état (poudre consolidée - liquide), il en ressort donc une ´el´evation de temp´erature inf´erieure au point de fusion. Tant que l'´energie apport´ee est insuffisante pour dépasser le liquidus, le surplus d'énergie ne crée pas d'élévation de température, mais reste stocké dans la matière.

Le dépôt des 15 couches suivantes (de la  $10^{\text{ème}}$  à la  $25^{\text{ème}}$  couche) résulte en des pics de température variables de 1653°C à environ 2000°C, tandis que les couches suivantes (de la  $25^{\text{ème}}$  couche à la  $100^{\text{eme}}$  couche) montrent des pics de température constants autour des 2100°C. L'évolution des pics de température dans les 15 couches peut s'expliquer par la  $\ast$  thickness function  $\ast$  appliquée sur une hauteur de 1mm de surplomb (l'équivalent de 20couches de 50µm) et qui ajuste la vitesse du faisceau en fonction du numéro de la couche. La densité d'énergie appliquée aux premières couches augmente progressivement et se traduit par des pics de temp´eratures qui augmentent au fur et `a mesure. Apr`es la 25<sup>ème</sup> couche, l'énergie apportée est constante et on est suffisamment loin des couches de poudre. Dans cette configuration, les conditions aux limites thermiques restent similaires.

#### 4.6.2 Dimensions du bain de fusion

En plus de la différence des températures maximales dans les différentes couches causée par la  $\ll$  thickness function », cette fonction a aussi une influence sur les dimensions du bain de fusion des différentes couches. La figure 4.24 illustre les dimensions du bain de fusion dans la  $10^{\text{eme}}$ ,  $20^{\text{eme}}$ ,  $40^{\text{eme}}$ ,  $60^{\text{eme}}$  et  $100<sup>ème</sup> couche du surplomb. Dans les premières couches, les dimensions du bain sont petites et aug$ mentent au fur et à mesure du dépôt des nouvelles couches pour se stabiliser autour d'une longueur  $l_b = 6mm$  et d'une hauteur  $h_b = 50 \mu m$ . La première couche est scannée avec une vitesse maximale de  $1800mm/s$ . Cette vitesse diminue au fur et à mesure du dépôt des couches suivantes jusqu'à 1mm de hauteur. Dans cette zone, on peut remarquer qu'une vitesse plus importante donne lieu à un bain de fusion de plus petites dimensions. Ceci peut être expliqué par la faible densité d'énergie appliquée sur les couches de cette zone. Après la  $20^{\text{ème}}$  couche, la vitesse du scan reste constante et les conditions aux limites thermiques restent conservées lors du dépôt des différentes couches. Ainsi, les dimensions du bain de fusion restent constantes d'une couche à l'autre (voir figure 4.24).

#### 4.6.3 Evolution spatiale de la température de la ZAT

La figure 4.25 montre l'évolution spatiale de la température dans la ZAT. Les deux courbes présentées dans cette figure illustrent le gradient de temp´erature suivant la direction de scan X<sup>−</sup> et la direction verticale Z<sup>-</sup> à la fin du scan de couche. En effet, les cas de figure montrés sont pris à la fin du scan des couches pour avoir une vision globale de la taille de la ZAT. Le scan du dernier élément de la  $10^{eme}$ couche donne lieu à une piscine de fusion de température constante de 1660°C et d'une longueur de 6mm environ (voir courbe bleue de la figure 4.25). Au-delà de 6mm de distance du faisceau, la température

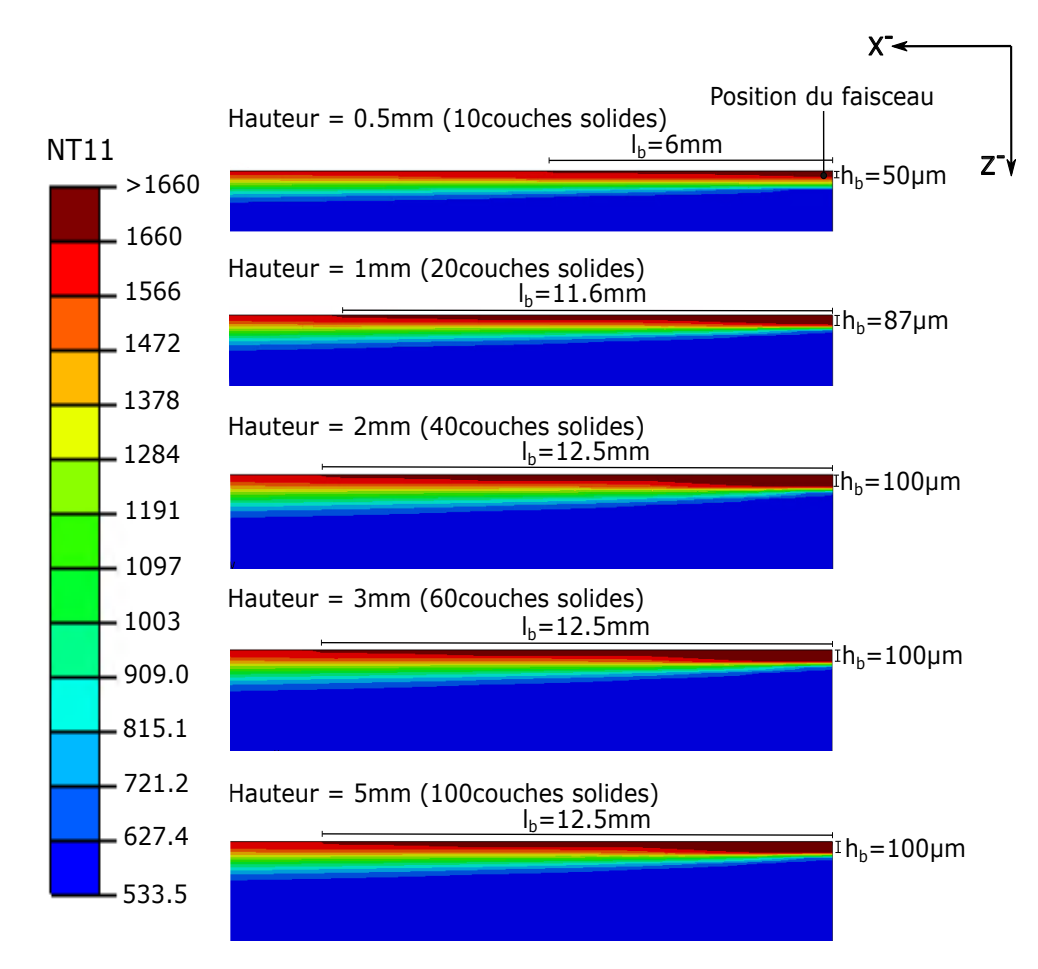

FIGURE 4.24 – Dimensions du bain de fusion des différentes couches

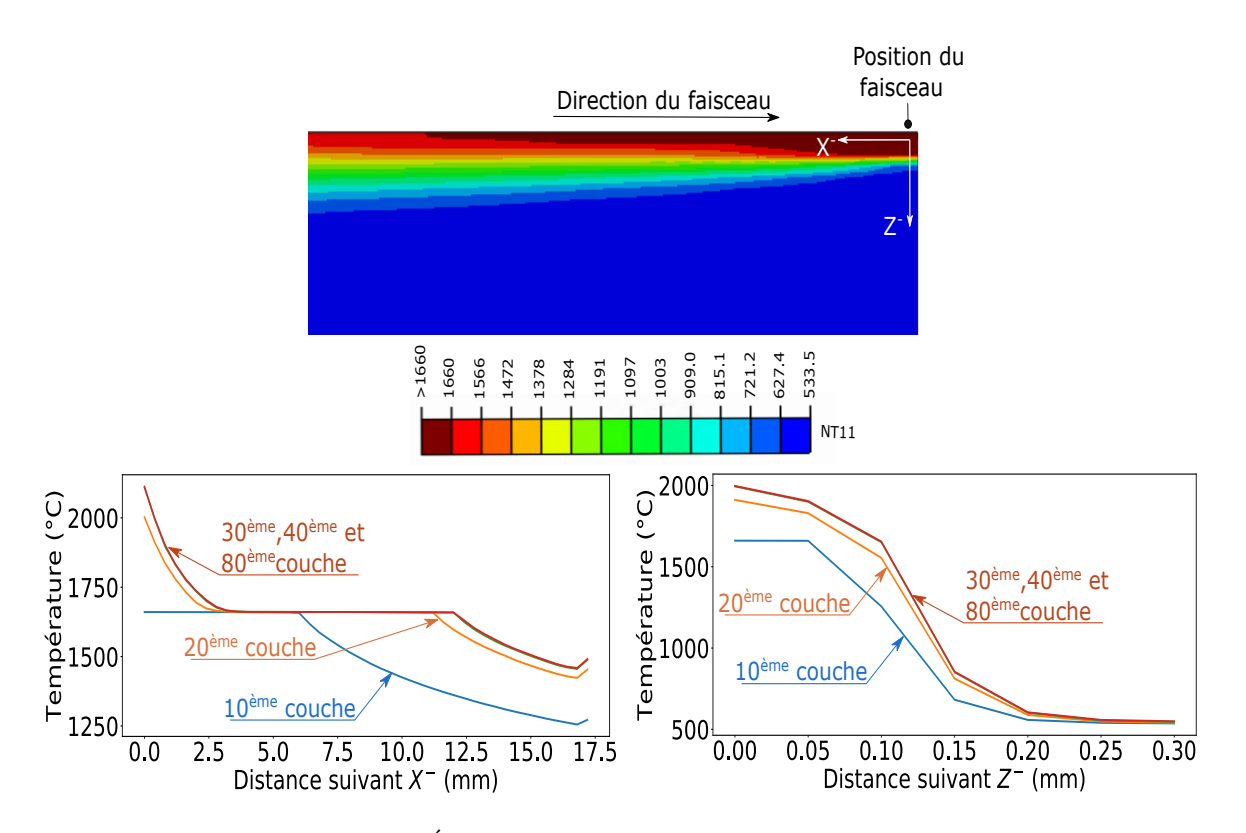

FIGURE  $4.25$  – Évolution spatiale de la température dans la ZAT

diminue progressivement jusqu'à 1250°C selon  $X^-$ . À environ 17mm de distance du faisceau, toutes les courbes de température montrent une légère inflexion (augmentation) de température. Ceci est dû à la résistance thermique appliquée sur les bords du mur et qui cause une légère surchauffe des éléments du bord.

Après la 20<sup>ème</sup> couche, la piscine de fusion est d'une largeur d'environ 12.5mm (voir courbes orange et marron de la figure 4.25). Dans cette zone, selon  $X^-$ , la température diminue progressivement de 2100°C à 1660°C (point de fusion) dans les premiers 3mm à proximité de la position du faisceau. Au-delà de cette distance, la température reste égale à  $1660^{\circ}$ C.

#### 4.6.4 Histoire thermique d'un élément type

La figure 4.26 montre l'évolution temporelle de la température d'un élément du mur simulé, cet  $\ell$ elément est pris en dehors de la zone où la « thickness function » est appliquée. L'histoire thermique de cet élément représentée dans cette figure montre un premier pic de température correspondant à l'application du faisceau sur l'élément. Quand le faisceau est appliqué sur les éléments voisins de la même couche, la température descend progressivement jusqu'à atteindre la température du plateau située aux alentours de 580°C. Le passage du faisceau sur un élément adjacent de la couche du dessus fait apparaître un deuxième pic de température de plus faible amplitude (voisinant les  $2000^{\circ}$ C). Pareillement, des pics de température avec des amplitudes de plus en plus faibles continuent d'apparaître lors du scan des éléments des couches suivantes.

L'évolution temporelle de la température entre deux pics est différente entre les différents cycles de chauffe. En effet, les premiers pics de température sont accompagnés d'un refroidissement très rapide, tandis que les pics suivants sont suivis d'un refroidissement de plus en plus lent. La figure 4.26 (a) montre que le temps n´ecessaire du refroidissement du premier cycle de chauffe est d'environ 10s, tandis que le temps du refroidissement du dernier cycle est d'environ 50s (voir la figure 4.26 (b)). Cette différence des temps de refroidissement peut être due à la différence des masses thermiques qui cause une augmentation de l'inertie entre les premiers et les derniers cycles (voir la figure 4.26 (b)).

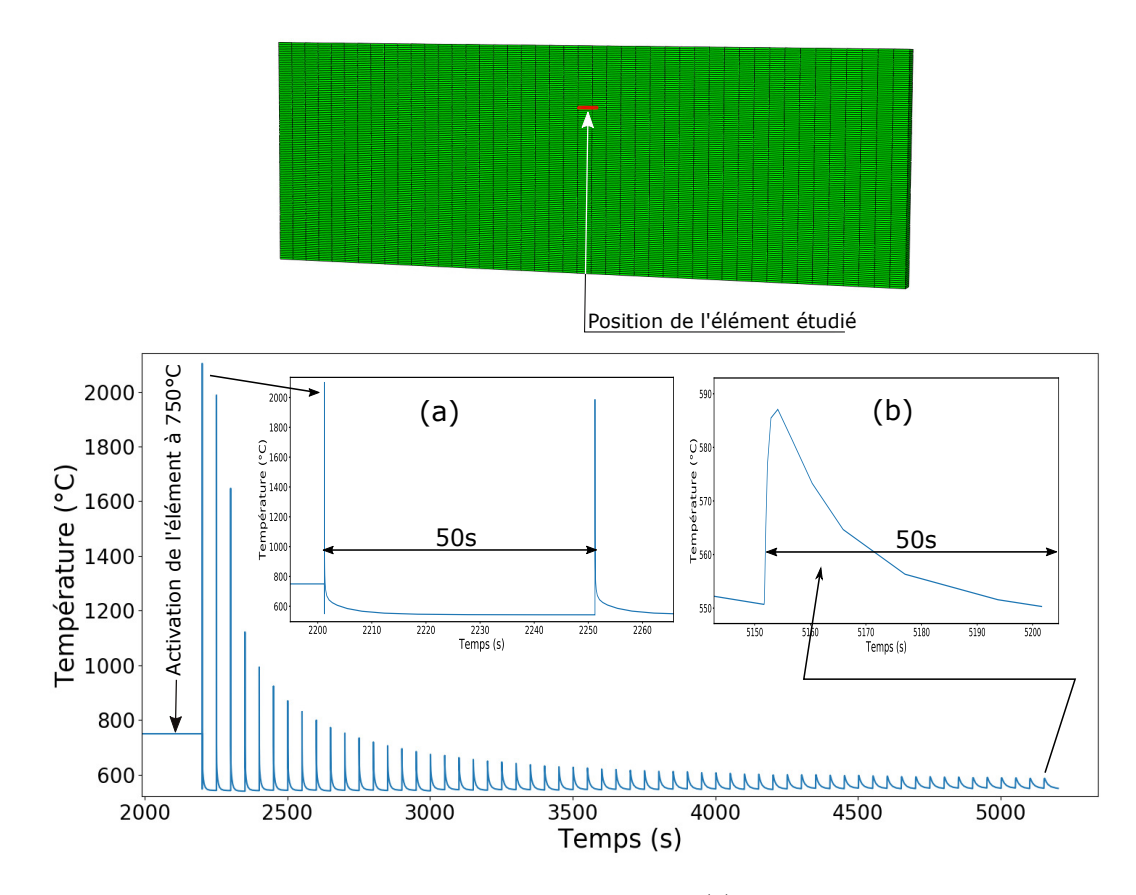

FIGURE 4.26 – Histoire de température d'un élément type (a) Zoom sur le premier pic de température (b) Zoom sur le dernier pic de température

## 4.7 Résultats mécaniques

#### 4.7.1 Mécanisme de rétraction des éléments

#### 4.7.1.1 Influence de la technique d'activation des éléments

L'évolution temporelle et spatiale du champ de température subie par les éléments du mur simulé induisent des modifications du champ de déplacements des éléments activés sur deux temps à savoir : la période entre l'activation de l'élément et l'ajout des éléments voisins de la même couche, puis la période de l'activation des éléments des couches suivantes.

Dans un premier temps, nous nous intéressons à ce qui se passe pour un élément activé, entre le moment de son activation et le retour à température d'équilibre de toute la couche à laquelle il appartient (après le ratissage). En effet, le déplacement cumulé à la fin du dépôt de la première couche (résultat du modèle thermomécanique) est de  $U_1^{max} = -0.16mm$  (voir figure 4.27). Cette valeur reste inférieure au déplacement dû au refroidissement simultané de la couche qui est de -0.2mm. Ce déplacement simultané peut être estimé comme suit :

$$
U_{1,s}^{max} = \alpha_{th} \times (T_{max} - T_{min}) \times L_{initiale}
$$
\n(4.14)

-  $T_{max}$  est la température maximale atteinte par les éléments de la première couche. Celle-ci est égale à 1653°C (voir figure 4.22).

-  $T_{min}$  est la température minimale atteinte par les éléments de la première couche, entre le moment de leur activation et le ratissage. Celle-ci est de 580°C (voir figure 4.26).

-  $\alpha_{th}$  est le coefficient de dilatation thermique du matériau. Celui-ci est égal à 11 × 10<sup>-6</sup> entre les températures  $T_{max}$  et  $T_{min}$  (voir figure 4.20).

- Linitiale est la longueur initiale de toute la couche, celle-ci est de 17.6mm.

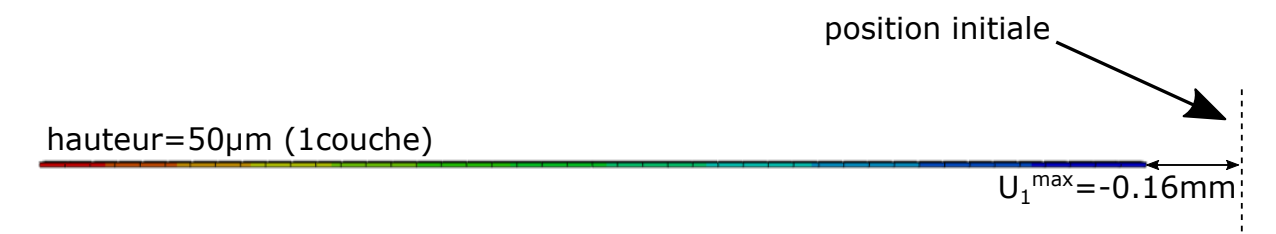

FIGURE 4.27 – Déplacement  $U_1^{max}$ à la fin du dépôt de la  $1^{\grave{e}re}$ couche

Le déplacement progressif (résultat du modèle thermomécanique) de la première couche  $U_1^{max}$  présente un écart de 20 % avec le déplacement résultant du refroidissement simultané  $U_{1,s}^{max}$ . Cette différence n'est pas très importante dans le cas du modèle présenté en raison de la taille importante de la ZAT (zone affectée thermiquement). Néanmoins, dans le cas des ZAT de plus petite taille, le refroidissement progressif des éléments peut donner lieu à des déplacements de petites amplitudes présentant un grand écart avec les déplacements calculés en supposant un refroidissement simultané de l'ensemble des éléments de toute la couche.

#### 4.7.1.2 Schématisation du mécanisme

Afin de comprendre la conséquence de la cinématique d'activation sur le déplacement progressif des ´el´ements, nous proposons d'analyser le sch´ema de la figure 4.28. Pour des raisons de simplification, la température des éléments est supposée varier de sa valeur maximale  $T_{max} = 1660^{\circ}\text{C}$  à sa valeur minimale  $T_{min}$  = 750°C en passant par deux températures  $T = 1330^{\circ}\text{C}$  et puis  $T = 875^{\circ}\text{C}$ . Cette diminution de température cause des retraits thermiques. Les déplacements aux extrémités droites des éléments (considérés représentatifs du déplacement de l'élément) sont donc négatifs. Nous adoptons les notations suivantes :

- Le déplacement  $U_1$  résulte du passage de la température de  $T_{max} = 1660^{\circ}\text{C}$  à  $T = 1330^{\circ}\text{C}$ .
- Le déplacement  $U_2$  résulte du passage de la température de  $T = 1330^{\circ}\text{C}$  à  $T = 875^{\circ}\text{C}$ .
- Le déplacement  $U_3$  résulte du passage de la température de  $T = 875^{\circ}\text{C}$  à  $T_{min} = 750^{\circ}\text{C}$ .
Dans la technique d'activation progressive, le déplacement cumulé d'un élément à un instant donné est la somme des déplacements dus aux retraits thermiques de l'élément lui-même, et les déplacements dus aux retraits thermiques vécus par les éléments précédents entre le moment de l'activation de l'élément considéré et l'instant final. L'activation des éléments selon la cinématique d'activation progressive schématisée dans la figure 4.28 donne lieu à l'histoire des déplacements décrite ci-dessous.

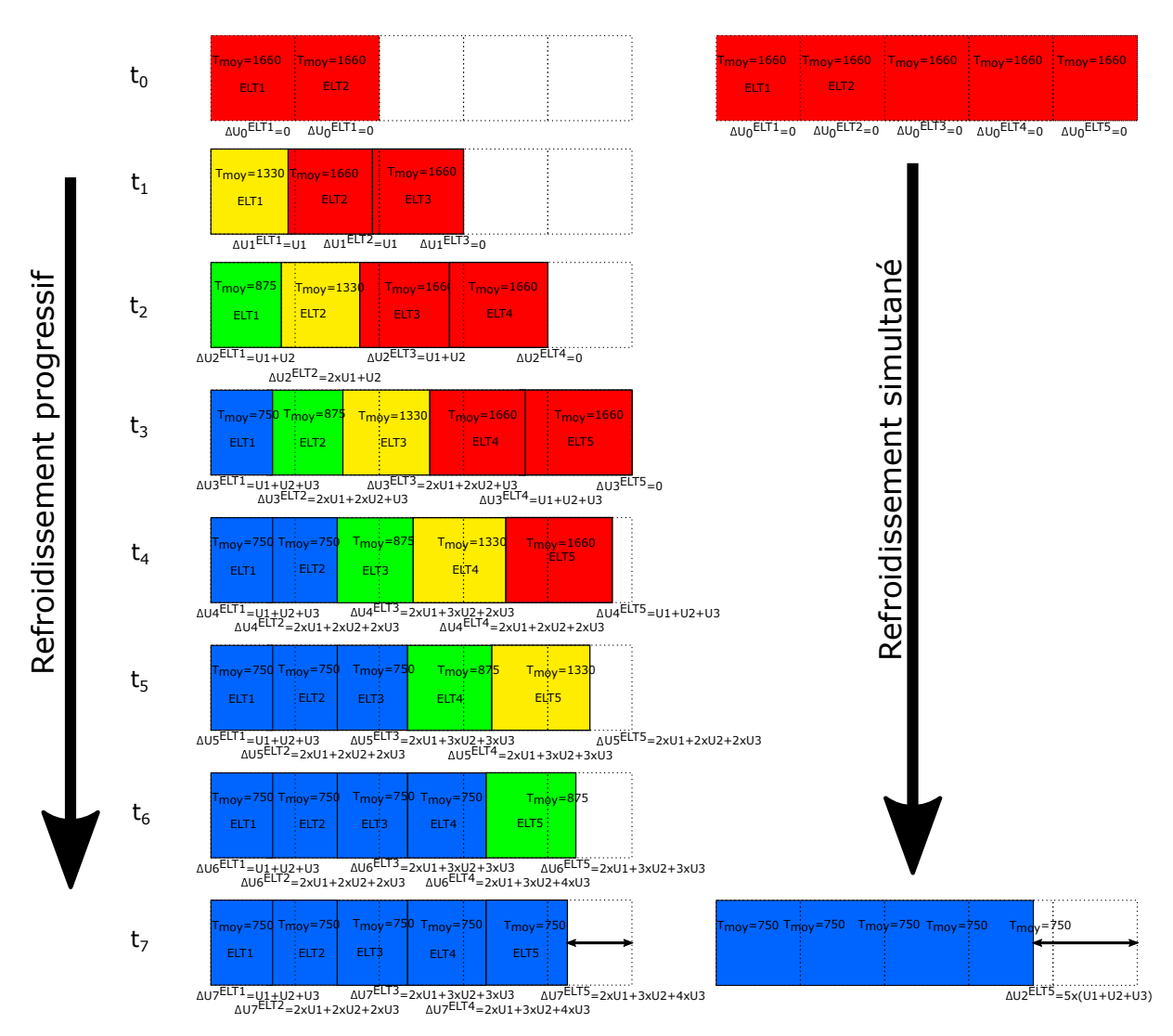

FIGURE  $4.28$  – Schématisation de la contraction des éléments activés par activation progressive (gauche) ; par activation simultan´ee (droite)

Le passage de l'instant  $t_0$  à l'instant  $t_1$  : l'avancement du bain de fusion d'un élément entre ces deux instants donne lieu à des déplacements du premier, deuxième et troisième élément respectifs de  $\Delta U_1^{ELT1} = U_1$ ,  $\Delta U_1^{ELT2} = U_1$  et  $\Delta U_1^{ELT3} = 0$ . En effet, le passage de la température du premier élément de  $T_{max} = 1660$ °C à  $T = 1330$ °C donne un déplacement de  $\Delta U_1^{ELT1} = U_1$  à cet élément. Le deuxième élément étant activé à l'instant 0 et non contraint suivant la direction X, est tiré par l'élément précédent et subit donc la même valeur de déplacement :  $\Delta U_1^{ELT2} = U_1$ , même si celui-ci n'a pas changé de température. Étant activé à l'instant 1, le troisième élément a un déplacement nul.

Le passage de l'instant  $t_1$  à l'instant  $t_2$ : entre ces deux instants, les deux premiers éléments ELT1 et ELT2 subissent des changements de température respectifs de 1330°C à 875°C et de 1660°C à 1330°C. Le changement de température du premier élément engendre un déplacement supplémentaire de celui-ci de  $U_2$ , ce qui fait un déplacement total du premier élément de  $\Delta U_2^{ELT1} = U_1 + U_2$ . Le déplacement  $U_2$  du premier élément résultant de son refroidissement s'applique aussi sur le deuxième et troisième élément. Le deuxième élément a donc une partie de déplacement égale à  $U_1 + U_2$  engendrée par le déplacement de l'élément précédent entre les instants  $t_0$  et  $t_1$  puis entre les instants  $t_1$  et  $t_2$ . Le refroidissement de cet élément de 1660°C à 1330°C donne un déplacement de  $U_1$ . L'élément 2 (ELT2) a donc un déplacement

total de  $2 \times U_1 + U_2$ . L'élément 3 n'ayant pas changé de température, accumule un déplacement total de  $\Delta U_2^{ELT3} = U_1 + U_2$  dû au déplacement des éléments précédents.

Nous pouvons constater que l'activation progressive des éléments (à partir de 3 éléments dans le cas du schéma présenté) résulte toujours en un déplacement inférieur au déplacement d'un refroidissement simultané. La comparaison des déplacements obtenus par refroidissement progressif ou par refroidissement simultané en fonction du nombre d'éléments est effectuée dans le tableau 4.2. Cette comparaison est basée sur le schéma de la figure 4.28, le refroidissement est donc supposé de 1660°C à 750°C.

| Nombre d'éléments | Déplacement après refroidissement            | Déplacement après refroidissement |
|-------------------|----------------------------------------------|-----------------------------------|
|                   | progressif                                   | simultané                         |
|                   | $2 \times (U_1 + U_2 + U_3)$                 | $2 \times (U_1 + U_2 + U_3)$      |
|                   | $2 \times U_1 + 3 \times U_2 + 3 \times U_3$ | $3 \times (U_1 + U_2 + U_3)$      |
|                   | $2 \times U_1 + 3 \times U_2 + 4 \times U_3$ | $4 \times (U_1 + U_2 + U_3)$      |
| N > 4             | $2 \times U_1 + 3 \times U_2 + 4 \times U_3$ | $N \times (U_1 + U_2 + U_3)$      |

Tableau 4.2 – Comparaison des déplacements des éléments après refroidissement successif ou refroidissement simultan´e

Le tableau 4.2 montre qu'à partir de 4 éléments, le refroidissement progressif schématisé dans la figure 4.28 donne lieu à un déplacement constant de  $2 \times U_1 + 3 \times U_2 + 4 \times U_3$ . Ceci s'explique par la taille de la ZAT (zone affectée thermiquement) qui reste constante à partir d'un nombre d'éléments égal à 4. Ainsi, une ZAT localisée sur quelques éléments donne lieu à un déplacement constant après le dépôt d'un certain nombre d'éléments, tandis qu'une ZAT plus étalée donne lieu à des déplacements qui augmentent progressivement avec le nombre des éléments déposés, mais qui restent toujours moins importants que les déplacements dans le cas du refroidissement simultané.

 $\dot{A}$  partir de ces comparaisons, nous déduisons que l'activation progressive des éléments des couches telle effectuée dans le modèle thermomécanique donne de meilleurs résultats qu'une activation simultanée. La différence des déplacements cumulés obtenus avec les deux modèles est d'autant plus importante que la taille de ZAT est petite.

#### 4.7.2 Histoire des déplacements dans les différentes couches

Les cycles de chauffe et de refroidissement générés par le mouvement du faisceau d'électrons causent des distorsions géométriques non négligeables au sein de la pièce. Ces distorsions d'origine thermique se créent au fur et à mesure du dépôt d'énergie et du refroidissement successif des différentes couches. La figure 4.29 montre l'évolution temporelle du déplacement  $U_1^{max}$  à la fin de l'activation de la 1<sup>ère</sup>, 20<sup>ème</sup>,  $40^{\text{è}me}$ ,  $60^{\text{è}me}$  et  $80^{\text{è}me}$  couche. En effet, la grandeur  $U_1^{max}$  caractérise le déplacement du dernier élément activé de la couche. Celui-ci est considéré représentatif du déplacement cumulé de la couche entière.

Comme montré dans la figure 4.29 (a), les déplacements des éléments sont calculés par rapport à la position initiale du maillage, considérée comme référence du champ de déplacements. Ainsi, lors de l'activation d'un nouvel élément à sa température maximale, son déplacement, sa déformation totale et son état de contrainte interne sont nuls. Le déplacement diminue progressivement lors du refroidissement de l'élément et le dépôt des éléments voisins. C'est ce qui explique les valeurs négatives des déplacements tracés dans la figure 4.29 (b).

L'évolution des déplacements  $U_i^{max}$  à la fin du dépôt d'une couche  $i$  (voir figure 4.29 (b)) montre une première diminution linéaire entre le moment de l'activation de l'élément et la fin du ratissage sur une durée de 50s. Cette diminution est due à la rétraction thermique des éléments causée par la diminution de température entre la température maximale et la température à la fin du ratissage (proche de la température du plateau de fabrication). Par exemple, dans le cas de la première couche, le déplacement  $U_1^{max}$  est nul et diminue jusqu'à −0.1mm à la fin du ratissage de la  $1^{\it ere}$ couche. Au fur et à mesure du dépôt des couches suivantes, le déplacement  $U_i^{max}$ , entre ces deux moments, devient de moins en moins important à cause du volume de la matière solide en dessous de la dernière couche déposée, et qui limite la rétraction des éléments, augmentant ainsi la rigidité de la pièce déjà construite.

A la fin du premier cycle de rétraction des éléments, ceux-ci subissent des cycles composés d'une expansion rapide suivie par une rétraction progressive au fur et à mesure du dépôt des nouvelles couches. L'expansion rapide des éléments est causée par le passage du faisceau sur les éléments adjacents des couches suivantes. La rétraction est causée par la diminution progressive de la température lors du refroidissement de la pièce. Ces cycles d'expansion et de rétraction des éléments deviennent moins importants au fur et à mesure du dépôt des nouvelles couches. Ceci est dû à l'éloignement de la zone affectée thermiquement. En effet, si la distance verticale entre la couche considérée (au milieu du mur) et la zone fusionnée est importante, la couche considérée ne va pas subir un changement de température notable d'où l'aplatissement des cycles à la fin de la simulation.

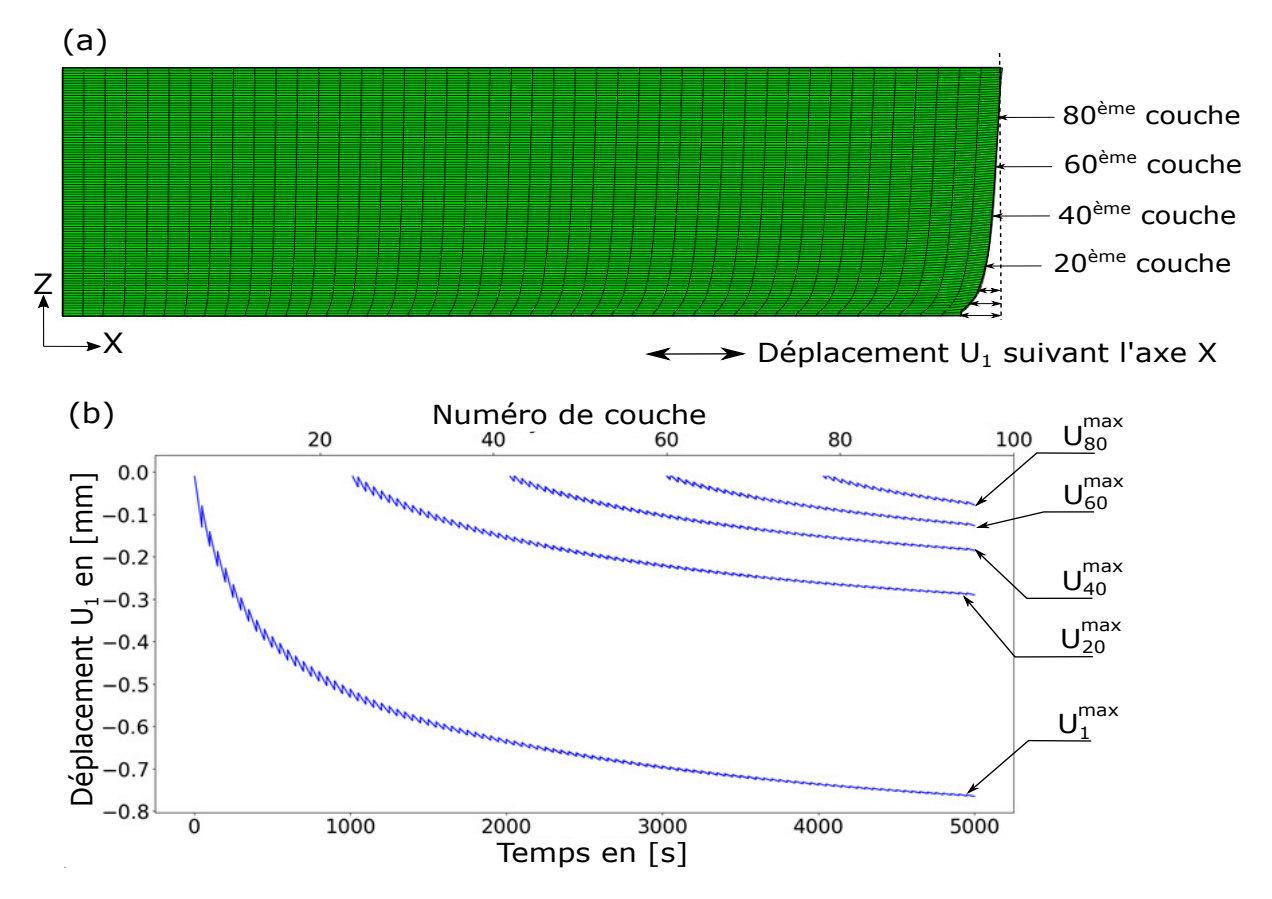

FIGURE 4.29 – L'histoire du déplacement  $U_1$  à la fin du dépôt des différentes couches

Les déplacements des derniers éléments des couches N° 1, 20, 40, 60 et 80 sont respectivement désignés par  $U_1^{max}$ ,  $U_{20}^{max}$ ,  $U_{40}^{max}$ ,  $U_{60}^{max}$  et  $U_{80}^{max}$  sur la figure 4.29 (b). L'évolution temporelle de ces déplacements montre que la déformation finale de la pièce est due à la rétraction thermique des couches amplifiée par la rétraction des couches suivantes. Ce phénomène se manifeste sous forme de cycles de 50s et peut être divisé en deux mécanismes :

- Expansion de la ZAT<sup>5</sup> : Durant l'activation d'un nouvel élément, l'élévation locale de la température cause une expansion thermique de la ZAT ainsi que des contraintes de traction dans les couches solidifiées, ce qui se manifeste sous forme de pics de déplacements sur les courbes de déplacements.
- Rétraction des couches durant le refroidissement : Le refroidissement d'une couche donnée génère des contraintes de compression dans les couches précédentes, et amène par conséquent à plus de rétraction au niveau de ces couches, ce qui explique l'amplification des déplacements (et donc du défaut de perte de bords) au fur et à mesure du dépôt des nouvelles couches.

#### 4.7.3 Mécanisme d'apparition de la perte de bords

La différence entre les histoires thermiques des déplacements  $U_1^{max}$ ,  $U_{20}^{max}$ ,  $U_{40}^{max}$ ,  $U_{60}^{max}$  et  $U_{80}^{max}$ montre l'influence de la hauteur du surplomb (ou le nombre de couches) sur la distorsion finale de la pièce. Par exemple, le déplacement à la fin de la  $1^{ere}$  couche diminue significativement après le dépôt des 60 couches suivantes de -0.1mm `a -0.7mm (entre le d´ebut de la simulation et 3000s (fin de la fabrication)). Pendant le dépôt des 40 couches restantes (entre la couche N°60 et la couche N°100),  $U_1^{max}$  diminue beaucoup plus lentement et se stabilise autour de -0.77mm. Cette stabilisation du déplacement peut être

<sup>5.</sup> Zone Affectée Thermiquement

expliquée par le volume important de la matière solide (après 60 couches) qui devient difficile à comprimer durant le refroidissement des 40 dernières couches.

L'évolution des déplacements  $U_{20}^{max}$ ,  $U_{40}^{max}$ ,  $U_{60}^{max}$  et  $U_{80}^{max}$  suit la même tendance que celui de la première couche  $U_1^{max}$ . La nature asymptotique du déplacement du côté droit de la pièce est montrée dans la figure 4.29(a). Cette évolution asymptotique traduit le défaut de perte de bords et peut être expliquée par l'augmentation progressive du nombre de couches solidifiées qui limite la rétraction des dernières couches déposées, ce qui résulte par conséquent en moins de déformations au niveau des dernières couches.

Le défaut de perte de bords est donc une conséquence de la rétraction successive des éléments et de l'accumulation des contraintes résiduelles entre les différentes couches. Les résultats de la simulation mécanique montrent que l'amplitude de ce défaut augmente progressivement au fur et à mesure de l'ajout des nouvelles couches. L'amplitude de la perte de bords est caractérisée par le déplacement du dernier élément de la première couche préalablement appelé  $U_1^{max}$ . À la fin du dépôt de la première couche, l'amplitude de la perte de bords est de -0.16mm, cette valeur continue à augmenter progressivement après l'activation des couches suivantes pour atteindre -0.57mm à la fin de la  $20^{eme}$  couche, -0.68mm à la fin de la 40<sup>eme</sup> couche, et se stabiliser autour de -0.77mm après la 60<sup>eme</sup> couche (voir figure 4.30).

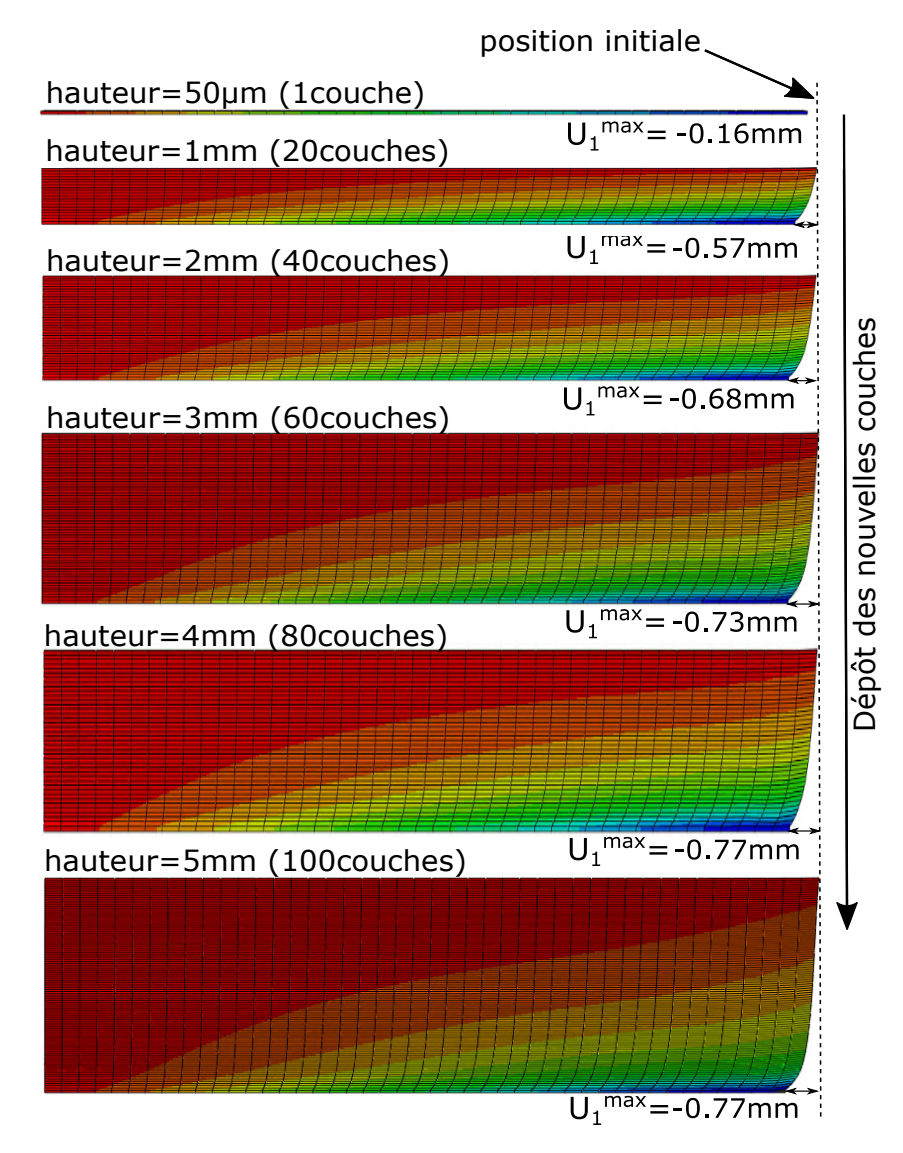

FIGURE 4.30 – L'évolution du déplacement  ${\cal U}_1^{max}$  traduisant la perte de bords

 $\hat{A}$  la fin du dépôt de la première couche, la rétraction des éléments génère un déplacement de faible amplitude :  $U_1^{max} = -0.16mm$ . Lors du refroidissement des couches suivantes, elles appliquent des contraintes de compression sur la première couche, ce qui contribue à amplifier le déplacement de celle-ci  $(U_1^{max})$  et donc la perte de bords. De plus, les contraintes de traction appliquées par les premières couches sur les couches suivantes empêchent la rétraction des derniers millimètres du surplomb et causent une

stabilisation du défaut après 3mm de hauteur de surplomb (l'équivalent de 60 couches). Cette stabilisation de défaut peut être facilement observée sur la figure 4.30, celle-ci se traduit par la forme verticale du côté droit de la pièce après une hauteur de 3mm.

D'après les résultats de la simulation thermomécanique présentés dans ce chapitre, deux principaux constats peuvent être dégagés :

- La perte de bords est importante dans les premiers millim`etres du surplomb, et se stabilise apr`es 3mm de hauteur.
- L'amplitude de la perte de bords d´epend de l'´epaisseur du volume en surplomb (suivant l'axe Z). Un volume surplombant plus épais donne une amplitude de perte de bords plus importante.

### 4.8 Validation expérimentale

#### 4.8.1 Comparaison avec les mesures

Le protocole de mesures par scanner optique présenté dans le chapitre 3 est suivi pour mesurer les 16 pièces du lot B. Les pièces fabriquées dans ce lot montrent une forme similaire du défaut avec des amplitudes comprises entre -0.6mm et -0.8mm. Les résultats de simulation donnent une amplitude de -0.77mm.

Comme expliqué précédemment dans le chapitre 2, la différence des amplitudes du défaut entre les pièces du lot B peut être reliée à leur position sur le plateau de fabrication. Les résultats de mesure montrent que les pièces du bord du plateau présentent une perte de bords plus importante que les pièces se situant au milieu de celui-ci. En effet, les conditions thermiques environnantes aux pièces changent dépendamment de la position de celles-ci. Les échanges de chaleur avec les parois ou les bords peuvent mener à des gradients de température extrêmes, et donc à des défauts de plus grande amplitude. L'objectif du modèle thermomécanique présenté est de comprendre les mécanismes d'apparition du défaut de perte de bords. Les comparaisons entre les résultats de simulation et les mesures restent qualitatives, étant donné qu'on ne simule qu'une portion de la pièce et non la géométrie complète avec des conditions aux limites thermiques particulières.

Comme le montre la figure 4.31, le profil du mur simulé est comparé au profil d'une pièce du lot B. La superposition de ces deux profils montre que le défaut simulé est comparable à celui des pièces fabriquées. La forme globale du défaut est obtenue, et l'amplitude simulée est du même ordre de grandeur que les défauts des pièces mesurés.

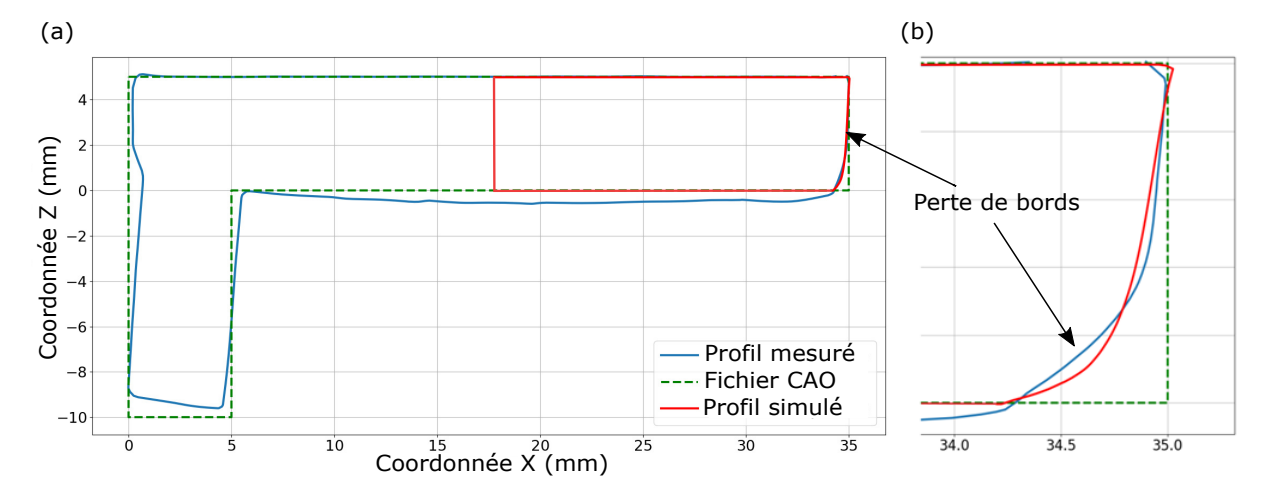

FIGURE 4.31 – Comparaison du profil simulé avec les données expérimentales (a) Profils complets ; (b) Zoom sur la perte de bords

#### 4.8.2 Influence de l'épaisseur du surplomb

Les résultats de la simulation thermomécanique montrent que plus le surplomb est épais (voir figure 4.30), plus l'amplitude de la perte de bords est importante. Pour vérifier ce résultat de simulation, 8 pièces de différentes épaisseurs (lot E) ont été fabriquées suivant les mêmes paramètres de fabrication que le lot B. Les pièces produites gardent la même longueur et la même largeur que précédemment (longueur=35mm et largeur=20mm). Les épaisseurs des pièces du lot E sont de 0.5mm, 1mm, 1.5mm, 2mm, 2.5mm, 3mm, 4mm et 5mm (voir figure 4.32). Les nouvelles pièces sont fabriquées avec l'alliage TA6V, en utilisant la stratégie de scan et les supports décrits dans la section 4.3.1. La distance entre les pièces dans les directions X et Y est de 3mm. La distance entre le plateau de fabrication et les pièces est également de 3mm.

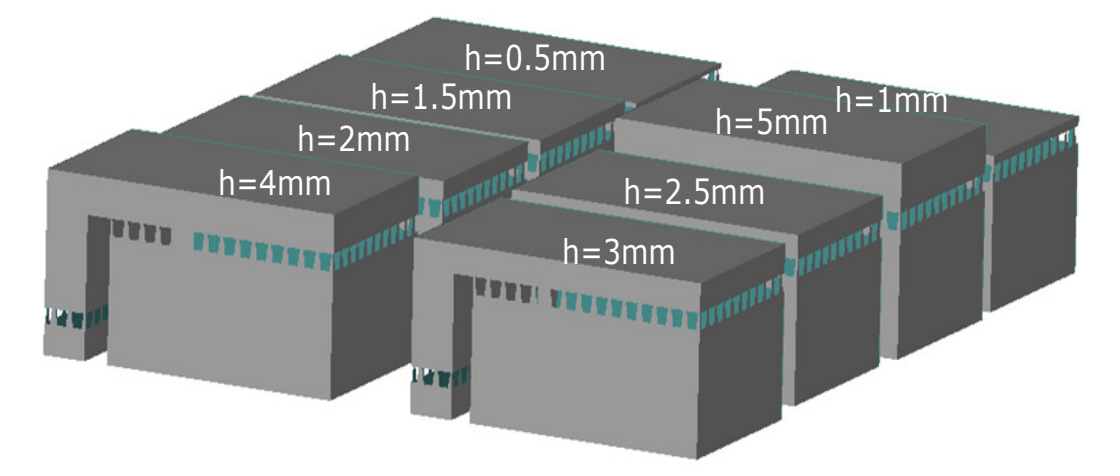

FIGURE  $4.32$  – Pièces du lot E

Les 8 pièces présentées dans la figure 4.32 sont mesurées en utilisant le scanner optique suivant la procédure présentée dans le chapitre 2. Les pièces sont alignées avec leurs profils CAO correspondants, et sont alignées à partir de la face du bas, comme le montre la figure 4.33.

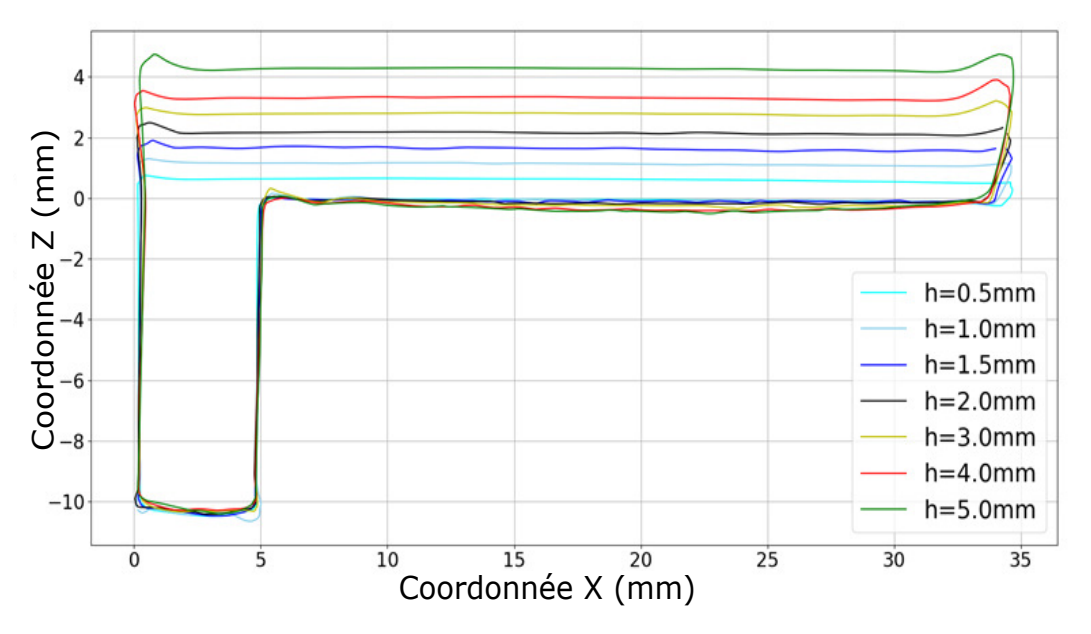

FIGURE 4.33 – Profils mesurés des pièces du lot E

La comparaison des profils des 8 pièces montre que les surplombs les plus épais sont couplés à des pertes de bords de plus grandes amplitudes. Les pièces avec des hauteurs inférieures à 3mm présentent une perte de bords inclinée et ne montrent pas de forme asymptotique. Pour les pièces de plus de 3mm de hauteur (4 et 5mm), on peut observer une stabilisation du défaut dans les dernières couches. Ces tendances de défaut incluant la forme asymptotique et la stabilisation dans les pièces de 4mm et de 5mm sont en accord avec les résultats de la simulation numérique et confirment par conséquent les mécanismes expliqués dans la section 4.7.

## 4.9 Conclusion

Nous avons présenté dans ce chapitre une simulation thermomécanique représentative des étapes clés du procédé EBM. Cette simulation est utilisée pour comprendre les mécanismes et les phénomènes thermomécaniques responsables de l'apparition du défaut de perte de bords du plongeoir.

Dans un premier temps, nous avons modélisé l'ajout des couches de poudre, la fusion et la solidification avec un modèle thermique, qui prend en compte les variations des paramètres procédé (courant et vitesse de faisceau, température du plateau, durée de couches, etc.). Ces variations de paramètres sont déterminées à partir des fichiers log des productions et des fonctions ARCAM (détaillées dans le chapitre 2). Les r´esultats de la simulation thermique ont permis d'estimer la variation spatiale et temporelle du champ de température. Grâce à cela, nous constatons que les bords de la pièce montrent une légère surchauffe en raison de la proximité de la poudre consolidée. Nous constatons également que les premières couches de la pièce subissent une histoire thermique particulière, due à l'adaptation de l'énergie du faisceau au niveau de cette zone (effet de  $\ll$  thickness function  $\gg$ ).

Dans un second temps, le champ de température calculé est utilisé en entrée d'un modèle mécanique, dans le but de simuler les distorsions géométriques d'origine thermique. De ce modèle, il résulte une bonne estimation de la forme et de l'amplitude du défaut de perte de bords. Les comparaisons avec les profils des pièces mesurés permettent de valider les résultats du modèle proposé.

Les résultats de cette étude montrent que la perte de bords se crée suite au retrait thermique à la fin du dépôt des premières couches et continue de s'amplifier avec le dépôt des couches suivantes. Cette amplification de défaut est due à la compression exercée par les nouvelles couches sur les précédentes. À partir d'une certaine hauteur du surplomb, les couches solidifiées exercent des efforts de traction assez élevés pour empêcher cette amplification de défaut. Les résultats expérimentaux et de simulation montrent que le défaut se stabilise après quelques millimètres.

L'analyse effectuée se limite à la simulation d'un mur représentatif du plongeoir. De ce fait, quelques paramètres de fabrication n'ont pas pu être pris en compte (stratégie de fabrication, conditions limites des côtés du mur, etc.). La prise en compte de ces paramètres nécessite de réduire les coûts de calcul associés au modèle thermomécanique. Ce point constitue l'objet du chapitre suivant, dans lequel nous présentons les travaux relatifs à ce point.

# Chapitre 5

# Simulations rapides pour la FA

### 5.1 Introduction

Les simulations présentées dans le chapitre précédent ont permis de simuler les phénomènes thermiques et thermomécaniques responsables du défaut de perte de bords. En raison des coûts de calcul associés à ce type de modèles, ces simulations restent limitées à des domaines géométriques de taille réduite. Dans la littérature, on retrouve différentes approches pour mettre en place des stratégies de réduction du temps de calcul. L'objectif de ce chapitre est d'appliquer et d'adapter ces approches à notre cas d'étude.

Pour cela, nous allons dans un premier temps, recenser et comparer les techniques de modélisation existantes dans la littérature. Nous allons-en appliquer deux de ces techniques pour simuler les défauts du plongeoir. Cela permettra de mettre en avant les avantages et les limites de ces m´ethodes.

Dans un second temps, nous allons proposer une nouvelle approche qui permet réduire considérablement les temps de calcul, tout en gardant des niveaux de précision comparables à ceux obtenus avec les modèles thermomécaniques détaillés. Cette technique utilise une estimation des champs de température qui est intégrée directement dans le modèle mécanique. Ces champs de températures sont déterminés en fonction de plusieurs paramètres comme la position spatiale des éléments, les paramètres de fabrication (courant, vitesse, etc.) et les conditions aux limites thermiques. Dans cette partie, la technique proposée est appliquée aux paramètres de la simulation thermomécanique présentée dans le chapitre précédent.

### 5.2 Méthodes de réduction du temps de calcul : état de l'art

#### 5.2.1 Classification des méthodes utilisées dans les logiciels de simulation de FA

L'évolution grandissante des technologies de FA métalliques est accompagnée par l'apparition d'un nombre important de solutions logicielles de simulation numérique. Ces solutions sont basées sur plusieurs techniques de réduction de temps de calcul, permettant ainsi de simuler des géométries entières des pièces en des temps de calcul très réduits. Néanmoins, les déformations simulées restent approximatives et pas toujours représentatives des déformations réelles des pièces tant en forme qu'en amplitude. Le tableau 5.1 recense les principaux logiciels de simulations ainsi que les techniques de simulation adoptées. Ces techniques seront détaillées dans les sections suivantes.

#### 5.2.2 La méthode « inherent strain »

Comme le montre le tableau 5.1, la méthode  $\leq$  inherent strain  $\geq$  est la méthode la plus utilisée dans les logiciels commerciaux de simulation. Aussi connue sous le nom  $\ll$  Approche globale locale  $\gg$ [122], cette méthode a été introduite en 1975 par UEDA et al. [123] dans la simulation des procédés de soudage. Le terme « déformations inhérentes » fait référence à l'ensemble des déformations causées par la plasticité de matériau, les changements de phases ou les changements de température qui génèrent les contraintes r´esiduelles [124] au sein des cordons de soudure. Dans la plupart des travaux mis en place dans la littérature, seule la déformation plastique est prise en compte afin de quantifier les distorsions géométriques des pièces fabriquées [33, 125].

| Logiciel                                    | Procédés simulés  | Types de simulations         | Techniques utilisées                           |
|---------------------------------------------|-------------------|------------------------------|------------------------------------------------|
| Amphyon                                     | - LBM             | Thermique                    | Activation par macro-couches                   |
| $(ALTAIR)$ [118]                            | - DMLS            | Mécanique                    | $\langle$ Inherent strain $\rangle$ avec cali- |
|                                             |                   |                              | bration expérimentale                          |
| Simufact Additive<br>$(MSC Software)$ [119] | $-$ LBM<br>$-SLS$ | Thermique                    | Activation par macro-couches                   |
|                                             | - DMLS            | Mécanique                    | $\langle$ Inherent strain $\rangle$ avec cali- |
|                                             |                   |                              | bration expérimentale                          |
| Ansys Additive Print                        | - LBM             | Thermomécanique              | Activation par macro-couches                   |
| AAP et Ansys                                |                   | (AdS)                        |                                                |
| <b>Additive Suite</b>                       |                   | $m\acute{e}$ canique $(AAP)$ | 3 variantes de la méthode $\ll$ In-            |
| AAS [120]                                   |                   |                              | herent strain $\gg$ avec calibration           |
|                                             |                   |                              | expérimentale                                  |
|                                             | - LBM             | Thermomécanique              | Simulation détaillée à l'échelle               |
| Netfabb                                     | - DED $[121]$     | locale                       | locale                                         |
| $(Autodesk)$ [121]                          |                   | Thermomécanique              | Simulation à l'échelle globale                 |
|                                             |                   | globale                      | basée sur les résultats des                    |
|                                             |                   |                              | simulations détaillées                         |

Tableau  $5.1$  – Logiciels de simulation des procédés de FA métallique

Pour expliquer le principe de la méthode Inherent Strain, nous reprenons le schéma proposé par Liang et al. (voir figure 5.1), dans lequel trois états  $(a)$ ,  $(b)$  et  $(c)$  sont représentés :

- $\bullet$  l'état initial « undeformed state » (a) : c'est un état non déformé avant le passage de la source de chaleur, à température ambiante. Si on considère deux points matériels A et B, la distance entre ces deux points est  $ds_0$ .
- l'état déformé « stressed state » (b) : après le passage de la source de chaleur, à l'état contraint, les déformations élastique et plastique de compression sont à leur maximum. La distance entre les deux points A et B devient ds.
- l'état relaxé « stress-free state » (c) : après retour à température ambiante. Une partie des déformations se relaxent. La distance entre les deux points A et B devient  $ds^*$ .

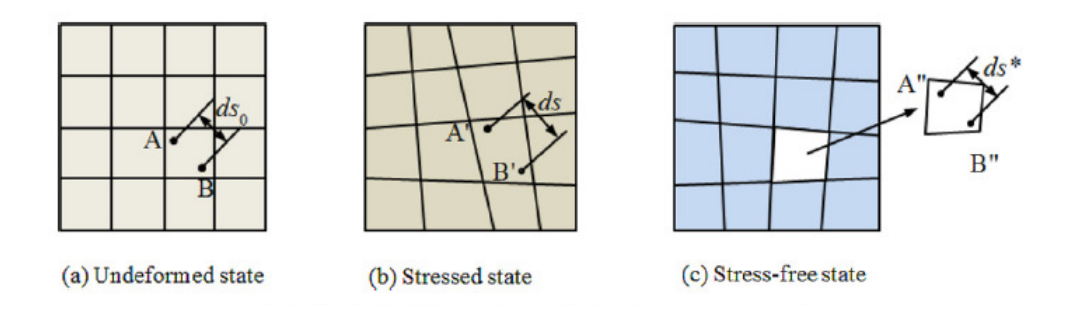

FIGURE  $5.1$  – Définition des déformations inhérentes en soudage [26]

Les déformations inhérentes sont alors définies comme les déformations résiduelles à l'état relaxé (c) "stress-free", par rapport à l'état initial (a), considéré comme référence. Ceci permet alors d'exprimer les déformations inhérentes comme suit :

$$
\varepsilon^* = \frac{ds^* - ds_0}{ds_0} = \frac{ds - ds_0}{ds_0} - \frac{ds - ds^*}{ds} = \varepsilon_{totale} - \varepsilon_{elastic} = \varepsilon_{plastique}
$$
(5.1)

L'équation 5.1 justifie le choix du tenseur de déformations plastiques comme tenseur inhérent dans de nombreux travaux utilisant cette méthode. Ce tenseur peut être estimé numériquement suite à des modélisations thermomécaniques, ou à partir de calibration expérimentale. Bugatti et al. [124] proposent

une méthode de calibration permettant d'estimer les valeurs de ce tenseur à partir de la flèche des pièces peignes (présentées dans le chapitre 1). Cette calibration expérimentale est utilisée par les logiciels commerciaux comme Simufact, Ansys et Amphyon (voir tableau 5.1) pour calculer les valeurs des déformations inhérentes selon les paramètres de réalisation des pièces.

Les principaux inconvénients associés à l'utilisation de cette méthode résident dans la difficulté à déterminer le tenseur de déformations inhérentes à appliquer en entrée du modèle mécanique. En effet, ce tenseur reste lié au modèle thermomécanique à l'échelle locale, plus précisément aux conditions de modélisation considérés à cette échelle [122].

Le passage à l'échelle globale doit alors être fait avec précaution. C'est la raison pour laquelle différents auteurs [26, 33] estiment que cette méthode, telle qu'elle, est bien adaptée pour les procédés de soudage (dans laquelle on applique uniquement les déformations plastiques), mais présente de sérieuses limitations pour les simulations des procédés de fabrication additive.

#### 5.2.3 Activation par  $\ll$  macro-couches  $\gg$

Comme le montre le tableau 5.1, plusieurs logiciels de simulation utilisent la technique d'activation par  $\ll$  macro-couches  $\gg$  [120] dans les simulations thermiques et/ou thermomécaniques pour diminuer les temps de calcul associés à ces simulations. Cette technique repose sur l'activation simultanée de plusieurs couches qu'on appelle  $\ll$  macro-couches  $\gg$ . Deux techniques sont alors proposées :

- soit une source de chaleur équivalente est appliquée à chaque nouvelle macro-couche activée (dans la littérature on parle de « equivalent scanning method »), ce qui permet de calculer le champ de température résultant par éléments finis.
- soit les macro-couches sont directement activées avec les températures de fusion du matériau, sans prendre en considération la densité d'énergie du faisceau. Cette technique d'activation est utilisée par exemple dans Ansys Additive Suite [120].

L'inconvénient de l'activation par « macro-couches » est qu'elle ne prend pas en compte la stratégie de balayage, ni l'interaction entre les couches déposées lors de la fabrication.

#### 5.2.4 La méthode « inherent shrinkage »

Développée initialement pour les procédés de soudage multi-passes [126], cette méthode est connue pour être la plus rapide en temps de calcul [122] (comparée aux modèles thermomécaniques, macro-couches ou Inherent strain). Cette m´ethode suppose que la principale source de distorsions est la contraction des cordons soudés, ou par analogie, les zones scannées dans le cas de la FA [122]. L'analyse est purement mécanique, de type élasto-plastique et la dépendance des propriétés matériau de la température n'est pas considérée. Le principe est de ramener le problème multi-physique à un modèle dans lequel une déformation ou une contrainte thermique équivalente est appliquée en entrée. En considérant  $T_{max}$  la température maximale atteinte après la fusion d'un cordon de soudage ou d'une ligne fusionnée en FA, et  $T_{min}$  la température après refroidissement, la contrainte thermique  $\sigma_{th}$  générée peut être exprimée sous la forme :

$$
\sigma_{th} = \alpha_{th} \times E \times (T_{max} - T_{min})
$$
\n(5.2)

 $\alpha_{th}$  et E représentent respectivement le coefficient de dilatation du matériau et le module de Young du matériau.

Cette méthode ne permet ni la prise en compte des phénomènes thermiques transitoires (la contraction des cordons déposés est instantanée) ni les effets des stratégies de balayage (ou direction de faisceau) [122].

## 5.3 Adaptation des méthodes de littérature pour simuler la perte de bords

Nous proposons d'adapter les méthodes de réduction de temps de calcul issues de la bibliographie :  $\leq$  inherent strain  $\geq$ ,  $\leq$  macro-couches  $\geq$  et  $\leq$  inherent shrinkage  $\geq$  à notre cas d'étude, dans le but d'analyser la pertinence et la précision de ces méthodes pour simuler le défaut de perte de bords. Cela nous permet  $également de proposer des améliorations afin de les adapter aux particularités du probleme étudié.$ 

#### 5.3.1 Sources de distorsions dans le modèle thermomécanique

Les résultats obtenus avec chacune de ces méthodes sont comparés aux résultats du modèle thermomécanique présentés dans le chapitre précédent intégrant les phénomènes transitoires thermiques et mécaniques. Les techniques étudiées sont appliquées sur un modèle géométrique de mêmes dimensions et propriétés (type de maillage, dimensions d'éléments, etc.) que celui présenté dans le chapitre précédent (le mur simulé). La comparaison mise en place est réalisée au travers de différents paramètres. Bien que cette liste ne soit pas exhaustive, cela permet de mettre en place des éléments objectifs qui sont jugés importants pour simuler les défauts géométriques. On retrouve :

- La puissance volumique appliquée : la puissance appliquée aux éléments fusionnés est un paramètre qui affecte directement les résultats thermiques (température maximale, gradients de température spatio-temporels, etc.), mais également, les histoires des déplacements.
- La séquence d'activation des éléments : l'activation progressive des éléments modifie la longueur des derniers éléments activés (voir figure 4.18 du chapitre 4). Cela a un impact sur les déplacements cumulés des couches déposées. Cet impact est d'autant plus important que la ZAT est de petite taille (voir section 4.7.1.2 du chapitre 4).
- La longueur de la ZAT : la longueur de la ZAT au niveau de la dernière couche déposée influence le déplacement cumulé de cette couche.
- La hauteur de la ZAT : la hauteur de la ZAT influence l'amplitude de la perte de bords. D'après les résultats thermomécaniques, on a pu montrer que le déplacement  $U_1^{max}$ , représentant l'amplitude de la perte de bords, s'amplifie au fur et à mesure du dépôt des couches suivantes. En effet, une hauteur importante de la ZAT donne lieu à des efforts de compression importants lors de la phase de refroidissement qui amplifient davantage le déplacement  $U_1^{max}$ .
- Gradients de température au sein de la ZAT : dans le cas d'une ZAT qui s'étale sur plusieurs couches, le gradient de température au sein de la ZAT impacte les histoires des déplacements de ces couches. En effet, si le gradient de temp´erature est faible, les efforts de compression entre les couches restent faibles et n'amplifient pas les déplacements des couches inférieures.
- Les propriétés thermiques et mécaniques du matériau : le choix des propriétés du matériau détermine la réponse du mur simulé vis-à-vis des sollicitations thermiques (puissance appliquée) et mécaniques (impact des couches, etc.), ce qui influence donc l'histoire des déplacements de la pièce.

Les trois techniques de littérature « inherent strain », « inherent shrinkage » et « macro- $\text{couches} \gg \text{sont}$  comparées avec le modèle thermomécanique. Dans cette comparaison, nous nous basons sur la liste des points présentée ci-dessus et nous discutons uniquement de ceux considérés comme les plus influents.

#### 5.3.2 Approche  $\leq$  inherent shrinkage  $\geq$

#### 5.3.2.1 Paramètres du modèle

La version classique de la méthode « inherent shrinkage » est appliquée sur la géométrie présentée dans la figure 4.8 du chapitre 4. Cette simulation est purement mécanique et ne prend pas en compte la cinématique du dépôt progressif des éléments. Les éléments de chaque nouvelle couche activée apparaissent simultanément avec un champ de déformations initiales définies par la relation suivante :

$$
\varepsilon_{th} = \alpha_{ref} \times (T_{min} - T_{max})
$$
\n(5.3)

Où  $\alpha_{ref}$  est le coefficient d'expansion thermique à une température de référence de 1105°C.

En se basant sur cette analyse purement mécanique, il n'est pas possible de prendre en compte des variations des propriétés mécaniques avec la température. Les propriétés sont alors considérées avec une température moyenne entre l'état chaud à  $T_{max} = 1660^{\circ}\text{C}$  et l'état froid à  $T_{min} = 550^{\circ}\text{C}$ . La température maximale  $T_{max}$  utilisée dans ce modèle est limitée à la température de fusion du matériau TA6V.

D'après les courbes des propriétés matériau 4.19 et 4.20 du chapitre précédent et pour une température moyenne de 1105<sup>°</sup>C, le coefficient de dilatation thermique  $\alpha_{ref}$  est de 11 × 10<sup>-6</sup>, la valeur du module de Young à la température de référence  $E_{ref}$  est de 68 $GPa$ .

#### 5.3.2.2 Résultats

La figure 5.2 montre l'évolution temporelle du déplacement  $U_1^{max}$ , désignant le déplacement du dernier élément de la première couche déposée. Ce déplacement est comparé à celui calculé par le modèle thermomécanique supposé représentatif de l'amplitude de la perte de bords au cours des dépôts de couche. Pour la première couche, le déplacement  $U_1^{max}$  est égal de  $-0.2mm$ . La valeur obtenue résulte de la

déformation thermique longitudinale (dans la direction X), définie par l'équation 5.3, intégrée sur la longueur initiale de la couche.

L'activation successive des 20 couches suivantes génère des contraintes de compression au niveau de la matière solide déjà déposée. Cela amplifie le déplacement  $U_1^{max}$ , le faisant passer de  $-0.2mm$  à  $-0.46mm$ entre la 1<sup>ère</sup> et la 20<sup>ème</sup> couche (voir figure 5.2). Ces phénomènes de rétraction diminuent au fur et à mesure du dépôt. Cette diminution progressive de  $U_1^{max}$  s'explique par le volume de matière de plus en plus important (à partir de 40 couches), qui résiste de plus en plus aux efforts de compression appliqués par les dernières couches déposées.

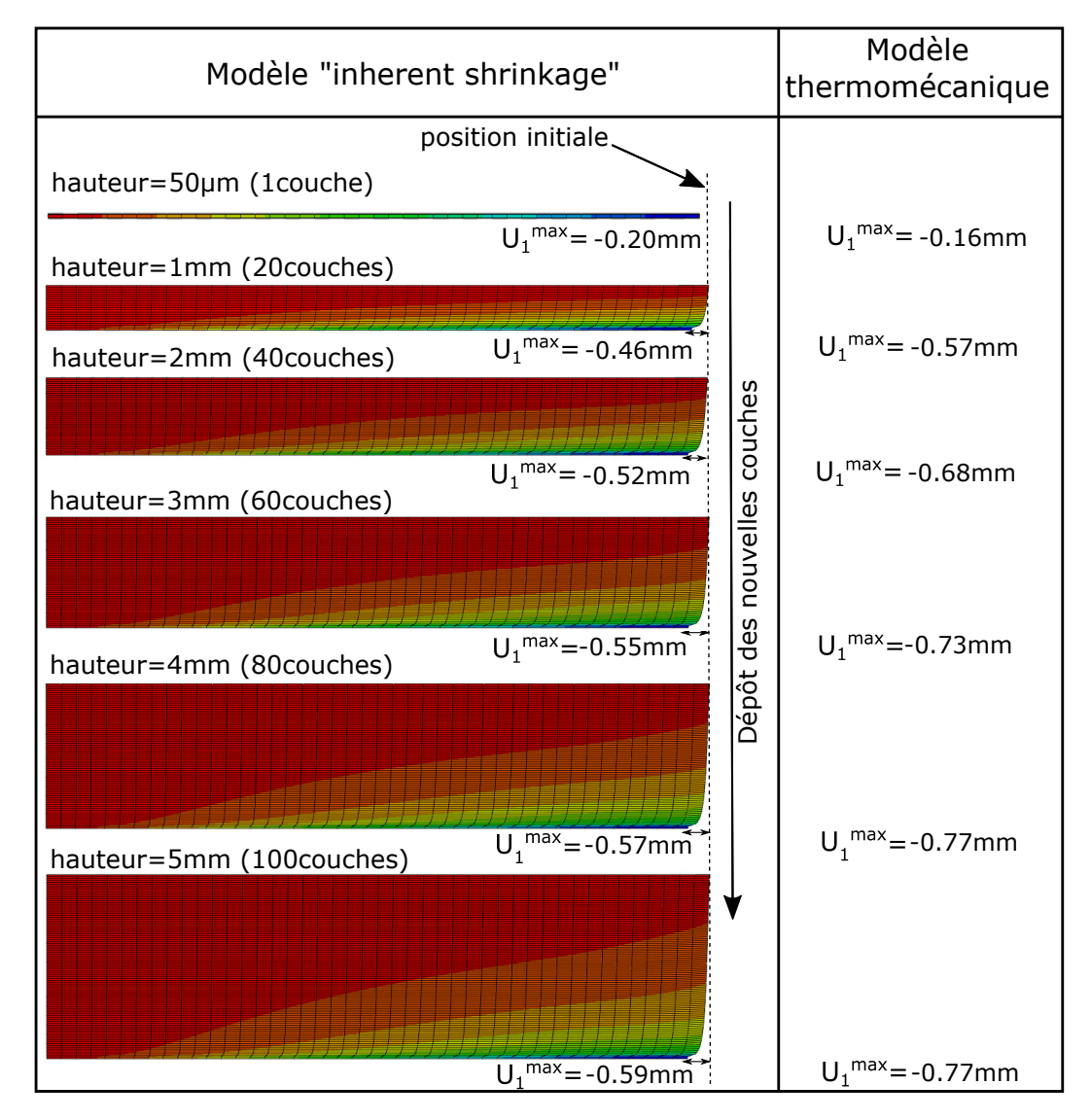

FIGURE 5.2 – L'évolution du déplacement  $U_1^{max}$  traduisant la perte de bords Résultats des modèles : « inherent shrinkage » (gauche) et thermomécanique (droite)

#### 5.3.2.3 Comparaison avec les résultats thermomécaniques

Comme discuté dans le chapitre précédent, le dépôt successif des éléments de la première couche dans le modèle thermomécanique donne lieu à un déplacement  $U_1^{max} = -0.16$ mm (voir figure 5.2). Dans le cas de la pièce simulée, cette valeur est assez proche du déplacement obtenu avec la méthode  $\leq$  inherent shrinkage » ( $U_1^{max} = -0.20mm$ ) en raison de la taille importante de la ZAT simulée. Comme expliqué

dans le chapitre 4, en section 4.71, cette méthode n'est pas adaptée pour les ZAT de petites dimensions. De ce constat, il ressort que, pour ces cas de petites ZAT, la méthode « inherent shrinkage » n'est pas bien adaptée.

L'activation des nouvelles couches dans les deux modèles affecte l'histoire du déplacement  $U_1^{max}$ différemment. La comparaison des déplacements obtenus avec les deux modèles (voir figure 5.2) met en  $\acute{e}$ vidence que la compression exerc $\acute{e}e$  par les nouvelles couches dans le modèle  $\ast$  inherent shrinkage  $\ast$  est trop faible. Ainsi, le déplacement  $U_1^{max}$  s'amplifie de  $-0.39mm$  passant de  $-0.2mm$  à  $-0.59mm$ , entre la 1<sup>ère</sup> et la 100<sup>ème</sup> couche dans le modèle « inherent shrinkage ». Pour le modèle thermomécanique, le déplacement  $U_1^{max}$  s'amplifie de  $-0.61mm$  passant de  $-0.16mm$  à  $-0.77mm$ . La différence majeure entre ces deux modèles réside dans la hauteur de la ZAT, qui s'étale sur plusieurs couches et amplifie d'autant la perte de bord. Le refroidissement de cette zone génère alors des efforts de compression importants. Dans le modèle « inherent shrinkage », les déformations thermiques sont alors appliquées uniquement sur la couche activée. Les efforts de compression résultants sont alors de faible amplitude, diminuant d'autant l'amplitude de la perte de bords.

#### 5.3.3 Approche macro-couches

#### 5.3.3.1 Paramètres du modèle

La modélisation basée sur l'activation par macro-couches se déroule en deux temps : la modélisation thermique puis la modélisation mécanique. Dans les deux modèles, les éléments appartenant à une même couche sont activés de manière simultanée. Pour améliorer la précision de ce modèle, nous avons choisi d'activer une couche à la fois (et non plusieurs couches). Le principe du modèle thermique est schématisé dans la figure 5.3. Dans ce modèle, les couches séparant le plateau du volume surplombant sont activées successivement à l'état poudre et à une température de 750°C (voir figure 5.3(a)). Les couches à l'état solide sont par la suite activées à la température de fusion de  $1660^{\circ}C$  (voir figure 5.3(b)). La durée de chauffe est égale à la durée de balayage sur l'ensemble de la couche. Après cette durée, un temps d'attente de 50s, représentant la durée nécessaire pour le ratissage et la fabrication des pièces voisines, est imposé avant la réactivation de la couche suivante.

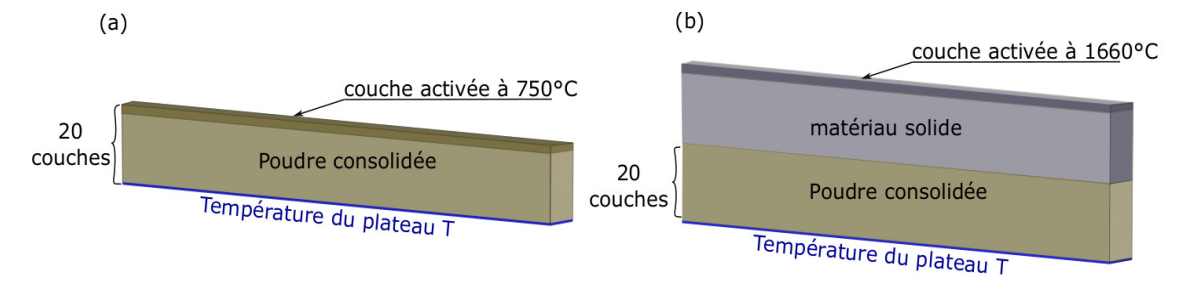

 $FIGURE 5.3 - Schéma du modèle par macro-couches$ (a) activation des couches de poudre consolid´ee (b) activation des couches solides

L'activation par température utilisée dans ce modèle permet de calculer l'évolution du champ de température grâce à l'équation de chaleur 5.4. Dans cette équation, la densité d'énergie du faisceau  $Q_v$ est nulle, car elle est supposée équivalente à la condition aux limites exprimée dans l'équation 5.5.

$$
\rho(T,\delta) \times C_p(T,\delta) \times \frac{\partial T}{\partial t} - div(k(T,\delta) \times gradT) = 0
$$
\n(5.4)

$$
T(Z_{coucheActive}, t) = T_{fusion} = 1660^{\circ} \text{C}
$$
\n
$$
(5.5)
$$

 $O\hat{u}$ :

- $t$  est le temps en s.
- $T$  est la température en  $°C$ .
- $T_{fusion}$  est la température de fusion du TA6V en  $°C$ .
- $\rho$  est la masse volumique du matériau en  $kg.m^{-3}$ .
- $C_p$  est la capacité thermique massique en  $J.Kg^{-1}.K^{-1}$ .
- k est la conductivité du matériau en  $W.m^{-1}K^{-1}$ .
- $Q_v$  est la densité volumique d'énergie du faisceau en  $J.m^{-3}$ .
- $\delta$  est une variable d'état sans dimensions représentant l'état du matériau (poudre ou dense).

Le modèle mécanique respecte la même cinématique d'activation par couches que le modèle thermique. Les couches à l'état poudre ne sont pas considérées dans ce modèle en raison de leurs faibles propriétés mécaniques. Dans les deux modèles, les propriétés matériau dépendent de la température et de l'état des ´el´ements (poudre, liquide ou solide), telles que d´ecrites dans le mod`ele thermom´ecanique du chapitre 4. Les conditions aux limites thermiques et mécaniques sont également semblables à celles utilisées dans le modèle thermomécanique du chapitre 4.

#### 5.3.3.2 Résultats thermiques

La figure 5.4 montre l'évolution spatiale du champ de température suite à l'activation d'une couche type du mur simulé. La nature de ce modèle suppose une uniformité du champ de température suivant la direction  $X^-$ . L'évolution de température dans la direction  $Z^-$  est montrée dans la figure 5.5. Celle-ci est comparée aux résultats du modèle thermomécanique qui montrent une sensibilité à la position verticale de la couche déposée en raison notamment de la  $\ast$  thickness function  $\ast$ .

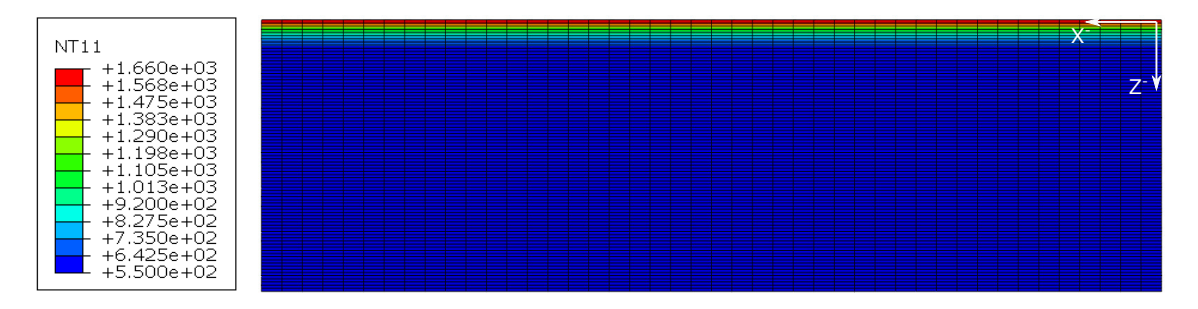

FIGURE  $5.4$  – Résultats thermiques du modèle par macro-couches

Dans le modèle thermomécanique, l'évolution de la température suivant  $Z^-$  montre un changement de température sur une profondeur d'environ 0.2mm (l'équivalent de 4 couches de  $50\mu m$ ). Cette profondeur paraît insensible à la position verticale de la couche déposée. Les températures maximales des nouvelles couches déposées (pour  $Z^-$ =0) et les gradients de température dépendent du numéro de couche déposée. Cette dépendance est attribuée à la « thickness function » et à la différence des conditions aux limites entre les premières et les dernières couches (voir section 4.6 chapitre 4).

Dans le modèle « macro-couches », l'évolution de la température suivant  $Z^-$  est plus progressive. La profondeur de la zone subissant un changement de température est plus importante que dans le modèle thermomécanique (environ  $0.5mm$ ).

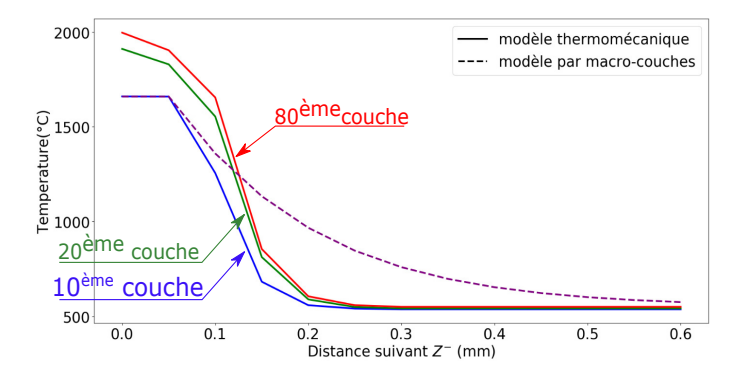

FIGURE 5.5 – Évolution de la température dans la direction  $Z^-$  : comparaison entre le modèle thermomécanique et le modèle par macro-couches

L'évolution temporelle du champ de température, présentée dans la figure 5.6, montre une différence importante des histoires thermiques des deux modèles. L'évolution des pics dans le modèle  $\ll$  macrocouches  $\gg$  est très lente dans le temps, en comparaison avec le modèle thermomécanique. Pour cette raison, la profondeur de la ZAT est plus importante dans ce modèle (voir paragraphe précédent), et s'étale sur 0.5mm.

L'application de la température de fusion comme une condition aux limites donne lieu à une diffusion de température très rapide dans la matière. Ceci entraîne des résultats thermiques trop éloignés des résultats du modèle complet (thermomécanique présenté au chapitre 4).

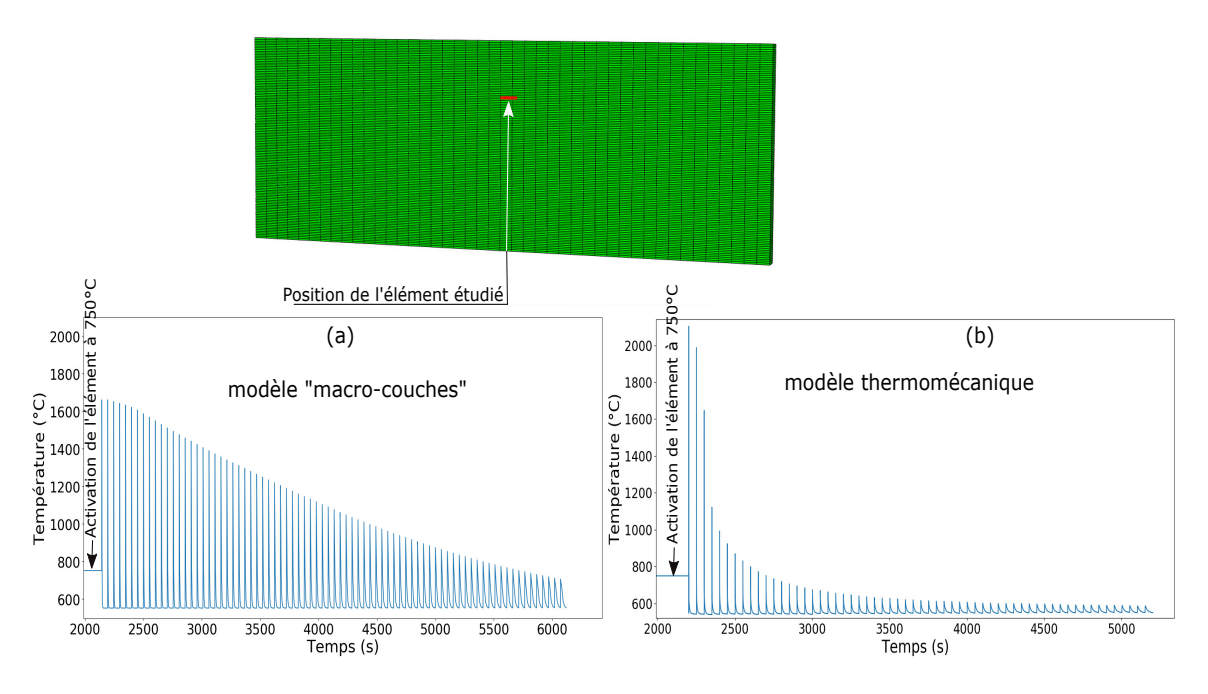

FIGURE  $5.6$  – Histoire de température d'un élément type  $(a)$  modèle par macro-couches;  $(b)$  modèle thermomécanique

#### 5.3.3.3 Résultats mécaniques

La figure 5.7 montre l'évolution du déplacement  $U_1^{max}$  obtenue avec le modèle « macro-couches ». Entre la 1<sup>ère</sup> et la 100<sup>ème</sup> couche, ce déplacement s'amplifie de  $-0.46mm$  passant de -0.22mm à -0.68mm. Dans ce modèle, l'amplification de la perte de bords reste moins importante que celle du modèle thermomécanique (de −0.61mm). Pour investiguer les raisons de ces différences, nous analysons les histoires des déplacements obtenus avec les deux modèles (voir figure 5.8).

Cela montre deux principales différences dans les mécanismes de rétraction :

• La première différence concerne les pics des déplacements  $U^{max}$  dans les couches 1, 20, 40, 60 et 80. Comme vu précédemment, la fusion des nouvelles couches cause l'expansion des couches antérieures. Cette expansion se traduit par des pics de déplacements dans les histoires des déplacements des différentes couches.

On peut constater que les pics de déplacements du modèle  $\ll$  macro-couches  $\gg$  sont 3 fois plus importants que les pics du modèle thermomécanique. Cette différence est causée par les pics de température qui sont plus importants lors du dépôt des nouvelles couches (voir figure 5.6).

• La deuxième différence se situe au niveau de l'allure globale des courbes de la figure 5.8. Les courbes des déplacements  $U_1^{max}$ ,  $U_{20}^{max}$ ,  $U_{40}^{max}$ ,  $U_{60}^{max}$  et  $U_{80}^{max}$  du modèle « macro-couches » montrent une ´evolution plus progressive du d´eplacement. Les pentes de ces courbes sont plus faibles que celles du modèle thermomécanique. Ceci peut s'expliquer par les faibles gradients de température dans la direction  $Z^-$ , résultant de l'activation par macro-couches (voir figure 5.5). En effet, les faibles gradients de température génèrent des forces de compression faibles sur les couches existantes. Ces forces de compression, plus faibles que celles du modèle thermomécanique, amplifient plus lentement le défaut de la perte de bord.

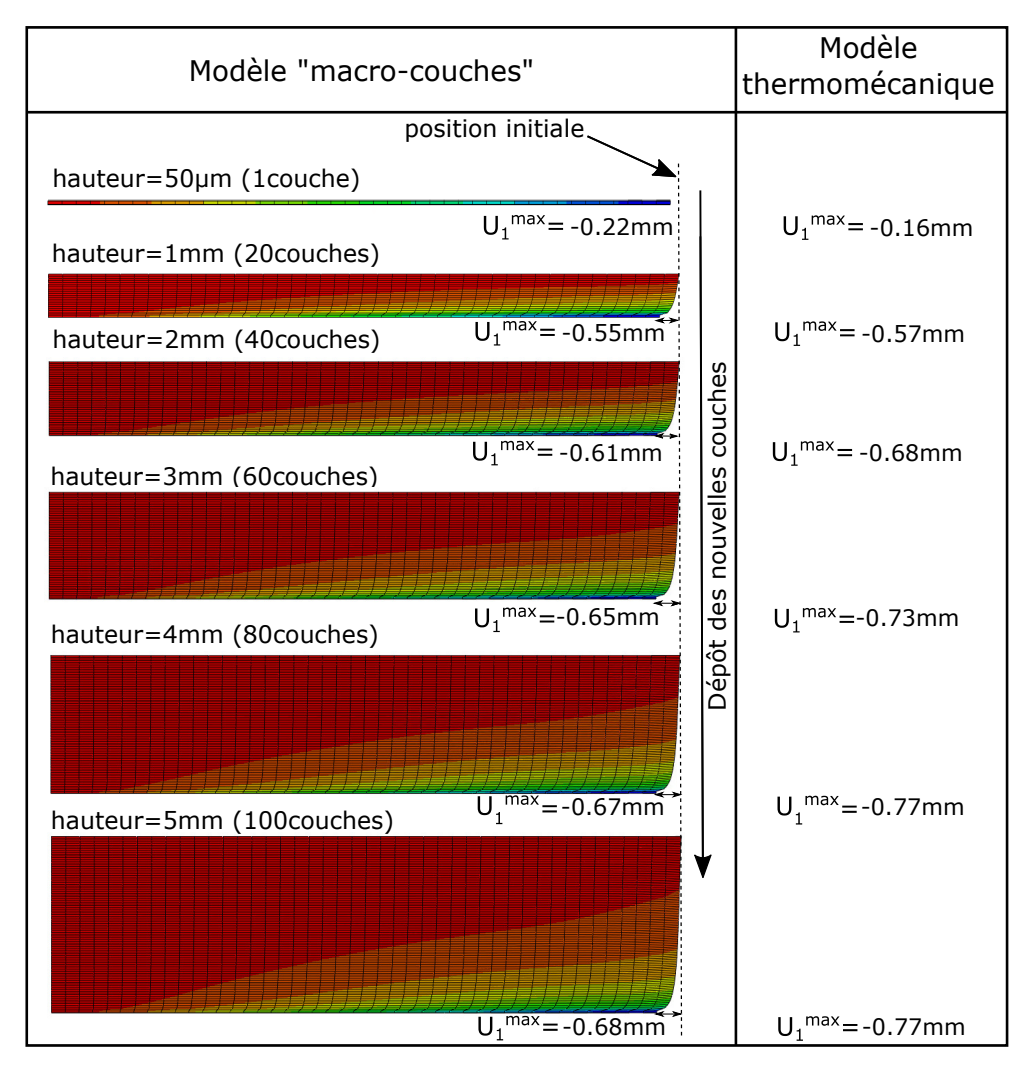

FIGURE 5.7 – L'évolution du déplacement  $U_1^{max}$  traduisant la perte de bords Résultats des modèles : « macro-couches » (gauche) et thermomécanique (droite)

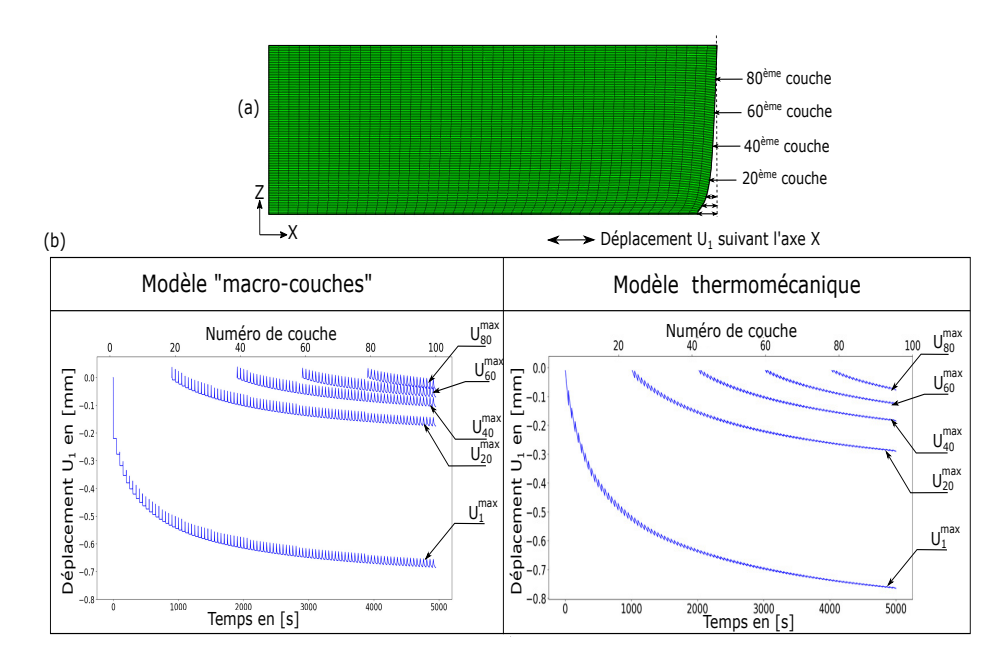

FIGURE 5.8 – L'histoire du déplacement  $U_1$  à la fin du dépôt des différentes couches

#### 5.3.4 Approche inherent strain

Comme expliqué dans la section 5.2.2, le tenseur inhérent utilisé dans la littérature et dans les logiciels de commerce fait référence au tenseur de déformations plastiques. L'utilisation de ce tenseur est adaptée au cas où la matière à l'état solide est chauffée puis refroidie comme dans le cas présenté dans la figure 5.1. Dans une telle configuration, les déformations élastiques et thermiques s'annulent suite au retour à la température ambiante. Seules les déformations plastiques restent présentes.

Dans notre cas, l'application des déformations plastiques comme tenseur inhérent n'est pas cohérente avec les hypothèses du modèle pour les raisons suivantes :

- Notre état initial (de déformations et de contraintes) correspond à l'état chaud (à température de fusion). L'état final correspond à l'état froid quand la température du mur est égale à la température du plateau. Ainsi, le passage de l'état initial à l'état final ne permet pas une annulation des déformations thermiques.
- Les déformations élastiques sont influencées par les interactions inter-couches. En effet, le dépôt des nouvelles couches influence les histoires des déformations élastiques des couches préalablement déposées. Les composantes de ce tenseur continuent d'évoluer dans le temps mais ne s'annulent pas (voir figure E.1).

D'une part, la prise en compte des différences ci-dessus nécessite d'ajouter d'autres types de déformations (thermiques et probablement élastiques) aux déformations inhérentes utilisées classiquement dans la littérature (plastiques). Ainsi, une analyse approfondie des sources de déformations est nécessaire dans le but d'identifier le bon tenseur à mettre en entrée du modèle  $\leq$  inherent strain  $\geq$ .

D'autre part, les histoires de déformations élastiques et plastiques en sortie du modèle thermomécanique dépendent de la position des couches. Des exemples de courbes de déformations sont montrées en annexe E. Cette non-reproduction des histoires de déformations des couches simulées augmentent la difficulté du choix du tenseur inhérent. Pour toutes ces raisons, cette technique n'est pas appliquée au cas d'étude.

### 5.4 Technique de pilotage par champ de température

#### 5.4.1 Principe

Pour permettre la prise en compte des phénomènes thermiques transitoires tout en réduisant les temps de calcul associés aux simulations thermomécaniques, nous proposons la technique de pilotage par courbes de température. Le principe de cette technique est d'effectuer des analyses mécaniques prenant en entrée les courbes d'évolution de température des éléments déposés. Ces courbes de température sont déterminées grâce aux calculs thermiques préalablement effectués. Dans un premier temps, nous appliquons cette méthode dans le cas des jeux de paramètres utilisés dans la simulation thermomécanique du chapitre 4.

Le modèle proposé est un modèle mécanique avec une activation progressive des éléments. Un élément est déposé avec la température maximale lue à partir de la courbe de température préalablement s'electionnée. L'évolution de sa température au cours du temps est mise à jour lors de chaque incrément de temps. En faisant ainsi, nous pouvons nous affranchir des calculs thermiques coûteux, tout en gardant un niveau de précision élevé.

La finalité de ce travail est de généraliser cette technique pour d'autres jeux de paramètres. L'idée est d'effectuer un ensemble de simulations thermiques avec différents jeux de paramètres, dans le but de construire une base de données des histoires de température. Cette base de données permettra de s'electionner la courbe appropriée en fonction des paramètres de fabrication des pièces à simuler.

#### 5.4.2 Sélection des courbes de température : critères locaux

Nous désignons par « critères locaux » l'ensemble des facteurs affectant l'histoire de température au sein du mur simulé représentatif du plongeoir, pour un couple de paramètres : courant et vitesse donnés. Pour déterminer ces critères, nous revenons sur l'analyse des résultats thermiques présentés dans le chapitre 4. Les résultats de cette simulation montrent que l'histoire thermique des éléments peut varier en fonction de la position spatiale des éléments suivant les deux directions longitudinale  $(X)$  et verticale (Z).

La figure 5.9 montre une subdivision du mur simulé par zones. Cette subdivision est basée sur le comportement thermique des éléments constituant chacune des zones particulières en raison notamment

de l'évolution des conditions aux limites. D'après les résultats de la simulation thermique (détaillés dans le chapitre 4) nous retrouvons 4 zones : A et  $A_{bord}$  et ensuite B et  $B_{bord}$ .

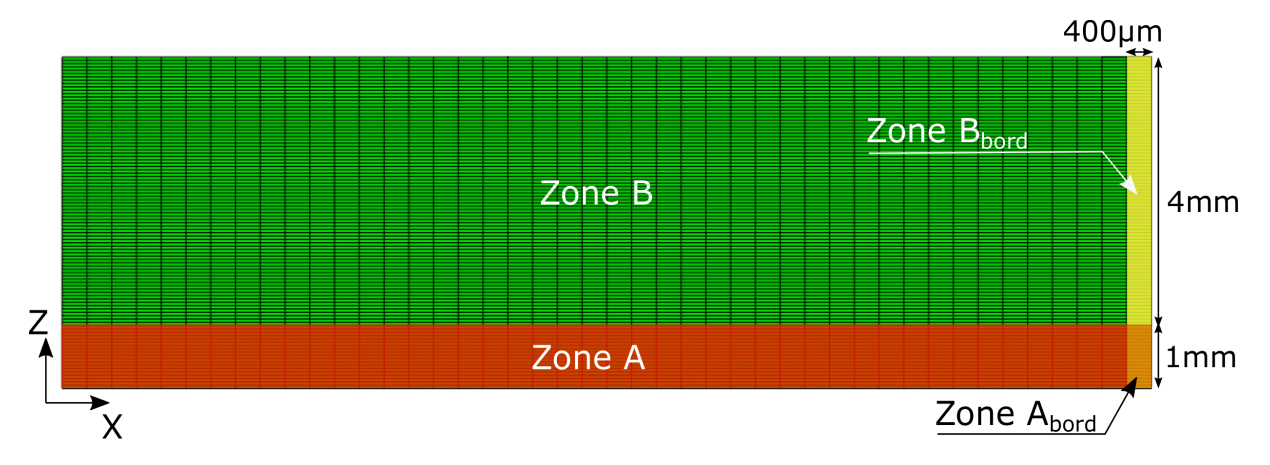

FIGURE  $5.9 - \text{Zones}$  de variation des courbes de température

Une légère montée en température est constatée entre les éléments de A et  $A_{bord}$  et entre les éléments de  $B$  et  $B_{bord}$ . Cette surchauffe due à la proximité des bords est considérée négligeable, car celle-ci ne dépasse pas 100°C (pour les températures maximales de l'ordre de 2000°C).

Les éléments de la zone  $A$  expérimentent des histoires thermiques qui dépendent de leur position verticale. Ce phénomène déjà expliqué dans le chapitre 4, est attribué à la variation de vitesse appliquée par la « thickness function » pour les hauteurs Z comprises entre  $Z = 0mm$  et  $Z = 1mm$ .

Les nœuds de la zone  $B$  ont une histoire thermique similaire indépendamment de leur position spatiale. Ceci est dû à la reproductibilité des conditions aux limites thermiques dans cette zone (éloignement suffisant des bords et de la poudre consolidée en dessous de la pièce). Les courbes de température dans cette zone sont à l'image de la courbe présentée dans la figure 5.6 (b).

Dans un premier temps, nous négligeons les différences des histoires thermiques entre les zones. Pour ce faire, nous appliquons la même histoire de température de la zone  $B$  à l'ensemble des nœuds de la pièce.

#### 5.4.3 Résultats et comparaison

L'évolution du déplacement  $U_1^{max}$  obtenue avec la technique proposée est montrée dans la figure 5.10. Le déplacement de la perte de bords est de −0.13mm à la fin du dépôt de la première couche. Ce déplacement s'amplifie au fur et à mesure du dépôt pour atteindre une valeur de −0.43mm après le dépôt de 20 couches. Le modèle de pilotage par température amplifie donc la perte de bords de −0.3mm entre la 1<sup>ère</sup> et la 20<sup>ème</sup> couche, tandis qu'en thermomécanique ce défaut est amplifié de -0.41mm.

Cette différence est causée par la non-prise en compte des histoires de température de la zone  $A$ , discuté dans le paragraphe précédent. L'amplification de  $U_1^{max}$  entre la  $20^{\text{ème}}$  couche et la  $100^{\text{ème}}$  couche est de −0.25mm dans le modèle de pilotage par température. Elle est de −0.20mm dans le modèle thermomécanique. Par conséquent, au-delà de la 20<sup>ème</sup> couche, l'évolution temporelle de la perte de bords est similaire dans les deux modèles.

### 5.5 Bilan

Les trois modélisations mises en place permettent de simuler le phénomène de perte de bords et son  $\acute{e}$ volution au cours de la fabrication de la pièce. Une comparaison des résultats est donnée en figure 5.11. Comme le montre cette figure, le modèle de pilotage par courbes de température donne lieu à un profil très proche du profil thermomécanique, contrairement aux autres méthodes de littérature. En effet, les amplitudes du déplacement  $U^{max}$  sont globalement proches des déplacements thermomécaniques. Un  $\acute{e}$ cart maximal de 0.1mm est constaté à une hauteur  $Z = 0$ . Comme expliqué précédemment, cet écart est dû à la non-prise en compte de la « thickness function » dans cette première version de modèle. Avec le modèle proposé, la forme du profil obtenue est également proche de celle du modèle détaillé.

Les modèles « inherent shrinkage » et « macro-couches » donnent lieu à des profils de forme similaire. Les amplitudes des déplacements obtenues montrent un écart maximal de  $-0.1mm$  à une hauteur de

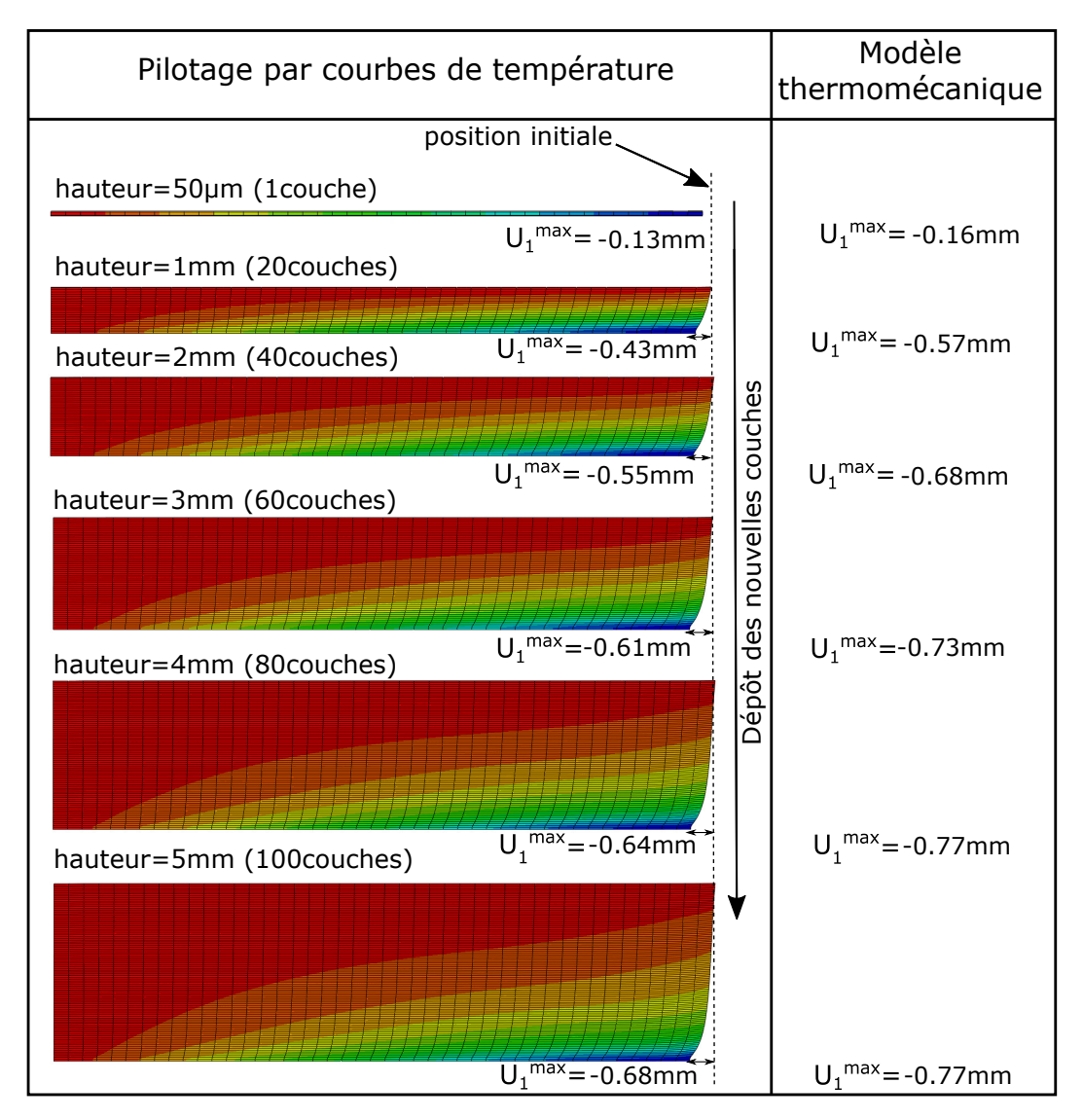

FIGURE 5.10 – L'évolution du déplacement  ${\cal U}_1^{max}$  traduisant la perte de bords Résultats des modèles : « pilotage par température » (gauche) et thermomécanique (droite)

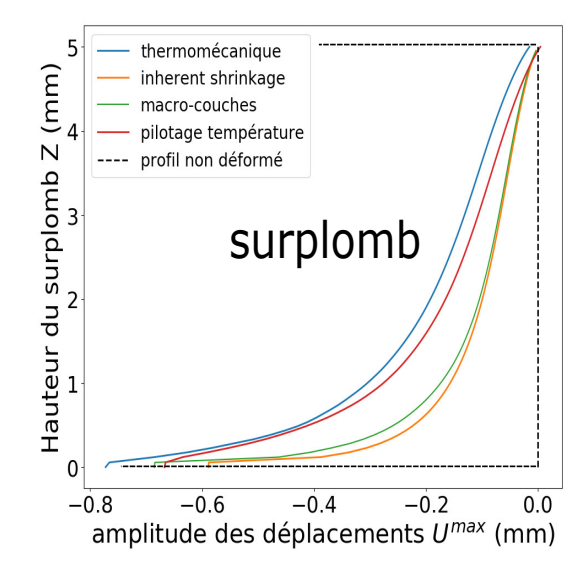

FIGURE  $5.11$  – Comparaison des profils obtenus avec les différentes méthodes

 $Z = 0$ . En terme de précision, le profil « macro-couches » reste plus proche du thermomécanique. Ceci est attribué par les gradients de température entre les couches, pris en compte dans ce modèle.

Pour expliquer les résultats des 3 méthodes, nous proposons de revenir sur les sources de distorsions présentées en début de chapitre (voir section 5.3.1). Le modèle thermomécanique permet de prendre en compte ces sources de distorsions, assurant ainsi une bonne précision des résultats par rapport aux modèles réduits. Le tableau 5.2 montre les éléments pris en compte dans les modèles utilisés.

Comme le montre ce tableau, le modèle de pilotage par température permet de prendre en compte la majorité des éléments responsables des distorsions. La première version du modèle ne permet pas de prendre la variation de la puissance volumique dans les premières couches. Dans ce modèle, nous avons supposé une reproductibilité des histoires thermiques en tout point de la pièce. La prise en compte de cette variation dans des versions futures du modèle permettra d'améliorer davantage la précision du profil simulé.

Les deux modèles repris de la littérature ne permettent pas de prendre un nombre important de phénomènes thermiques ou/et mécaniques (séquence d'activation, longueur de la ZAT, etc.). Les profils obtenus montrent que la prise en compte de ces phénomènes reste nécessaire pour une bonne prédiction de la perte de bords.

| Sources de distorsions              | Inherent shrinkage | Macro-couches | Pilotage<br>par       |  |  |  |  |
|-------------------------------------|--------------------|---------------|-----------------------|--|--|--|--|
|                                     |                    |               | température           |  |  |  |  |
| Puissance<br>volumique              | non                | non           | partiellement<br>(pas |  |  |  |  |
| appliquée                           |                    |               | dans les 20 premières |  |  |  |  |
|                                     |                    |               | couches)              |  |  |  |  |
| Séquence d'activation               | non                | non           | oui                   |  |  |  |  |
| des éléments                        |                    |               |                       |  |  |  |  |
| Longueur de la ZAT                  | non                | non           | oui                   |  |  |  |  |
| Hauteur de la ZAT                   | non                | partiellement | oui                   |  |  |  |  |
| Gradients<br>$\mathrm{d}\mathrm{e}$ | non                | non           | oui                   |  |  |  |  |
| température<br>dans                 |                    |               |                       |  |  |  |  |
| la ZAT                              |                    |               |                       |  |  |  |  |
| Propriétés thermiques               | non                | non           | oui                   |  |  |  |  |
| et mécaniques                       |                    |               |                       |  |  |  |  |

Tableau  $5.2$  – Source de distorsions dans les modèles de réduction du temps de calcul

Les temps de calcul associés aux différentes simulations sont présentés dans le tableau 5.3. Dans ce tableau, nous constatons que le modèle de pilotage par température permet de réduire les temps de simulations détaillées de 48h à 4h. Cette durée de simulation reste plus importante que celle des modèles de littérature, en raison des phénomènes transitoires qui s'avèrent nécessaires pour une bonne prédiction du défaut.

| thermomécanique        | Inherent shrinkage | Macro-couches                                        | Pilotage<br>par |  |  |
|------------------------|--------------------|------------------------------------------------------|-----------------|--|--|
|                        |                    |                                                      | température     |  |  |
| $48h$ (39h thermique + | 4min               | $(35\text{min})$<br>$_{\rm ther-}$<br>$50\text{min}$ | 4h              |  |  |
| 9h mécanique)          |                    | 15min<br>mique                                       |                 |  |  |
|                        |                    | mécanique)                                           |                 |  |  |

Tableau  $5.3$  – Temps de calcul des différentes simulations

## 5.6 Conclusion

Ce chapitre a été consacré aux méthodes de réduction de temps de calcul de la simulation thermomécanique. Différentes méthodes sont utilisées pour simuler le défaut de perte de bord en un temps de calcul réduit.

Dans un premier temps, nous avons identifié les méthodes de simulation les plus utilisées. L'investigation des différents logiciels commerciaux de FA et de la bibliographie montre que les approches les plus utilisées sont « inherent strain », « inherent shrinkage » et « macro-couches ». Les méthodes « inherent shrinkage  $\geqslant$  et  $\leqslant$  macro-couches  $\geqslant$  ont été appliquées, sans modifications majeures, pour simuler le mur représentatif du plongeoir. Les résultats obtenus avec ces deux méthodes restent éloignés du profil thermomécanique de référence en raison de la non-prise en compte des phénomènes thermiques transitoires, de la séquence d'apparition des éléments et de la variation des propriétés thermiques et mécaniques du matériau durant la fabrication.

Pour la technique « inherent strain », les difficultés associées au choix du tenseur inhérent n'ont pas permis d'appliquer cette méthode.

Enfin, nous proposons une nouvelle approche qui s'avère plus précise. Celle-ci consiste en un modèle mécanique, prenant en entrée l'histoire de température obtenue dans la simulation thermique. Pour cette première application, nous avons une reproductibilité des histoires thermiques en tout point du mur simulé. Cela donne des résultats encourageants et plus précis que ceux obtenus par les approches de littérature testées. Des écarts avec les résultats thermomécaniques de moins de  $0.1mm$  sont constatés. Pour la prise en compte de la « thickness function » dans les prochaines versions, nous proposerons d'estimer plus finement l'évolution de la température dans les premières couches et cela devrait permettre d'améliorer encore la précision de ce modèle.

Comme expliqué dans le second chapitre, la production des pièces EBM suivant le mode automatique « automatic build theme » permet d'estimer les paramètres de densité d'énergie du faisceau (courant et vitesse) en fonction de la longueur de la ligne fusionner. Ceci est possible grâce aux fonctions ARCAM détaillées dans le même chapitre. La fonction  $\ll$  current compensation  $\gg$  (voir figure 2.13 du chapitre 2) montre que le courant d'alimentation du faisceau est toujours compris entre les deux valeurs  $I_{min}$ et  $I_{max}$ , respectivement  $2mA$  et  $21mA$ . La connaissance du courant permet de déterminer la vitesse à partir de la « speed function » et la « thickness function » et d'estimer ainsi la densité d'énergie correspondante. À partir de ces données, un jeu de simulations thermiques peut être lancé en variant le courant entre  $I_{min}$  et  $I_{max}$ . Ces simulations ne seront pas présentées dans ce chapitre, elles constituent des perspectives du travail présenté. L'objectif de cette étude paramétrique est identifier les courbes d'évolution de l'histoire thermique des pièces en fonction des paramètres de simulation (longueur de fusion, ou courant d'alimentation). Ainsi, la technique proposée pourra être généralisée à d'autres pièces de différentes dimensions.

# Conclusion générale et perspectives

### Conclusions et principales contributions

L'objectif de ces travaux était de comprendre les phénomènes thermomécaniques responsables de l'apparition des défauts géométriques des pièces produites en EBM. Suite à une étude bibliographique des principales limitations du procédé, les travaux de thèse ont été scindés suivant 4 parties principales :

Une première partie des travaux, dédiée à l'analyse des algorithmes de pilotage des paramètres procédé (chapitre 2), a permis d'identifier comment varient les paramètres clés du procédé et de comprendre les raisons de ces variations dans les différentes phases de fabrication (préchauffes, fusion, etc.). Les analyses des algorithmes combinées aux données des fichiers historiques d'une dizaine de fabrications, les informations disponibles dans la littérature et les échanges avec le constructeur GE Additive (ancien ARCAM) ont permis de connaître précisément les principales fonctions qui pilotent les paramètres procédé. Cette connaissance nous permet d'estimer a priori les caractéristiques de fabrication en fonction de la longueur de fusion. Cela a permis de comprendre également les raisons phénoménologiques justifiant la mise en place de tels algorithmes.

Les apports de cette première partie d'investigation et d'analyse du procédé ont permis d'alimenter les deux parties qui suivent : analyse expérimentale et simulation thermomécanique. Dans la partie expérimentale, nous avons pu identifier les paramètres de fabrication, variant d'un lot de pièces à l'autre et expliquant les dispersions entre les différents lots produits. Dans la partie numérique, nous avons pris en compte, les variations temporelles des paramètres de dépôt d'énergie, garantissant ainsi une simulation représentative des conditions de réalisation des pièces.

La deuxième partie du travail est consacrée à l'analyse des causes de dispersions des géométries en surplomb (chapitre 3). Dans cette partie, nous avons étudié des défauts géométriques présents sur des plongeoirs produits suivant différentes configurations de production. L'ensemble des pièces montre des typologies de défauts similaires. Nous retrouvons : la perte de bords droite et gauche, le warping et la rotation du pied. Un ensemble de caractéristiques géométriques est associé aux pièces produites dans le but de quantifier les dispersions intra et extra lots (entre les lots). L'´etude des dispersions intra-lots montre des amplitudes de défauts plus importantes sur les bords du plateau, traduisant ainsi une nonhomogénéité des conditions thermiques dans la chambre de fabrication. L'étude des dispersions extra lots montre que les paramètres les plus influents sur les défauts sont : la durée des couches et la stratégie de fabrication (nombre de pièces par part). Cette première analyse des caractéristiques géométriques est complétée par une décomposition par ACP. Cela nous a permis de consolider les premières conclusions, concernant les corrélations entre les défauts : perte de bords gauche, warping et rotation du pied. Ces corrélations mettent en évidence la causalité entre les phénomènes thermomécaniques responsables de l'apparition de ces différents défauts.

Contrairement aux études existantes dans lesquelles un défaut particulier est étudié, l'étude expérimentale effectuée donne une vision complète de l'ensemble des défauts présents sur la géométrie étudiée, leur relation avec les paramètres de fabrication et les phénomènes responsables de leur apparition.

Dans la troisième partie, nous proposons une simulation thermomécanique représentative des conditions effectives de fabrication (chapitre 4). Le modèle développé permet de simuler la perte de bords du côté libre du surplomb. Le choix de ce défaut en particulier est motivé par les résultats expérimentaux qui montrent que la perte de bords du côté libre du surplomb est indépendante de la perte de bords gauche. C'est aussi le défaut le plus récurrent sur les pièces.

La simulation effectuée se limite ainsi à un mur représentatif du plongeoir. Les résultats de la simulation thermique montrent l'effet de la « thickness function », mise en place par le constructeur, sur l'histoire thermique des premières couches. Au-delà de ces couches particulières, les histoires thermiques restent répétables et indépendantes de la hauteur des couches. La comparaison du profil simulé avec le profil mesuré permet de valider le modèle thermomécanique. Les résultats montrent une bonne estimation de l'amplitude et de la forme de la perte de bords. D'un point de vue phénoménologique, nous constatons que la perte de bords apparaît en raison des efforts de compression appliqués lors du refroidissement des couches supérieures. Ainsi, plus le surplomb du plongeoir est épais (suivant la direction Z), plus l'amplitude de la perte de bords est importante. Néanmoins, au-delà de 3mm d'épaisseur, l'amplitude du défaut se stabilise en raison du volume solide important qui s'oppose au retrait des couches supérieures. Ces résultats sont validés expérimentalement grâce à la fabrication et à la mesure du défaut sur un lot de plongeoirs de différentes épaisseurs.

La simulation prend en compte les variations des paramètres procédé dans ses différentes étapes. Ceci reste un avantage par rapport aux simulations existantes, basées sur des valeurs moyennes. Le modèle développé permet de prédire le comportement thermique et mécanique de 120 couches déposées de 50um alors que les modèles thermomécaniques classiquement mis en place se limitent à simuler quelques couches et ne permettent pas de prédire le comportement au fur et à mesure du dépôt de nouvelles couches.

Dans la dernière partie des travaux, nous proposons une simulation rapide basée sur les courbes de température (chapitre 5). Dans un premier temps, nous recensons les techniques de réduction du temps de calcul les plus utilisées dans la littérature et dans les logiciels de commerce. Celles-ci sont adaptées au cas d'étude (simulation de la perte de bords du plongeoir). Les résultats obtenus montrent que ces m´ethodes se basent sur des approches trop macroscopiques, et ne permettent pas de reproduire les résultats du modèle thermomécanique, considéré comme référence. Nous proposons donc une nouvelle approche, basée sur les courbes de température préalablement obtenues par la simulation thermique détaillée. Nous considérons une reproductibilité des histoires thermiques dans les différentes zones de la pièce. Les résultats de ce modèle donnent lieu à un profil similaire au profil obtenu dans le modèle thermomécanique. Des écarts inférieurs au dixième de millimètre (l'amplitude du défaut est de 0.77mm), dus à la non-prise en compte de la  $*$  thickness function  $*$ , sont observés au niveau des premières couches. La technique de réduction de temps de calcul proposée, permet de reproduire des résultats significativement plus précis que les techniques utilisées dans les logiciels de commerce ou dans la littérature. En comparaison avec le modèle thermomécanique, le temps de calcul est réduit de manière significative.

#### Perspectives

Cette thèse a permis d'initier des travaux relatifs à différents aspects : caractérisation géométrique, simulation thermomécanique et réduction de temps de calcul. Ceci nous a permis, au sein du projet Geo-CAM, de poser de nombreuses questions relatives à la compréhension des procédés et des phénomènes en question, de développer de nouveaux outils et de nouvelles connaissances pour y répondre. En conséquence, ces travaux ouvrent un nombre important de perspectives de différentes natures à court, moyen et long termes. Nous pouvons en sélectionner quelques-unes.

A court terme, les hypothèses relatives aux phénomènes d'apparition des défauts, émises au chapitre 3 doivent être validées. Nous avons envisagé différentes expérimentations. Par exemple, pour vérifier la corrélation de la rotation du pied avec la perte de bords gauche, nous proposons de bloquer le mouvement du pied pour vérifier si son immobilisation diminue la perte de bords gauche. Pour ce faire, une première possibilité est de lier le plongeoir directement au plateau. Une deuxième possibilité est de solidariser le pied avec le support du surplomb.

L'évolution spatio-temporelle du champ de température est une information primordiale en EBM et dans les procédés de fabrication additive de manière générale. Si l'évolution de la température est maîtrisée, cela peut servir d'indicateur de qualité du procédé, aussi bien pour la santé mécanique, la densité ou la qualité géométrique des pièces. De ce fait, nous avons entamé des travaux qui touchent à la validation expérimentale des champs thermiques simulés et d'autres, relatifs à la généralisation des simulations thermiques pour d'autres jeux de paramètres.

D'une part, nous envisageons d'instrumenter une machine EBM par des thermocouples ou/et des caméras rapides durant la fabrication. À l'heure actuelle, le protocole expérimental est en cours d'étude. Il est à noter que ce type d'expérimentations reste délicat à réaliser, en raison des conditions extrêmes du procédé (chambre sous vide, très hautes températures, etc.). D'autres expérimentations ont déjà été réalisées sur un banc expérimental équipé d'un laser développé au laboratoire I2M. Le travail réalisé consiste à mesurer les températures à des endroits précis de la pièce suite à des tirs du laser. Les mesures sont effectuées grâce à des thermocouples placés à différents endroits. Ces premières mesures du champ de température sur banc sont à compléter par des mesures dans la machine EBM, pour valider les résultats de simulations thermiques.

D'autre part, les simulations thermiques effectuées sont généralisables à d'autres jeux de paramètres (courant et vitesse), traduisant ainsi les variations possibles des dimensions des pièces à fabriquer. Cette ´etude param´etrique permettrait d'avoir une base de donn´ees des courbes de temp´erature pour alimenter le modèle rapide (du chapitre 5). Ainsi, en se basant sur les résultats des simulations, nous pouvons donner des recommandations pour améliorer la qualité des pièces produites.

 $\dot{A}$  long terme, les simulations numériques réalisées peuvent être adaptées pour explorer de nouvelles pistes :

Une première amélioration concerne la simulation du warping et de l'influence des supports sur les défauts. Les conditions aux limites considérées dans le modèle actuel (blocage du déplacement vertical des nœuds inférieurs du surplomb) empêchent l'apparition du warping. La simulation de ce défaut requiert des modifications relatives aux conditions aux limites, à la modélisation des supports et au maillage. En effet, un relˆachement complet de la condition aux limites dans la direction verticale ne serait pas réaliste, en raison de la présence des supports. Ces derniers pourraient être modélisés complètement ou assimil´es `a des ressorts. La mod´elisation du warping n´ecessite ´egalement d'adapter la technique du maillage ou/et d'activation des éléments utilisée. En effet, un relèvement important des couches suite au warping, peut générer des incohérences lors de l'activation des couches suivantes (volume d'éléments nul, ´el´ements distordus, etc.). Pour toutes ces raisons, une modification du mod`ele actuel est n´ecessaire pour simuler ce deuxième défaut.

Une deuxième amélioration est la modélisation tridimensionnelle. Celle-ci permettra de nouvelles ouvertures. Par exemple : l'´etude de l'effet du chevauchement des lignes de fusion successives, l'´etude de l'influence des pièces voisines, etc.

Finalement, il serait intéressant de continuer le travail d'analyse des effets thermomécaniques sur de nouvelles géométries autres que les géométries en surplomb (et le plongeoir en particulier). Bien que le plongeoir constitue un exemple concret des limitations des procédés de fusion sur lit de poudre, cette pièce massive et simple de géométrie ne permet pas de mettre en avant la valeur ajoutée des procédés additifs (fabrication de géométries complexes, de lattices, etc.). Pour cela, l'extension de ce travail vers de nouvelles géométries à forte valeur ajoutée pourra être bénéfique pour améliorer la compréhension de ce type de procédés.

Pour conclure, nous aimerions rappeler les nombreux avantages du procédé EBM et souligner les potentialités de cette technologie.

Face au procédé de FA métallique le plus répandu dans le monde (le procédé LBM), le procédé EBM permet d'atteindre des vitesses de productions, jusqu'à 4 fois plus importantes, avec moins d'opérations de post-traitement (traitement thermique, enlèvement de supports, découpe du plateau, etc.). Ces avantages n'ont pourtant pas permis à l'EBM de passer en tête de liste des procédés de FA métallique. La bonne nouvelle (aux passionn´es de la technologie) est que l'expiration progressive des brevets ARCAM (depuis  $2016$ ) a permis la création de la société « Freemelt » en 2017. Ce deuxième constructeur de machines EBM propose le modèle « Freemelt One » open source, dédié à la recherche et au développement. Ce type de machine, plus ouvert à la communauté scientifique, devrait permettre aux utilisateurs de la technologie d'accroître leur compréhension de ce procédé complexe et à la technologie elle-même de gagner plus d'ampleur dans le futur.

# Annexes

# Annexe A

# Paramètres de la fusion des contours

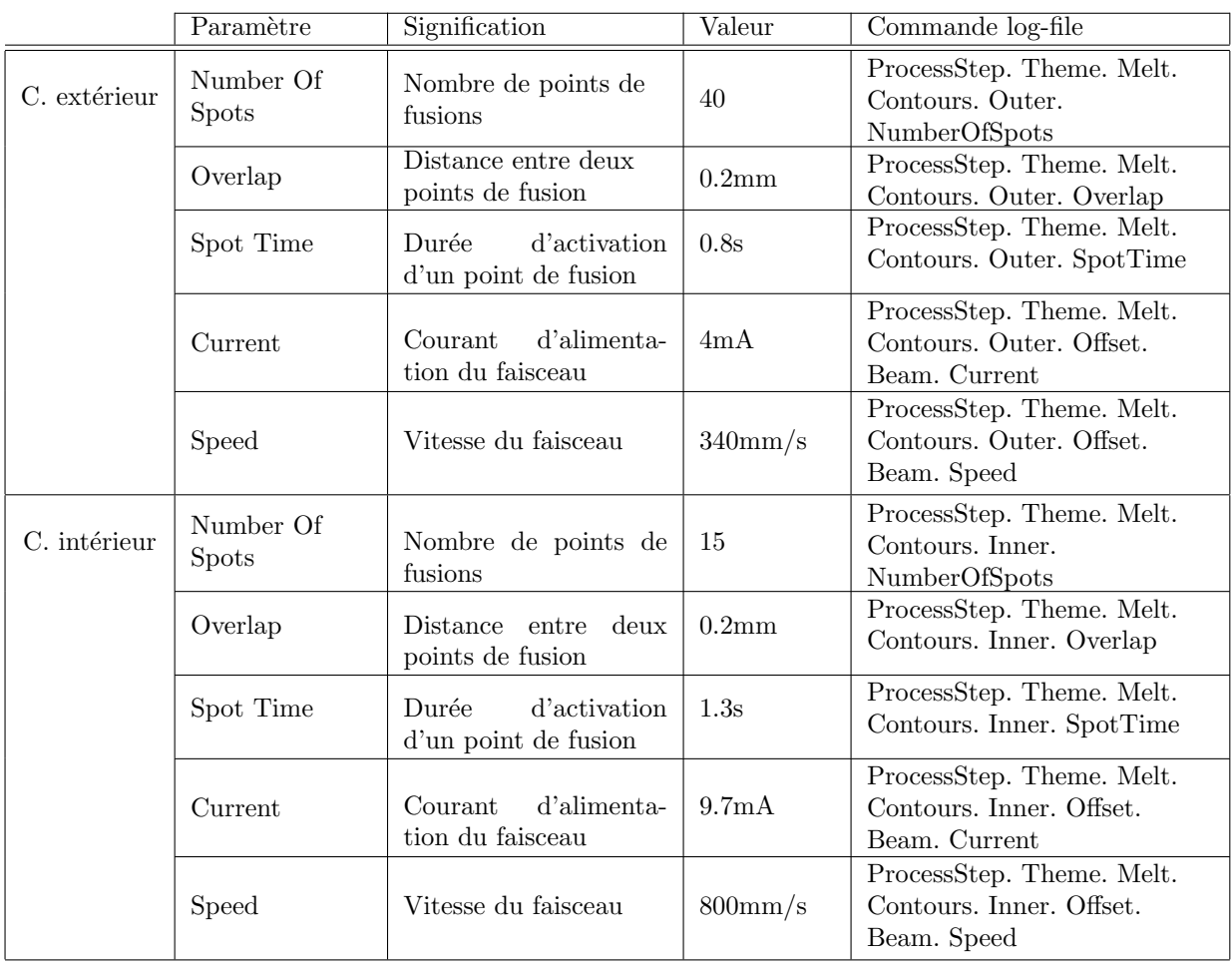

Tableau A.1 – Paramètres de la fusion des contours du lit de poudre

# Annexe B

# Mesures par scanner optique : calcul des écarts

Les écarts entre la géométrie CAO et le maillage mesuré sont calculés. Ces écarts représentent la distance algébrique entre la surface mesurée et la surface CAO. Concernant les zones proches des arêtes, l'orientation de la normale au profil permet de déterminer la face nominale prise comme référence pour le calcul de l'´ecart. La figure B.1 illustre ce cas de figure dans le cas d'un profil 2D. Pour les normales formant un angle de moins de 45° avec l'horizontale, les écarts sont calculés par rapport au profil CAO vertical. Dans le cas contraire, les écarts sont calculés par rapport au profil CAO horizontal.

L'estimation des écarts suivant la méthode présentée dans la figure B.1 utilisée dans le logiciel  $\leq$  GOM Inspect  $\ge$ , ne permet pas une quantification significative des amplitudes des défauts étudiés. En effet, si on prend l'exemple du défaut de perte de bords. Celui-ci est caractérisé par l'amplitude maximale par rapport au profil CAO vertical, quelque soit la direction de la normale au profil mesuré. Afin de palier à ce problème, les profils mesurés sont exportés et post-traités sous Python, ce qui permet plus de flexibilité de traitement des résultats.

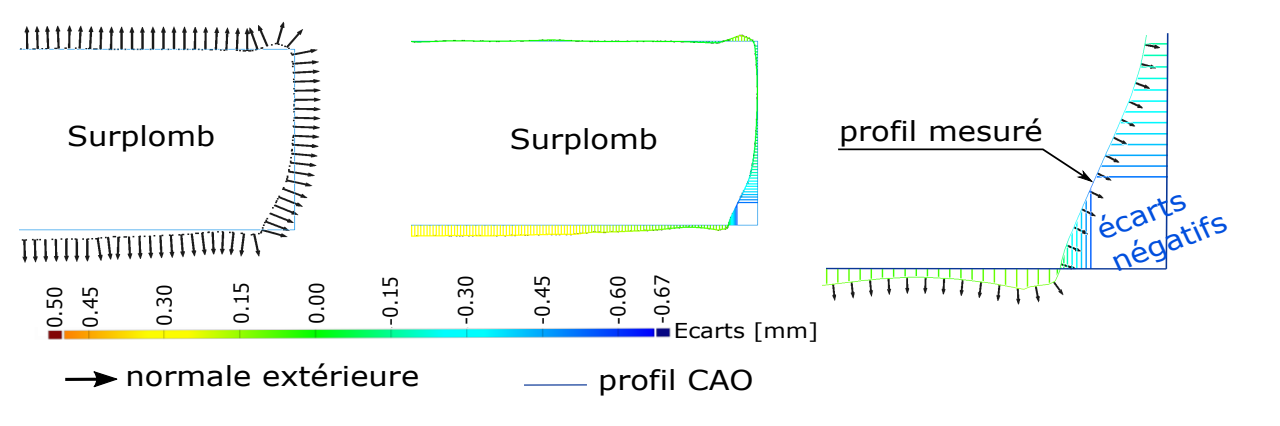

FIGURE  $B.1 -$  Calcul des écarts entre un profil CAO et un profil mesuré

La visualisation des cartographies des écarts permet de détecter facilement les zones présentant un manque ou un surplus de matière. Un exemple de cartographie d'écarts d'un plongeoir est montrée en figure B.2. Celle-ci montre que la perte de bord est présente tout le long des bords surplombants et sur le pieds au niveau de la jonction entre le pieds et le volume horizontal. Les écarts positifs au niveau de la surface surplombante du volume horizontal indiquent la présence du warping. Les tendances des écarts au niveau du pieds indiquent la rotation de celui-ci.

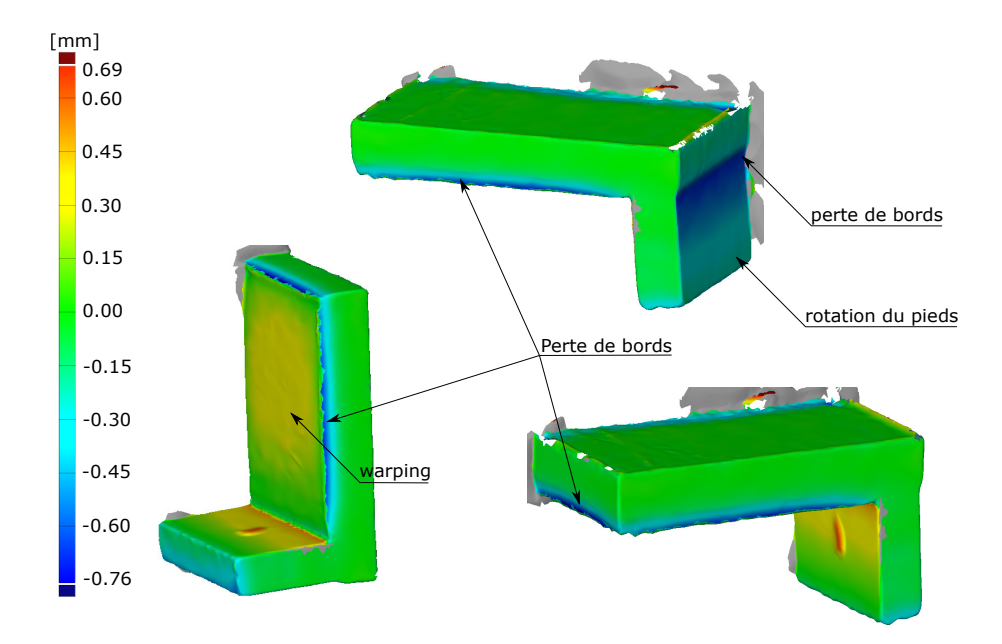

FIGURE B.2 – Exemples de cartographies d'écarts d'un plongeoir

# Annexe C

# Résultats de mesures optiques

## C.1 Répétabilité de mesures optiques

|                     | Mesures |        |        |        |        |        |        |        | Moy    | $6\sigma$ | min     |       | max-min |        |      |
|---------------------|---------|--------|--------|--------|--------|--------|--------|--------|--------|-----------|---------|-------|---------|--------|------|
|                     | a.      | b      | C      | đ      | e      |        | g      | d3D    | dangl  | exc       |         |       |         | max    |      |
| $L_t$<br>$\pmod{m}$ | 34,56   | 34,54  | 34,54  | 34,56  | 34,55  | 34,55  | 34,56  | 34,55  | 34,54  | 34,56     | 34,55   | 0.048 | 34,54   | 34,56  | 0.02 |
| $H_t$               | 5.42    | 5.41   | 5.42   | 5.4    | 5,41   | 5,42   | 5,42   | 5.43   | 5.42   | 5.39      | 5, 41   | 0.072 | 5,39    | 5.43   | 0.04 |
| $a_d$               | 0.83    | 0.83   | 0,8    | 0.85   | 0.84   | 0.86   | 0.84   | 0,8    | 0.83   | 0.84      | 0.83    | 0.114 | 0.8     | 0.86   | 0.06 |
| $h_d$               | 2,39    | 2,24   | 2,3    | 2,26   | 2,31   | 2,29   | 2,23   | 2,32   | 2,31   | 2,31      | 2, 29   | 0.27  | 2,23    | 2,39   | 0.16 |
| $a_q$               | 0.35    | 0.34   | 0.32   | 0.34   | 0.34   | 0.34   | 0.35   | 0.34   | 0.34   | 0.35      | 0.34    | 0.054 | 0.32    | 0.35   | 0.03 |
| $h_g$               | 2,1     | 2.12   | 2,01   | 2,24   | 2,21   | 2,11   | 2,1    | 2,14   | 2,22   | 2,09      | 2, 13   | 0.42  | 2,01    | 2.24   | 0.23 |
|                     | 0,21    | 0.23   | 0,21   | 0.23   | 0,21   | 0.22   | 0,21   | 0,22   | 0.21   | 0.24      | 0, 22   | 0.066 | 0.21    | 0.24   | 0.03 |
| $\alpha$            | 0.86    | 0.99   | 1,35   | 0.98   | 1,06   | 1,23   | 0.93   | 0.82   | 1,16   | 1,11      | 1,05    | 1.002 | 0.82    | 1,35   | 0.53 |
| B                   | $-1.2$  | $-1.2$ | $-0.6$ | $-1.2$ | $-1.0$ | $-0.9$ | $-1.1$ | $-1.2$ | $-0.9$ | $-1.0$    | $-1.03$ | 1.08  | $-1.2$  | $-0.6$ | 0.6  |

Tableau C.1 – Résultats de caractérisation pour la répétabilité de mesures

## C.2 Répétabilité du moyen de production

#### C.2.1 Mesures optiques

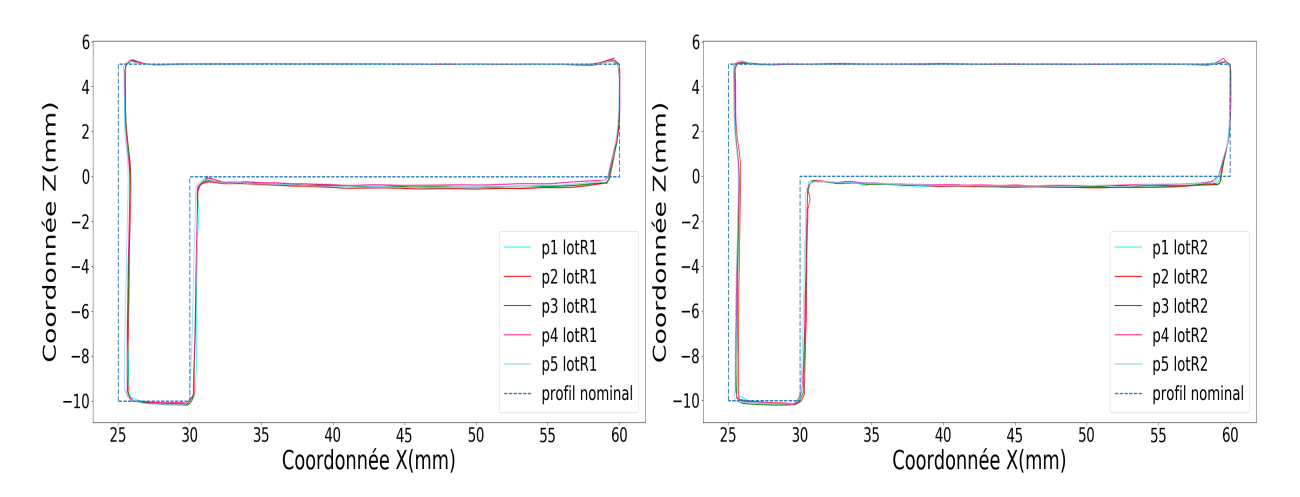

Figure C.1 – Superposition des profils du lot R1 Figure C.2 – Superposition des profils du lot R2

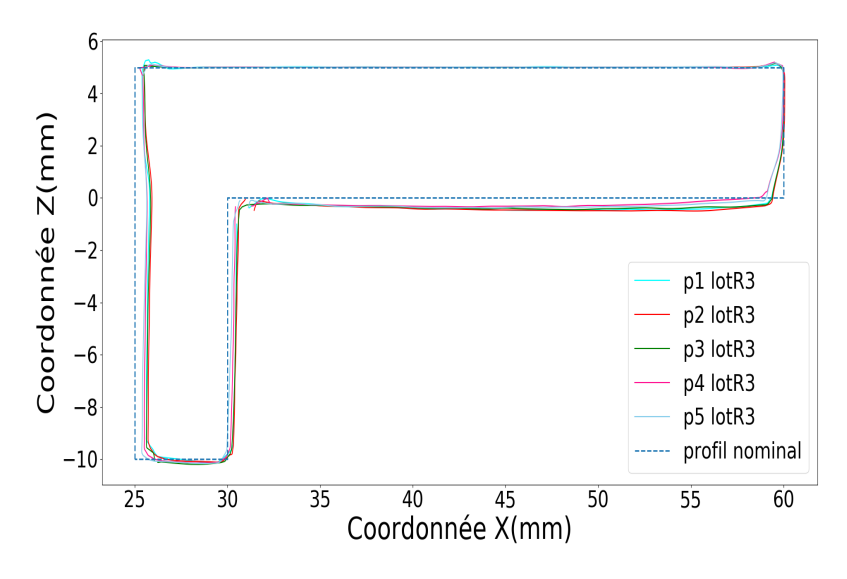

FIGURE C.3 – Superposition des profils du lot $\rm R3$ 

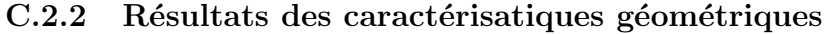

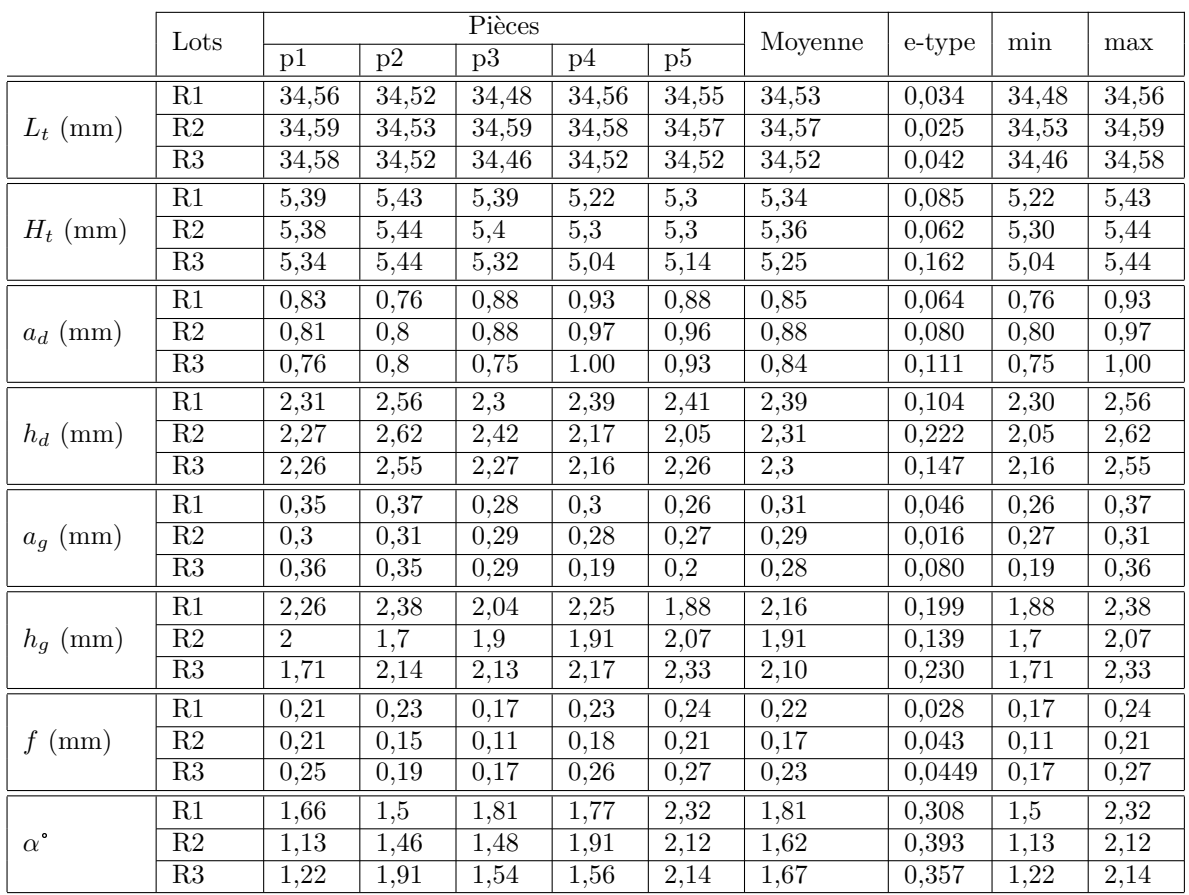

Tableau C.2 – Résultats de caractérisation pour la répétabilité du moyen de production

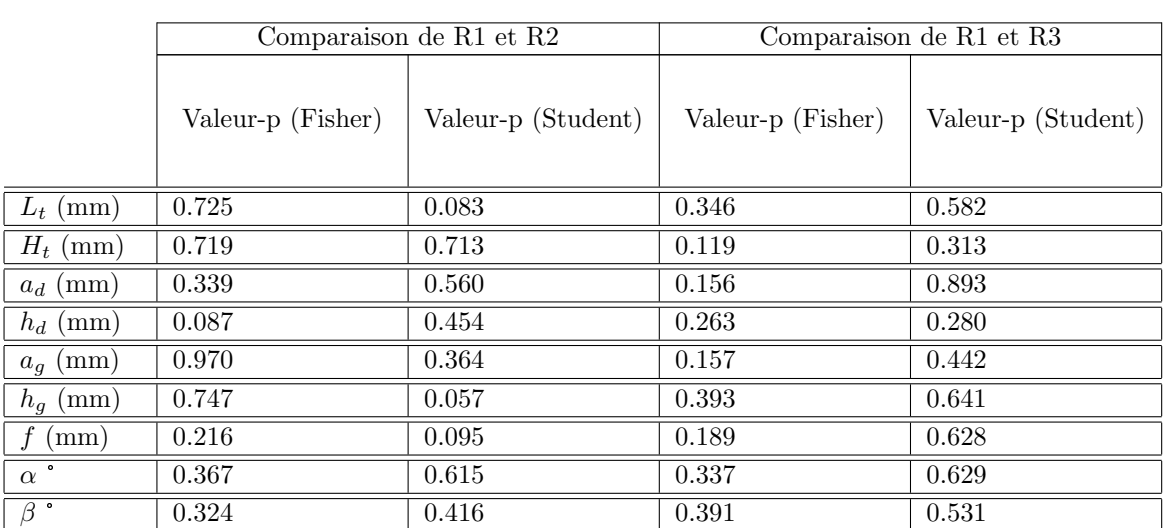

# C.2.3 Résultats des tests Fisher et Student

Tableau C.3 – Valeurs-p résultats des tests Fisher et Student

# Annexe D

# Défauts dans le cas du procédé LBM

## D.1 Particularités

Comme mentionné dans le premier chapitre, le procédé LBM étant un procédé à froid (sans surchauffe ni consolidation du lit de poudre, et avec une surchauffe moins importante du plateau). Celui-ci présente quelques contraintes de fabrication relatives à :

- La rigidité des supports de fabrication : Les contraintes résiduelles du procédé LBM sont très importantes en comparaison avec l'EBM. En conséquent, les supports de fabrication de type « contour » utilisés en EBM, ne sont pas suffisants pour empêcher le relèvement des volumes en surplomb. Pour cette raison, les supports testés en LBM sont plus rigides que ceux utilisés en EBM.
- Solidarité entre les pièces et le plateau : La matière non fondue en LBM reste à l'état poudre et ne peut servir pour supporter les volumes fabriqués. Ainsi, l'ensemble des pièces est lié au plateau de fabrication, contrairement à l'EBM.

La figure D.1 montre le premier type de supports utilisés en LBM pour fabriquer les plongeoirs. Les supports utilisés sont de type « Bloc  $\gg$  <sup>1</sup>. Les lots LBM sont fabriqués avec les paramétries standard recommandées par le fabricant SLM Solutions. Un premier lot LBM de 20 plongeoirs (appelé lot S) est fabriqué en utilisant l'alliage TA6V. Les profils des pièces fabriquées sont montrés dans la figure D.2.

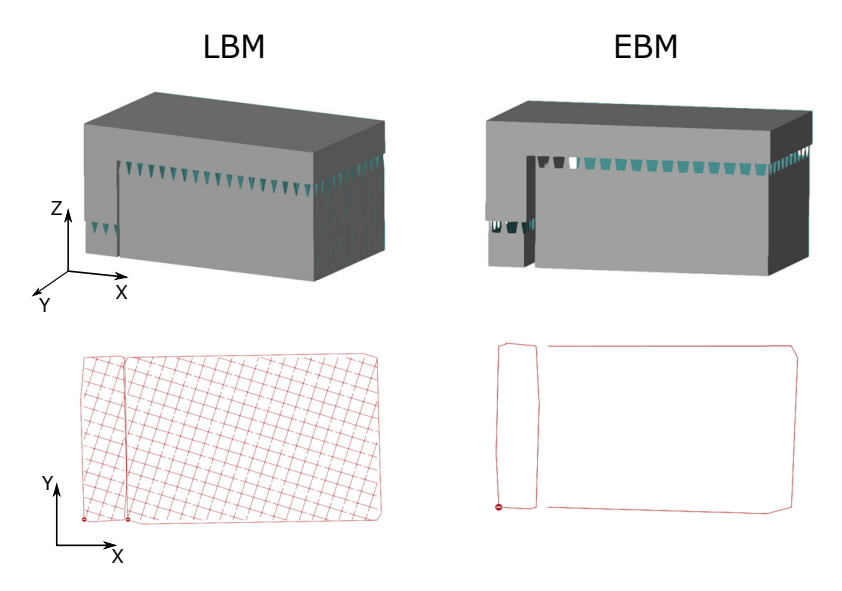

FIGURE D.1 – Comparaison des supports utilisés en LBM et en EBM

<sup>1.</sup> Désignation adoptée par Magics Materialize
### D.2 Défauts observés

La superposition des profils des pièces LBM montre une similitude de défauts entre les deux procédés. Les pièces du lot S présentent une perte de bords gauche, une rotation de pied et un warping. La perte de bords gauche et la rotation du pied sont plus importantes que dans le cas du lot B (voir figure D.3). Les phénomènes thermomécaniques responsables de l'apparition de ces défauts semblent être plus importants en LBM en raison des gradients thermiques plus importants. La perte de bord droite n'est pas présente sur les pièces de ce lot en raison de la rigidité des supports  $\leq$  bloc  $\geq$ . L'absence de la perte de bords droite n'empˆeche pas l'apparition de la perte de bords gauche en LBM, tandis que la rotation de pied accentue son amplitude. Ceci confirme la corrélation entre la perte de bords gauche et la rotation du pieds observée après l'analyse des mesures EBM.

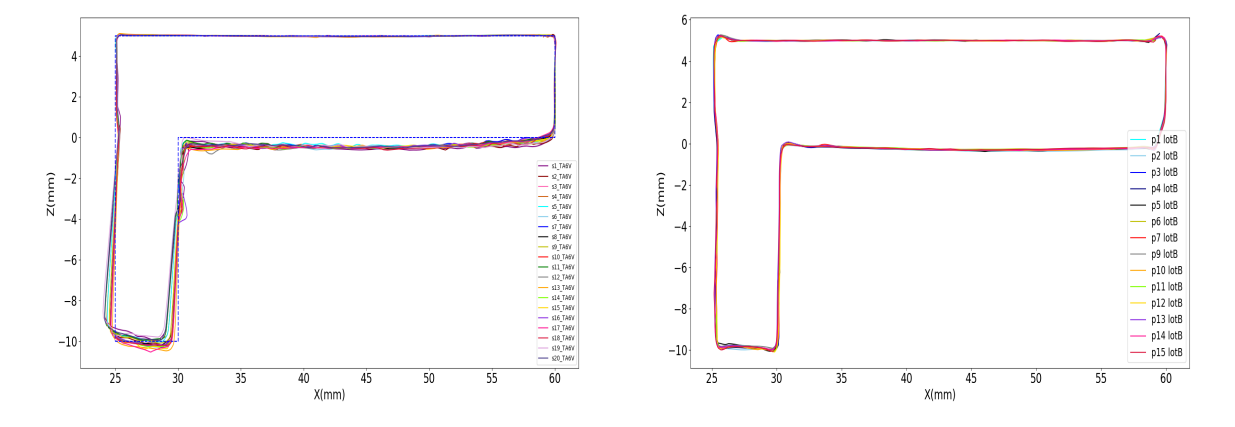

FIGURE D.2 – Profils du lot S fabriqué en LBM FIGURE D.3 – Profils du lot B fabriqué en EBM

La reproduction des mêmes conditions de fabrication entre les deux procédés n'est pas évidente en raison des spécificités de chaque technologie. Néanmoins, l'ensemble des géométries produites avec les deux procédés<sup>2</sup> montrent des typologies de distorsions similaires. Dans le cas des géométries surplombantes (surfaces surplombantes à  $0^{\circ}$ ), il est plus facile d'atteindre une conformité géométrique avec le procédé EBM, avec un nombre plus restreint d'opérations de post-processing (désolidarisation du plateau, enlèvement des supports, etc.).

<sup>2.</sup> Les géométries E11, E12 et E13 ont été produites avec les deux procédés

## Annexe E

# Histoires des déformations et des contraintes

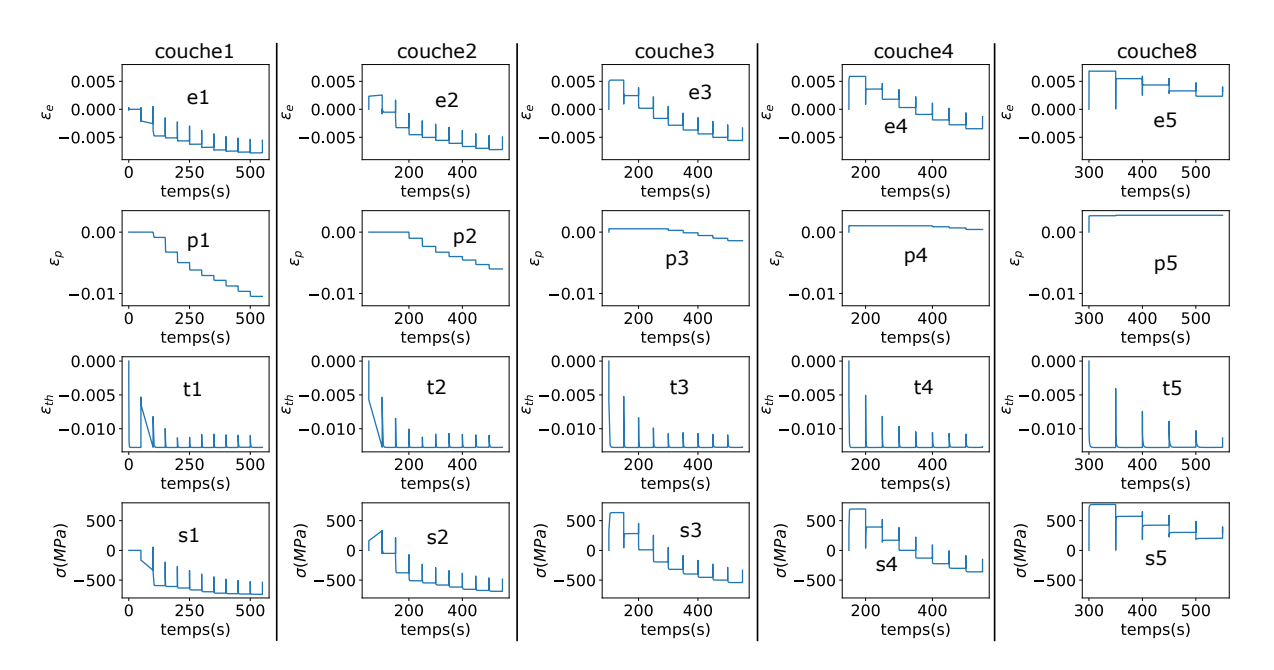

FIGURE E.1 – Histoire des déformations élastiques  $\varepsilon_e$ , plastiques  $\varepsilon_p$  et thermiques  $\varepsilon_{th}$  et des contraintes  $\sigma$  suivant la direction longitudinale (résultats du modèle thermomécanique)

#### Déformations thermiques

A l'exception des deux premières couches (courbes  $t_1$  et  $t_2$  de la figure E.1) qui expérimentent des conditions aux limites thermiques particulières en raison de leur proximité du lit de poudre, les histoires des déformations thermiques  $\varepsilon_{th}$  des autres couches restent similaires (courbes t3, t4 et t5 de la figure E.1). Il est à noter que les différences des températures maximales atteintes par les couches ne varient pas significativement le tenseur de déformations thermiques. Ces différences de températures causent des différences de déformations thermiques de l'ordre de quelques millièmes.

Comme expliqué dans la section précédente, l'état liquide étant considéré comme état initial, nous retrouvons des déformations thermiques nulles lors du dépôt des éléments (quand  $T = T_{max}$ ), et qui diminuent pour atteindre environ -0.012 lors de la fin du ratissage. Quand l'énergie du faisceau est appliquée sur l'´el´ement adjacent (se situant dans la mˆeme position longitudinale) des couches suivantes, l'augmentation de température se traduit en des pics de déformations thermiques. Après chaque pic, la déformation thermique retrouve sa valeur de -0.012.

#### Déformations élastiques et plastiques

L'évolution de l'histoire de la déformation élastique de la première couche (courbe e1 de la figure E.1) montre des déformations nulles entre le moment de dépôt de l'élément et le ratissage de la couche N°1. Un premier palier de  $\varepsilon_e$  à -0.0025 traduit la compression appliquée par la couche N°2 lors de son refroidissement. Pareillement, les paliers suivants de la courbe e1 traduisent la compression appliquée par les couches suivantes lors de leur refroidissement. Les pics de ces courbes traduisent la traction subie par les éléments adjacents sur lesquels l'énergie est appliquée. La courbe e1 traduit donc l'influence des couches suivantes sur la déformation élastique de la première couche.

Les courbes e2, e3, e4 et e5 montrent des premiers paliers de déformation élastique de l'ordre de 0.005 entre le dépôt des éléments et le ratissage de la couche en cours, tandis que la première couche a un palier à 0 (courbe e1). Cette différence traduit la traction appliquée par les couches préalablement déposées sur la dernière couche activée. En effet, le passage de la source de chaleur sur la dernière couche cause une réchauffe du volume solide en dessous. Ce dernier a tendance à se dilater et entraîner la dernière couche avec des contraintes de traction (premiers paliers des courbes s2, s3, s4 et s5). Ces contraintes de traction de l'ordre de 500MPa (pour les couches  $3, 4$  et  $5$ ) sont proportionnelles aux déformations élastiques, d'où l'apparition des premiers paliers de déformations pour ces couches.

Pareillement, les paliers des courbes p1, p2, p3, p4 et p5 montrent l'influence des couches du dessous (qui appliquent de la traction sur les nouvelles couches) et du dessus (qui appliquent de la compression sur les couches déjà déposées) sur les déformations plastiques.

 $\hat{A}$  partir de ces observations, nous constatons que la fusion successive couche par couche influence à la fois les déformations élastiques et plastiques.

## Bibliographie

- [1] Arcam A1, the future in implant manufacturing.
- [2] GE Additive, inside electron beam melting.
- [3] M. Koike, P. Greer, K. Owen, G. Lilly, L. E. Murr, S. M. Gaytan, E. Martinez, and T. Okabe, "Evaluation of titanium alloys fabricated using rapid prototyping technologies—electron beam melting and laser beam melting," Materials, vol. 4, no. 10, pp. 1776–1792, 2011.
- [4] W. Sames, Additive manufacturing of Inconel 718 using electron beam melting : processing, postprocessing,  $\mathcal{B}$  mechanical properties. PhD thesis, Texas A & M University, 2015.
- $[5]$  V. Gunenthiram, Compréhension de la formation de porosités en fabrication additive (LBM). Analyse expérimentale de l'interaction laser–lit de poudre–bain liquide. PhD thesis, Paris, ENSAM, 2018.
- [6] I. Setien, M. Chiumenti, S. van der Veen, M. San Sebastian, F. Garciandía, and A. Echeverría, "Empirical methodology to determine inherent strains in additive manufacturing," Computers  $\mathcal{E}$ Mathematics with Applications, vol. 78, no. 7, pp. 2282–2295, 2018.
- [7] N. Béraud, Fabrication assistée par ordinateur pour le procédé EBM. PhD thesis, Université Grenoble Alpes, 2016.
- [8] B. Cheng, P. Lu, and K. Chou, "Thermomechanical investigation of overhang fabrications in electron beam additive manufacturing," in International Manufacturing Science and Engineering Conference, vol. 45813, p. V002T02A024, American Society of Mechanical Engineers, 2014.
- [9] B. Cheng and K. Chou, "Geometric consideration of support structures in part overhang fabrications by electron beam additive manufacturing," Computer-Aided Design, vol. 69, pp. 102–111, 2015.
- [10] R. B. Dinwiddie, R. R. Dehoff, P. D. Lloyd, L. E. Lowe, and J. B. Ulrich, "Thermographic in-situ process monitoring of the electron-beam melting technology used in additive manufacturing," in Thermosense : thermal infrared applications XXXV, vol. 8705, p. 87050K, International Society for Optics and Photonics, 2013.
- [11] R. Tounsi and F. Vignat, "New concept of support structures in electron beam melting manufacturing to reduce geomtric defects," in 15e Colloque National AIP-Priméca, pp. 1–6, 2017.
- [12] C. Schmutzler, A. Zimmermann, and M. F. Zaeh, "Compensating warpage of 3d printed parts using free-form deformation," Procedia CIRP, vol. 41, pp. 1017–1022, 2016.
- [13] E. Yasa, J. Deckers, T. Craeghs, M. Badrossamay, and J.-P. Kruth, "Investigation on occurrence of elevated edges in selective laser melting," in International Solid Freeform Fabrication Symposium, Austin, TX, USA, pp. 673–85, 2009.
- [14] R. Arni and S. Gupta, "Manufacturability analysis of flatness tolerances in solid freeform fabrication," J. Mech. Des., vol. 123, no. 1, pp. 148–156, 2001.
- [15] M. F. Zäh and S. Lutzmann, "Modelling and simulation of electron beam melting," *Production* Engineering, vol. 4, no. 1, pp. 15–23, 2010.
- [16] S. S. Al-Bermani, An investigation into microstructure and microstructural control of additive layer manufactured  $Ti$ -6Al- $4V$  by electron beam melting. PhD thesis, University of Sheffield, 2011.
- [17] T. Lieneke, G. Adam, S. Leuders, F. Knoop, S. Josupeit, P. Delfs, N. Funke, and D. Zimmer, "Systematical determination of tolerances for additive manufacturing by measuring linear dimensions," in 26th Annual International Solid Freeform Fabrication Symposium, Austin, Texas, USA, pp. 371–384, 2015.
- [18] S. Franchitti, R. Borrelli, C. Pirozzi, L. Carrino, W. Polini, L. Sorrentino, and A. Gazzerro, "Investigation on electron beam melting : Dimensional accuracy and process repeatability," Vacuum, vol. 157, pp. 340–348, 2018.
- [19] A. Piaget, *Maîtrise de la qualité en fabrication additive*. PhD thesis, Université Grenoble Alpes, 2019.
- [20] A. H. Ali, B. T. M. El Hossainy, and C. Abd-Rabou, "Finite element method based modeling for tool wear prediction in orthogonal cutting process," in International Conference on Aerospace Sciences and Aviation Technology, vol. 17, pp. 1–14, The Military Technical College, 2017.
- [21] A. Neira-Arce et al., "Thermal modeling and simulation of electron beam melting for rapid prototyping on ti6al4v alloys.," 2012.
- [22] C. Fu and Y. Guo, "3-dimensional finite element modeling of selective laser melting ti-6al-4v alloy," in 25th Annual International Solid Freeform Fabrication Symposium, pp. 1129–1144, 2014.
- [23] J. Romano, L. Ladani, and M. Sadowski, "Thermal modeling of laser based additive manufacturing processes within common materials," Procedia Manufacturing, vol. 1, pp. 238–250, 2015.
- [24] A. K. Swarnakar, O. Van der Biest, and B. Baufeld, "Young's modulus and damping in dependence on temperature of ti–6al–4v components fabricated by shaped metal deposition," Journal of materials science, vol. 46, no. 11, pp. 3802–3811, 2011.
- [25] G. Vastola, G. Zhang, Q. Pei, and Y.-W. Zhang, "Controlling of residual stress in additive manufacturing of ti6al4v by finite element modeling," Additive Manufacturing, vol. 12, pp. 231–239, 2016.
- [26] X. Liang, L. Cheng, Q. Chen, Q. Yang, and A. C. To, "A modified method for estimating inherent strains from detailed process simulation for fast residual distortion prediction of single-walled structures fabricated by directed energy deposition," Additive Manufacturing, vol. 23, pp. 471–486, 2018.
- [27] SLM 280, Selective Laser Melting Machine.
- [28] A. Standard, "Iso/astm 52900 : 2015 additive manufacturing-general principles-terminology," ASTM F2792-10e1, 2012.
- [29] L. Yang, K. Hsu, B. Baughman, D. Godfrey, F. Medina, M. Menon, and S. Wiener, Additive manufacturing of metals : the technology, materials, design and production. Springer, 2017.
- [30] E. Yasa, F. Demir, G. Akbulut, N. Cızıoğlu, and S. Pilatin, "Benchmarking of different powder-bed metal fusion processes for machine selection in additive manufacturing," in *Proceedings of Solid* Freeform Fabrication Symposium, Austin, Texas, pp. 390–403, 2014.
- [31] I. Standard, "17296-2, 2015" additive manufacturing : Overview of process categories and feedstock", geneva, switzerland."
- [32] B. Verquin and S. Hoguin, *Fabrication additive métallique*. Techniques de l'ingénieur, 2019.
- [33] Q. Chen, X. Liang, D. Hayduke, J. Liu, L. Cheng, J. Oskin, R. Whitmore, and A. C. To, "An inherent strain based multiscale modeling framework for simulating part-scale residual deformation for direct metal laser sintering," Additive Manufacturing, vol. 28, pp. 406–418, 2019.
- [34] D. D. Gu, W. Meiners, K. Wissenbach, and R. Poprawe, "Laser additive manufacturing of metallic components : materials, processes and mechanisms," International materials reviews, vol. 57, no. 3, pp. 133–164, 2012.
- [35] E. Malekipour and H. El-Mounayri, "Common defects and contributing parameters in powder bed fusion am process and their classification for online monitoring and control : a review," The International Journal of Advanced Manufacturing Technology, vol. 95, no. 1-4, pp. 527–550, 2018.
- [36] L. Portolés, O. Jordá, L. Jordá, A. Uriondo, M. Esperon-Miguez, and S. Perinpanayagam, "A qualification procedure to manufacture and repair aerospace parts with electron beam melting," Journal of Manufacturing Systems, vol. 41, pp. 65–75, 2016.
- [37] C. Pirozzi, S. Franchitti, R. Borrelli, A. Ferrigno, and P. Caramuta, "Investigation on the mechanical properties of electron beam melted ti6al4v," in Proc. Fraunhofer Direct Digital Manufacturing Conference–DDMC 2016, pp. 16–17, 2016.
- [38] L. Van Belle, Analyse, modélisation et simulation de l'apparition de contraintes en fusion laser  $m\n etallique. PhD thesis, INSA de Lyon, 2013.$
- [39] T. Vo, M. Museau, F. Vignat, F. Villeneuve, Y. Ledoux, and A. Ballu, "Typology of geometrical defects in electron beam melting," Procedia CIRP, vol. 75, pp. 92–97, 2018.
- [40] V. Weißmann, P. Drescher, R. Bader, H. Seitz, H. Hansmann, and N. Laufer, "Comparison of single ti6al4v struts made using selective laser melting and electron beam melting subject to part orientation," Metals, vol. 7, no. 3, p. 91, 2017.
- [41] H. Khalid Rafi, K. Nadimpalli, T. Starr, and B. Stucker, "Defect formation in ebm parts built in horizontal orientation," in Solid Freeform Fabrication Symposium Proceedings, 2012.
- [42] K. Cooper, P. Steele, B. Cheng, and K. Chou, "Contact-free support structures for part overhangs in powder-bed metal additive manufacturing," Inventions, vol. 3, no. 1, p. 2, 2018.
- [43] A. Ataee, Y. Li, G. Song, and C. Wen, "Metal scaffolds processed by electron beam melting for biomedical applications," in Metallic Foam Bone, pp. 83–110, Elsevier, 2017.
- [44] M. Galati and L. Iuliano, "A literature review of powder-based electron beam melting focusing on numerical simulations," Additive Manufacturing, vol. 19, pp. 1–20, 2018.
- [45] E. Attar, Simulation of selective electron beam melting processes. PhD thesis, University of Erlangen-Nuremberg, 2011.
- [46] U. Umer, W. Ameen, M. H. Abidi, K. Moiduddin, H. Alkhalefah, M. Alkahtani, and A. Al-Ahmari, "Modeling the effect of different support structures in electron beam melting of titanium alloy using finite element models," Metals, vol. 9, no. 7, p. 806, 2019.
- [47] P. Edwards, A. O'conner, and M. Ramulu, "Electron beam additive manufacturing of titanium components : properties and performance," Journal of Manufacturing Science and Engineering, vol. 135, no. 6, 2013.
- [48] Q. Chen, X. Liang, D. Hayduke, J. Liu, L. Cheng, J. Oskin, R. Whitmore, and A. C. To, "An inherent strain based multiscale modeling framework for simulating part-scale residual deformation for direct metal laser sintering," Additive Manufacturing, vol. 28, pp. 406–418, 2019.
- [49] F. Hajializadeh and A. Ince, "Short review on modeling approaches for metal additive manufacturing process," Material Design & Processing Communications, vol. 2, no. 2, p. e56, 2020.
- [50] T. Schnabel, M. Oettel, and B. Mueller, "Design for additive manufacturing-guidelines and case studies for metal applications," Fraunhofer Institute for Machine Tools and Forming Technology IWU, Report on Project, no. 141283, 2017.
- [51] A. L. Cooke and J. A. Soons, "Variability in the geometric accuracy of additively manufactured test parts," in Proceedings of 21st Annual International Solid Freeform Fabrication Symposium, Austin, TX, pp. 1–12, 2010.
- [52] K. S. Chan, M. Koike, R. L. Mason, and T. Okabe, "Fatigue life of titanium alloys fabricated by additive layer manufacturing techniques for dental implants," Metallurgical and Materials Transactions A, vol. 44, no. 2, pp. 1010–1022, 2013.
- [53] P. Edwards and M. Ramulu, "Fatigue performance evaluation of selective laser melted ti–6al–4v," Materials Science and Engineering : A, vol. 598, pp. 327–337, 2014.
- [54] J.-P. Järvinen, V. Matilainen, X. Li, H. Piili, A. Salminen, I. Mäkelä, and O. Nyrhilä, "Characterization of effect of support structures in laser additive manufacturing of stainless steel," Physics Procedia, vol. 56, pp. 72–81, 2014.
- [55] P. Alvarez, J. Ecenarro, I. Setien, M. Sebastian, A. Echeverria, and L. Eciolaza, "Computationally efficient distortion prediction in powder bed fusion additive manufacturing," Int. J. Eng. Res. Sci, vol. 2, no. 10, pp. 2395–6992, 2016.
- [56] M. Bugatti and Q. Semeraro, "Limitations of the inherent strain method in simulating powder bed fusion processes," Additive Manufacturing, vol. 23, pp. 329–346, 2018.
- [57] B. Vayre, Conception pour la fabrication additive, application à la technologie EBM. PhD thesis, Université Grenoble Alpes, 2014.
- [58] M. Suard, *Caractérisation et optimisation de structures treillis fabriquées par EBM*. PhD thesis, Université Grenoble Alpes, 2015.
- [59] C. de Formanoir, S. Michotte, O. Rigo, L. Germain, and S. Godet, "Electron beam melted ti–6al– 4v : Microstructure, texture and mechanical behavior of the as-built and heat-treated material," Materials Science and Engineering : A, vol. 652, pp. 105–119, 2016.
- [60] E. L. Owen, Titanium Science and technology. Pergamon, 1974.
- [61] J.-M. Oh, B.-G. Lee, S.-W. Cho, S.-W. Lee, G.-S. Choi, and J.-W. Lim, "Oxygen effects on the mechanical properties and lattice strain of ti and ti-6al-4v," Metals and Materials International, vol. 17, no. 5, pp. 733–736, 2011.
- [62] W. Everhart, J. Dinardo, and C. Barr, "The effect of scan length on the structure and mechanical properties of electron beam-melted ti-6al-4v," Metallurgical and Materials Transactions A, vol. 48, no. 2, pp. 697–705, 2017.
- [63] "ASTM F1108-04, Specification for Titanium-6Aluminum-4Vanadium Alloy Castings for Surgical Implants (UNS R56406), ASTM International, West Conshohocken, PA USA," 2004.
- [64] "ASTM F1472-14, Standard Specification for Wrought Titanium-6Aluminum-4Vanadium Alloy for Surgical Implant Applications (UNS R56400), ASTM International, West Conshohocken, PA USA," 2014.
- [65] N. Dumontet, Etude de l'alliage de titane TA6V obtenu par fabrication additive : microstructure,  $\acute{e}$ lasticité et contraintes résiduelles. PhD thesis, 2019.
- [66] M. Salib, Étude cinétique et cristallographique de la précipitation de la phase  $\alpha$  aux joints de grains  $\beta/\beta$  dans un alliage de titane. PhD thesis, Université de Lorraine, 2015.
- [67] A. Masmoudi, Modélisation et développement expérimental du procédé de fabrication additive par fusion laser sélective d'un lit de poudre métallique : influence de la pression de l'atmosphère. PhD thesis, 2016.
- [68] V. Gunenthiram, P. Peyre, M. Schneider, M. Dal, F. Coste, I. Koutiri, and R. Fabbro, "Experimental analysis of spatter generation and melt-pool behavior during the powder bed laser beam melting process," Journal of Materials Processing Technology, vol. 251, pp. 376–386, 2018.
- [69] X. Liang, L. Cheng, Q. Chen, Q. Yang, and A. C. To, "A modified method for estimating inherent strains from detailed process simulation for fast residual distortion prediction of single-walled structures fabricated by directed energy deposition," Additive Manufacturing, vol. 23, pp. 471–486, 2018.
- [70] H. Taheri, M. R. B. M. Shoaib, L. W. Koester, T. A. Bigelow, P. C. Collins, and L. J. Bond, "Powder-based additive manufacturing-a review of types of defects, generation mechanisms, detection, property evaluation and metrology," International Journal of Additive and Subtractive Materials Manufacturing, vol. 1, no. 2, pp. 172–209, 2017.
- [71] M. Markl and C. Körner, "Multiscale modeling of powder bed–based additive manufacturing," Annual Review of Materials Research, vol. 46, pp. 93–123, 2016.
- [72] N. Béraud, F. Vignat, F. Villeneuve, and R. Dendievel, "New trajectories in electron beam melting manufacturing to reduce curling effect," Procedia CIRP, vol. 17, pp. 738–743, 2014.
- [73] C. Schmutzler, F. Bayerlein, S. Janson, C. Seidel, and M. F. Zaeh, "Pre-compensation of warpage for additive manufacturing," Journal of Mechanics Engineering and Automation, vol. 6, no. 8, pp. 392–399, 2016.
- [74] P. Vora, F. Derguti, K. Mumtaz, I. Todd, and N. Hopkinson, "Investigating a semi-solid processing technique using metal powder bed additive manufacturing processes," in 24th Annual International Solid Freeform Fabrication Symposium-An Additive Manufacturing Conference, Austin, TX, USA, 2013.
- [75] B. Vayre, F. Vignat, and F. Villeneuve, "Identification on some design key parameters for additive manufacturing : application on electron beam melting," Procedia CIRP, vol. 7, pp. 264–269, 2013.
- [76] S. Ghaoui, Y. Ledoux, A. Ballu, T. Hoang, M. Museau, F. Vignat, and F. Villeneuve, "Analyse de la variation géométrique des pièces produites en fabrication additive ebm-cas de pièces avec volume surplombant," in 16e Colloque National S-mart, 2019.
- [77] S. L. Yoder, "Approach to qualification for electron beam powder bed fusion in ti-6al-4v," 2018.
- [78] C. Körner, "Additive manufacturing of metallic components by selective electron beam melting—a review," International Materials Reviews, vol. 61, no. 5, pp. 361–377, 2016.
- [79] C. L. A. Leung, R. Tosi, E. Muzangaza, S. Nonni, P. J. Withers, and P. D. Lee, "Effect of preheating on the thermal, microstructural and mechanical properties of selective electron beam melted ti-6al-4v components," Materials & Design, vol. 174, p. 107792, 2019.
- [80] M. Larsson, "Arrangement and method for producing a three-dimensional product," May 11 2010. US Patent 7,713,454.
- [81] C. Smith, F. Derguti, E. H. Nava, M. Thomas, S. Tammas-Williams, S. Gulizia, D. Fraser, and I. Todd, "Dimensional accuracy of electron beam melting (ebm) additive manufacture with regard to weight optimized truss structures," Journal of Materials Processing Technology, vol. 229, pp. 128– 138, 2016.
- [82] A. BALLU, R. GOMES, P. MIMOSO, C. CRISTOVAO, and N. CORREIA, "Comparison of mode decomposition methods tested on simulated surfaces," in Advances on Mechanics, Design Engineering and Manufacturing, pp. 1053–1062, Springer, 2017.
- [83] J.-Y. Dantan, Z. Huang, E. Goka, L. Homri, A. Etienne, N. Bonnet, and M. Rivette, "Geometrical variations management for additive manufactured product," CIRP Annals, vol. 66, no. 1, pp. 161– 164, 2017.
- [84] H. Zhicheng, Model and methods to identify and predict geometrical variations for additive manufacturing. PhD thesis, Ecole Nationale Supérieure d'Arts et métiers, 2018.
- [85] C. Galy, Etude des interactions matériau/procédé en vue d'une optimisation des conditions  $opérationes du procédé de fabrication additive SLM sur des alliages d'aluminium pour des applica$ tions aéronautiques. PhD thesis, 2019.
- [86] N. Shen and K. Chou, "Thermal modeling of electron beam additive manufacturing process : powder sintering effects," in International Manufacturing Science and Engineering Conference, vol. 54990, pp. 287–295, American Society of Mechanical Engineers, 2012.
- [87] Data sheet surface characterization workstation, ALTISURF 500.
- [88] Catalogue GOM.
- [89] R. Rakotomalala, "Comparaison de populations," Tests Non Param´etriques, 2008.
- [90] B. M. Colosimo and M. Pacella, "On the use of principal component analysis to identify systematic patterns in roundness profiles," Quality and reliability engineering international, vol. 23, no. 6, pp. 707–725, 2007.
- [91] M. Zhang, Discrete shape modeling for geometrical product specification : contributions and applications to skin model simulation. PhD thesis, 2011.
- [92] J. Hiemenz, "Electron beam melting," Advanced Materials & Processes, vol. 165, no. 3, pp. 45–46, 2007.
- [93] S. Liu and Y. C. Shin, "Additive manufacturing of ti6al4v alloy : A review," Materials & Design, vol. 164, p. 107552, 2019.
- [94] S. Bontha and N. W. Klingbeil, "Thermal process maps for controlling microstructure in laser-based solid freeform fabrication 219," in 2003 International Solid Freeform Fabrication Symposium, 2003.
- [95] L. Parry, I. Ashcroft, and R. D. Wildman, "Understanding the effect of laser scan strategy on residual stress in selective laser melting through thermo-mechanical simulation," Additive Manufacturing, vol. 12, pp. 1–15, 2016.
- [96] M. Medale, C. Touvrey, and R. Fabbro, "An axi-symmetric thermo-hydraulic model to better understand spot laser welding," European Journal of Computational Mechanics/Revue Européenne de Mécanique Numérique, vol. 17, no. 5-7, pp. 795–806, 2008.
- [97] J. Song, Y. Chew, G. Bi, X. Yao, B. Zhang, J. Bai, and S. K. Moon, "Numerical and experimental study of laser aided additive manufacturing for melt-pool profile and grain orientation analysis," Materials & Design, vol. 137, pp. 286–297, 2018.
- [98] M. Movahhedy, M. Gadala, and Y. Altintas, "Simulation of chip formation in orthogonal metal cutting process : an ale finite element approach," Machining Science and Technology, vol. 4, no. 1, pp. 15–42, 2000.
- [99] C. Chen, Y. Xie, C. Verdy, R. Huang, H. Liao, Z. Ren, and S. Deng, "Numerical investigation of transient coating build-up and heat transfer in cold spray," Surface and Coatings Technology, vol. 326, pp. 355–365, 2017.
- [100] S. Morville, M. Carin, P. Peyre, M. Gharbi, D. Carron, P. Le Masson, and R. Fabbro, "2d longitudinal modeling of heat transfer and fluid flow during multilayered direct laser metal deposition process," Journal of Laser Applications, vol. 24, no. 3, p. 032008, 2012.
- [101] G. Fayaz and S. Kazemzadeh, "Towards additive manufacturing of compressor impellers : 3d modeling of multilayer laser solid freeform fabrication of nickel alloy 625 powder mixed with nano-ceo2 on aisi 4140," Additive Manufacturing, vol. 20, pp. 182–188, 2018.
- [102] M. Lepilliez, Simulation numérique des ballotements d'ergols dans les réservoirs de satellites en microgravité et à faible nombre de Bond. PhD thesis, Université de Toulouse, 2015.
- [103] G. Balmigere, S. Vincent, J.-P. Caltagirone, and E. Meillot, "Utilisation d'une méthode de suivi d'interface mixte eulérienne/lagrangienne pour les écoulements diphasiques," in Congrès français de mécanique, AFM, Maison de la Mécanique, 39/41 rue Louis Blanc-92400 Courbevoie, 2007.
- [104] R. Martukanitz, P. Michaleris, T. Palmer, T. DebRoy, Z.-K. Liu, R. Otis, T. W. Heo, and L.- Q. Chen, "Toward an integrated computational system for describing the additive manufacturing process for metallic materials," Additive Manufacturing, vol. 1, pp. 52–63, 2014.
- [105] J. Ding, P. Colegrove, J. Mehnen, S. Ganguly, P. S. Almeida, F. Wang, and S. Williams, "Thermomechanical analysis of wire and arc additive layer manufacturing process on large multi-layer parts," Computational Materials Science, vol. 50, no. 12, pp. 3315–3322, 2011.
- [106] I. A. Roberts, C. Wang, R. Esterlein, M. Stanford, and D. Mynors, "A three-dimensional finite element analysis of the temperature field during laser melting of metal powders in additive layer manufacturing," International Journal of Machine Tools and Manufacture, vol. 49, no. 12-13, pp. 916–923, 2009.
- [107] A. Ponnambalam, B. Esakki, and C. Udayagiri, "Investigation on multi-layer selective inhibition sintering process using finite element analysis," Materials Today : Proceedings, vol. 4, no. 2, pp. 2439– 2444, 2017.
- [108] J. Liljemark Mattsson, "Simplifications of simulations in additive manufacturing : Wire feed additive manufacturing on thin structures," 2015.
- [109] H. Qi, Y. Yan, F. Lin, and R. Zhang, "Scanning method of filling lines in electron beam selective melting," Proceedings of the Institution of Mechanical Engineers, Part B : Journal of Engineering Manufacture, vol. 221, no. 12, pp. 1685–1694, 2007.
- [110] W. Yan, W. Ge, J. Smith, S. Lin, O. L. Kafka, F. Lin, and W. K. Liu, "Multi-scale modeling of electron beam melting of functionally graded materials," Acta Materialia, vol. 115, pp. 403–412, 2016.
- [111] B. Cheng, S. Price, J. Lydon, K. Cooper, and K. Chou, "On process temperature in powder-bed electron beam additive manufacturing : model development and validation," Journal of Manufacturing Science and Engineering, vol. 136, no. 6, 2014.
- [112] P. Tao, J. Zhong, H. Li, Q. Hu, S. Gong, and Q. Xu, "Microstructure, mechanical properties, and constitutive models for ti–6al–4v alloy fabricated by selective laser melting (slm)," Metals, vol. 9, no. 4, p. 447, 2019.
- [113] W.-S. Lee and C.-F. Lin, "Plastic deformation and fracture behaviour of ti–6al–4v alloy loaded with high strain rate under various temperatures," Materials Science and Engineering : A, vol. 241, no. 1-2, pp. 48–59, 1998.
- [114] W.-S. Lee and C.-F. Lin, "High-temperature deformation behaviour of ti6al4v alloy evaluated by high strain-rate compression tests," *Journal of Materials Processing Technology*, vol. 75, no. 1-3, pp. 127–136, 1998.
- [115] M. Calamaz, D. Coupard, and F. Girot, "Numerical simulation of titanium alloy dry machining with a strain softening constitutive law," Machining Science and Technology, vol. 14, no. 2, pp. 244–257, 2010.
- [116] Y. Ayed, Approches expérimentales et numériques de l'usinage assisté jet d'eau haute pression : ´etude des m´ecanismes d'usure et contribution `a la mod´elisation multi-physiques de la coupe. PhD thesis, École Nationale Supérieure d'Arts et Métiers, 2013.
- [117] V. Schulze and F. Zanger, "Numerical analysis of the influence of johnson-cook-material parameters on the surface integrity of ti-6al-4 v," Procedia Engineering, vol. 19, pp. 306–311, 2011.
- [118] Amphyon, Additive Works.
- [119] Simufact Additive.
- [120] T. Mayer, G. Brändle, A. Schönenberger, and R. Eberlein, "Simulation and validation of residual deformations in additive manufacturing of metal parts," Heliyon, vol. 6, no. 5, p. e03987, 2020.
- [121] Netfabb, Autodesk.
- [122] A. Mendizabal, J. González-Díaz, M. San Sebastián, and A. Echeverría, "Improved accuracy of the inherent shrinkage method for fast and more reliable welding distortion calculations," Journal of Materials Engineering and Performance, vol. 25, no. 7, pp. 2670–2678, 2016.
- [123] Y. Ueda, K. Fukuda, K. Nakacho, and S. Endo, "A new measuring method of residual stresses with the aid of finite element method and reliability of estimated values," Journal of the Society of Naval Architects of Japan, vol. 1975, no. 138, pp. 499–507, 1975.
- [124] M. Bugatti and Q. Semeraro, "Limitations of the inherent strain method in simulating powder bed fusion processes," Additive Manufacturing, vol. 23, pp. 329–346, 2018.
- [125] F. Hajializadeh and A. Ince, "Short review on modeling approaches for metal additive manufacturing process," Material Design & Processing Communications, p. e56.
- [126] P. Alvarez, J. Ecenarro, I. Setien, M. Sebastian, A. Echeverria, and L. Eciolaza, "Computationally efficient distortion prediction in powder bed fusion additive manufacturing," Int. J. Eng. Res. Sci, vol. 2, no. 10, pp. 39–46, 2016.

### Résumé

### Caractérisation et simulation des défauts géométriques induits par les phénomènes thermomécaniques en fabrication additive métallique EBM

L'utilisation du procédé de fusion par faisceau d'électrons EBM dans le monde industriel impose la maîtrise de la qualité finale des pièces produites. A l'heure actuelle, certaines géométries de pièces restent difficiles à produire et présentent des défauts géométriques de grandes amplitudes. C'est le cas des géométries en surplomb qui donnent lieu à des défauts de type : perte de bord, warping, etc. La maîtrise de ces défauts nécessite une bonne compréhension des phénomènes thermomécaniques en jeu. L'objet des travaux présentés dans ce manuscrit est d'analyser les principaux phénomènes responsables des défauts des surplombs, grâce à une approche expérimentale et des approches numériques. Dans un premier temps, une analyse approfondie de la chaîne numérique du procédé permet de déterminer les variations des paramètres durant la fabrication (courant et vitesse du faisceau, temps de couches, etc.). Cette connaissance approfondie des paramètres est utilisée par la suite lors de l'analyse expérimentale du procédé et du paramétrage des simulations. Les défauts géométriques de plusieurs lots produits suivant différentes configurations sont caractérisés et analysés. Les paramètres de fabrication influençant les dispersions des défauts sont identifiés, ainsi que les phénomènes thermomécaniques responsables de leur apparition. Ensuite, une simulation thermomécanique détaillée du procédé est mise en place. Elle est basée sur l'activation d'éléments pour reproduire le processus de fabrication additive par balayage et par couches successives. Elle est conduite en deux phases, une phase de simulation purement thermique et une phase de simulation thermomécanique. Cette simulation coûteuse en temps de calcul est complétée par des modèles de simulation rapide, présentés dans la dernière partie du document avec en particulier une méthode réalisée en une seule phase basée sur les courbes de variation de température dans la pièce.

Mots-clés : fabrication additive, EBM, défauts géométriques, métrologie dimensionnelle, caractérisation expérimentale, simulation thermomécanique

### Abstract

### Characterization and simulation of geometrical defects induced by thermomechanical phenomena in metal additive manufacturing EBM

The use of Electron Beam Melting process (EBM) in the industrial scale needs the mastering of the global quality of the produced parts. Nowadays, some part geometries remain challenging to produce and present geometrical defects of large amplitudes. This is the case of overhang geometries that result in defects such as loss of edge, warping, etc. Mastering these defects requires a good understanding of the thermomechanical phenomena that occurs during the manufacturing. The present work analyzes overhang geometries defects through experimental and numerical approaches. Initially, an in-depth analysis of the digital chain allows us to determine the manufacturing process parameters (beam current and speed, layer time, etc.) which are effectively used during the experimental process. Geometrical defects of several batches produced in different configurations are characterized and analyzed. The manufacturing parameters influencing the defects dispersion are identified, as well as the thermomechanical phenomena responsible for their appearance. Then, a detailed thermomechanical simulation of the process is developed using the process parameters identified previously and their evolutions. The simulation is based on the element birth activation technique to represent the addition of new layers. This simulation is done in two steps, a thermal simulation followed by a thermomechanical simulation. Rapid simulation models, derived from the literature, are adapted in the last part of the thesis (inherent strain, etc.). An original model that uses the temperature variation curves is also developed and leads to more accurate simulation results.

Keywords: additive manufacturing, EBM, geometrical defects, dimensional metrology, experimental characterization, thermomechanical simulation